# SCHOOL BOARD ACTION REPORT

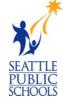

**DATE:** April 17, 2018

**FROM:** Dr. Larry Nyland, Superintendent

**LEAD STAFF:** Clover Codd, Assistant Superintendent of Human Resources.

clcodd@seattleschools.org, 206-252-0027

**For Introduction:** May 23, 2018 **For Action:** June 6, 2018

# 1. TITLE

Approval of contract for implementation services from LSI Consulting for HR's Success Factors Recruiting/Onboarding project

# 2. PURPOSE

This Board Action Report is to request approval for a \$385,000 professional services agreement to implement SAP's Success Factors modules for Recruitment and Onboarding. The SAP Success Factor software will modernize and automate HR's recruitment and onboarding processes. The project must begin immediately in order for the software and new business processes to be ready in time for HR to use it for staffing for this next school year (2018-2019).

# 3. RECOMMENDED MOTION

I move that the School Board authorize execution of a contract with LSI Services in the amount of \$385,000, for software implementation services and process redesign consulting in the form of the draft Agreement attached to the School Board Action Report, with any minor additions, deletions, and modifications deemed necessary by the Superintendent, and to take any necessary actions to implement the contract.

# 4. <u>BACKGROUND INFORMATION</u>

a. **Background** It is the HR Organization's goal to have a high quality teacher in every classroom on the first day of school (and, ultimately, every day of school). Through general process improvement we have significantly reduced the number of empty classrooms in September, but to make more significant gains, we must modernize and automate our recruitment and our onboarding processes. We have reached the limit of what we can improve because we have reached the limit of how quickly, and how accurately, a team can manually recruit and onboard teachers using antiquated, paper-based processes. Each year the District has a limited timeline in which to find, offer and onboard four to five hundred teachers. With our existing processes, we start each year with a backlog of teachers whom we have not been able to onboard in timely manner. Even when we are able to complete the activities necessary for them to start in the classroom, many go for weeks without system access and months not knowing their salary. These teachers begin their career at the District with a bad experience from the very start, and it leads to a general skepticism about the District's ability, and will, to support them. Our goal is not only to find and hire the best teachers – but to make their

first weeks with the District productive and rewarding. We want them to be glad they accepted a job with Seattle Schools and eager to begin a long and rewarding career with us. To that end, the funds requested in this Report will allow us to implement industry standard software to automate our onboarding and recruitment processes.

A formal RFP process was followed to select a vendor that was within our budget and had proven, hands-on experience implementing this software in a K-12 setting. The implementation vendor we have chosen is a nationally recognized SAP consulting team who will lead us through the implementation, share best practices and ensure we make appropriate and timely decisions as we implement and configure the new system.

- b. **Alternatives** We have gone as far as we can leveraging existing technology. Further gains depend on significant improvements to our technology infrastructure.
- c. **Research** DoTS and HR worked together to explore industry standards and best options. The software chosen is routinely ranked as the leading HCM (Human Capital Management) solution. It was recently acquitted by SAP; therefore, another benefit is that it will integrate with our other core systems. The implementation vendor (the subject of this Report) was chosen through an RFP process.
- d. Services Description

Tier 3: Collaborate

# 5. FISCAL IMPACT/REVENUE SOURCE

Fiscal impact to this action will be the use of \$385,000 from the infrastructure funds provided by the Board in March 2018 to support HR and Finance projects.

the Board in March 2018 to support HR and Finance projects.

The revenue source for this motion is specially allocated funds for operational infrastructure projects approved by the Board in Spring of 2018.

Expenditure: 
One-time Annual Multi-Year N/A

Revenue: One-time Annual Multi-Year N/A

6. COMMUNITY ENGAGEMENT

With guidance from the District's Community Engagement tool, this action was determined to merit the following tier of community engagement:

Not applicable

Tier 1: Inform

Tier 2: Consult/Involve

The overall effort in HR to automate and modernize recruitment and onboarding processes in order to ensure quality teachers in classrooms has been discussed with the Board during public meetings as part of the recent approval for the operational infrastructure funds to support this project. Teachers have provided input regarding our lack of automation and the cumbersome nature of our onboarding processes. These "stories from the field" have informed our thinking and our approach to process improvement.

# 7. <u>EQUITY ANALYSIS</u>

Unfilled classrooms on the first day of school have a disproportionate impact on our Title I, high need schools. While Title 1 schools make up 29% of our schools, 41% of openings are in Title I schools. Title I schools historically have higher turnover rates and larger percentages of new to profession teachers. Our efforts to automate will make it easier for teachers to apply to Seattle, and ensure they have a smoother experience as they transition to the classroom.

# 8. STUDENT BENEFIT

A high quality teacher is the most important single factor in a student's learning. It is HR's responsibility to recruit the best teachers and to place those teachers in the schools where they are needed most. We cannot reach these goals with our antiquated systems. This initiative will provide the infrastructure we need to attract and onboard high quality teachers in a timely manner.

# 9. WHY BOARD ACTION IS NECESSARY

| Amount of contract initial value or contract amendment exceeds \$250,000 (Policy No. 6220) |
|--------------------------------------------------------------------------------------------|
| ☐ Amount of grant exceeds \$250,000 in a single fiscal year (Policy No. 6114)              |
| Adopting, amending, or repealing a Board policy                                            |
| Formally accepting the completion of a public works project and closing out the contract   |
| Legal requirement for the School Board to take action on this matter                       |
| ☐ Board Policy No, [TITLE], provides the Board shall approve this item                     |
| Other:                                                                                     |

# 10. POLICY IMPLICATION

Policy no. 6220 requires that any contract over \$250,000 in value receive Board approval.

# 11. BOARD COMMITTEE RECOMMENDATION

This motion was discussed at the Audit Finance Committee meeting on May 14. The Committee reviewed the motion and moved it forward for approval.

# 12. <u>TIMELINE FOR IMPLEMENTATION</u>

After a formalized scoping activity to decide precisely how the system should be configured (e.g., which online forms we will use, how the new hire portal should be designed, the extent of system integration across other SPS platforms, etc.), the vendor will facilitate a series of workshops to learn our business processes and design an end-to-end system configuration to accommodate our requirements and business objectives. The project team will then work together to configure the new system, develop system integrations, test the new system (including end-to-end business process testing), and learn how to maintain the system ongoing. The vendor will assist with training, system launch and post launch support. The full effort is expected to take ten months, with at least one vendor resource supporting the project full time and several others dedicated part-time through the full project duration.

The project timeline begins immediately in order for the software to be in place for recruitment this Fall for the 2019-2020 school year.

# 13. <u>ATTACHMENTS</u>

- LSI-SPS Agreement for SAP Success Factors Recruitment Onboarding Implementation Services (for approval)
- Statement of Work
- Exhibit D\_Rates, Fees, Timeline
- RFP 02851 Exhibit B RFP Response
- RFP 02851 Exhibit C General Conditions
- RFP 02851 Exhibit E SPS Vendor Travel Guidelines

# AGREEMENT SAP SUCCESS FACTORS RECRUITMENT ONBOARDING IMPLEMENTATION SERVICES

| This agreement, Contract No. RFP02851, is effective            | by and between Seattle School District No. 1,       |
|----------------------------------------------------------------|-----------------------------------------------------|
| a Washington municipal corporation (District), and Labyrinth S | olutions, Inc. dba LSI Consulting (Contractor). The |
| District and Contractor agree as follows:                      |                                                     |

## 1. SCOPE OF WORK AND SCHEDULE

Contractor shall provide services as described in Exhibit A, Statement of Work. Contractor is authorized to proceed upon receipt of this signed Agreement. Either party may terminate this Agreement at any time upon thirty (30) days written notice.

### 2. <u>CONTRACT PRICE</u>

District agrees to pay Contractor an amount, on a time and materials basis, estimated to be \$385,000. This amount constitutes the "Maximum Authorized Compensation" as shown in Exhibit D, Fees, for services to perform the work identified in the Request for Proposal No. RFP02851.

This amount shall constitute complete compensation for all costs and fees incurred, including any expenses for meals, travel, lodging, and Washington State sales tax, if applicable. Any increase above this amount will require agreement by the parties.

Compensation will be paid monthly to the extent that Contractor presents documented evidence of fees earned and expenses incurred during the period for which payment is requested, and in no case shall the total compensation exceed the Maximum Authorized Compensation. Contractor shall submit its invoices in the form and according to the schedule prescribed in the General Conditions, to the address listed in paragraph 3.

#### 3. **COMMUNICATION**

The District's representative for this contract is Donna Schmidt, Director Human Capital Business Transformation. All correspondence, requests, notices and other communications to the District, in relation to this Agreement, shall be in writing and shall be delivered to:

### To the District: To Vendor:

Nancy Peterson Shyam Jajodia

Services Labyrinth Solutions, Inc. dba LSI

Mail Stop 21-350 Consulting

Seattle School District No. 1 303 Wyman Street, Suite 300

P.O. Box 34165 Waltham MA 02451

Seattle, WA 98124-1165

Either party may from time to time change such addresses by giving the other party notice of such change in accordance with the provisions in Paragraph 3 above.

### 4. CONTRACTOR'S REPORTS

Contractor shall provide reports as requested by District and as specified in Exhibit A, Statement of Work.

#### 5. PERSONNEL

#### RFP02851

Contractor shall assign the personnel listed in Exhibit B, for the performance of the Work and shall not (for so long as they remain in Contractor's employ) reassign or remove any of them without the prior written consent of District.

# 6. THIS AGREEMENT INCLUDES THE FOLLOWING ATTACHMENTS:

| Exhibit | Topic                                                         |
|---------|---------------------------------------------------------------|
| A       | Statement of Work                                             |
| В       | Proposal response sections for RFP02851 dated March 16, 2018  |
| С       | General Conditions of Personal Services Contract (Short Form) |
| D       | Fees                                                          |

| LABYRINTH SOLUTIONS, INC. DBA<br>LSI CONSULTING | SEATTLE SCHOOL DISTRICT NO. 1 |
|-------------------------------------------------|-------------------------------|
| Signature                                       | Signature                     |
| (Contractor Representative)                     | Dr. Larry Nyland              |
|                                                 | Superintendent                |
| Title                                           | Title                         |
| Date Signed                                     | Date Signed                   |
| Company Name                                    |                               |

Employer I.D. No. or Social Security No.

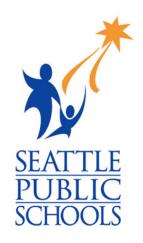

# Statement of Work

# SAP Software Consulting Services

Seattle Public Schools is committed to making its online information accessible and usable to all people, regardless of ability or technology. Meeting web accessibility guidelines and standards is an ongoing process that we are consistently working to improve.

While Seattle Public Schools endeavors to only post documents optimized for accessibility, due to the nature and complexity of some documents, an accessible version of the document may not be available. In these limited circumstances, the District will provide equally effective alternate access.

For questions and more information about this document, please contact the following:

Clover Codd
Assistant Superintendent of Human Resources
Clcodd@seattleschools.org

This document provides an overview of all project deliverables, timelines and responsibilities of the vendor. The SOW provides for the project objectives, glossary of all terms, scope of the project, configuration expectations, and implementation services.

# **Seattle Public Schools**

# Appendix A (Statement of Work) SAP Software Consulting Services

Version: 1.0.0 Release Date:

# **Table of Contents**

| 1. | Intr | oduct  | tion                                                 | 5  |
|----|------|--------|------------------------------------------------------|----|
|    | 1.1  | Bacl   | kground                                              | 5  |
|    | 1.2  | Proj   | ect Objectives                                       | 5  |
| 2. | Glos | ssary. |                                                      | 7  |
| 3. | Sco  | pe of  | the Project                                          | 9  |
|    | 3.1. | Soft   | ware Scope                                           | 9  |
|    | 3.2. | Imp    | lementation Services                                 | 10 |
|    | 3.2. | 1.     | Business Process Transformation and Fit-Gap Analysis | 12 |
|    | 3.3. | Fun    | ctional Scope                                        | 13 |
|    | 3.3. | 1.     | Common Configuration                                 |    |
|    | 3.3. | 2.     | Mobile Applications                                  |    |
|    | 3.3. | 3.     | Recruiting Management                                | 14 |
|    | 3.3. | 4.     | Onboarding                                           | 15 |
|    | 3.4. | Tech   | nnical Scope                                         | 18 |
|    | 3.4. | 1.     | Interface and Integration Development                | 20 |
|    | 3.4. | 2.     | Data Conversion                                      | 21 |
|    | 3.4. | 3.     | Reports Development                                  | 22 |
|    | 3.4. | 4.     | Extensions                                           | 22 |
|    | 3.5. | Test   | ing                                                  | 23 |
|    | 3.5. | 1.     | Test Types                                           | 23 |
|    | 3.5. | 2.     | Testing Process                                      | 23 |
|    | 3.5. | 3.     | Training                                             | 24 |
|    | 3.5. | 4.     | Post Go-live Support                                 | 25 |
|    | 3.6. | Loca   | ations                                               | 25 |
|    |      |        |                                                      |    |

| 4. Ted  | chnology Architecture                                                   | 26 |
|---------|-------------------------------------------------------------------------|----|
| 5. Pro  | eject Phases, Milestones and Deliverables                               | 27 |
| 5.1.    | Prepare Phase                                                           | 27 |
| 5.1.    | Explore Phase                                                           | 27 |
| 5.1.    | Realize Phase                                                           |    |
| 5.2.    | Deploy and Support Phase                                                | 30 |
| 5.1.    | Deliverable Acceptance Criteria                                         |    |
| 5.1.    | Deliverable Acceptance & Tracking                                       | 32 |
| 6. Pro  | oject Change Control Process                                            |    |
| 6.1.    | Scope Changes                                                           |    |
| 6.2.    | Project Change Request Form                                             |    |
| 6.3.    | Change Control Process                                                  | 33 |
| 7. Issu | ue Escalation and Dispute Resolution                                    | 35 |
| 8. Pro  | eject Assumptions                                                       | 36 |
| 8.1.    | Other Assumptions                                                       | 36 |
| 9. Pro  | eject Fees, Payment Schedule and Tracking Budget to Project Performance | 40 |
| 9.1.    | Project Fees                                                            | 40 |
| 9.1.    | Tracking Budget to Project Performance                                  | 40 |
| 10.     | Appendix 2 Project Change Request Form                                  | 41 |
| 11.     | Appendix 4 Interface and Integration Scope                              | 43 |
| 12.     | Appendix 5 Standard Recruitment Job Board Connectors                    | 44 |
| 13.     | Appendix 7 Additional SAP Documentation                                 | 45 |

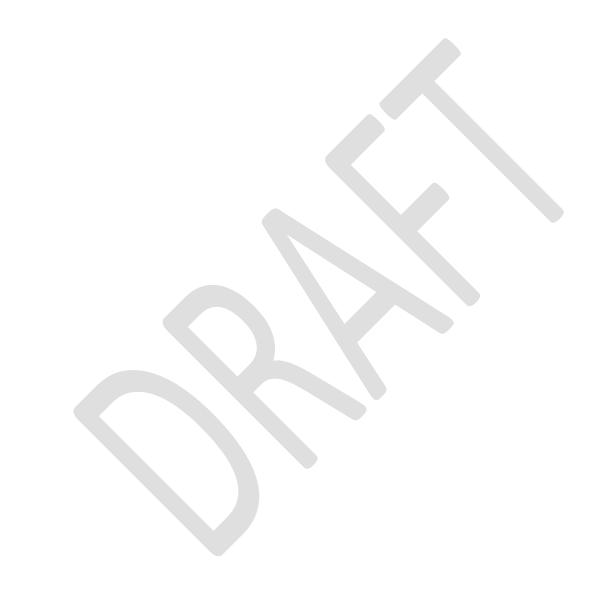

# 1. Introduction

This Appendix A ("Statement of Work") to the LSI Consulting - SPS - Professional Services Agreement ("Agreement") sets forth the Services and Deliverables that Labyrinth Solutions Inc. dba LSI Consulting ("LSI" or "Contractor") shall provide to the Seattle Public Schools, Washington (hereinafter "SPS" or "District"), and includes a detailed description of the scope, roles, responsibilities, tasks and timeframe for the implementation of SAP Enterprise Financial applications and related technologies at the District. The Statement of Work will be the governing project document outlining project scope and milestones as mutually agreed to by both parties.

# 1.1 Background

Seattle Public Schools, is the largest school district in Washington, educating over 53,000 preK-12 students every year. During school year 2016-17, SPS had 62 elementary and 10 K-8 schools; 12 middle schools; 11 high schools (including two continuation schools and an independent study school); and 8 service schools. Seattle Public Schools is committed to ensuring equitable access, closing gaps and excellence in education for every student.

SPS is undertaking a Human Resource (HR) transformation because having a high-quality teacher in the classroom is the single most important in-school factor correlated to positive student outcomes. Therefore, HR has a foundational role and responsibility for ensuring each classroom has a high-quality teacher on the very first day of school and throughout the year.

# 1.2 Project Objectives

The objective of this project is to automate and modernize the Districts recruitment and onboarding processes to improves its candidates' experience, its ability to vet candidates in a timely manner and produce useable candidate pools, reduce the work effort on principals for selecting candidates, shorten the time to staff and onboard, eliminate paperwork and reduce data errors. The automation will be supported by implementing SAP SuccessFactors Recruiting and Onboarding with integration to the District's on-premise SAP Human Capital Management and Payroll system.

The project goals and objectives will focus on the following:

- 1. Decrease manual effort in recruitment and onboarding.
- 2. Increase quality by reducing errors and rework.

- 3. Improve scalability.
- 4. Improve affordability of support and maintenance.

The District has selected LSI for the SAP SuccessFactors Recruitment and Onboarding implementation and integration services (the "Project") based on LSI's SAP specific expertise. In addition to the stated project objectives, the District's goal is to implement the SAP software included in the Software Scope (3.1) using standard configuration and public-sector business process best practices when they meet the District's requirements. LSI and SPS will partner to minimize the number of modifications and/or customizations to the base application, which will enable the District to meet its needs and administer the system without becoming heavily dependent upon external consulting resources.

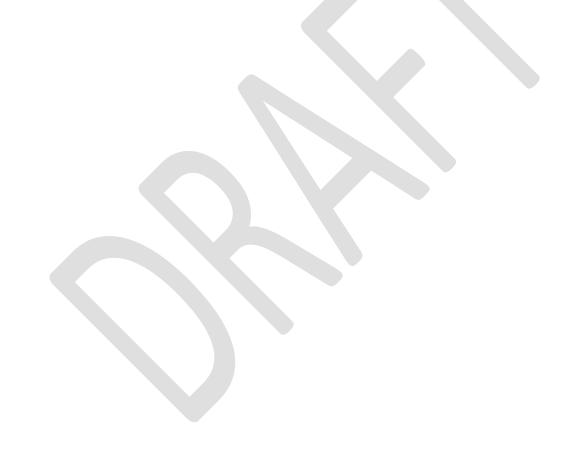

# 2. Glossary

| Term or Acronym        | Explanation                                                                        |  |  |
|------------------------|------------------------------------------------------------------------------------|--|--|
| API                    | Application Programming Interface                                                  |  |  |
| EC                     | Employee Central – a core component of SuccessFactors software                     |  |  |
| ERP                    | Enterprise Resource Planning                                                       |  |  |
|                        | File Transfer Protocol                                                             |  |  |
| FTP                    | An FTP site can be used to stage files to be imported to or exported from an SAP   |  |  |
| 111                    | system and uploaded/downloaded from/to other locations using FTP compliant         |  |  |
|                        | software                                                                           |  |  |
| GUI                    | Graphical User Interface                                                           |  |  |
| HANA                   | Database software used by SAP software                                             |  |  |
| HCI                    | HANA Cloud Integration                                                             |  |  |
| HCM                    | Human Capital Management                                                           |  |  |
| HRIS                   | Human Resources Information System                                                 |  |  |
| HTML                   | Hyper Text Markup Language – a computer language used to create web pages          |  |  |
| Infotype               | A grouping of data fields that describe an object (e.g. Position, Employee, etc.)  |  |  |
| Interface              | A process of data exchange between systems that does not transfer the data in real |  |  |
| interrace              | time.                                                                              |  |  |
| Integration            | A mechanism for real-time exchange of data between two systems                     |  |  |
| Jam                    | Collaboration component of SuccessFactors software                                 |  |  |
| LAN Local Area Network |                                                                                    |  |  |
| LOA                    | Leave of Absence                                                                   |  |  |
| LMS                    | Learning Management System                                                         |  |  |
| LSI                    | Labyrinth Solutions, Inc.                                                          |  |  |
| MDF                    | Master Data Framework                                                              |  |  |
| OCC                    | Organizational Competency Center                                                   |  |  |
| OCM                    | Organizational Change Management                                                   |  |  |
| PCR                    | Project Change Request                                                             |  |  |
| PGP                    | Pretty Good Privacy – Encryption Software                                          |  |  |
| PMO                    | Project Management Office                                                          |  |  |
| PTO                    | Project Team Orientation                                                           |  |  |
| RFP                    | Request for Proposal                                                               |  |  |
| RICEF                  | Reports, Integrations, Conversions, Extensions and Forms                           |  |  |
| SF                     | SuccessFactors – HCM software suite                                                |  |  |
| sFTP                   | Secure File Transfer Protocol                                                      |  |  |

| Term or Acronym | Explanation                                                                  |
|-----------------|------------------------------------------------------------------------------|
| SME             | Subject Matter Expert                                                        |
| SSO             | Single Sign On                                                               |
| SUI             | State Unemployment Insurance                                                 |
| Template        | A configuration that can be copied and changed to create additional variants |
| WFA             | WorkForce Analytics – analytics component of SuccessFactors                  |
| WFP             | WorkForce Planning – planning component of SuccessFactors                    |

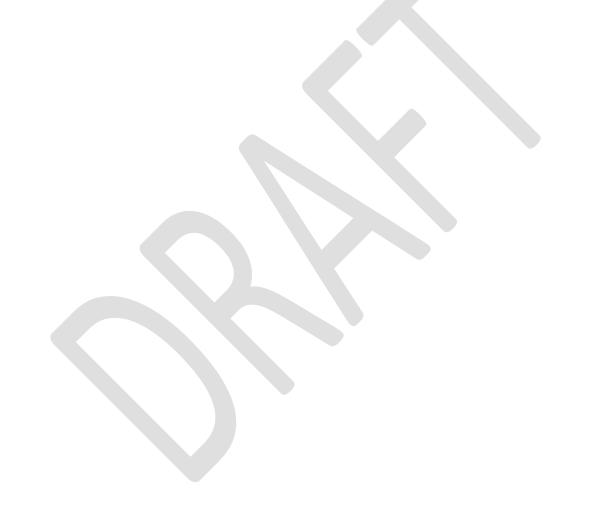

# 3. Scope of the Project

This section describes the scope of the project. The scope of the implementation will be governed by the SAP modules listed in Table 3.1. Software Licenses and the content of this Statement of Work including the Interface and Integration Scope and Functional Requirements Matrix in the appendices.

The project will kick-off with an Onsite workshop where the team will define the scope with significantly more granularity than contained in this document. After the onsite the parties will decide whether an addendum is necessary to this document (particularly if decisions are made which significantly contradict any content in this document) or whether the Onsite outcomes can simply be documented as part of the project's general analysis and design efforts.

Accordingly, the sections of this document which list specific functionality (such as specific forms that will be configured, use of mobile, etc.) should be considered place holders which will be validated, reduced or expanded through the discussions of the Onsite workshop.

Throughout this SOW, wherever it is estimated that LSI will configure a certain level of effort or a particular feature, and SPS will then learn how to do the configuration so that they can, ultimately, do more on their own, SPS might find the task easy enough to absorb earlier. In these circumstances, SPS will configure more than originally planned and LSI would be relieved of the tasks, even if it is stated here that it would be their obligation. Similarly, wherever it states that LSI will lead certain discussions, the project team may decide it is more efficient for SPS to lead certain ones (such as process improvement). These decisions can be made between the parties throughout the project without it being considered a change in scope as long as the decisions are documented and do not increase project costs.

# 3.1. Software Scope

This effort is to implement SAP Success Factors Recruiting and SAP Success Factors Onboarding, and the District will have licenses for these two modules in-hand per the project schedule. LSI will advise the District should other licenses be necessary in order to move forward with the implementation (middleware, etc.)

# 3.2. Implementation Services

LSI shall perform implementation Services necessary to enable the SAP and third-party applications proposed by LSI to operate in a production environment in accordance with the District's functional requirements and other requirements identified in this SOW. Such Services shall include:

- 1. Fit Gap Analysis, Requirements Analysis, and Solution Verification: The Fit Gap Analysis will be a light weight deliverable that summarizes the results of workgroup sessions and documents at a high level which out-of-the-box functionality the District will use, where the out-of-the-box functionality does not meet District requirements, and where the District expects additional development in order to meet the requirement. Where needed, the deliverable will include recommended business process that would enable the District to use out-of-the-box functionality and follow industry best practices, or, if the decision is to customize the product, then the deliverable will reference the District process that is requiring the custom change. References in this deliverable to business processes would be high level and not intended as detailed process flows or requirements. This deliverable can be as straight forward as a matrix in Excel. Develop backlog of configuration activities and values and gaps to be addressed.
- 2. Training and Knowledge Transition: As detailed in Section 3.6.2
- Introduction and Explanation of Best Practices: While a full business process redesign is out
  of scope, LSI will introduce and explain best business practices supported by the system and
  make recommendations for changes in business processes to better align them with best
  practices.
- 4. **System Configuration, Building, and Testing:** Using a series of iterations to incrementally build and test an integrated business and system environment that is based on the business scenarios and process requirements necessary to make the system ready for the District. Planning, creation of test plan, and implementing final tests, cut-over activities, and readiness plans for go-live steps.
- Cutover and Deployment: Prepare and deploy the system to the live production environment, support for critical first days and weeks of live operation, system monitoring, and optimizations as needed.
- 6. **Post Go-Live Implementation Support:** As detailed in Section 3.6.3
- 7. **Data Conversion and Migration**: As detailed in Section 3.4.2.

The District will be responsible for the following activities:

- 1. **Project Planning and Management:** Establishing the necessary charter, governance, tools, resources, and risk mitigation strategy to create and maintain a sustaining environment including coordination and collaboration with the District's project management team.
- 2. Business Analysis. The District will supply an HRIS Analyst to serve as the project's business analyst and who will be responsible for documenting District requirements, designing process flows (as-is and/or to-be, as needed), making sure current business processes are understood and that the team is considering end-to-end processes, representing detailed subject matter expertise across HR, customizing training documentation, etc.
- 3. **Organizational Change Management:** The District is responsible for those activities related to stakeholder engagement, communication, and user adoption. The District will also lead process redesign activities and will look to LSI to provide insights, suggestions and best practices.
- 4. **Project Preparation, Definition, and Design:** Working with key District and LSI project team members to plan the project taking into account goals, constraints, success factors, project organization, requirements, analysis, and artifacts.

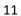

# 3.2.1. Business Process Transformation and Fit-Gap Analysis

LSI will assist the District in designing and implementing processes that represent leading practices in HCM. SAP applications come standard with built-in best practices. LSI's objective is to implement the SAP software without custom development to the extent possible. This may require changes to SPS business processes and operating procedures. The project team will evaluate use of standard functionality to meet the District's requirements and will only suggest custom development when absolutely necessary. Where use of standard business process flows is not possible, LSI shall provide the District with alternative solutions and recommendations based on industry best practices to facilitate use of standard SAP functionality and therefore avoid customizations.

Cases in which the proposed standard functionality deviates from the way in which the District chooses to address specific requirements (while still reaching the same outcome) may result in additional development effort. Any such instances will be discussed and the details mutually agreed upon by the District and LSI.

In some cases, it may not be possible to meet certain requirements due to the lack of availability of data, limitation of the development tool, or for system architecture reasons. And this infeasibility may not become apparent until the Explore Phase. In such cases, LSI will provide help and guidance to the District concerning alternative methods to meet its business requirements which may include implementing process changes, manual steps, or developing a customization.

During the Explore Phase for each module and/or Realize Phase, LSI will fully define the requirements for potential customizations -- called extensions-- with the intent to find alternative solutions, which would allow the District to meet the same requirement without customization.

LSI shall provide to the District a Fit-Gap Analysis Report for each module. See deliverable definition above in section "Fit Gap Analysis".

# 3.3. Functional Scope

LSI shall implement the SAP SuccessFactors applications and related technologies in accordance with the District's functional requirements and other requirements identified in this SOW. The implementation will cover approximately 8,000 District employees recruited by HR including approximately 4,000 certificated teachers.

# 3.3.1. Common Configuration

- 1. Sign On, FTP, etc. (The following will be verified and updated through the initial Onsite)
  - Single Sign On with integration to Active Directory.: LSI will assist with the configuration
    of SAP SuccessFactors Single Sign-On (SSO) using SAML2.0 protocol by working with
    the Seattle PS technical/network team. The Seattle PS team will be
    responsible for active directory team
  - 2. sFTP site to send data files: All sFTP sites will be provided by SAP SuccessFactors for all data files required by SAP SuccessFactors Recruiting
- 2. System wide configuration settings (i.e., password policy).: LSI will be responsible for setting up all the required configuration for SAP SuccessFactors Recruiting and related sub-modules
- 3. Implementation of language packs for English only.: LSI will be responsible for implementation of the default English (US) language pack is installed by SAP.
- 4. Country configuration only for United States: LSI will be responsible for Country specific configuration of United States
- 5. State configuration only for Washington: LSI will be responsible for all configuration for Washington state based on the specific requirements
- 6. Upload SPS created, custom welcome pages (HTML content):
  - a. External welcome page for Recruiting, and
  - b. Internal welcome page for the Employee platform

LSI will be responsible for configuration of External welcome page for Recruiting and Internal welcome page for the Employee platform.

# 3.3.2. Mobile Applications

- 1. All features of SAP SuccessFactors can be accessed using a browser on a mobile device.
- 2. LSI shall implement the SAP SuccessFactors mobile applications provided by SAP.

- 3. SuccessFactors mobile applications provide a subset of the features provided in the main SuccessFactors application and do not contain (without customization) any custom data fields added for the District.
- 4. All mobile applications, will be configured for online usage (i.e. use while connected to the internet). Offline usage (i.e. usage while not connected to the internet) is out-of-scope.: LSI will be responsible for the configuration of Mobile applications.

# 3.3.3. Recruiting Management

#### 3.3.3.1. Core Deliverables

LSI will deliver the following core configuration elements as part of a standard implementation:

- Job Requisition template with associated workflow
- Candidate Application form template
- Candidate Profile
- Candidate portals
- Job event template
- Job event application
- Seattle Public Schools (SPS)-specific question library
- SuccessFactors competency library
- Dashboard and Analytics
- Base product features such as user management and administration

# 3.3.3.2. Configuration Scope

LSI team will facilitate the following meetings/work sessions:

- Business process discussions to map desired future state processes for recruiting management
- Recruiting Management permissions and layout design session
- Regular team checkpoints/working sessions

LSI team will configure the following:

- Job Requisition form template (2 for the organization)
- Requisition Workflow configuration to support participation by multiple parties (2 for the

organization)

- Candidate Application Form template (up to 3 for the organization)
- Candidate Selection Workflow to support candidate statuses and communication (up to 2 for the organization)
- Candidate Profile (up to 2 for the organization)
- Multiple Candidate portals
- Offer approval template (up to 2 for the organization)
- Job event template (up to 2 for the organization)
- Job event application (up to 2 for the organization)
- Role based permissions
- Agency portal setup
- Custom SPS question library (if content is provided in required file format)
- Activate dashboard and standard reports

Additional implementation tasks not included in base scope:

- Configuration of additional templates (these can be configured by District Administrators)
- Configuration and training for offline use
- Integration outside of standard connectors to job boards in attachment.
- Migration of data from another recruiting solution (will be verified in onsite workshop)
- Recruiting Marketing Career Site Builder configuration

# 3.3.4. Onboarding

## 3.3.4.1. Core Deliverables

LSI will deliver the following core configuration elements as part of a standard implementation:

- Standard US State and Federal Processes/Forms
- Federal Form: I-9, W-4, and 8850 (WOTC)

- Form I-9 Reverification
- Form I-9 for Existing Employees
- State Forms: State Withholding Forms and Military Spouse Residency Relief Act Forms.
- Standard Hiring Forms: Direct Deposit
- New Employee Summary Form, New Employee EEO Information, and Emergency Contact
- SPS-Specific Forms & Processes (see configuration Scope definition below)
- eVerify
- Document Center (storage for onboarding documents: 19, EE Data, W4, etc.) or OpenText integration. The selected approach will be determined in the onsite workshop.
- New Employee Portal
- Standard System Notifications
- Standard Security Groups

# 3.3.4.2. Configuration Scope

LSI team will facilitate the following meetings/work sessions:

- Onboarding Solution Workshop
- Business process discussions to map desired future Onboarding processes
- Onboarding permissions
- Regular team checkpoints/working sessions

LSI team will configure the following:

- Standard US State and Federal Processes/Forms
- Standard Hiring Forms
- SPS specific forms (up to 10)
- SPS specific Data Entry Panels (up to 6)
- District specific Fields (up to 30)
- Standard and [up to 5] SPS specific Email Notifications
- Workflows (up to 2)
- Setup / Configuration of New Hire XML file using SuccessFactors Onboarding standard file format
- Setup / Configuration of HRIS/Payroll Export File using SuccessFactors Onboarding standard xml file format.

# Additional implementation tasks not included in base scope:

- Additional forms and panels (District can configure these with its own resources)
- Configuration and training for offline use

# 3.3.4.3. General Assumptions

- Only US English language packs will be used
- Country configuration will be for United States
- State configuration will be for the State of Washington

# 3.4. Technical Scope

The parties agree that, where possible, the preferred approach to achieve the objectives of the Project is to use out-of-the-box SAP functionality and to refine business processes to match delivered functionality. The objective of this approach is to lower the overall total cost of ownership over the life cycle of the solution. Any requirement to modify or create any Reports, Interfaces, Conversions, Extensions, and Forms (RICEF) not already identified below and in the applicable appendices shall be subject to explicit prior written approval by the District and LSI. This will facilitate adoption of standard SAP delivered processes and functionality without resorting to non-essential development effort.

During the Explore phase, the requirements for technical development shall be identified based on the fit/gap analysis. All requirements for technical development shall be mutually approved by the District and LSI. A determination will be made as to whether the requirement will be met with a delivered SAP object or will require a new custom object, then an estimate of the effort level required will be made and will be submitted for approval prior to being assigned for development as mutually agreed by both parties.

The following table will be used to aid the Project Team in assessing the complexity for each RICEF Object Type. During the project, LSI will maintain a comparison of what was included in the scope versus what needs to be developed based on the Fit-Gap analysis. Any changes will be reviewed by LSI and The District and may result in an overall increase or decrease Change Order to be executed. If the changes are of high or very high complexity, the changes may require an increase in the implementation services fees by drawing down on the additional bucket of hours proposed. LSI and SPS will review the Statement of Work scope and Fit-Gap analysis holistically to assess areas where increased complexity in one module is offset by decreased complexity in another.

For purposes of this paragraph complexity definitions are provided below:

**Table 3.4 Complexity definition by RICEF Object Type** 

| Object Type  | Low                                                                                                    | Medium                                                                                                    | High                                                                                                    | Very High                                                                                                    |
|--------------|----------------------------------------------------------------------------------------------------|----------------------------------------------------------------------------------------------------|----------------------------------------------------------------------------------------------------|----------------------------------------------------------------------------------------------------|
| Reports      | Simple layout and sorting, single database table access with simple selection and single total/subtotal                                                                      | Simple layout and sorting, multiple database table access with simple selection and single total with multiple subtotals                                                            | Drill Down reports with Multiple line layouts with up to 4 sort criteria, maximum of 4 selection criteria, single total with multiple subtotals                             | Drill Down reports with Multiple line layouts with > 4 sort criteria or dynamic sorting, > 4 selection criteria, multiple totals with multiple subtotals Grid or Tree Display with advanced features like filters, exporting to excel |
| Interfaces   | Single transaction, single screen flow, no data file prevalidation, simple data selection, one input/output file, simple data field validation, Simple Remote Function Calls | Maximum 2<br>transactions and 2<br>screen flows,<br>maximum 2 record<br>types, maximum 2<br>input/output files,<br>no data file pre-<br>validation, simple<br>data field validation | Maximum 3 transactions and 3 screen flows, maximum 3 record types, maximum 3 input/output files, limited data file pre- validation, medium complexity data field validation | > 3 transactions and<br>> 3 screen flows, > 3<br>record types, > 3<br>input/output files,<br>substantial data file<br>pre-validation, high<br>complexity data<br>field validation                                                     |
| Conversions  | Single transaction,<br>single flow, simple<br>data pre-<br>validations, single<br>destination dataset,<br>single input file                                                  | Maximum of 2<br>transactions and<br>data flows, medium<br>complexity data<br>pre-validations,<br>maximum of 2<br>destination<br>datasets, maximum<br>of 2 input files               | < 4 transactions and<br>data flows, high<br>complexity data<br>validations, < 4<br>destination<br>datasets, < 4 input<br>files                                              | > 4 transactions and<br>data flows, high<br>complexity data<br>validations, > 4<br>destination<br>datasets, > 4 input<br>files                                                                                                    |
| Enhancements | Enhancement<br>method is pre-<br>determined, simple<br>processing logic,                                                                                                    | Enhancement<br>method is<br>predetermined,<br>medium complexity                                                                                                    | Enhancement<br>method has to be<br>researched, high<br>complexity                                                                                                    | Enhancement<br>method has to be<br>researched, high<br>complexity                                                                                                    |

| Object Type | Low                                                                                                    | Medium                                                                                                    | High                                                                                                    | Very High                                                                                                    |
|-------------|----------------------------------------------------------------------------------------------------|----------------------------------------------------------------------------------------------------|----------------------------------------------------------------------------------------------------|----------------------------------------------------------------------------------------------------|
|             | append structures<br>exist, no screen<br>changes                                                                                                    | processing logic,<br>append structures<br>exist, simple screen<br>changes (Less than<br>5 screen<br>fields)/logic                                           | processing logic,<br>append structures<br>exist, medium<br>complexity screen<br>changes/logic                                                        | processing logic,<br>append structures<br>exist, high<br>complexity screen<br>changes/logic                                                                                   |
| Forms       | Minimum change to SAP Standard form, no pre-printed paper or watermarks, fixed fields, single page and simple selection and logic in custom print program (if any). | Limited changes to<br>SAP standard form,<br>limited to 2 pages,<br>maximum of 2<br>dynamic fields,<br>medium complexity<br>formatting and data<br>selection | Substantial changes<br>to SAP standard<br>form, < 5 page<br>layouts, < 5 dynamic<br>fields, medium<br>complexity<br>formatting and data<br>selection | Substantial changes to SAP standard form, > 4 page layouts, > 4 dynamic fields, high complexity formatting and complex data selection, logic in custom print program (if any) |

Any requirements for custom objects discovered after the District Explore phases shall be identified, estimated, assessed, and managed in the same manner, including explicit approval by LSI and the District for inclusions within scope

# 3.4.1. Interface and Integration Development

An integration is defined as a mechanism for real-time exchange of data between two systems. An interface is defined as a process of data exchange between systems that does not transfer the data in real time. LSI shall be responsible to plan, design, deliver, and implement the approved integrations and interfaces identified in **Appendix 4** (Interface and Integration Scope) of this Statement of Work. If the non-SAP system allows API integration, LSI shall configure, test, and implement system integration via API. In the case of incoming interface files, LSI will provide the process for uploading data to or extracting data from the SAP system using the file format required by the interfacing system. Also included with the upload or download process will be validation of files and reporting of errors contained in the files. Security options are available for interface processing and will be discussed during interface design

During the Explore phase, LSI will work with the District to further review interface and integration requirements.

- The District and LSI will jointly be responsible for determining the best method of interfacing data to and from the District's systems, external systems, and the SAP solution. The best method depends on volume of data, frequency, and openness of each application to APIs.
- The District will be responsible for:
  - developing programs to extract data from non-SAP, SPS systems in the required SAP application format, and
  - developing programs required to update other District systems with data from the SAP applications.
- Except as otherwise specified in the Statement of Work, the SAP Cloud Services General Terms
  and Conditions, or the LSI Cloud Services Agreement, the District shall be responsible for any
  required coordination, customizations to and ongoing maintenance of non-SAP incumbent
  systems. The process of developing the required interfaces or integrations is an iterative
  process that shared by both District and LSI resources.

#### 3.4.2. Data Conversion

The Explore phase includes a review of historical data and identification of feasibility and harmonized data for historical conversion. The District and LSI will discuss business rules and data mapping requirements so that the District can deliver flat file(s) in SuccessFactors-specified format.

- The District shall be responsible for data extraction from the legacy systems and any data cleansing to fit the data format to be provided by LSI.
- The District must provide experts who understand the history, structure and meaning of all source data to assist LSI in data conversion mapping.
- Infotypes and field mappings from the legacy system to SAP will be jointly developed by the
  District and LSI. The District will provide interpretation of legacy system fields based on SAP field
  definitions provided by LSI.
- LSI shall be responsible for the data conversion into the SAP systems.
- LSI will run data conversion tests in the development/test tenant, either during system integration testing (partial load), user acceptance testing or independently, to validate the data conversion process prior to the production run. LSI will also assist the District in identifying errors by running appropriate reports that show the exceptions and converted data.
- The District will verify converted data during testing and will provide guidance and assistance with conversion error recognition and resolution. Test data conversion must be approved by the District before the production run.
- The District will ensure that the data on legacy systems that will be converted into the SAP
  Software will be fully compliant with designed mapping rules. The District is responsible for
  maintaining the crosswalk table entries, if needed, for data conversion and interfaces. The
  District is further responsible for data extraction and data cleansing.

- The District is responsible for the entry and reconciliation of data that will be input manually. The District functional team will have ownership of all reconciliation of converted data.
- The District will be responsible for reconciling and approving the results of the conversion process.

# 3.4.3. Reports Development

SAP provides a large number of SuccessFactors standard reports which can all be executed online by authorized users. All SuccessFactors Standard reports allow a variety of selection criteria as well as the ability to change report layouts. In most cases, selections, sorts and subtotals are based on usermaintained hierarchies.

As part of the scope of implementation, LSI shall deploy the available SAP standard SuccessFactors reports that are required to meet the District's requirements.

The District will use SuccessFactors Standard Reports for global reporting needs, including all regulatory reporting, wherever possible. All data mapping and codes required for government and legal compliance will be supplied by the District.

As with the other RICEF items, the final list of custom SuccessFactors reports and dashboards to be developed at the end of the phase will be part of the solution design agreed to by both LSI and the District.

## 3.4.4. Extensions

Extensions, customizations of SAP product functions, add considerable time and effort to project scope and total cost of ownership as they must be specified in detail, developed and tested during the project and retested and potentially adjusted with future upgrades. Therefore, except for extensions considered critical to effective operation of business processes the District and LSI will make a joint effort to limit technical development.

# 3.5. Testing

Testing the system to ensure that it meets the functional and technical design, data accuracy, security access, and integration requirements is essential to the success of this project.

# 3.5.1. Test Types

LSI and SPS will conduct the following types of testing during the project, based on project activity:

- Unit testing
- Integration testing
- Performance and Stress testing
- Regression testing
- User Acceptance Testing

# **3.5.2. Testing Process**

- LSI will describe the testing methodology and strategy.
- SPS will develop test cases, test scripts and test data; LSI will be available if needed to review and advise
- SPS will execute integration tests, log defects, ensure user participation, and validate test results.
- SPS shall test the system to validate:
  - o **Functionality.** Did the application or process do what it was intended to do?
  - o **Accuracy.** Did the process or user action return a correct result?
  - Completeness. Did the process or user action do everything it was intended to do?
  - Responsiveness. Did the process or action return a value in an appropriate time frame?
- LSI will:
  - Assist SPS in chaining test cases into end to end test cycles,
  - o Resolve defects that do not comply with approved designs,
  - Migrate code and configuration fixes,
  - Assist with coordination of test activities.

Testing will not be considered complete until both parties agree that any remaining issues are either:

- 1. Due to technical or business process issues within the District that are not in LSI's control; or
- 2. Minor enough that they can be included in a post-launch backlog and completed during post launch support

# 3.5.3. Training

# 3.5.3.1. Configuration Documentation, Project Team Orientation and Knowledge Transfer

LSI will be sharing knowledge with District project team members throughout the project. Additionally, before launch, LSI will provide comprehensive system documentation based on the final configuration. The system documentation will be reviewed by the District before it is considered approved and final.

These tasks will be considered concluded when:

- 1. Identified District project team members are prepared to customize Success Factors training materials, including documentation of any new business processes. (This must occur in time for the materials to be created.)
- 2. Identified District project team members are fully versed in the configuration design and have participated in review and acceptance of LSI's Configuration Documentation.

The District may elect to have LSI spend onsite time before one or both deployments to make sure this knowledge transfer is complete. To that end, travel funds will be reserved for this function, and the parties will discuss options if other needs begin to compete for these funds.

Project Team Orientation (PTO) materials for Functional Leads will be provided in the SuccessFactors Community for users with an SAP S-user account. SAP S-user accounts will be provided to the Functional Leads so that they are able to access and download PTO materials, Admin Guides, and Job Aids from the SAP Community for distribution as appropriate.

### 3.5.3.2. End User Training

As early in the project as possible, LSI will provide standard (non-customized)

training materials including Job Aids, Tutorials, Classroom training guides, and other materials as available on the Success Community Portal at <a href="http://community.successfactors.com/t5/Training/ct-p/Training">http://community.successfactors.com/t5/Training/ct-p/Training</a> (requires S-user account). The District can use these materials as a starting point to develop its own user training materials. The District is responsible for any reproduction and/or distribution of the material. LSI can also provide presentation of the material to District SuccessFactors administrators. The District will be responsible for training delivery.

# 3.5.4. Post Go-live Support

Post go-live support includes support for correction of defects in the system identified after the go-live or that were identified before the go-live if the team decided they could be resolved post go-live.

LSI will provide one month of post go-live support.

# 3.6. Locations

- 1. LSI shall provide services onsite at the District premises located at 2445 Third Avenue South Seattle, WA 98134 and remotely as allowed.
- 2. The designated connectivity will be ready and available within three (3) business days of each LSI team member's start date on the project.
- 3. The District will be responsible for making facilities available and required infrastructure ready for tasks like training, conference room pilots, system testing and other events.

# 4. Technology Architecture

The SAP System is accessed through a browser accessible portal in the Cloud. Client applications are available for Android and Apple mobile devices.

- 1. All SAP application software is available in the Cloud.
- 2. The District is responsible for providing desktop, laptop, and/or mobile devices with appropriate software (browser, antivirus, etc.) installed on these devices.
- 3. Security Software: No special security software is required for use of SAP systems. The District may require use of the following types of security software based on their technology standards. In each case the District will need to acquire the licenses.
  - i. Single Sign On LSI will configure single sign on with integration to Active Directory software.
  - ii. Active Directory –The District is responsible for installation and maintenance of Active Directory services. LSI will assist in integration with SAP.
  - iii. Virtual Private Networking The District is responsible for installation of Virtual Private Networking (VPN) software. No special SAP integration is required as SAP system IP addresses (except the external vendor portal) will be inside the virtual private network.
  - iv. Antivirus Software The District is responsible for identification and installation of antivirus software. LSI will assist in integration of the software into SAP systems.
- 4. Legacy SAP Systems: The District will be responsible for setting up system connections to the legacy SAP system and/or middleware systems required for integration to the legacy SAP system.

# 5. Project Phases, Milestones and Deliverables

# **5.1.** Prepare Phase

The Prepare Phase kicks off the project and provides further granularity on scope, including a high level understanding of requirements, configuration choices, gaps and where the scope may require interfaces and custom development. It includes review of business process, demonstration of standard functionality and a few explore workshops plus Iteration 1 of the Configuration Workbook.

# **5.1.** Explore Phase

The Explore Phases concludes requirement gathering, business process mapping and business process re-design. It produces detailed specifications for all system configuration, including any custom development for extensions and interfaces.

Table 5.1.1 Deliverables in the Explore Phases

| Deliverable       | Туре     | Description                                                                                                    |
|-------------------|----------|----------------------------------------------------------------------------------------------------|
| Fit-Gap Analysis* | Document | The Fit/Gap analysis is based on solution walkthrough workshops to determine if the solution addresses the requirements documented in the Requirements Matrix. For areas where there is a gap, alternative approaches to address the gap are explored and a recommendation provided. |

| Deliverable                  | Туре        | Description                                                                                                    |
|------------------------------|-------------|----------------------------------------------------------------------------------------------------|
| Access to learning materials | Training    | The purpose of this deliverable is for the District to learn different elements of the SAP system using self-paced enablement materials. Access may be provided online or in electronic document form.                                                                                          |
| Business Roles               | Document    | The authorization roles control access to data and functions in the system. Business roles are groupings of authorization roles that will be configured in the system. This deliverable identifies applicable authorization roles and related settings and maps them to the business user roles |
| Configuration Workbook       | Document    | The configuration workbook captures the configuration values determined based on solution walkthroughs. The workbook is maintained throughout the project iteratively.                                                                                                    |
| Data Load Plan               | Document    | This deliverable defines an overall load plan including sequence, expected data volumes and expected load times                                                                                                    |
| Extension specifications     | Document    | This deliverable specifies all of the field extensions and related logic. The documentation includes attributes such as screens, data type, and validation logic.                                                                                                    |
| Extensions                   | Application | The purpose of this deliverable is to realize the development of the solution extensions as per the specifications that have been defined. The extensions will be validated through unit testing and solution walkthroughs.                                                                     |
| Integration Specifications   | Document    | This deliverable specifies the processes, field mappings, transformation logic and other details of integrations.                                                                                                    |
| Report Requirements          | Document    | Specification of any report customization                                                                                                    |

<sup>\*</sup>Indicates Project milestone

# 5.1. Realize Phase

The Realize Phase is where the actual configuration, development, testing and training (for staff who will be supporting the system) occur.

Table 5.1.2 Deliverables in the Realize Phase

| Deliverable                 | Туре        | Description                                                                                                    |
|-----------------------------|-------------|----------------------------------------------------------------------------------------------------|
| Solution Configuration*     | Application | The solution will be configured based on the District's solution requirements as captured in the application design. The configuration will be validated through unit testing and solution walkthroughs.                                                                                                    |
| Solution walkthrough*       | Application | The purpose of solution walk-through is to demonstrate the configured solution to the District project stakeholders and gain first approval that the solution satisfies the business needs. Multiple solution walkthroughs are conducted to validate the solution iteratively. The approval of the final solution walkthrough is also the trigger for the beginning of a more comprehensive testing stream. |
| Adapted Forms               | Application | The purpose of this deliverable is to adapt the standard forms included in the SAP system for use by the District. The final forms will be validated by the District.                                                                                                    |
| Initial Test of Integration | Application | The purpose of this task is to perform initial testing of the integration data transfer processing logic and possible transformations.                                                                                                    |

| Deliverable                          | Туре        | Description                                                                                                    |
|--------------------------------------|-------------|----------------------------------------------------------------------------------------------------|
| Provide Test Execution<br>Training   | Training    | In this activity training is provided to the District on how formal test execution will be performed. Test users, test data, test logging and results documentation procedures are explained. The procedure for logging defects and resolution and retest of the solutions provided are described. |
| Report Configuration/<br>Development | Application | Validation of reports per the specifications. The reports will be validated through unit testing and solution walkthroughs.                                                                                                    |
| Test Incident Resolution             | Application | In this activity, as defects are identified through testing they are investigated and resolved.                                                                                                    |

<sup>\*</sup>Indicates Project milestone

## 5.2. Deploy and Support Phase

In the Deploy and Support Phase, code and configuration is moved to the Production environment and the system is made ready to go live with end users. This Phase includes activities post go-live to ensure the system is stable and that post-launch issues are resolved.

Table 5.1.3 Deliverables in the Deploy Phases

| Deliverable                         | Туре        | Description                                                                                                    |
|-------------------------------------|-------------|----------------------------------------------------------------------------------------------------|
| Approved system for live use*       | System      | This deliverable is the result of activities performed to cutover to the production software in accordance with the cutover plan. At the finalization of the production cutover the organizational, business, functional, technical, and system aspects of the project are ready to be used in production. |
| Production System*                  | System      | The production system created by transporting development and configuration to the production tenant.                                                                                                    |
| Integration execution in production | Application | All integrations are set up in the production system. This includes the possible installation, configuration and setup of any of the integrated systems. The testing and validation of the connectivity and data transfers between related systems is performed by executing the integrations.             |
| Solution extensions in production   | Application | The purpose of this activity is to deploy and validate any solution extensions into the District landscape                                                                                                    |
| Validated Legacy Data in production | Application | This deliverable is the result of activities performed to execute integrated data loads into the production system. This includes any manual data loading activities and automated load processes. Resolution of any load errors is included in this deliverable.                                          |

<sup>\*</sup>Indicates Project milestone

## **5.1.** Deliverable Acceptance Criteria

The deliverable acceptance criteria are based on the type of deliverable and are described below:

- Document Deliverables: The purpose of project document deliverables is to provide a
  description of a various aspects of the project including strategy, requirements, proposed
  solutions, issues and completed settings and configurations, etc. The deliverables will be
  reviewed to ensure that:
  - a. The content adequately covers the subject of the deliverable.
  - b. The deliverable does not contain any material or substantive errors.
  - c. The language, spelling and format are of acceptable quality.
- 2. Training: The purpose of training is to provide expedite the acquisition of knowledge by trainees so as to enable them to perform a set of tasks. Training will be evaluated based on the completion of training activities and trainees' perception of their ability to complete the task for which training is provided. It is recognized trainees will gain expertise over time as they use their training to perform the task in multiple iterations.
- 3. Application/System Deliverables: Application/System deliverables provide a function or capability within the application(s) in scope. These deliverables will be evaluated through walkthrough, demonstration and/or testing. Acceptance of these deliverables will be based on successful completion of these activities. For testing to be considered complete, there should be no "Major" defects remaining to be addressed, where "Major" defects are those that significantly impair the customer's ability to use the system to support its business operations.

#### 5.1. Deliverable Acceptance & Tracking

The District PM will manage a matrix of all deliverables listed in this SOW and will track completion and acceptance, communicating to the project team as each deliverable is accepted by the District. Discussions around project health, particularly Steering Committee discussions around project status and managing to budget, will use the matrix to review overall deliverable status. Ongoing issues with deliverable status, or issues with a key deliverable, may trigger ad-hoc Steering Committee discussions to examine underlying project issues and identify mitigation strategies. The District may elect to suspend further activities until a mitigation plan is in place depending on the severity of the issues.

# **6. Project Change Control Process**

#### 6.1. Scope Changes

After the Explore phase and onsite scoping workshop, the parties will decide to what extent the scope described in this SOW needs to be changed and will do so through an Addendum.

After that time, as changes arise, the parties will discuss whether it is a change that requires a change request and, if so, will use the Project Change Request Form provided in Appendix 2. The changes could include:

- 1) Customizations
- 2) Extensions
- 3) Amendments
- 4) Additional Reporting
- 5) Additional Requirements
- 6) Other Changes that are not currently stated as in scope for this project.

(During governance activities the parties will more formally detail the Change Control process including who has approval to decide what is a change request, approve a change request, etc.)

## **6.2.** Project Change Request Form

The Project Change Request (PCR) Form contains a description of the desired change, the business reason for the change, alternatives to the desired change, and estimates of resources, time, and cost to incorporate the change as well as any other pertinent information. This will allow the District to make a decision whether to approve and incorporate the change into the project or not.

#### **6.3.** Change Control Process

The following is a suggested framework for the change control process. The actual process will be confirmed during project governance at the start of the project.

- 1) A Project Change Request (PCR) initiates the process and will be the vehicle for communicating each change. The PCR must:
  - a) describe the change, the rationale for the change, and the effect the change will have on the project.
- 2) include the scope of the change, a description of the activities to be completed as part of the project change request, an outline of the responsibilities of the parties involved, and the estimated level of effort and cost, including hour estimates by Project Role, to complete.
- 3) If a Project Change Request does not have an impact on budget or schedule, the District Project Manager shall be authorized on behalf of the District to approve the Project Change Request.
- 4) If a Project Change Request has an impact on the budget or schedule, it will be presented to the District Steering Committee for review. The District Steering Committee will determine whether the benefits of the proposed change merit the investment, and whether they are willing to provide additional funding.
  - a) If the proposed Project Change Request is approved by the District Steering Committee and does not exceed the available Additional Fixed Price Hours (section 9.2), the Project Change Request may continue through the Project Change Control Process.
  - b) If the proposed Project Change Request is approved by the District Steering Committee but exceeds the available Additional Fixed Price Hours, LSI and the District will:
    - i) follow District procedures for securing additional funding, including the necessary Board of Education approvals, and
    - ii) complete a written, signed modification to the Statement of Work.
- 5) Acceptance or rejection of each PCR will be documented in the PCR within the Resolution section.
- 6) If approved, a written Project Change Request (PCR) will be signed by the LSI and the District Project Managers to authorize implementation of the requested change.
- 7) Approved Project Change Requests will be incorporated into the Project Work Plan and assigned to the appropriate resources.
- 8) Upon receiving an approved Project Change Request, LSI shall promptly commence performing the Services described therein.

# 7. Issue Escalation and Dispute Resolution

The Dispute Resolution process agreed to by The District and LSI Consulting is detailed in Section 27 of LSI Consulting – SPS – Professional Services Agreement.

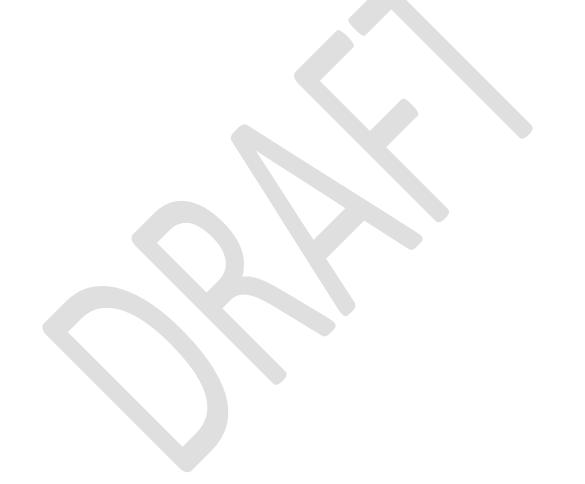

# 8. Project Assumptions

#### 8.1. Other Assumptions

At this stage of the Project it is not possible to know with certainty all factors that will ultimately determine the project schedule, effort and price. Moreover, the performance of the project team and events outside of any party's control can impact the schedule and price of the Project.

For these reasons, the proposed schedule, effort and price developed by LSI Consulting are based on a set of key participation requirements regarding the scope of the Project, the Project environment, performance of Project personnel and certain other factors (the "Requirements").

The following project assumptions have been made to prepare this Statement of Work:

- The District and LSI will follow the LSI provided methodology (known as Activate), where
  appropriate, to implement the software. The LSI provided methodology will take precedence over
  any other methodology introduced by the District or 3rd party consultants (unless it is in conflict
  with any District process required by statute to make decisions, maintain compliance, or enforce
  quality or security standards.). The LSI methodology may be modified in order to meet Project
  requirements, subject to mutual agreement between LSI and the District.
- 2. A District Steering Committee will be established and meet regularly to review Project status and resolve open issues. Such meetings will be held at least monthly. The LSI Project Manager and LSI Executive Sponsor will be invited to participate in meetings unless the District Steering Committee determines in its sole judgement that participation would not be in the best interests of the District for a particular session or portion of a session.
- 3. The District and LSI Project Management will conduct joint resource reviews. If the Project Managers agree that an LSI or other team resource is not performing at the required level, they will promptly develop and execute a plan to replace that resource within a reasonable timeframe.
- 4. The District's full-time Project Manager will have authority to make decisions on Project direction and resources in accordance with the Project schedule in consultation with the LSI Project Manager. The District Project Manager is responsible for informing District management of any Project concerns or issues that may be communicated by LSI. In case of sickness or vacation, the key decision-makers will have an alternate assigned as designees.
- 5. Both LSI and the District agree that decisions reached in completing milestones, tasks and stages

- cannot ordinarily be revisited without associated increases in overall price and /or offsetting changes to the Project schedule.
- 6. The parties assume a continuous, linear progression through the phases of the LSI Activate Methodology (i.e., Explore, Realize, etc.) It is the District's responsibility to coordinate the proactive Change Management effort within the District as the implementation of the SAP Software will affect individual job functions and some reorganization is likely.
- 7. Implementation resources will be a mixture of both onsite and remote as agreed upon by LSI and The District.
- 8. District Project team members must have a thorough understanding of the District's business requirements, as they relate to the SAP implementation. District team members selected to participate should be key members of the areas that we are affecting with the implementation of the SAP Software. Project team members will be empowered to act and make decisions in a timely manner as they relate to implementing the SAP system so as not to negatively impact the timeline or Project schedule. Not only must they understand the current and future business requirements, but they must also be good communicators in order to draw information from others in the organization as well as provide feedback on the goals and progress of the Project.
- 9. The core District Project team members will be responsible for delivering work products consistent with the schedule in accordance with the agreed upon Project Work Plan.
- 10. No significant change to the District organization structure is factored into the scope of this Project. Any impacts upon the Project (including on LSI's obligations) caused by any such organizational changes after the commencement date are out of scope and will be addressed through a Project Change Request to the Statement of Work.
- 11. LSI staff will be able to use the District common areas for their work. This includes tables and chairs which can be configured for individual or team work. LSI staff will be able to use District telephones where one is available, LAN connections, photocopiers, printers, and fax equipment.
- 12. The District and LSI will jointly evaluate Project progress on an agreed upon regular and continuing basis. LSI is responsible for status reporting. The District and/or LSI agree that each may need to provide additional resources to the Project to meet deadlines or complete work as required by this SOW
- 13. Failure to begin on the scheduled start date may impact the overall timeline as well as resource availability.
- 14. Should the Project team need to work outside normal business hours, SPS guidelines and labor contract stipulations shall be followed.
- 15. Full-time LSI Project staff will generally be on site four (4) days per week from Monday to Thursday with changes for holidays and vacations as appropriate.
- 16. The District will provide Project administrative support for scheduling of meetings, project correspondence and communications, operations and logistics.
- 17. The District will provide a high-speed connection to the SAP Software within 30 days of Project start-up to facilitate access to SAP Service Marketplace.
- 18. All required hardware will be available when required by the Project schedule as detailed in the

- Project Work Plan so as not to adversely affect other aspects of the Project. Hardware will be installed by District staff.
- 19. The District is responsible for network availability within and between District facilities and offices.
- 20. The LSI team comes equipped with laptop computers capable of running the SAP GUI and other PC software used on the Project. Either the District will support the use of the LSI team laptops on its network or the District will provide PCs with the Microsoft Office Suite and email capability for the LSI Project team.
- 21. Project team members will be given local and remote access to the SAP environment. Secure dial-in and/or direct access to the District networks will be granted as necessary.
- 22. Full time, on-site Project technical support (e.g. telephone, desktop, printer, network, and email) for the Project team will be available.
- 23. The District will correct faults and outages in any component of the technical environments or other equipment, software and materials made available by the District to the Project Team in a manner that will not impact the Project schedule.
- 24. All materials will be developed in English. The District is responsible for any translations required.
- 25. LSI will provide a single paper copy and a single electronic copy of all deliverables. The District is responsible for all further reproduction of the deliverables for its internal needs.
- 26. Any changes in the defined project scope must be agreed to in writing between the parties using the Project Change Request Form and Process. Work will not proceed on any new requirements outside of the original budget and scope without prior written agreement between the parties.
- 27. Postponements and delays of scheduled events due to lack of District staff availability will likely result in an extended project schedule and/or additional fees.
- 28. Major issue resolution will not impair project progress. If issue resolution or scope changes occur, LSI and the District will jointly evaluate the impact on fees and schedules, utilizing the agreed upon Dispute Resolution process and the Project Change Request Process.
- 29. Major changes to data fields, functional design and payroll calculation requirements after the system design phase may impact project timeline, schedule and cost.
- 30. Configuration and development of the system will be per the approved decisions and specifications in the Configuration Workbook, using best practices to the fullest extent possible.
- 31. Project Team Members have the authority to make project decisions -- that do not impact the project scope --on behalf of the District rand to make them in a timely manner.
- 32. The District will provide access to its current organizational information, operations, and personnel required for this implementation.
- 33. LSI's implementation plan is based on a hybrid of onsite and offsite team members. Onsite coverage will be consistent throughout the duration of the project. All offsite/remote team members are based in the United States.
- 34. The District will perform all scheduling and logistics for SPS resources based on the defined Project Work Plan tasks and activities. SPS resources will be managed entirely by the District.
- 35. LSI will provide their own computer hardware (laptops, PCs) free of malware and conforming to The District's network standards.

- 36. The District will make available documentation detailing existing IT and Security policies and procedures for functions within the scope of this project.
- 37. The District will provide any existing District processes, templates, and development standards.
- 38. The District will be prepared to walk LSI through all current business processes and answer any questions about our systems. If we have current documentation available such as questionnaires, process flows, functional specifications, technical specifications, inventories, key decision documents, process definition document, business design documents, etc. then they will be supplied; however, LSI should not expect to receive much in the way of currently available and updated documentation.
- 39. District leaders and key stakeholders will be engaged in and supportive of change management activities and will be responsible for adoption of newly redesigned business processes & structures, utilizing the change management strategies and plans developed during the project.
- 40. Standard Authorization objects will be used. Role Mapping (Roles to Positions) will be performed by the District Project Team member and formally approved.

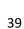

# 9. Project Fees, Payment Schedule and Tracking Budget to Project Performance

#### 9.1. Project Fees

| <b>Project Activity</b> | Project Description                  | Fee       |
|-------------------------|--------------------------------------|-----------|
| Total                   | Recruiting Management and Onboarding | \$385,000 |
|                         | Implementation Services              |           |

See Exhibit D, Hourly Rates and Fees, Payment Schedule and Timeline for detailed breakdown of:

- Project timeline
- LSI Resources, including monthly hourly time and expense
- SPS Resources

LSI will charge the District on a time and materials basis up to the amount of the budget. LSI will not exceed the budget without approval from the District. Approval will be granted in the form of change orders.

Note: The fees are for professional services/contingency only and do not include software licenses, project team training (except as stated in Section 3.6), sales tax or any other optional costs.

### 9.1. Tracking Budget to Project Performance

As each milestone is approached, the Steering Committee will discuss the following:

- Deliverable status
- Whether the spend-to-date matches the estimated spend

The District may elect to suspend further activities until a mitigation plan is in place if the project is not tracking to budget.

# 10. Appendix 2 Project Change Request Form

The project change request form template is attached below.

| Requestor                                                                                                    | Requestor : <name change="" of="" person="" requesting=""> Request Date : <enter do<="" th=""></enter></name> |                                |                                      |  |  |  |  |  |
|----------------------------------------------------------------------------------------------------|----------------------------------------------------------------------------------------------------|--------------------------------|--------------------------------------|--|--|--|--|--|
| Change #                                                                                                    | : <reference cc="" for="" me<="" th=""><th>Target Release: &lt; Enter Date &gt;</th></reference>              | Target Release: < Enter Date > |                                      |  |  |  |  |  |
| Priority                                                                                                    | Priority : <indicate high,="" low="" medium="" or="" priority=""></indicate>                                  |                                |                                      |  |  |  |  |  |
| Functional Are                                                                                                    | ea:                                                                                                    |                                |                                      |  |  |  |  |  |
| Description of<br><this r<br="" section="">here&gt;</this>                                                                                              | =                                                                                                    | to a spec but a summ           | ary should nevertheless be contained |  |  |  |  |  |
| Reason for Cha                                                                                                    | ange:                                                                                                    |                                |                                      |  |  |  |  |  |
| Impact if not in                                                                                                    | mplemented:                                                                                                   |                                |                                      |  |  |  |  |  |
| Alternative Sol<br><state altern<="" if="" td=""><td>utions:<br/>nate solutions were consid</td><td>dered&gt;</td><td></td></state>                     | utions:<br>nate solutions were consid                                                                         | dered>                         |                                      |  |  |  |  |  |
| Recommendat<br><state pro<="" td="" the=""><td>tion Solution:<br/>posed solution with reaso</td><td>on for choosing the sar</td><td>me&gt;</td></state> | tion Solution:<br>posed solution with reaso                                                                   | on for choosing the sar        | me>                                  |  |  |  |  |  |
| Schedule Impa                                                                                                    | ct:                                                                                                    |                                |                                      |  |  |  |  |  |
| Milestone/Tas                                                                                                    | k Orig. Date                                                                                                  | New Date                       | Change                               |  |  |  |  |  |
|                                                                                                    |                                                                                                    |                                |                                      |  |  |  |  |  |
|                                                                                                    |                                                                                                    |                                |                                      |  |  |  |  |  |
|                                                                                                    |                                                                                                    |                                |                                      |  |  |  |  |  |
|                                                                                                    |                                                                                                    |                                |                                      |  |  |  |  |  |
| Resource impa                                                                                                    | ct                                                                                                    |                                |                                      |  |  |  |  |  |
|                                                                                                    |                                                                                                    |                                | Δ1                                   |  |  |  |  |  |

| Cost Impact  • Documentation  • Development  • Testing |       |          |                  |
|--------------------------------------------------------|-------|----------|------------------|
| Approvals:                                             |       |          |                  |
| Name                                                   | Title | Initials | Date<br>Approved |
|                                                        |       |          |                  |
|                                                        |       |          |                  |
|                                                        |       |          |                  |
|                                                        |       |          |                  |

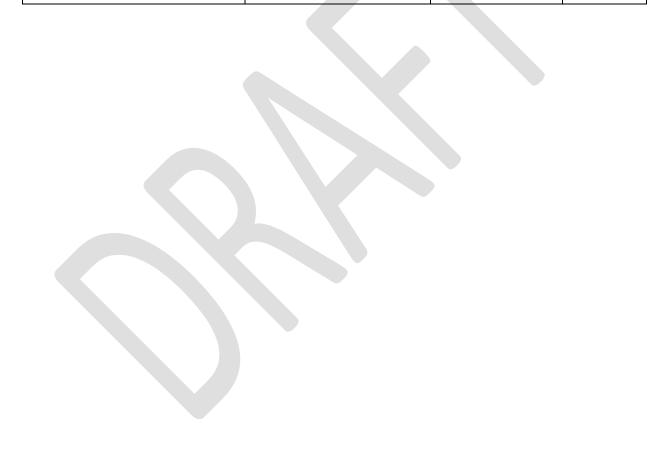

# 11. Appendix 4 Interface and Integration Scope

Interfaces or Integrations to be delivered by LSI

| System Name | Exchange<br>Type | Function | Description of Data Exchanged |
|-------------|------------------|----------|-------------------------------|
|             |                  |          |                               |
|             |                  |          |                               |
|             |                  |          |                               |

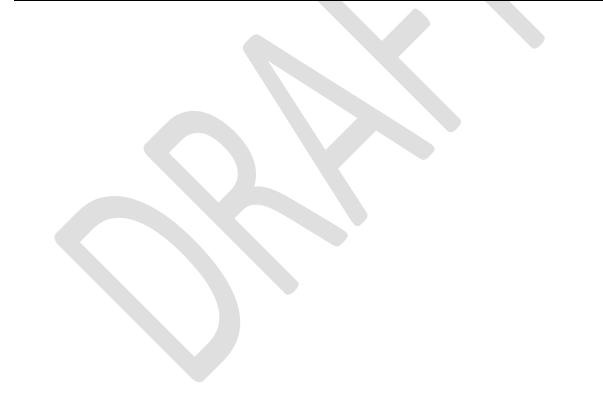

# **12.** Appendix 5 Standard Recruitment Job Board Connectors

SuccessFactors Recruiting-Integrated job boards-Q217.xlsx

# 13. Appendix 7 Additional SAP Documentation

**Onboarding Metrics Packs** 

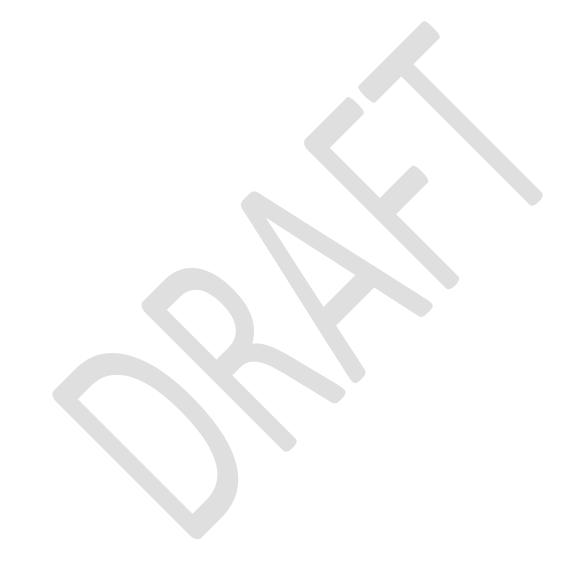

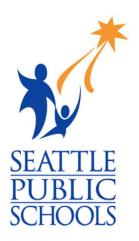

# Exhibit D Rates, Fees, Timelines

Seattle Public Schools is committed to making its online information accessible and usable to all people, regardless of ability or technology. Meeting web accessibility guidelines and standards is an ongoing process that we are consistently working to improve.

While Seattle Public Schools endeavors to only post documents optimized for accessibility, due to the nature and complexity of some documents, an accessible version of the document may not be available. In these limited circumstances, the District will provide equally effective alternate access.

For guestions and more information about this document, please contact the following:

Clover Codd
Assistant Superintendent of Human Resources
Clcodd@seattleschools.org

This document outlines the detailed costs associated with each part of the project through the phases of: explore, realize, cutover, deploy and support. It provides an overview of the timeline for each phase, and breaks down the cost associated with the project.

#### The following is an overview of the project timeline and phases.

| Phases  |  | Jul-18 | Aug-18 | Sep-18 | Oct-18 | Nov-18 | Dec-1 | Jan-19 | Feb-1 | Mar-19 |
|---------|--|--------|--------|--------|--------|--------|-------|--------|-------|--------|
| Explore |  |        |        |        |        |        |       |        |       |        |
| Realize |  |        |        |        |        |        |       |        |       |        |
| Cutover |  |        |        |        |        |        |       |        |       |        |
| Deploy  |  |        |        |        |        |        |       |        |       |        |
| Support |  |        |        |        |        |        |       |        |       |        |

Note: Separate go-live dates are considered for Recruiting and Onboarding

## The following is the above timeline, including expected monthly hourly expenses and running totals for each month and for each project phase.

|                                                                         |                |                                                |                                                      | REA                                                  | LIZ | E                     | CUT-OVER                                             | R        | DEPLOY<br>RECRUITMENT                          | S              | SUPPORT                                        |          | DEPLOY<br>ONBOARDING                           | SUPPORT                                              |           |
|-------------------------------------------------------------------------|----------------|------------------------------------------------|------------------------------------------------------|------------------------------------------------------|-----|-----------------------|------------------------------------------------------|----------|------------------------------------------------|----------------|------------------------------------------------|----------|------------------------------------------------|------------------------------------------------------|-----------|
|                                                                         |                | Jul-18                                         | Aug-18                                               | Sep-18                                               |     | Oct-18                | Nov-18                                               |          | Dec-18                                         |                | Jan-19                                         |          | Feb-19                                         | Mar-19                                               | Total Hrs |
| Project Manager                                                         |                | 12                                             | 12                                                   | 12                                                   |     | 12                    | 12                                                   |          | 12                                             |                | 12                                             |          | 12                                             | 12                                                   | 108       |
| Onboarding/Recruitment Consultant                                       |                | 160                                            | 160                                                  | 160                                                  |     | 160                   | 160                                                  |          | 160                                            |                | 160                                            |          | 160                                            | 160                                                  | 1440      |
| Integration and Data Imports Development                                |                | 32                                             | 32                                                   | 32                                                   |     | 32                    | 32                                                   |          | 32                                             |                | 32                                             |          | 32                                             | 32                                                   | 288       |
| PM cost<br>Onboard/Recruit Cost<br>Integration Dev Cost<br>Monthly Cost | \$<br>\$<br>\$ | 2,520.00<br>30,400.00<br>5,920.00<br>38,840.00 | \$<br>2,520.00<br>30,400.00<br>5,920.00<br>38,840.00 | \$<br>2,520.00<br>30,400.00<br>5,920.00<br>38,840.00 | \$  | 30,400.00<br>5,920.00 | \$<br>2,520.00<br>30,400.00<br>5,920.00<br>38,840.00 | \$       | 2,520.00<br>30,400.00<br>5,920.00<br>38,840.00 | \$<br>\$<br>\$ | 2,520.00<br>30,400.00<br>5,920.00<br>38,840.00 | \$       | 2,520.00<br>30,400.00<br>5,920.00<br>38,840.00 | \$<br>2,520.00<br>30,400.00<br>5,920.00<br>38,840.00 |           |
| Running Total - Hourly Est Travel  RUNNING TOTAL - Hourly               | \$             | 38,840.00                                      | \$<br>77,680.00                                      | \$<br>116,520.00<br>10,137.60                        | \$  | 155,360.00            | \$<br>194,200.00                                     | \$<br>\$ | 233,040.00<br>10,137.60                        | \$             | 271,880.00                                     | \$<br>\$ | 310,720.00<br>10,137.60                        | \$<br>349,560.00                                     |           |
| & Est Travel                                                            | \$             | 38,840.00                                      | \$<br>77,680.00                                      | \$<br>126,657.60                                     | \$  | 165,497.60            | \$<br>204,337.60                                     | \$       | 253,315.20                                     | \$             | 292,155.20                                     | \$       | 341,132.80                                     | \$<br>379,972.80                                     |           |

Rate

Rate Totals

210.00 \$ 22,680.00

190.00 \$ 273,600.00

185.00 \$ 53,280.00

\$ 349,560.00

#### The following is the estimated SPS resources to support the project.

|                                          | Jul-18 | Aug-18 | Sep-18 | Oct-18 | Nov-18 | Dec-1 | Jan-19 | Feb-1 | Mar-19 | Total Hrs |
|------------------------------------------|--------|--------|--------|--------|--------|-------|--------|-------|--------|-----------|
| Project Manager                          | 160    | 160    | 160    | 160    | 160    | 160   | 160    | 160   | 160    | 1440      |
| Change Management                        | 24     | 24     | 48     | 96     | 48     | 48    | 48     | 48    | 48     | 432       |
| Onboarding/Recruitment                   | 160    | 160    | 160    | 160    | 160    | 160   | 160    | 160   | 160    | 1440      |
| Integration and Data Imports Development | 32     | 32     | 32     | 32     | 32     | 32    | 32     | 32    | 32     | 288       |
|                                          |        |        |        |        |        |       |        |       |        | 3600      |

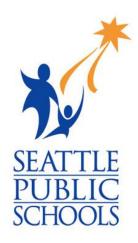

# RFP 02851\_Exhibit B\_ RFP Response

Seattle Public Schools is committed to making its online information accessible and usable to all people, regardless of ability or technology. Meeting web accessibility guidelines and standards is an ongoing process that we are consistently working to improve.

While Seattle Public Schools endeavors to only post documents optimized for accessibility, due to the nature and complexity of some documents, an accessible version of the document may not be available. In these limited circumstances, the District will provide equally effective alternate access.

For questions and more information about this document, please contact the following:

Donna Schmidt
HR Director
djschmidt@seattleschools.org

This Exhibit is the vendor's response to our RFP.

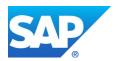

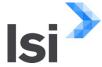

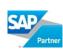

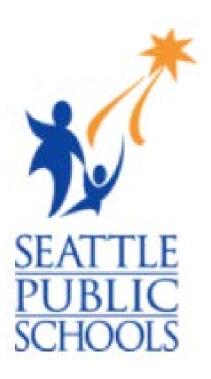

#### **Seattle Public School District**

LSI Response to RFP #02851 SAP Success Factors Recruiting Onboarding Implementation Consulting Services

# **LSI Consulting Response**

Due Date: Friday, March 16, 2018 at 10AM PST

#### PRESENTED TO SEATTLE PUBLIC SCHOOLS

#### LSI Authors/Contact information:

Nader Tirandazi National Vice President

ntirandazi@lsiconsulting.com

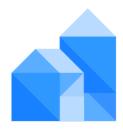

#### **OFFICE LOCATIONS**

#### **LSI Consulting HQ Location**

303 Wyman St, Ste 300 Waltham, MA 02451

#### **Southeast Region Office**

Industrious, 555 Fayetteville Street Raleigh, NC 27601

#### **Western Region Office**

550 B Street, Third Floor San Diego, CA 92101

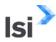

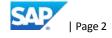

## **Table of Contents**

| A. SIGNED PROPOSAL        | CERTIFICATION FORM                     | 5  |    |
|---------------------------|----------------------------------------|----|----|
| B. WRITTEN RESPONS        | ES                                     | 6  |    |
| <b>Executive Summary</b>  |                                        | 6  |    |
| <b>Escalation Process</b> |                                        | 15 |    |
| LSI Implementation App    | proach                                 | 17 |    |
| SAP's Activate Method     | dology                                 |    | 17 |
| References                |                                        | 24 |    |
| C. ATTACHMENTS            |                                        | 26 |    |
| Staffing Options          |                                        | 26 |    |
| LSI Project Staffing Pla  | n                                      |    | 26 |
| Option 1 – LSI Full Sta   | ffing                                  |    | 26 |
| Option 2 – LSI Minima     | l Staffing                             |    | 27 |
| Project Organizationa     | Chart                                  |    | 29 |
| Option 1 – Full Staffing  | g<br>5                                 |    | 29 |
| Option 2 – Minimal St     | affing                                 |    | 30 |
| SPS Project Staffing Pl   | an and Roles and Responsibilities      |    | 30 |
| SPS Staffing Plan Option  | on 1                                   |    | 31 |
| SPS Staffing Plan Option  | on 2                                   |    | 31 |
| Project Roles, Respons    | sibilities and Time Commitment         |    | 31 |
| Total Cost                |                                        | 38 |    |
| Cost for Option 1 – Fu    | II Staffing                            |    | 38 |
| Cost for Option 2 – Mi    | nimal Staffing                         |    | 38 |
| Sample Project Plan, Tir  | neline, Task List                      | 39 |    |
| Sample Statement of W     | ork                                    | 39 |    |
| Sample Status Report      |                                        | 40 |    |
| APPENDIX A: EXCEPTION     | ONS TO SAMPLE CONTRACT                 | 41 |    |
| APPENDIX B: SAP ACT       | IVATE ONBOARDING PROJECT PLAN TEMPLATE | 42 |    |
| APPENDIX C: SAMPLE        | SOW TOC                                | 43 |    |
| APPENDIX D: RESUME        | S                                      | 44 |    |
| APPENDIX E: SAMPLE        | ONBOARDING CUTOVER TASKS               | 45 |    |

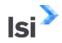

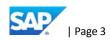

| APPENDIX<br>CONFIGU  |            |       | SUCCESSFACTOR<br>RKBOOK  | S RECRUITME   | NT CANDIDATE<br>46 |
|----------------------|------------|-------|--------------------------|---------------|--------------------|
| APPENDIX<br>CONFIGU  |            | _     | SUCCESSFACTORS<br>RKBOOK | S RECRUITMEN  | T REQUISITION 47   |
| APPENDIX H<br>WORKBO |            | SUCC  | ESSFACTORS RECR          | UITMENT OTHER | CONFIGURATION 48   |
| APPENDIX<br>WORKBO   | I: S<br>OK | SAP S | UCCESSFACTORS            | ONBOARDING    | CONFIGURATION 49   |

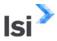

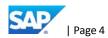

### A. Signed Proposal Certification Form

## REQUEST FOR PROPOSAL NO. RFP02851

#### PROPOSAL CERTIFICATION FORM

TO: Diane T. Navarro, Contracting Services Manager

The undersigned provider hereby certifies as follows:

|                                                                                                    | District's Request for Proposal No. RFP02851 and the s/her knowledge has complied with the mandatory |
|----------------------------------------------------------------------------------------------------|----------------------------------------------------------------------------------------------------|
| Addenda Number I                                                                                         | ssue Date                                                                                            |
|                                                                                                    |                                                                                                    |
| <ol> <li>That he/she has had the opportunity to a<br/>such questions have been asked; they ha</li> </ol> | sk questions regarding the Request for Proposal, and that if<br>we been answered by the District.    |
| <ol> <li>That the proposer's response is valid for</li> </ol>                                            | 90 days.                                                                                             |
| Dated at, thisthursday                                                                                   | of March 2018.                                                                                       |
| Nader Tirandazi (Signature)                                                                              | National Vice President (Title)                                                                      |
|                                                                                                    |                                                                                                    |
| Nader Tirandazi                                                                                          | ntirandazi@lsiconsulting.com                                                                         |
| (Print Name)                                                                                             | (Email Address)                                                                                      |
| Labyrinth Solutions, Inc. d/b/a LSI Consulting                                                           | 858-342-6665                                                                                         |
| (Company Name)                                                                                           | (Telephone Number)                                                                                   |
| 550 B Street, Third Floor                                                                                | 978-295-2038                                                                                         |
| (Address)                                                                                                | (Fax Number)                                                                                         |
| San Diego,                                                                                               | 04-3419715                                                                                           |
| (City)                                                                                                   | (UBI Number)                                                                                         |
| CA                                                                                                    |                                                                                                    |
| (State)                                                                                                  |                                                                                                    |
| 92101                                                                                                    |                                                                                                    |
| (Zip)                                                                                                    |                                                                                                    |

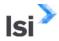

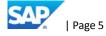

#### B. Written Responses

#### **Executive Summary**

1. Provide a brief Executive Summary highlighting the firm's qualifications, areas of specialization and expertise to provide the services requested in the Request for Proposal.

Founded in 1998 from the first two SAP Public Sector implementations in the U.S., the City of Phoenix and Massachusetts Institute of Technology, LSI Consulting is a SAP System Integrator, and certified Services and Development Partner that was created with the intent of offering high impact SAP services for the Public Sector market, with specific focus on Public Sector finance, procurement, statutory reporting (GASB 34 and CAFR), HR/Payroll and SuccessFactors, Business Intelligence, and Enterprise Performance Management (budget formulation and control). LSI has grown over the last 19 years into a national practice while expanding our capabilities of SAP Public Sector services to State, County, Municipal, K-12, and Higher Education & Research organizations.

With over 40 dedicated public sector consultants, and access to hundreds of certified contractors, LSI is well positioned to deliver its services on time and on budget.

LSI, as the first and most experienced SAP State, Local and K-12 government implementer, presents the Seattle Public Schools with the right choice to get the job done on time, in scope and on budget through a careful, thoughtful, well-articulated approach to a SuccessFactors implementation, according to the most recent SAP methodologies. We bring important and unique strengths and capabilities to the County and this complex project including:

- Our business and IT thought leadership and knowledge of the public sector
- Our re-useable intellectual capital from years focused solely on the US Public Sector as industry professionals and as consultants, crystallized in our peerless on time and on budget track record of SAP ERP and SuccessFactors sector implementations.
- Our proven ability to provide deep support for the scope of services in the RFP
- Our long standing executive relationship with SAP Public Services, Inc., SAP Labs (product development), SAP Global Support Services, and SuccessFactors product and services.

LSI's customers (past and current) include the following (representative list):

| State and Local Government (including School Districts as Component Units) | Higher Education/ Research and Healthcare (* Component Unit of respective State) |
|----------------------------------------------------------------------------|----------------------------------------------------------------------------------|
| Miami-Dade Public Schools                                                  | Boston University                                                                |
| City of Phoenix, AZ                                                        | Broad Institute of MIT and Harvard Medical                                       |
| Travis County, TX (Austin)                                                 | Central Michigan University*                                                     |
| City of Houston, TX                                                        | Duke University and Health System                                                |

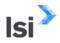

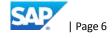

| Duval County School Board (FL)                 | Eskenazi Healthcare Indianapolis                               |
|------------------------------------------------|----------------------------------------------------------------|
| Prince George's County, MD                     | Johns Hopkins Healthcare                                       |
| Commonwealth of Pennsylvania                   | Johns Hopkins University                                       |
| State of Colorado Department of Transportation | Los Angeles Community College District                         |
| Houston Independent School District            | MetroSouth Medical Center Chicago                              |
|                                                | San Francisco United School District *currently under contract |
|                                                | Weill Cornell Medical College                                  |
|                                                | University of Arkansas                                         |
|                                                | University of Cincinnati                                       |
| Sedgwick County, KS (Wichita)                  | Montefiore Medical Center (New York, NY)                       |
| City of San Diego, CA                          | Purdue University                                              |
| San Diego Metro Transit System (MTS)           | Texas State University*                                        |
| Port Authority of San Diego                    | University of Kentucky*                                        |
| Monroe County, NY (Rochester)                  | University of Mississippi and Medical Center                   |
| Collier County, FL (Naples)                    | University of Nebraska*                                        |
| State of California – Trial Court System       | University of Tennessee and UT Health System*                  |
| Federal/DoD                                    |                                                                |
| U.S. Navy                                      | U.S. Army Materiel Command                                     |
| NASA                                           | U.S. Department of the Interior                                |
| MIT Lincoln Laboratory (U.S. Air Force)        | USDA                                                           |

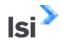

LSI Consulting has had a preferred vendor status with SAP Public Services since our inception in 1998, and remains a certified SAP Services and Development Partner today as a niche vendor specializing exclusively in the implementation and support of SAP Public Sector functionality.

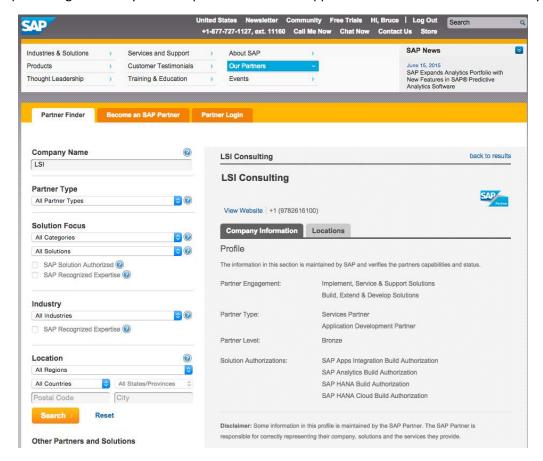

LSI, on the recommendation of SAP executive management, was brought in to support SAP America at the City of Phoenix, the first local government implementation of SAP in the U.S.

In addition to LSI's HCM and SuccessFactors expertise, we bring a cadre of public sector budgeting experts to our implementation team as required, featuring implementation experience from such clients as City of San Diego, South Florida Water Management District, State of South Carolina, Amtrak, Santa Clara County, CA, and the Australian Federal Government, among others. LSI is the only SAP partner that has implemented SAP Budgeting and Planning for public sector based on SAP's revolutionary HANA platform. LSI has implemented many operational and strategic solutions over the years, recycling business process and technical expertise into future iterations of SAP solutions and implementations, as well as LSI accelerators.

Built specifically to serve public sector organizations, LSI is organized by Centers of Excellence (CoE's) or functional and technical practices that are designed to bring high impact and value added services to our clients in a cohesive, well managed approach.

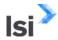

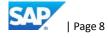

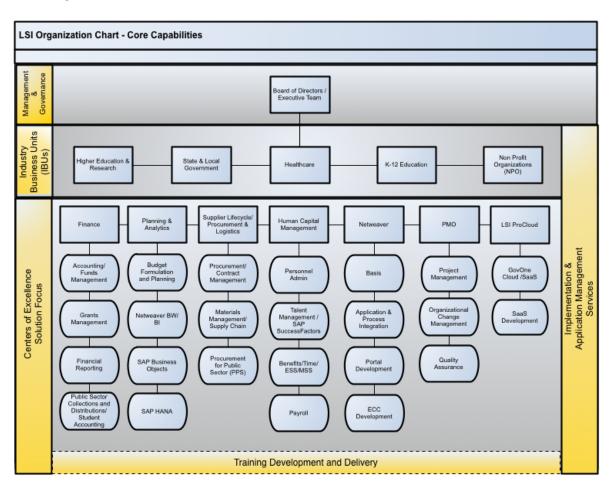

Figure 1: LSI Organizational Structure

LSI Consulting has provided product design, training design and delivery, and implementation consulting services for SAP customers since the establishment of SAP Public Services Inc. We are frequently referred to within SAP circles as "the consultants' consultants."

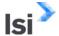

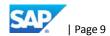

2. How many implementations of Success Factors Recruitment and Onboarding has your company led?

LSI Response: 4

- 3. Of those implementations referred to in Question No. 2:
  - a. How many have been for public school districts (not including Federal or State Department of Education)?

LSI Response: 2

b. Which districts?

LSI Response: San Francisco United School District and Eskenazi Hospitals Indianapolis

c. How many employees worked at the company(ies) where you implemented Success Factors Recruitment and Onboarding? (you may provide a range)

LSI Response: 2,000 to 5,000

d. What was your company's role in the implementation?

LSI Response: Implementation Partner

e. How large was the project team that you provided?

LSI Response: 5-10

f. What was the duration of the project?

LSI Response: 1-2 years

g. What was the overall budget of the project (if known)?

LSI Response: Confidential

h. What were the biggest risks and challenges of the project?

LSI Response:

- 1. Migrating from the existing system. Includes legacy recruiting data, candidate repositories, job requisitions and employee data
- 2. ATS (Applicant tracking system) integration if required
- 3. Slow Change Management adoption generated delays and user adoption rollout impacts.
- 4. Adoption of Cloud required additional project management methodology, landscape strategy and support approach.
  - i. What were its biggest achievements?

LSI Response:

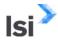

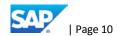

- 1. Large Scale Data Migration of recruiting related data which includes, job requisition from various legacy recruiting systems
- 2. Provided simple solutions for complex recruiting requirements, this included consolidation of complex As-Is business processes into simple SuccessFactors Recruitment process of Source, Engage and Hire
- 3. Post Jobs to multiple Global Job boards and Universities, Use of integrated Job Boards and marketing Channels around the globe to connect with Qualified Candidates
  - j. Would these clients serve as a reference for you?

LSI Response: Yes

- 4. For any other Success Factors Onboarding Recruiting projects you have led (i.e., which were not for public school districts):
  - a. What kind of client was it and how many employees?

#### LSI Response:

1. Manufacturing: 7000

2. Retail: 80000

3. Oil and Gas: 18000

b. Was this public sector or private?

LSI Response: Private

c. Provide client name if possible.

LSI Response:

- 1. Cardone Industries
- 2. Walmart
- 3. LyondellBasell Chemicals
  - d. What was your company's role in the implementation?

LSI Response: Implementation Partner

e. How large was the project team that you provided?

LSI Response: 10-15

f. What was the overall budget of the project (if known)?

LSI Response: \$600,000 - \$1.1 million

g. What were the biggest risks and challenges of the project?

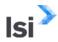

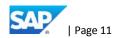

#### LSI Response:

- 1. Migrating from the existing system. Includes legacy recruiting data, candidate repositories, job requisitions and employee data
- 2. ATS integration
- 3. Slow Change Management adoption generated delays and user adoption rollout impacts.
- 4. Adoption of Cloud required additional project management methodology, landscape strategy and support approach.
  - h. What were its biggest achievements?

#### LSI Response:

- 5. Leveraged High availability Cloud environment for the customers who does not have a proper Recruitment or Applicant Tracking System
- 6. Managed to handle Many duplicate records issue and opts the process for Internal and External Applicants
  - i. Would these clients serve as a reference for you? (If you have many of these projects, you may select the most relevant ones to highlight here.)

LSI Response: Yes

- 5. Are there other projects not yet mentioned which involved working with HR staff and HRIS systems? If so:
  - a. What kind of client was it and how many employees?

LSI Response: Various. 1,000-14,000 employees. For a sample, please see references.

b. Was this public sector or private?

LSI Response: Public Sector

c. Provide client name if possible.

LSI Response: Various. For a sample, please see references.

d. What was your company's role in the implementation?

LSI Response: Prime Implementation Partner

e. How large was the project team that you provided?

LSI Response: Various sizes.

f. What was the duration of the project?

LSI Response: 4 months to 2-3 years

g. Was this an SAP project?

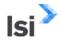

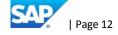

LSI Response: Yes

h. What was the overall budget of the project (if known)?

LSI Response: Confidential. Please contact Nader Tirandazi to request specific budget information.

i. What were the biggest risks and challenges of the project?

LSI Response: Various risks and challenges are presented within each project. Some included migrating from the existing system including legacy recruiting data, candidate repositories, job requisitions and employee data, slow Change Management adoption generated delays and user adoption rollout impacts, adoption of Cloud required additional project management methodology, landscape strategy and support approach.

j. What were its biggest achievements?

LSI Response: All projects have been completed on time and within budget.

k. Would these clients serve as a reference for you? (If you have many of these projects, you may select the most relevant ones to highlight here. Please note we are not interested in projects which were solely around timekeeping and/or payroll.)

LSI Response: Yes.

LSI has been working with HR and HRIS staff in many projects. A sampling of these can be reviewed in the references.

6. In addition to providing professional services, does your company (including any parent company) also sell software products, apps or other non-services products? If so, what are they? How much of your business is in the public sector (percentage-wise and number of clients)?

LSI Response:

LSI Consulting is also a Value-Added Reseller of SAP Public Sector Software systems. Over 90% of our business is in the public sector with over 50 clients from all levels of public sector agencies.

7. Describe the expected project participation level of your senior management overall.

LSI Response: 50%. Participation varies depending on the phases of the project, and LSI consultants will work with you to fit the project activities within the team's day-to-day duties.

8. What would you see as the largest challenges we might face in this implementation?

LSI Response:

Key challenges to be mitigated are:

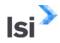

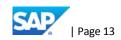

- Organizational Change Management, to ensure optimal User Adoption. The best system
  implementation is only relevant if users leverage the new system. Because of SuccessFactors'
  implementation speed, it is important to address the Organizational Change Management early
  on in the project.
- Ensure adequate preparation of the project team, through methodology sharing and Project
   Team Orientation activities
- Avoid functional silos. Recruitment and Onboarding must be part of an overarching Talent and HR strategy, and share many points of contact with HCM data management, Budgeting and other applications.
- Data migration, data cleansing and validation
  - 9. What is your suggested meeting cadence, and with whom, specifically, how often would we meet with the most senior team member, how often would we meet with the PM, etc.?

#### LSI Response:

Monthly review of status and participation to kick-off and decision workshops.

Meeting frequency will follow different cadence depending on the phase of the project. Senior/executive representatives are required for kick-off; during the workshops (launch workshop, approx. one week, and 3 iteration walkthroughs, 2 to 4 days each) and testing periods (End to end, testing integrations if applicable, and User Acceptance Test), it is best to plan a full-time involvement as it is decision-making time; otherwise, once-a-week updates and occasional reviews, data collections are all that is typically expected.

#### 10. Who writes, reviews and submits project status reports?

LSI Response:

LSI consultants and/or project manager, in agreement with SISD's project manager.

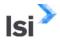

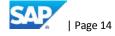

#### **Escalation Process**

11. Describe your Escalation process (both your internal process when Vendor staff have an issue as well as recommended escalation for District staff when working with your team on the project).

#### LSI Response:

There will be a repository for project issues and documentation of resolution. The repository provides detailed logging of issues and defects and a robust reporting system based on configurable project scope, categorization, and nomenclature. Guidelines are established for what constitutes an issue, for severity level classification, and escalation procedures. All team members have access to the issues database; project managers are expected to review issues regularly and review aging open issues for possible escalation. Escalation procedure process are developed in the initial stages of project preparation.

A sample of the project governance project that manages much of the escalated issues can be found below:

This section describes a sample methodology and governance structure proposed for an SAP Project. Key elements of SAP Project Governance are outlined below:

- LSI Project Manager plans, directs and executes all SAP implementation activities. With active support and participation from ERP Program Manager, he is responsible for the overall delivery of the work products and outcomes as described in LSI Statements of Work and other contract documents. In conjunction with ERP Program Manager, SAP Project Manager collaborates with EAG in resolving Team and Project issues.
- SAP PMO consists of LSI Project Manager and ERP Program Manager (with LSI Engagement Manager visiting). SAP PMO seeks input from EAG (as needed) in order to make necessary decisions needed to execute all SAP Implementation activities outlined in the SAP Project Plan. SAP PMO meets bi-weekly or as needed.
- 3. SAP Project Teams, consisting of Functional, Technical, Hosting and Cross-phase Teams (such as: Change Management and Training) will be managed by respective LSI Team Leads. SAP Project Team meetings are held weekly or as needed.
- 4. Engagement Managers (and LSI Project Manager, as necessary) will provide the ESC with the overall weekly project status, decisions to be made, known risks and escalated issues that deserve ESC attention. In addition, face-to-face interactions will be, jointly planned by ERP Program Manager and SAP Engagement Manager, as needed; they will have a published agenda and accompanying support material.
- 5. Figure 1 below depicts the governance model that will be used for the Project and the roles and responsibilities for each of the groups will be described in more detail in the sections below.

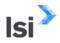

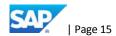

# **SAP Project Management Governance**

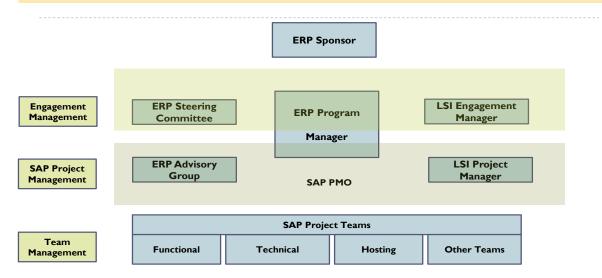

Team Management Meetings: Weekly
SAP Project Management Meetings: Bi-Weekly
Engagement Meetings (with ESC) As Needed

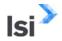

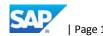

#### LSI Implementation Approach

12. Describe your firm's preferred approach for working with clients from business process discussion through requirements, design, development and testing. Include your preferred SDLC methodology. Are there particular online collaborations, project management or tracking tools your company leverages as part of its project approach? Would you expect the customer to use these with you?

#### LSI Response:

LSI follows the preferred SAP and SuccessFactors methodology, ACTIVATE.

#### **Methodology Overview**

# **ACTIVATE Methodology Phases**

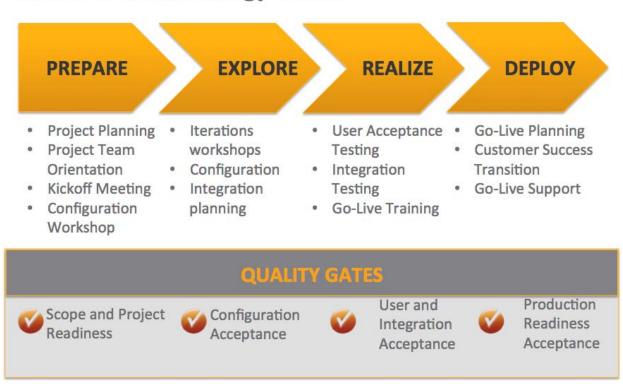

#### SAP's Activate Methodology

SAP Activate is the implementation methodology applied by LSI in delivery of SAP implementations. This methodology prescribes which implementation activities must be performed and the resulting deliverables. The SAP Activate methodology is structured into four implementation phases with one Quality Gate in each phase.

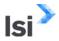

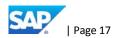

SAP Activate is a very prescriptive and predictable methodology that is lean and fast, while at the same time incorporating the iterative and agile approach where it makes sense, like with configuration and testing. This allows us to lead with best practices yet involve the Customer in the configuration and testing cycles to ensure that the solution fits your business.

The SAP Activate methodology has four phases for the implementation project lifecycle: Prepare, Explore, Realize, and Deploy.

Figure: SAP Activate Methodology Overview

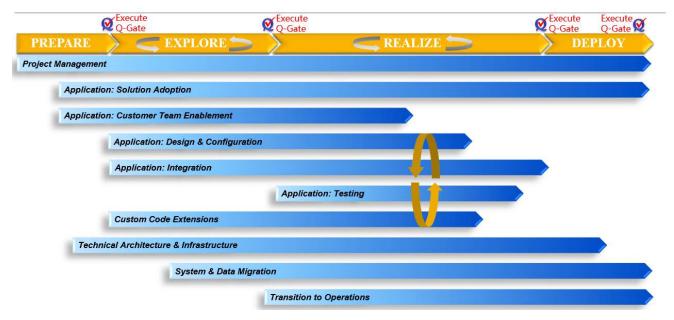

The main components of the methodology are streams. Streams are collections of tasks required to achieve one or many deliverables. Streams can span many phases.

LSI fully utilizes the SAP Activate methodology and the SAP accelerators to implement the solution. The SAP Activate methodology is structured into four implementation phases PREPARE, EXPLORE, REALIZE and DEPLOY with one Quality Gate in each phase.

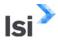

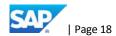

Figure: SAP Activate Methodology Phases

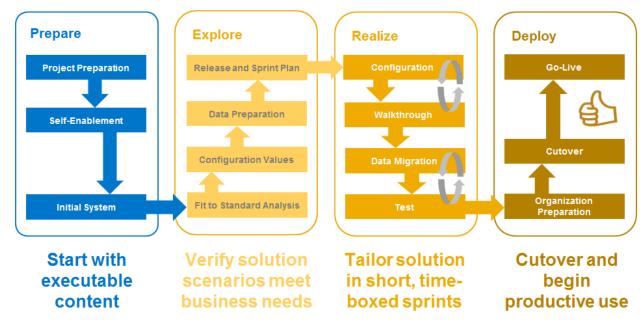

There are four Quality Gates, also called Q-Gates, executed during the implementation. Quality Gates are performed to confirm that all stakeholders of the implementation project agree that specific deliverables meet the requirements and consequently that the project can continue.

Figure: SAP Q Gates

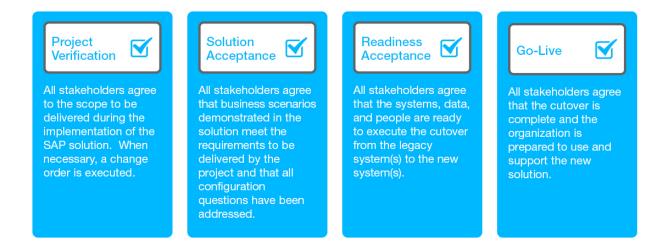

Each phase is described in greater detail below:

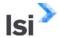

#### **Prepare Phase**

During the Prepare phase the project manager works with the Customer to finalize the project schedule, identify project resources, procure tenant(s), create the project document repository, and initiate the project status calls/reports. The project is formally kicked off with the entire team via a workshop that may be held remotely or onsite.

In the Solution Design stream, the best practices for the to-be business processes are reviewed with the Customer and configuration values are acquired. The end result is that the project scope is confirmed. If the project scope varies from the Statement of Work, then a change order is executed.

The team prepares for integration by confirming that the integration, security, and infrastructure prerequisites have been met. Where relevant, the data replication requirements are reviewed and any necessary mapping is completed.

Specific to cloud applications, in this phase LSI starts-up the initial system ready for the "Fit to Standard Analysis". They do some initial solution enablement with Customer and provisioning settings. The LSI provides training content and interactive learning prior to the project kick-off to the Customer's team. This strategy accelerates learning and provides team members with a self-phased path for acquiring the skills and knowledge needed to complete the project successfully. SAP delivered accelerators for each task will be used.

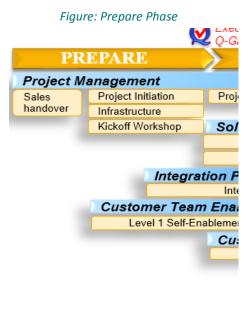

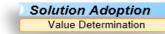

The Project Verification Q-Gate confirms that all stakeholders agree to the implementation scope before proceeding with the project.

#### **Explore Phase**

During the Explore phase the focus is on the realization of the agreed-upon scope within the SAP solution. The purpose of this phase is to perform a fit/gap analysis to validate the solution functionality included in the project scope and to confirm that the business requirements can be satisfied. Identified gaps and configuration values are added to the backlog for use in the next phase.

The project execution deliverable continues as the project manager continues with project status meetings, status reports, and risk management.

Enablement begins with the initiation of the project, as project team members receive numerous details to prepare for the project and working with the solution. Some of the enablement is delivered via workshops.

#### Realize Phase

The purpose of the Realize phase is to use a series of iterations to incrementally build and test an integrated business and system environment that is based on the business scenarios and process requirements identified in the previous phase. During this phase, data is loaded, adoption activities occur, and operations are planned.

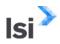

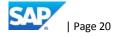

#### Realize Activities:

- Establish the solution landscape
- Implement the solution in the development environment using incremental build in time-boxed iterations
- Conduct overall endto-end testing of the solution within the QA environment
- Setup production environment
- Prepare for data migration and data archiving
- Conduct performance testing
- Conduct project team and key user training
- Finalize end user training materials and documentation
- Track and report on value delivery

During Realize phase, the project team uses a series of iterations (in the form of Agile sprints) to incrementally configure, test, confirm, and document the entire end-to-end solution and to create legacy data conversion programs. The project team actively works with business representatives to ensure a good fit of the built solution to the requirements from the backlog. Our project team releases results of multiple iterations to the business users to accelerate time to value and provide early access to finalized functionality. Each release is thoroughly tested in end-to-end integration test and user acceptance test.

The project team documents the configuration decisions and solution in the SAP Solution Manager tool. They also document all development – including interfaces, integration points, data conversion programs, reports, and any required enhancements – in SAP Solution Manager. Once these activities are complete for particular release and the team has obtained business approval, they make the release available in the production environment.

#### Sprint 1

The Customer team members in consultation with LSI consultants perform unit testing of standard transactions and updating the unit test log. LSI's Project Manager prepares the Unit Test Summary

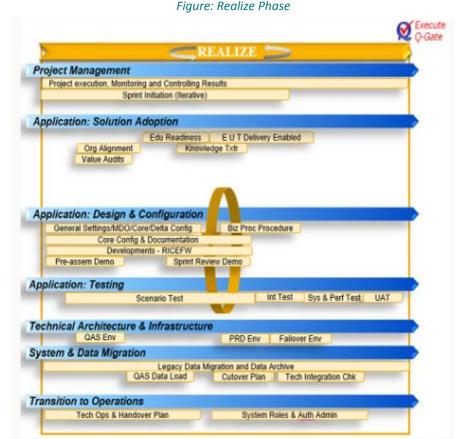

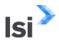

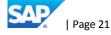

Report; the Customer Project Manager is responsible for review and feedback prior to presentation to executive leadership.

The Customer is responsible for definition and development of test cases, test scenarios and test scripts representing the comprehensive success criteria for this test phase. LSI assists with test case and scenario definition and script preparation.

The LSI is responsible for the overall training plan; the Customer is responsible for providing appropriate schedules for end user training delivery, train-the-trainer candidates, and attendee lists.

The LSI Project Manager has responsibility for the overall project schedule; the Customer Project Manager is responsible for providing updates of the specific tasks assigned to the Customer.

#### Sprint 2

Organizational Change Management (OCM) and training activities ramp up significantly during this phase of the project. At the conclusion of Sprint 1, the OCM team has a solid framework on which to base course outlines, organizational impact assessments, and communications.

Any requests for change at this stage are strictly controlled and evaluated by the PMO for inclusion based on complexity, resource availability, and lead-time for testing.

The Customer is responsible for execution of tests (with LSI's assistance) and logging of defects. LSI is responsible for management/coordination of test activities and correcting defects identified during testing (in components within LSI responsibility) that did not comply with the Customer. The LSI's Project Manager prepares the Summary Report; the Customer Project Manager is responsible for reviewing and providing feedback prior to presentation to executive leadership.

#### Sprint 3

Sprint 3 tests business processes from end-to-end including all technical developments to ensure that functionality in the system, together with custom developments, works as required. Configuration documentation and functional/technical specifications are updated to reflect any changes to the "as built" system.

Results of complex calculations such as payroll results are tested by comparison to the legacy system results. This requires parallel testing. A separate client with restricted access is used for payroll parallel testing, to preserve confidentiality of employee data. All employee data is converted to this client and payroll executed for selected periods. Any errors found are traced back to the source. If payroll configuration is the source of the errors, it is corrected. Source data or legacy system errors will be corrected by the Customer in the legacy system. This process is then re-executed.

A preliminary cutover plan is developed in this phase including the steps needed to build the production system, all automatic and manual steps, the data conversion steps, final checks and approvals for entering live data. Timing for the actual cut over and conversion process and down time estimates is validated in Final Prep.

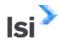

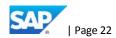

The final activity in this phase is to review the results of Sprints testing, UAT, and organizational and training readiness assessments and confirm the decision to proceed with training and preparations for the transition to production support mode.

#### **Deploy Phase**

During the Deploy phase the Customer prepares for final system deployment.

New deliverables occur in the Project Management stream, in addition to the day-to-day project execution. Towards the end of the project, the service delivery team hands the Customer over to SAP Support and closes out the project.

In the Solution Adoption stream, the Customer prepares the transition plan that is used to roll out the new solution within the organization and with other impacted parties. This includes activities to train users, initiate productive use of the new solution, and push adoption within the organization. Then the planned activities are executed.

The Cutover Execution stream delivers a production system that is ready for real transactions. Once the Go-Live Q-Gate is executed, operational transactions are entered and processed in the production environment.

#### **Deploy Activities:**

- Finalize the solution and its supporting tools and processes for production go-live
- Resolve all crucial open issues
  - Conduct system tests
  - Check that system management is in place
  - Proceed with cut-over activities, including data migration
- Execute transition and cutover plans including organizational change management (OCM)
  plans
- Complete all scheduled end user training
- Identify and document all issues encountered in the transition to the new solution
- Monitor business process results and the production environment
- Establish OCC\*\* or a "extra-care" center of excellence for support that provides:
  - Production support processes
  - Exceptional business monitoring processes
  - Extraordinary technical support
  - System enhancements
- Track and report on value delivery

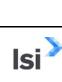

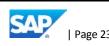

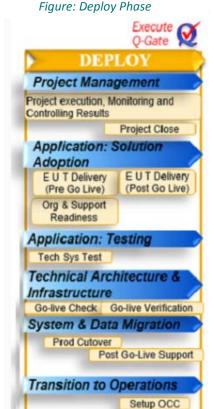

## References

13. References. Provide the client name, address, email address, and client's project representative and telephone number for the firm's three (3) most recent projects that most closely relate to the firm's qualifications for this project. Ideally, these would be references from the above questions. If a joint venture or other form of association, provide reference information for each member firm.

| Client Name                             | Contact Information                                                                                                    | Project Scope                                                                                                    |
|-----------------------------------------|----------------------------------------------------------------------------------------------------|----------------------------------------------------------------------------------------------------|
| San Francisco United School<br>District | Due to applicable policies, governing privacy and personal information, we have only provided the company names here for our reference customers. To request a meeting between yourselves and these references, or to attain appropriate permission to obtain in-confidence information, please contact Nader Tirandazi, our National Vice President at <a href="mailto:ntirandazi@lsiconsulting.com">ntirandazi@lsiconsulting.com</a> who will facilitate these reference requirements on your behalf. | SAP Budget Planning and SuccessFactors Suite, HCM including Onboarding and Recruiting                                            |
| Houston Independent School<br>District  | Please see note above.                                                                                                    | Reimplementation of SAP Finance and re-design of Chart of Accounts with core with HCM Functionality                              |
| Seattle Independent School<br>District  | Nancy Petersen Director of Enterprise Applications 206-252-0480 nlpetersen@seattleschools.org                                                                                                    | <ul> <li>Position Budgeting and Control</li> <li>Recruiting and Onboarding discovery</li> <li>Sick Leave Time Changes</li> </ul> |

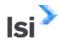

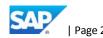

| Client Name                     | Contact Information                 | Project Scope                                                                                                    |
|---------------------------------|-------------------------------------|----------------------------------------------------------------------------------------------------|
| Prince George's County          | Please see confidential note above. | SAP ERP- Finance, HCM, Procurement, Finance and BW Reporting, Treasure and Budget Planning, Various SuccessFactors Modules |
| Cardone Industries              | Please see confidential note above. | SAP SuccessFactors-<br>Onboarding/Recruiting                                                                               |
| Eskenazi Hospitals Indianapolis | Please see confidential note above. | SAP S4, SuccessFactors Suite including Onboarding and Recruitment, and Ariba                                               |

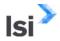

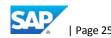

#### C. Attachments

#### **Staffing Options**

1. **Staffing Options.** Review the Project Approach section above (see Section 4.2 on page 6 of this RFP) and then provide several staffing options which would enable us to reach our objective. Title each option, i.e., "Option 1...", "Option 2...", etc. For each option, include the following:

#### LSI Project Staffing Plan

- a. Project staffing plan, including bio for each team member with the following (include the identifiers below for ease of reference):
  - 1. Their role at your company
  - 2. Their role in the project
  - 3. Whether they would be considered the most senior team member
  - 4. Percentage
  - 5. How many other clients that team member might be supporting while on the project
  - 6. Expected 2018 availability
  - 7. Standard hourly rate
  - 8. Number of years as a consultant

#### LSI Response:

Projected Go-Live for all options is Dec 1, 2018. Final details are sorted during project planning. Please see Sample Timeline for the SPS projected timeline. All hours noted are subject to change and will be finalized during project planning process.

#### Option 1 – LSI Full Staffing

This option includes LSI Project team resources for Project Manager, Recruiting/Onboarding Consultant, Change Management Consultant and Integration & Data Imports Development Consultant with a 1:1 ratio of SPS Project team members expected.

Option 1-Full Staffing

| LSI Resources          |        |        |        |        |        |        |        |        |        | _         |
|------------------------|--------|--------|--------|--------|--------|--------|--------|--------|--------|-----------|
|                        | Apr-18 | May-18 | Jun-18 | Jul-18 | Aug-18 | Sep-18 | Oct-18 | Nov-18 | Dec-18 | Total Hrs |
| Project Manager        | 80     | 80     | 80     | 80     | 80     | 80     | 80     | 80     | 20     | 660       |
| Change Management      | 0      | 48     | 48     | 0      | 0      | 0      | 48     | 0      | 0      | 144       |
| Onboarding/Recruitment | 160    | 160    | 160    | 160    | 160    | 160    | 160    | 160    | 160    | 1440      |
| Development            | 0      | 32     | 32     | 32     | 32     | 32     | 32     | 32     | 0      | 224       |
| •                      | •      |        | •      |        |        | •      |        |        |        | 2468      |

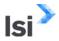

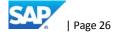

| Staffing Criteria                                                                  | Aswin Rajeswaran                                     | Pavan Abraham         | Doug Sietsema                   | Kiran Mehendale                                           |  |
|------------------------------------------------------------------------------------|------------------------------------------------------|-----------------------|---------------------------------|-----------------------------------------------------------|--|
| Role at LSI                                                                        | Recruiting/Onboarding<br>Consultant                  | Project Manager       | Change Management<br>Consultant | Integration and Data<br>Imports Development<br>Consultant |  |
| Project Role                                                                       | Recruiting/Onboarding<br>Team Lead and<br>Consultant | Project Manager       | OCM expert                      | Integration                                               |  |
| Senior Team<br>Member?                                                             | No                                                   | Yes                   | Yes                             | No                                                        |  |
| % of time<br>dedicated to the<br>project                                           | 100%                                                 | 30%                   | 30%                             | 20%                                                       |  |
| # other clients<br>that team member<br>might be supporting<br>while on the project | ~1                                                   | 1-2                   | N/A                             | 1-2                                                       |  |
| Expected 2018 availability                                                         | Upon start of project                                | Upon start of project | Upon start of project           | Upon start of project                                     |  |
| Standard Hourly<br>Rate                                                            | \$185                                                | \$210                 | \$185                           | \$175                                                     |  |
| # of Years as<br>Consultant                                                        | 10+ years                                            | 10+ years             | 10+ years                       | 15+ years                                                 |  |

## Option 2 – LSI Minimal Staffing

This option includes LSI Project team resources for Recruiting/Onboarding Consultant and Integration & Data Imports Development Consultant with a 1:1 ratio of SPS Project team members expected. This option would require Project Management and Change Management tasks to be covered solely by the School District, supported and advised by LSI consultant. This is not unusual with a single module SuccessFactors implementation and we project this would not be optimal but manageable in the case of this project.

Option 2-Minimal Staffing

| ISI | R | es | O | ır | re | c |
|-----|---|----|---|----|----|---|

| LSI Resources          |        |        |        |        |        |        |        | _      |        |           |
|------------------------|--------|--------|--------|--------|--------|--------|--------|--------|--------|-----------|
|                        | Apr-18 | May-18 | Jun-18 | Jul-18 | Aug-18 | Sep-18 | Oct-18 | Nov-18 | Dec-18 | Total Hrs |
| Project Manager        |        |        |        |        |        |        |        |        |        |           |
| Change Management      |        |        |        |        |        |        |        |        |        |           |
| Onboarding/Recruitment | 160    | 160    | 160    | 160    | 160    | 160    | 160    | 160    | 160    | 1440      |
| Development            | 0      | 32     | 32     | 32     | 32     | 32     | 32     | 32     | 0      | 224       |
| •                      | •      |        |        |        |        |        |        |        |        | 1664      |

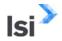

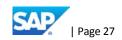

| Staffing Criteria                                                                  | Aswin Rajeswaran                                     | Kiran Mehendale                                           |
|------------------------------------------------------------------------------------|------------------------------------------------------|-----------------------------------------------------------|
| Role at LSI                                                                        | Recruiting/Onboarding<br>Consultant                  | Integration and Data<br>Imports Development<br>Consultant |
| Project Role                                                                       | Recruiting/Onboarding<br>Team Lead and<br>Consultant | Integration                                               |
| Senior Team<br>Member?                                                             | No                                                   | No                                                        |
| % of time dedicated to the project                                                 | 100%                                                 | 20%                                                       |
| # other clients that<br>team member might be<br>supporting while on the<br>project | ~1                                                   | 1-2                                                       |
| Expected 2018 availability                                                         | Upon start of project                                | Upon start of project                                     |
| Standard Hourly<br>Rate                                                            | \$190                                                | \$185                                                     |
| # of Years as<br>Consultant                                                        | 10+ years                                            | 15+ years                                                 |

Each bio should also include their years of experience for each of the following, stating the exact nature of that experience, i.e., *Configurator, Developer, Business analyst, HRIS Manager, Salesperson, etc.* 

- 9. HRIS systems
- 10. Public sector
- 11. K-12 school districts
- 12. SAP
- 13. Success Factors Recruitment and Onboarding
- 14. OpenText SAP Connector (nice to have; not required)

LSI Response: Please see Appendix D for resumes that include the above referenced information.

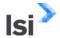

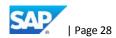

## Project Organizational Chart

b. Project org chart with points of escalation (this can be combined with the staffing plan)

## Option 1 – Full Staffing

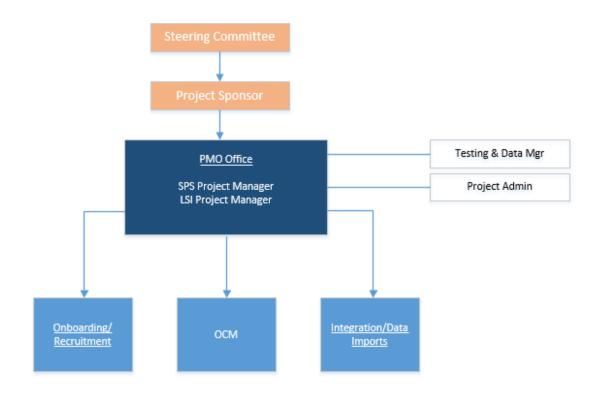

Seattle Public Schools SAP Project Team SMEs and Stakeholders

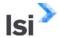

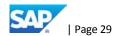

Option 2 – Minimal Staffing

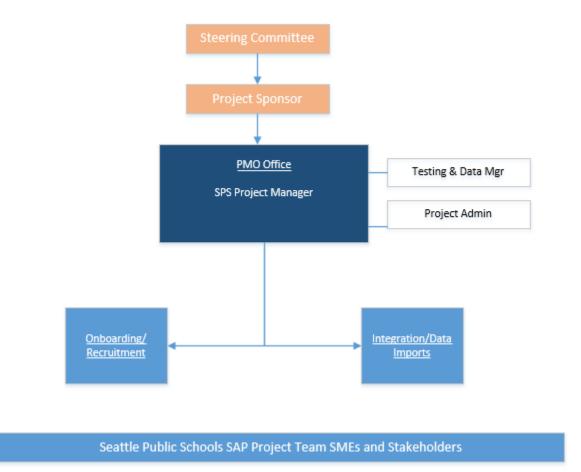

SPS Project Staffing Plan and Roles and Responsibilities

c. Recommended org chart for SPS project staffing that fits this particular Staffing Option so that all necessary roles are filled, including accountability and responsibilities for each role and percentage of time that the staff should be dedicated to the project

Projected Go-Live for all options is Dec 1, 2018. Final details are sorted during project planning.

The District and LSI will provide knowledgeable resources that are available to work on the project as part of the project team. These resources in their role can make informed tactical decisions required to move through project tasks, or have direct access to decision makers through established project governance. The major roles, responsibilities and time commitments for District and LSI resources are outlined below.

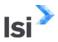

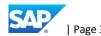

A detailed District staffing plan is located below.

LSI and the District shall provide resources with the appropriate skill set to be responsible for the roles and responsibilities identified in Table below:

Key District users shall be made available during the project for interview, system demonstrations, system testing, decision-making and other tasks related to this project.

## SPS Staffing Plan Option 1

| SPS Resources          |        |        |        |        |        |        |        |        |      |    |           |
|------------------------|--------|--------|--------|--------|--------|--------|--------|--------|------|----|-----------|
|                        | Apr-18 | May-18 | Jun-18 | Jul-18 | Aug-18 | Sep-18 | Oct-18 | Nov-18 | Dec- | 18 | Total Hrs |
| Project Manager        | 80     | 80     | 80     | 80     | 80     | 80     | 80     | 80     | 0    |    | 640       |
| Change Management      |        | 48     | 48     | 24     | 24     | 48     | 48     | 48     | 3    |    | 288       |
| Onboarding/Recruitment | 160    | 160    | 160    | 160    | 160    | 160    | 160    | 160    | 0    |    | 1280      |
| Development            | 0      | 32     | 32     | 32     | 32     | 32     | 32     | 32     | 2    |    | 224       |
| •                      | •      |        |        |        |        |        |        |        | •    |    | 2432      |

# SPS Staffing Plan Option 2

| SPS Resources          |        |        |        |        |        |        |        |        |        | _         |
|------------------------|--------|--------|--------|--------|--------|--------|--------|--------|--------|-----------|
|                        | Apr-18 | May-18 | Jun-18 | Jul-18 | Aug-18 | Sep-18 | Oct-18 | Nov-18 | Dec-18 | Total Hrs |
| Project Manager        | 160    | 160    | 160    | 160    | 160    | 160    | 160    | 160    |        | 1280      |
| Change Management      |        | 96     | 96     | 24     | 24     | 48     | 96     | 48     |        | 432       |
| Onboarding/Recruitment | 160    | 160    | 160    | 160    | 160    | 160    | 160    | 160    |        | 1280      |
| Development            | 0      | 32     | 32     | 32     | 32     | 32     | 32     | 32     |        | 224       |
| •                      |        |        |        |        |        |        |        |        |        | 3216      |

## Project Roles, Responsibilities and Time Commitment

| Role                             | Responsibility                                                                                                    | District %FTE | LSI %FTE |
|----------------------------------|----------------------------------------------------------------------------------------------------|---------------|----------|
| Project<br>Steering<br>Committee | <ul> <li>Key element to Project governance structure, providing overall Project direction.</li> <li>Demonstrates senior level commitment through active and visible participation in the process.</li> <li>Provides the context for translating District organizational objectives into process goals.</li> <li>Establishes strategy and policies, and resolves major issues, not involved day to day</li> <li>Monitors project scope, timeline, resources and progress</li> </ul> | 5%            | 5%       |
| Project<br>Sponsors              | <ul> <li>District Project Sponsor</li> <li>District Executive Management responsible for the business areas impacted by the Project.</li> <li>Provides executive direction and approval for the Project.</li> </ul>                                                                                                    | 10%           |          |

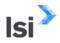

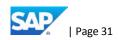

| Role            | Responsibility                                                                                                    | District %FTE                 | LSI %FTE |
|-----------------|----------------------------------------------------------------------------------------------------|-------------------------------|----------|
|                 | <ul> <li>Monitors project scope, timeline, resources<br/>and progress and ensures proper Project<br/>funding.</li> </ul>                                                                                                    |                               |          |
|                 | <ul> <li>LSI Executive Sponsor</li> <li>Serve as District's Executive contact with LSI leadership.</li> <li>Has ultimate authority over LSI Project staff and resources. Responsible for assisting in issue resolution, as well as addressing and approving change control issues in conjunction with the District Project Director.</li> </ul>                                                                                                    |                               | 10%      |
| Project Manager | <ul> <li>District Project Manager</li> <li>Manages project direction and overall plan to ensure that the Project Steering Committee expectations are fulfilled.</li> <li>Reports Project status to the Project Sponsor and project governance bodies including financial and risk management.</li> <li>Defines expectations and success indicators.</li> <li>Creates the environment and provides direction for cultural changes.</li> <li>Accountable for Project delivery with assistance from the LSI Project Manager.</li> <li>Accountable for scope control with assistance from LSI Project Manager</li> <li>Makes final Project business planning decisions.</li> <li>Advises on quality assurance processes to ensure that the business rules, business processes and data integrity remain high.</li> <li>Schedules regular meetings to review and approve Project status.</li> <li>Allocates Project resources required for success.</li> <li>Ensures Project Plan is managed to determined milestones, determines when milestones are met and approves deliverables associated with milestones.</li> <li>Monitors timely issue resolution and appropriate issue escalation.</li> <li>Monitors Project costs and timelines for budget adherence.</li> <li>Manages project administration activities to include expenditures approval process.</li> <li>Approves Project Deliverables from LSI.</li> <li>Ensures alignment of IT direction and business objectives throughout the Project.</li> </ul> | 50% Option 1<br>100% Option 2 |          |

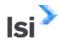

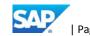

| Role | Responsibility                                                                                                    | District %FTE | LSI %FTE                    |
|------|----------------------------------------------------------------------------------------------------|---------------|-----------------------------|
|      | <ul> <li>In conjunction with LSI Project Manager reports Project status to the Project Steering Committee.</li> <li>Jointly develops with LSI Project Manager the Project Work Plan and assigns resources and priorities.</li> <li>Works with the LSI PM to confirm the fit of business requirements with the SAP solution.</li> <li>Works with functional leads in coordinating project activities.</li> <li>Acts as the day to day contact for the LSI Team.</li> <li>Provides daily management of the Project Team (District) resources.</li> <li>Manages execution of the approved Project Work Plan, monitors progress and reports Project status</li> <li>Manages issue resolution and ensures timely escalation process.</li> <li>Monitors compliance with standards for documentation, and training.</li> <li>Ensures standards for appropriate use of data.</li> <li>Monitors Project costs and timelines for budget adherence.</li> </ul>                           |               |                             |
|      | <ul> <li>LSI Project Manager</li> <li>Accountable for project delivery.</li> <li>Makes final LSI Project business planning decisions.</li> <li>Assures overall quality project outcomes.</li> <li>Participates in Steering Committee meetings.</li> <li>Serves as liaison between LSI executive sponsor and District Project Management.</li> <li>Monitors and helps resolve escalations.</li> <li>Monitors project financial viability.</li> <li>Assures alignment of project direction and activities.</li> <li>Contract performance accountability.</li> <li>Focal point for LSI methodology, and transfers LSI Project Management methodology and knowledge to the District Project Manager.</li> <li>Creates Project Work Plan after evaluating input and recommendations from District Project Manager, Sponsors and IT to ensure compliance to fixed price contract.</li> <li>Manages all activities and maintains the Project Work Plan and work schedule.</li> </ul> |               | 50% Option 1<br>0% Option 2 |

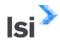

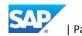

| Role                                    | Responsibility                                                                                                    | District %FTE                                                                                                    | LSI %FTE |
|-----------------------------------------|----------------------------------------------------------------------------------------------------|----------------------------------------------------------------------------------------------------|----------|
| Functional<br>Team Leads<br>and Members | <ul> <li>Maintains project dashboard.</li> <li>Develops critical path and dependencies, and assigns priorities to critical Project tasks to ensure meeting fixed price obligations.</li> <li>Reports Project status to the District Project Manager including variance from Project Work Plan, issues, and risk management.</li> <li>Manages performance of LSI Consultants.</li> <li>Serves as liaison with District, and provides coordination support on all functional aspects of the Project.</li> <li>Recommends, establishes, and monitors compliance with standards for coding, documentation, data, and technical objects</li> <li>Manages any gaps, issues, and risks that have a direct impact on the fixed price contract and are the responsibility of Project Team.</li> <li>Manages and validates Project Deliverables, which are identified within this SOW</li> <li>Monitors plan to Deliverables.</li> <li>Monitors timely issue resolution and appropriate issue escalation.</li> <li>District Functional Team Leads by Area</li> <li>Provides significant business process experience in a relevant functional area.</li> <li>Coordinates multiple Project contributors from the business side, technical side, and LSI Project side.</li> <li>Schedules and helps run Blueprint review work sessions in conjunction with Project Management and the LSI Functional Consultants.</li> <li>Responsible for issue resolution management in a functional area.</li> <li>Responsible for issue resolution management in a functional area.</li> <li>Responsible for issue resolution opportunities for business process improvements and implements the best practice.</li> <li>Assists the LSI Project Manager and the District Managers with the creation of the overall Project Work Plan.</li> <li>Complies with Project Change Control Procedures put in place to escalate issues, risks and change requests.</li> <li>Oversees and manages knowledge transfer effort for District within their respective areas</li> <td>Option1:  Change Mgmt – 20-30% Onboarding/Recrui ting – 100% Integration/Data Imports – 20%  Option 2:  Change Mgmt – 50-60% Onboarding/Recrui ting – 100% Integration/Data Imports – 20%</td><td></td></ul> | Option1:  Change Mgmt – 20-30% Onboarding/Recrui ting – 100% Integration/Data Imports – 20%  Option 2:  Change Mgmt – 50-60% Onboarding/Recrui ting – 100% Integration/Data Imports – 20% |          |

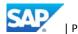

| Role | Responsibility                                                                | District %FTE | LSI %FTE                          |
|------|-------------------------------------------------------------------------------|---------------|-----------------------------------|
|      |                                                                               |               |                                   |
|      | LSI Functional Leads/Functional Area Consultants                              |               | Option1:                          |
|      | Works with Team District business, data, and                                  |               |                                   |
|      | applications analyst project resources.                                       |               | Change Mgmt –                     |
|      | Provides detailed understanding and in-depth                                  |               | 20-30%                            |
|      | knowledge of the LSI functionality for each                                   |               | Onboarding/Recrui                 |
|      | application, sub-system or technical area.                                    |               | ting – 100%                       |
|      | Provides implementation experience in                                         |               | Integration/Data                  |
|      | recommending and assessing design                                             |               | Imports – 20%                     |
|      | solutions and alternatives; determines                                        |               |                                   |
|      | system design of required business                                            |               | Option 2:                         |
|      | scenarios/reports with a goal to use                                          |               |                                   |
|      | embedded business processes in LSI solution                                   |               | Change Mgmt –                     |
|      | and minimize custom program or hooks.                                         |               | 0%                                |
|      | Provides input on process improvements                                        |               | Onboarding/Recrui                 |
|      | recommendations based on business                                             |               | ting – 100%                       |
|      | experience.                                                                   |               | Integration/Data<br>Imports – 20% |
|      | Provides recommended solutions for                                            |               | 1111ports – 2076                  |
|      | functional gaps.                                                              |               |                                   |
|      | Provides input on technical implications of                                   |               |                                   |
|      | specific design solutions, and, scrutinizes                                   |               |                                   |
|      | design for integration requirements and provides integrated system and design |               |                                   |
|      | expertise in designated functional area.                                      |               |                                   |
|      | <ul> <li>Performs setup and configuration in the SAP</li> </ul>               |               |                                   |
|      | System.                                                                       |               |                                   |
|      | <ul> <li>Resolves all configuration issues in assigned</li> </ul>             |               |                                   |
|      | functional areas.                                                             |               |                                   |
|      | Determines master file and table                                              |               |                                   |
|      | configuration requirements.                                                   |               |                                   |
|      | Assists the LSI Project Manager and the                                       |               |                                   |
|      | District Managers with development of the                                     |               |                                   |
|      | overall Project Work Plan.                                                    |               |                                   |
|      | <ul> <li>Provides input on training approaches where</li> </ul>               |               |                                   |
|      | required.                                                                     |               |                                   |
|      | Responsible for functional unit and                                           |               |                                   |
|      | integration testing, including documentation                                  |               |                                   |
|      | and resolution of assigned testing issues.                                    |               |                                   |
|      | Responsible to the LSI Project Manager for                                    |               |                                   |
|      | the timely delivery of respective team                                        |               |                                   |
|      | Deliverables.                                                                 |               |                                   |
|      | Provides input into Project status updates                                    |               |                                   |
|      | and issue resolution with District                                            |               |                                   |
|      | counterpart.                                                                  |               |                                   |
|      | Transfers knowledge to the assigned the                                       |               |                                   |
|      | District resources.                                                           |               |                                   |

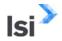

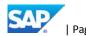

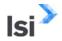

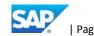

| Role | Responsibility                                                                                                    | District %FTE | LSI %FTE |
|------|----------------------------------------------------------------------------------------------------|---------------|----------|
|      | <ul> <li>Serves as a communication point for the end user community as part of the change management process.</li> <li>Provides insight into the training requirements associated with the end users affected by the implementation of the SAP solution.</li> <li>Complies with Project Change Control Procedures as defined in Section 6 put in place to escalate issues, risks and change requests.</li> <li>Responds to Project Management regarding progress and issues.</li> </ul> |               |          |

- Additionally, the District may assign backup Subject Matter experts and department representatives as required and decided by the District project manager.
  - d. Amount of onsite time including which team member and for which part of the project

## Option 1 and 2:

LSI onsite staffing for both Option 1 and 2, while it will not be 100% onsite throughout the course of the entire project, it will vary depending on details finalized throughout the project planning and negotiation processes. Please see staffing plans for work effort hours projected for all project roles for each phase.

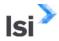

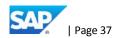

## **Total Cost**

e. Total cost to the District for each option and any additional anticipated costs for travel

Total Cost for both options includes travel.

Cost for Option 1 – Full Staffing

LSI Response: \$530,172.00

Cost for Option 2 – Minimal Staffing

LSI Response: \$340,243.20

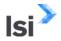

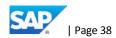

# Sample Project Plan, Timeline, Task List

LSI Response: Please see Appendix B: MS Office SAP Activate Onboarding Project Plan Template for Sample Project Plan, Task List and Task Assignments

Project Timeline for Option 1 and 2 is the same. Project Go Live date is set at Dec 1 with 1 month of support post go-live.

| Seattle | Public Sch | ools: Re | cruiting | and Onb | oarding |        |        |        |        |
|---------|------------|----------|----------|---------|---------|--------|--------|--------|--------|
| Phases  | Apr-18     | May-18   | Jun-18   | Jul-18  | Aug-18  | Sep-18 | Oct-18 | Nov-18 | Dec-18 |
| Prepare |            |          |          |         |         |        |        |        |        |
| Explore |            |          |          |         |         |        |        |        |        |
| Realize |            |          |          |         |         |        |        |        |        |
| Cutover |            |          |          |         |         |        |        |        |        |
| Deploy  |            |          | ·        | ·       |         |        |        |        | _      |
| Support |            |          |          |         |         |        |        |        |        |

# Sample Statement of Work

LSI Response: Please see Appendix C for a sample table of contents for one of our sample SOWs.

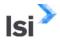

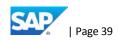

# Sample Status Report

## LSI Response:

| Office of the SSS<br>< <project name="">&gt; </project> |  |
|---------------------------------------------------------|--|
|                                                         |  |

#### WEEKLY STATUS REPORT

| Contractor       | XX | Project Title        | XX |
|------------------|----|----------------------|----|
| Contract No.     | xx | Change Order<br>Date | xx |
| Contract<br>Date | xx | Change Order<br>No.  | xx |
|                  |    |                      |    |

# 1. Key Status Indicators:

| Description                  | No | Yes | Explanation |
|------------------------------|----|-----|-------------|
| Has scope changed?           |    |     |             |
| Will target dates slip?      |    |     |             |
| Are there resource problems? |    |     |             |
| Any other issues?            |    |     |             |
|                              |    |     |             |

# 2. Major Activities Completed For Reporting Week (Key Accomplishments):

| Activity | Comment(s) |
|----------|------------|
|          |            |
|          |            |
|          |            |
|          |            |
|          |            |

3. Major Activities Planned For Reporting Week and Not Completed:

| Activity | Comment(s) |
|----------|------------|

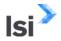

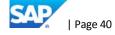

# Appendix A: Exceptions to Sample Contract

LSI Response: At this time we have no exceptions.

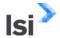

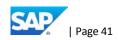

# Appendix B: SAP Activate Onboarding Project Plan Template

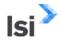

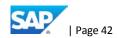

| ID       | %        | Text10    | Text12 | Task Name                                                                     | Resource Names |
|----------|----------|-----------|--------|-------------------------------------------------------------------------------|----------------|
|          | Complete |           |        |                                                                               |                |
| 1        | 0%       | Milestone | Notes  | Activate Onboarding Implementation                                            |                |
| 2        | 0%       |           |        | PREPARE                                                                       |                |
| 3        | 0%       |           |        | Sales to Delivery Handover                                                    |                |
| 4        | 0%       |           |        | Review Implementation Profile                                                 | PM             |
| 5        | 0%       |           |        | Review SOW                                                                    | PM             |
| 6        | 0%       |           |        | Review Schedule A Pricer                                                      | PM             |
| 7        | 0%       |           |        | Internal Project Kickoff                                                      |                |
| 8        | 0%       |           |        | Confirm resourcing assign staffing                                            |                |
| 9        | 0%       |           |        | Review Implementation Scoping Questionnaire                                   | PM             |
| 10       | 0%       |           |        | Review PSE/SOW/Schedule A                                                     | PM             |
| 11       | 0%       |           |        | Project Kickoff Deck Updated/Scope Matched to SOW                             | PM             |
| 12       | 0%       |           |        | Review Project Preparation Checklist                                          | PM             |
| 13<br>14 | 0%       |           |        | Create Customer Collaboration Space (if required)                             | DNA            |
| 14       | 0%       |           |        | Request Customer SharePoint site or Create Customer External JAM site         | PM             |
| 15       | 0%       |           |        | Request S User Accounts                                                       |                |
| 16       | 0%       |           |        | Request Customer SharePoint site or Create Customer External IAM site         | PM             |
| 17       | 0%       |           |        | Team production                                                               |                |
| 18       | 0%       |           |        | Pre-Leading Control of Call - Introduction                                    | P FC,C tomer   |
| 19       | 0%       |           |        | Pre-Kick SOW Rey V                                                            |                |
| 20       | 0%       |           |        | Introduce Collabo ion Samuel me Marrials                                      | PM             |
| 21       | 0%       |           |        | Pro le Module Radine Checklist                                                |                |
| 22       | 0%       |           |        | Provident and to implete Projection Prients in                                |                |
| 23       | 0%       |           |        | Provide & Discuss RACI Matrix                                                 |                |
| 24       | 0%       |           |        | Confirm Onsite Kick-Off Date & Agenda                                         | PM             |
| 25       | 0%       |           |        | Project Plan                                                                  |                |
| 26       | 0%       |           |        | Draft preliminary Project Plan based on SOW scope and resource booking in ByD | PM             |
| 27       | 0%       |           |        | Kick-Off Meeting                                                              |                |
| 28       | 0%       |           |        | Prepare deck for kickoff call/schedule kickoff mtg                            | PM             |
| 29       | 0%       |           |        | Meeting Purpose                                                               | PM             |
| 30       | 0%       |           |        | Introductions                                                                 | PM             |
| 31       | 0%       |           |        | About SAP                                                                     | PM             |
| 32       | 0%       |           |        | Project Scope                                                                 | PM             |
| 33       | 0%       |           |        | Business Goals / Drivers                                                      | Prod Ops       |
| 34       | 0%       |           |        | Team Structure                                                                | Customer       |
| 35       | 0%       |           |        | SAP ACTIVATE Methodology                                                      | PM             |
| 36       | 0%       |           |        | Project Timeline                                                              | PM             |
| 37       | 0%       |           |        | Risk Register                                                                 | PM             |
| 38       | 0%       |           |        | Rules for the Road to Success                                                 | PM             |
| 39       | 0%       |           |        | Kickoff                                                                       |                |
| 40       | 0%       |           |        | Technical Kickoff                                                             | Team           |

| SAMP     | E Project     | Plan   |        |                                                                            |                               |
|----------|---------------|--------|--------|----------------------------------------------------------------------------|-------------------------------|
| ID       | %<br>Complete | Text10 | Text12 | Task Name                                                                  | Resource Names                |
| 41       | 0%            |        |        | Integration Kickoff                                                        |                               |
| 42       | 0%            |        |        | Onboarding Pre-Kick-off                                                    |                               |
| 43       | 0%            |        |        | Design and Kickoff Preparation                                             |                               |
| 44       | 0%            |        |        | Request instance access approval email from client                         | SAP Consultant                |
| 45       | 0%            |        |        | Request provisioning & SFTP access                                         | SAP Consultant                |
| 46       | 0%            |        |        | Request ONB instance to be created                                         | SAP Consultant                |
| 47       | 0%            |        |        | Review completed Readiness checklist                                       | Customer                      |
| 48       | 0%            |        |        | ONB Systems & Requirements Preparation                                     | SAP Design                    |
| 49       | 0%            |        |        | Connect ONB and BizX instances                                             | SAP Consultant                |
| 50       | 0%            |        |        | Review/confirm scope                                                       | SAP Consultant                |
| 51       | 0%            |        |        | Determine basic design, Complete best practice configuration               | SAP Consultant                |
| 52       | 0%            |        |        | Create test email account                                                  | SAP Consultant                |
| 53       | 0%            |        |        | Prepare for workshop                                                       |                               |
| 54       | 0%            |        |        | Confirm workshop dates                                                     | SAP Consultant, Customer      |
| 55       | 0%            |        |        | Prepare agenda & demo                                                      | Customer                      |
| 56       | 0%            |        |        | Preparation Quality Gate                                                   |                               |
| 57       | 0%            |        |        | EXPL                                                                       |                               |
| 58       | 0%            |        |        | Configuration And Financial Bush Practice Now                              | Ten                           |
| 59<br>60 | 0%            |        |        | figuration Workshops Ons. Virtual Rouireme is Gathering/restem/resign Work | M/PC/ ent                     |
| 61       | 0%            |        |        | Onsite Virty Agenda Cus mize o SO (6 ent                                   | PM                            |
| 62       | 0%            |        |        | or Vir Logistics Control ete                                               | PM/Clie                       |
| 63       | 0%            |        |        | Onsite Workshop Conducted 2 full days, Virtual Workshop two 3 hour n       | PM/PC/Client                  |
| 64       | 0%            |        |        | Travel to Client's site                                                    | PM/PC,Client Core Design Team |
| 65       | 0%            |        |        | Inititial business requirements collected/ONB System design                |                               |
| 66       | 0%            |        |        | Future State Process flows (High-Level) - drafted                          | PC/Client                     |
| 67       | 0%            |        |        | High-level systems integrations (current and future state) diagramm        | PC/Client                     |
| 68       | 0%            |        |        | Panel/UI Mockups (10 client custom panels) - drafted                       | PC/Client                     |
| 69       | 0%            |        |        | Config Workbook - initial review and partial completion at onsite          | 7                             |
| 70       | 0%            |        |        | Work Queue - initial requirements                                          | PC/Client                     |
| 71       | 0%            |        |        | Security Groups - initial requirements                                     | PC/Client                     |
| 72       | 0%            |        |        | Corp Structure - initial requirements                                      | PC/Client                     |
| 73       | 0%            |        |        | Country Codes                                                              | PC/Client                     |
| 74       | 0%            |        |        | Custom & Standard Notifications - initial requirements                     | PC/Client                     |
| 75       | 0%            |        |        | Picklists - initial requirements                                           | PC/Client                     |

| ID       | %                | Text10 | Text12 | Task Name                                                                           | Resource Names |
|----------|------------------|--------|--------|-------------------------------------------------------------------------------------|----------------|
|          | Complete         | 1      |        |                                                                                     |                |
| 76       | 0%               |        |        | Security Described - initial requirements                                           | PC/Client      |
| 77       | 0%               |        |        | User Defined fields - initial requirements                                          | PC/Client      |
| 78       | 0%               |        |        | eWage Module - overview with instructions for client to complete                    | PC/Client      |
| 79       | 0%               |        |        | DocCenter Access - initial requirements                                             | PC/Client      |
| 80       | 0%               |        |        | Travel back home                                                                    |                |
| 81       | 0%               |        |        | Post Workshop                                                                       |                |
| 82       | 0%               |        |        | Onboarding Process Design                                                           |                |
| 83       | 0%               |        |        | Review of Onboarding Panel Mock-ups (Kick off examples)                             |                |
| 84       | 0%               |        |        | System Requirements                                                                 |                |
| 85       | 0%               |        |        | Complete Future State Onboarding Process Flow                                       |                |
| 86       | 0%               |        |        | Populate Onboarding Configuration Workbook                                          |                |
| 87       | 0%               |        |        | SPRINT #1 Sign off for configuration initiation                                     |                |
| 88       | 0%               |        |        | Deliver future state process flow, and configuration workbook                       |                |
| 89       | 0%               |        |        | Upto e and Sign; H Onboardi on the Mock-W uture state Onbo                          |                |
| 90       | 0%               |        |        | e Conferration rkbool sign d-off efor proce                                         |                |
| 91<br>92 | 0%<br><b>0</b> % |        |        | Expre Quality date  REALIZE                                                         |                |
| 93       | 0%               |        |        | SYSTEM CONFIGURATION                                                                |                |
| 94       | 0%               |        |        | DocCenter + Federal / State / Standard Hiring Forms / Doc Center / eVerify          |                |
| 95       | 0%               |        |        | Client Specific Configuration (Provisioning & Client Instance) - Component Config v |                |
| 96       | 0%               |        |        | Workflows (2)                                                                       |                |
| 97       | 0%               |        |        | Set up WF #1 structure                                                              | OfPC           |
| 98       | 0%               |        |        | Initial Test Rec to OB data flow/systems connection - WF#1                          | OfPC           |
| 99       | 0%               |        |        | Set up WF #2 structure                                                              | OfPC           |
| 100      | 0%               |        |        |                                                                                     | OfPC           |
| 101      | 0%               |        |        | Forms                                                                               |                |
| 102      | 0%               |        |        | UI Panels                                                                           |                |
| 103      | 0%               |        |        | Notifications                                                                       |                |
| 104      | 0%               |        |        | Security Groups                                                                     |                |
| 105      | 0%               |        |        | eWage configuration (if applicable to this SOW, otherwise delete)                   | PC             |
| 106      | 0%               |        |        | Refine Configuration                                                                |                |
| 107      | 0%               |        |        | •                                                                                   | OfPC           |

| ID         | %<br>Complete | Text10  | Text12 | Task Name                                                                | Resource Names       |
|------------|---------------|---------|--------|--------------------------------------------------------------------------|----------------------|
|            | Complete      |         |        |                                                                          |                      |
| 108        | 0%            |         |        | Test add-ons (add if applicable)                                         | OfPC                 |
| 109        | 0%            |         |        | Client Demos (optional/if time/can be done when 90% of config completed) |                      |
| 110        | 0%            |         |        | Client Demo #1                                                           |                      |
| 111        | 0%            |         |        | System Demo of Workflow 1 & Client Input                                 | PC/Client            |
| 112        | 0%            |         |        | configure integrations for Demo 2                                        |                      |
| 113        | 0%            |         |        | Refine & make client requested changes                                   | PC                   |
| 114        | 0%            |         |        | Client Demo #2                                                           |                      |
| 115        | 0%            |         |        | System Demo of Workflow 2 & Client Input                                 | PM/PC/OfPC/Client    |
| 116        | 0%            |         |        | Refine & make additional changes                                         | OfPC                 |
| 117        | 0%            | ***M*** |        | Client Signoff on Configuration for Move to UAT                          | PM/PC/OfPC/Client    |
| 118        | 0%            |         |        | Realize Quality Gate                                                     | PM,Customer          |
| 119        | 0%            |         |        | VERIFY                                                                   |                      |
| 120        | 0%            |         |        | PREPARATION FOR UAT                                                      |                      |
| 121        | 0%            |         |        | Test Case Scenarios                                                      |                      |
| 122        | 0%            |         |        | Develop Test Case Scenarios (Client)                                     | Client               |
| 123        | 0%            |         |        | Review readiness of client test cases                                    | PC                   |
| 124        | 0%            |         |        | Programmer or internal rule ough (optice of time)                        | C/OfPC               |
| 125        |               |         |        | Clie Preparation for UAT                                                 |                      |
| 126        | 0%            |         |        | Unionication & Overvi UAT (UNIONICE TEST G)                              | Pellien              |
| 127<br>128 | 0%            |         |        |                                                                          |                      |
| 129        | 0%            |         |        | Client Testing T<br>UAT kickoff                                          | PC/Clien             |
|            | 0%            |         |        | Then Client on Infig. 1.d System/L no                                    | PC/Clien             |
| 131        | 0%            |         |        | CI. WAT                                                                  |                      |
| 132        |               |         |        | UA: (core -esters)                                                       | Client/Peron c       |
| 133        | 0%            |         |        | Client tests & logs issues                                               | Client               |
| 134        | 0%            |         |        | SF reviews issues/fixes/client confirms fixes                            | OfPC/PC              |
| 135        | 0%            |         |        | UAT - Cycle 2 (often international and/or end user testers)              | Client/PC/OfPC       |
| 136        | 0%            |         |        | Client tests & logs issues                                               | Client               |
| 137        | 0%            |         |        | SF reviews issues/fixes/client confirms fixes                            | OfPC/PC              |
| 138        | 0%            |         |        | SF internal review and lockdown of list of changes                       | OfPC/PC,PM,Client    |
| 139        | 0%            | ***M*** |        | Client UAT Sign-off to Move to PROD (Go-Live)                            | PM/Client            |
| 140        | 0%            |         |        | Verify Quality Gate                                                      |                      |
| 141        | 0%            |         |        | DEPLOY                                                                   |                      |
| 142        | 0%            |         |        | Generate MOU & Initiate eVerify account                                  | eVerify Admin/Client |
| 143        | 0%            |         |        | Planning for Go-Live                                                     | · ·                  |
| 144        | 0%            |         |        | Develop cutover plan                                                     | OfPC/PM/PC/Client    |
| 145        | 0%            |         |        | Review cutover plan with Client                                          | , , , ,              |
| 146        | 0%            |         |        | Client Preparation for Go-Live                                           |                      |
| 147        | 0%            |         |        | Admin Training (recorded)                                                | Client               |
| 148        | 0%            |         |        | Transition to Support                                                    |                      |
| 149        | 0%            |         |        | Introduce Client to Support Contact                                      | PM/Client/Support    |
| 150        | 0%            |         |        | Client overview of Support Ticket system                                 | PM/Client/Support    |
| 151        | 0%            |         |        | System Cutover to PROD                                                   | ,                    |

| ID                | %<br>Complete   | Text10  | Text12 | Task Name                                                                         | Resource Names            |
|-------------------|-----------------|---------|--------|-----------------------------------------------------------------------------------|---------------------------|
| 152               | 0%              |         |        | Client's Non-Technical Preparation                                                |                           |
| 153               | 0%              |         |        | Client Provides End User Training (in QA)                                         | Client                    |
| L54               | 0%              |         |        | Issue Internal Communications re Go-live                                          | Client                    |
| 155               | 0%              |         |        | Pre-Launch Configuration                                                          |                           |
| 156               | 0%              |         |        | Turn on Provisioning Settings for PROD site                                       | PC                        |
| 157               | 0%              |         |        | Update JRDM (job req template) for Recruiting PROD Site (permissions for Onboa    | PC                        |
| 158               | 0%              |         |        | Update RBP-role based permissioning in BizX Prod (permissions for Onboarding)     | PC                        |
| 159               | 0%              |         |        | Clear all test activities, switch QA mode off                                     | OfPC                      |
| 160               | 0%              |         |        | Technical Move                                                                    |                           |
| 161               | 0%              |         |        | Create production site/move configuration to Production                           | PC                        |
| 162               | 0%              |         |        | 2-Day Internal testing in Production - technical, processes, end to end, document | PC                        |
| 163               | 0%              |         |        | Client systems cutover (as needed)                                                | Client/Client Vendors     |
| L64               | 0%              | ***M*** |        | Sign-off on production readiness for Go-Live                                      | PM/PC/OfPC/Client         |
| 165               | 0%              | ***M*** |        | System is Live                                                                    |                           |
|                   | 0%              |         |        | Utilization System                                                                |                           |
|                   | 0%              |         |        | Provide crede als to clien                                                        |                           |
|                   | 0%              |         |        | P duction pilot hires- full an to pugh (recommended)                              | C                         |
| 169               | 0%              |         |        | Clie leases ONB syst to of nization                                               | nt                        |
| L70               | 0%              |         |        | Deploy Cate                                                                       | ier er                    |
| <u>171</u><br>172 | <b>0%</b><br>0% |         |        | HYPERCARE (2 weeks)  Mtg 1 lost Go-Live leck-inftg (Chang lost Mounter) in a tove | PM/PC/CC/Client/Suppo     |
| 173               | 0%              |         |        | Mtg 2: Post so give check in mtg (+2 days)                                        | PM/PC/On c/client/support |
| 174               | 0%              |         |        |                                                                                   | PM/PC/OfPC/Client/Support |
| 175               | 0%              |         |        |                                                                                   | PM/PC/OfPC/Client/Support |
| 176               | 0%              |         |        | Begin logging Support issues with Support instead of on Project SharePoint Site   |                           |
| L77               | 0%              |         |        | Review Project Closeout Checklist                                                 | PM                        |
| 178               | 0%              |         |        | Internal Lessons Learned meeting is led by the Practice Manager with SSM, PM, FC, | Team                      |
| 179               | 0%              |         |        | Team members complete Lessons Learned survey                                      | Team                      |
|                   | 0%              |         |        | Ensure that all project documentation has been posted to the Customer SharePoint  |                           |
|                   | 0%              |         |        | Each SuccessFactors team member should submit internal ticket to remove their ow  |                           |
| 182               | 0%              |         |        | Project Manager Completes the Project Closeout Form                               | PM                        |
| 183               | 0%              |         |        |                                                                                   | PM                        |
| 184               | 0%              |         |        |                                                                                   | Prod Ops                  |
| 185               | 0%              |         |        | ·                                                                                 | PM,PC,OfPC                |

# Appendix C: Sample SOW TOC

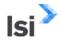

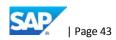

\*NOTE – the below SOW Table of Contents is taken from an actual Customer. LSI will work with the SPS to detail all services to be performed, deliverables and milestone payment schedule.

# City of <CUSTOMER>

# **SAMPLE Statement of Work Table of Contents SAP Software Consulting Services**

File Name: Attachment A (SOW LSI 06\_19\_2018)

Version: 1.0

Release Date: 06\_19\_2018

# **Table of Contents**

| 1. | EXECUTIVE SUMMARY                |                                                                                     |     |        |  |  |  |  |
|----|----------------------------------|-------------------------------------------------------------------------------------|-----|--------|--|--|--|--|
|    | 1.1                              | Background                                                                          |     |        |  |  |  |  |
|    | 1.2                              | PROJECT SCOPE                                                                       |     |        |  |  |  |  |
|    | 1.3                              | PROJECT TIMELINE                                                                    |     |        |  |  |  |  |
| 2. | SCOPE OF SERVICES                |                                                                                     |     |        |  |  |  |  |
|    | 2.1                              | IMPLEMENTATION SERVICES                                                             |     |        |  |  |  |  |
|    | 2.2                              | DETAILED FUNCTIONALITY BY WAVE                                                      |     |        |  |  |  |  |
|    | 2.3                              | SAP & THIRD PARTY SOFTWARE                                                          |     |        |  |  |  |  |
|    | 2.4                              | INTRODUCTION TO WORKFLOWS, REPORTS, INTERFACES, CONVERSIONS, ENHANCEMENTS AND FORMS | (WI | RICEF) |  |  |  |  |
|    | 2.5                              | Workflows                                                                           |     |        |  |  |  |  |
|    | 2.6                              | INTERFACE DEVELOPMENT                                                               |     |        |  |  |  |  |
|    | 2.7                              | DATA CONVERSION                                                                     |     |        |  |  |  |  |
|    | 2.8                              | REPORTS DEVELOPMENT                                                                 |     |        |  |  |  |  |
|    | 2.9                              | ENHANCEMENTS (MODIFICATIONS)                                                        |     |        |  |  |  |  |
|    | 2.10                             | ORGANIZATIONAL CHANGE MANAGEMENT                                                    |     |        |  |  |  |  |
|    | 2.11                             | TRAINING                                                                            |     |        |  |  |  |  |
|    | 2.12                             | POST PRODUCTION SUPPORT                                                             |     |        |  |  |  |  |
|    | 2.13                             | PROJECT CHANGE CONTROL PROCESS                                                      |     |        |  |  |  |  |
| 3. | PROJECT ROLES & RESPONSIBILITIES |                                                                                     |     |        |  |  |  |  |
|    | 3.1                              | CITY STAFF ROLES, RESPONSIBILITIES AND TIME COMMITMENTS                             |     |        |  |  |  |  |
|    | 3.2                              | LSI AND THE CITYY RESPONSIBILITIES                                                  |     |        |  |  |  |  |
|    | 3.3                              | LOCATIONS                                                                           |     |        |  |  |  |  |
|    | 3.4                              | PROJECT METHODOLOGY                                                                 |     |        |  |  |  |  |
| 4. | TECHNO                           | DLOGY ARCHITECTURE [SUBJECT TO FINAL DECISION ON HOSTING]                           |     |        |  |  |  |  |
|    |                                  |                                                                                     |     |        |  |  |  |  |
|    | 4.1                              | OVERVIEW                                                                            |     |        |  |  |  |  |
|    | 4.2                              | PHYSICAL AND LOGICAL SECURITY DISCUSSION                                            |     |        |  |  |  |  |
|    | 4.3                              | DISASTER RECOVERY PROCESSES DISCUSSION                                              |     |        |  |  |  |  |
|    | 4.4                              | HOSTED SOLUTION INTEGRATION WITH CITY INFRASTRUCTURE                                |     |        |  |  |  |  |
| 5. |                                  | T DELIVERABLES                                                                      |     |        |  |  |  |  |
|    | 5.1                              | LIST OF DELIVERABLES                                                                |     |        |  |  |  |  |
|    | 5.2                              | DELIVERABLE DEFINITIONS                                                             |     |        |  |  |  |  |
|    | 5.3                              | DELIVERABLE ACCEPTANCE PROCESS                                                      |     |        |  |  |  |  |
|    | 5.4                              | PROJECT ASSUMPTIONS                                                                 |     |        |  |  |  |  |
| 6. | PROJEC                           | T PAYMENT SCHEDULE                                                                  |     |        |  |  |  |  |

| 6.1        | PROJECT PAYMENT SCHEDULE – WAVE 1 CORE FINANCIALS, PROCUREMENT, ASSOCIATED REPORTING & ANALYTICS |
|------------|--------------------------------------------------------------------------------------------------|
|            |                                                                                                  |
| 6.2        | PROJECT PAYMENT SCHEDULE – WAVE 2 PUBLIC BUDGET FORMULATION                                      |
| 6.3        | BILLING RATES FOR ADDITIONAL WORK                                                                |
| 6.4        | Managed Services                                                                                 |
| APPENDIX 1 | INTERFACES SCOPE                                                                                 |
| APPENDIX 2 | DATA CONVERSION SCOPE                                                                            |
| APPENDIX 3 | CUSTOM REPORTS                                                                                   |
| APPENDIX 4 | DELIVERABLE ACCEPTANCE CERTIFICATE                                                               |
| APPENDIX 5 | PROJECT CHANGE CONTROL PROCESS                                                                   |
| APPENDIX 6 | INITIAL WORK PLAN                                                                                |
| APPENDIX 7 | CITY STAFFING PLAN                                                                               |
| APPENDIX 8 | LSI CLOUD SERVICES HOSTING CONTRACT                                                              |
| APPENDIX 9 | MILESTONE EXPECTATION DOCUMENTS                                                                  |

# Appendix D: Resumes

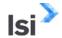

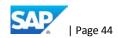

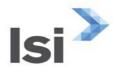

# **ASWIN RAJESWARAN**

#### Senior SAP SuccessFactors Consultant-Onboarding/Recruiting Specialist

#### **Profile Summary**

- Senior SAP SuccessFactors Consultant with overall 10 years of IT program / project management and implementation experience in HR and Benefits domain.
- SAP Certified consultant in SuccessFactors Recruiting Management, Employee Central and Onboarding
- Experienced in Full End to End Implementation for multiple countries (USA, CAN, MEX)
- Experienced in integration of SuccessFactors BIZX and SAP HCM for PA and OM
- Experienced in Configuring Job Requisition Template, Candidate Profile Template and Candidate Application Template
- Experienced in Configuring Interview Central Setting up Interview Competencies, Interviewer Data, Completing Interview Assessment and reviewing Interview Assessment results
- Worked on Interview Scheduling, Job analyzer and Employee Referral
- Configured Offer Approvals, Offer Letters and Career Portal
- Set up Recruiting Home Page Tiles, Hire and Onboard
- Job Profile Builder Configure Job profile templates, contents: Competencies, Skills, Job duties and responsibilities, Families and roles
- Configured Work Queue, security groups, corporate structures, custom and standard notifications
- Configured Doc Center Federal/ State/Standard Hiring Forms/ Everify
- Set up forms, UI Panels and eWage configuration
- SAP Cloud Platform Integration / Dell Boomi Tool Configuration of the interface integrations between Successfactors and other third party
- Lead the Client Business team and drive different iterations of the project
- Experienced in migrating data from SAP HCM/legacy system to Successfactors
- Experience in SAP Successfactors Employee Central, Learning Management, PMGM, EC Reporting and Integration Center(Service Center)
- Worked on Integration of Employee Central with Employee Central Payroll, Compensation, PMGM, and LMS
- Worked in Integration with Workforce, BenefitFocus, Active Directory, Access Control and other 3rd party Vendors
- Worked in all phases of project from business prerequisites gathering, business process examination, applied outline, blueprinting, design, testing, and generation support.
- Experienced in gathering Customer Business requirements and blueprinting, also recording the business process in Success Factors derived workbook configuration sheet.

Information provided about the LSI consultant in this résumé is confidential. Unauthorized distribution prohibited.

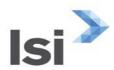

- Responded rapidly to end-user questions and concerns. Helped them understand the SAP and Success Factors landscape and migration challenges.
- Entities/databases Involvement in ASAP technique from blue printing (necessity gathering, process what's more, whole investigation), acknowledgment (setup, model, information loads, unit test, incorporation testing, documentation), last readiness (stress/relapse testing, end client preparing) and go-live backing.
- Configuring Basic organization settings in Provisioning, Creating Administrators
- Familiar in Configuration of Performance Rating Scales, goals, route map setup, Core competencies, Role specific competencies, Calibration & Email notification setup, Launching shapes, Employee Profile, XML and Data models
- Instance fundamental settings Passwords, Home Page, Welcome Menu, Company information, Employee documents.
- Configured Administrator tools and Admin Privileges, Setting up organization Logos.
- Managing Data User Records with Employee Data File, Permissions, Password Policies, Email Notifications, Change motor setup, Text Customization in Instance.
- Setting up and scheduling of import and export jobs to and from Success Factors and customer's ERP systems.
- Worked on Picklist records administration, Role Based Permission, Reporting, Rating Scale Dashboards, Create Interactive Dashboards, Reporting Admin.
- Managing Report Permissions, List view reports, Spotlight view reports, Spread sheet reports, Classic reports, and Adhoc reports.
- Capable of working efficiently under pressure, parallel activity, manage multiple project with bottlenecks, milestone schedule.
- Exceptionally Strong in Configuration, taking after the Best Practice in building the SAP Success Factors Language Configurations Settings change and setting as per required activation
- Assigning and escalation of cases to appropriate departments as necessary. Training of new colleagues and knowledge sharing.
- Certified Scrum Master
- Trained in SAP Successfactors other modules (Performance Management, Integration, Learning, Onboarding and Succession Planning).
- Have performed multiple roles including SAP Consultant, Scrum Master, Technical Lead and onsite coordinator.

#### **Skill Set**

- ERP: SAP Successfactors (Employee Central, Performance Management, Learning Management, Onboarding)
- Development Tools: Visual Studio 2008, 2010, 2012, 2013
- Functional Modules: Retail and HR

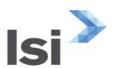

- RDBMS: DB2, SQL, ORACLE, INFORMIX Database
- Languages: C#/VB ASP.Net, MQ, UNIX, PERL, 4GL
- O/S: MS DOS, Microsoft Windows 2000s/XP and UNIX
- System Development Life Cycle (SDLC), Agile
- Configuration Management (Team forge, Anthilpro, Sonar, SVN, GIT)
- Business Analyst: MS Visio, use case, BRD, BRL, traceability matrix, prototypes and workflow

#### **ENGAGEMENTS**

1. Cardone Industries – Success Factors Recruiting and Onboarding (June 2017 – Till Date)

<u>Role:</u> Successfactors Lead Consultant – Recruiting & Onboarding <u>Responsibilities:</u>

Responsible for Gathering, Configuration, Integration, Testing the implementation of the Success Factors Recruiting Management and Onboarding

- ✓ Conduct all workshops, gather business requirements
- ✓ Multi Country Implementation for US and Canada
- ✓ Conduct separate workshops of US and Canada
- ✓ Configure Company Settings, deep links, new rating scale and Setup Data Models (Corporate and Country-Specific) and Pick lists
- ✓ Configured Job Requisition Template, Candidate Profile Template and Candidate Application Template
- ✓ Configured Interview Central Setting up Interview Competencies, Interviewer Data, Completing Interview Assessment and reviewing Interview Assessment results
- ✓ Configured Interview Scheduling, Job analyzer and Employee Referral
- ✓ Configured Offer Approvals, Offer Letters and Career Portal
- ✓ Set up Recruiting Home Page Tiles, Hire and Onboard
- ✓ Defining Permissions for Role Requisition Template Role Permissions, Object Level Permissions and target population
- ✓ Job Profile Builder Configure Job profile templates, contents : Competencies, Skills, Job duties and responsibilities, Families and roles
- ✓ Connect Onboarding and BIZX instance
- ✓ Configured Work Queue, security groups, corporate structures, custom and standard notifications
- ✓ Configured Doc Center Federal/ State/Standard Hiring Forms/ Everify
- ✓ Set up forms, UI Panels and eWage configuration
- ✓ Integrate Recruitment, Onboarding and Employee Central

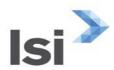

- ✓ Configure/Setup foundation objects, generic objects, person objects, and employment objects
- ✓ Configure Business Rules and Rule Triggers for Job Requisitions and Job Offers
- ✓ Configured Associations between Foundation and Generic objects
- ✓ Integrate Recruiting with other Successfactors modules Onboarding and Employee Central
- ✓ Set up Position Management and Job Requisition through Positions
- ✓ One Time data migration from legacy system to Successfactors system.
- ✓ Configured global address template and countries specific address fields
- ✓ Reporting Recruiting STEM Reports
- ✓ Conduct Test Planning and Test Script Preparation and Test Script execution
- ✓ Assisted Data Migration and Post Load validation

#### **Support Activities:**

- ✓ Created BPPs, Training documents for HR Processes, training documents
- ✓ Defect analysis, resolution and Hyper care support
- ✓ Support SAP SF Implementation Enhancements on the SAP Modules
- ✓ Support SF module features upgrade and release to make the new features available in the Production instance

### 2. Tridonex (Mexico) - Success Factors Employee Central (Jan 2017 - Aug 2017)

# **Role: Successfactors Lead Consultant**

# **Responsibilities:**

Responsible for Gathering, Configuration, Integration, Testing the implementation of the Success Factors Employee Central

- ✓ Conduct all workshops, gather business requirements
- ✓ Mexico Country Specific configurations
- ✓ Employee Master Data migration from the Legacy CGA system to Successfactors Employee Central
- ✓ Configure/Setup Data Models (Corporate and Country-Specific) and Pick lists
- ✓ Configured translations for Spanish and country specific fields
- ✓ Configured custom portlets and custom fields for Mexico requirements
- ✓ Configured IMSS Interfaces for New Hire, Terminations and Salary Modifications
- ✓ Configured Interfaces for Employee Central to Mexico Bank for New Hires and Mexico Bank to Employee central for updating the Bank Account in the payment information
- ✓ Configure/Setup foundation objects, generic objects, person objects, and employment objects
- ✓ Configure Propagation Rules and Business rules for event reasons
- ✓ Setup Approval Workflows in Business rules

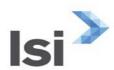

- ✓ Configured Pay component, Pay component groups and validations
- ✓ Setup Role Based Permissions (RBP) and Permission Groups
- ✓ Setup employee demographic data imports
- ✓ Point to Point (P2P) Configuration for Employee Central Master data replication to Employee Central Payroll
- ✓ EC Reporting Ad-Hoc reporting, dashboards and tiles
- ✓ Setup standard and Custom Portlets as part of employee data
- ✓ Migrated to People Profile and added custom portlets for Company Property logs
- ✓ Configured all HR actions, new hire, termination, promotions, Job Changes
- ✓ Enhanced Succession Data Model to include custom fields for Hire/Termination
- ✓ Involved in Customer Organization Restructuring and Job Leveling.
- ✓ Integration with Workforce for Time management, Active Directory for Email ID creation and Access Control for Badge Creation
- ✓ Involved in Employee demographic data requirement for all third-party vendors.
- ✓ SCPI(HCI) and Boomi configuration for Interface Integrations.
- ✓ Conduct Test Planning and Test Script Preparation and Test Script execution
- ✓ Assisted in Payroll Configuration and Testing
- ✓ Assisted Data Migration and Post Load validation
- ✓ System set up and Configuration migration using instance sync
- ✓ Created BPPs, Training documents for HR Processes, training documents
- ✓ Defect analysis, resolution and Hyper care support

#### 3. Wal-Mart - SAP Successfactors Consultant (Sep 2015 - Jan 2017)

# **Role:** Successfactors RCM and ONB Consultant (Recruiting & Onboarding) Responsibilities:

- ✓ Conduct all workshops, gather business requirements
- ✓ Multi Country Implementation for US and China
- ✓ Conduct separate workshops of US and China
- ✓ Integrate Recruiting Management with Kenexa Third Party Applicant Tracking System
- ✓ Configure Company Settings, deep links, new rating scale and Setup Data Models (Corporate and Country-Specific) and Pick lists
- ✓ Configured Job Requisition Template, Candidate Profile Template and Candidate Application Template
- ✓ Configured Interview Central Setting up Interview Competencies, Interviewer Data, Completing Interview Assessment and reviewing Interview Assessment results
- ✓ Configured Interview Scheduling, Job analyzer and Employee Referral
- ✓ Configured Offer Approvals, Offer Letters and Career Portal
- ✓ Set up Recruiting Home Page Tiles, Hire and Onboard

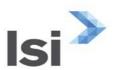

- ✓ Defining Permissions for Role Requisition Template Role Permissions, Object Level Permissions and target population
- ✓ Job Profile Builder Configure Job profile templates, contents : Competencies, Skills, Job duties and responsibilities, Families and roles
- ✓ Connect Onboarding and BIZX instance
- ✓ Configured Work Queue, security groups, corporate structures, custom and standard notifications
- ✓ Configured Doc Center Federal/ State/Standard Hiring Forms/ Everify
- ✓ Set up forms, UI Panels and eWage configuration
- ✓ Integrate Recruitment, Onboarding and Employee Central
- ✓ Configure/Setup foundation objects, generic objects, person objects, and employment objects
- ✓ Configure Business Rules and Rule Triggers for Job Requisitions and Job Offers
- ✓ Configured Associations between Foundation and Generic objects
- ✓ Integrate Recruiting with other Successfactors modules Onboarding and Employee Central
- ✓ Set up Position Management and Job Requisition through Positions
- ✓ One Time data migration from legacy system to Successfactors system.
- ✓ Configured global address template and countries specific address fields
- ✓ Reporting Recruiting STEM Reports
  - 4. Lyondellbasell Chemicals Success Factors Onboarding and Recruitment (Jan 2015 Aug 2015)

# **Role:** Successfactors Consultant RCM and ONB Responsibilities:

- ✓ Conduct all workshops, gather business requirements
- ✓ Configure Company Settings, deep links, new rating scale and Setup Data Models (Corporate and Country-Specific) and Pick lists
- ✓ Configured Job Requisition Template, Candidate Profile Template and Candidate Application Template
- ✓ Configured Interview Central Setting up Interview Competencies, Interviewer Data, Completing Interview Assessment and reviewing Interview Assessment results
- ✓ Configured Interview Scheduling, Job analyzer and Employee Referral
- ✓ Configured Offer Approvals, Offer Letters and Career Portal
- ✓ Set up Recruiting Home Page Tiles, Hire and Onboard
- ✓ Defining Permissions for Role Requisition Template Role Permissions, Object Level Permissions and target population
- ✓ Job Profile Builder Configure Job profile templates, contents : Competencies, Skills, Job duties and responsibilities, Families and roles
- ✓ Connect Onboarding and BIZX instance
- ✓ Configured Work Queue, security groups, corporate structures, custom and standard notifications

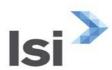

- ✓ Configured Doc Center Federal/ State/Standard Hiring Forms/ Everify
- ✓ Set up forms, UI Panels and eWage configuration
- ✓ Integrate Recruitment, Onboarding and Employee Central
- ✓ Configure/Setup foundation objects, generic objects, person objects, and employment objects
- ✓ Configure Business Rules and Rule Triggers for Job Requisitions and Job Offers
- ✓ Configured Associations between Foundation and Generic objects
- ✓ Integrate Recruiting with other Successfactors modules Onboarding and Employee Central
- ✓ Set up Position Management and Job Requisition through Positions
- ✓ One Time data migration from legacy system to Successfactors system.
- ✓ Configured global address template and countries specific address fields
- ✓ Reporting Recruiting STEM Reports

# 5. Northfolk Southern – Success Factors Employee Central (Oct 2013 – Dec 2014)

Role: Success Factors Employee Central Consultant

#### Responsibilities:

Responsible for Gathering, Configuration, Integration, Testing the implementation of the Success Factors Employee Central

- ✓ Participate in workshops, gather business requirements
- ✓ Configure/Setup Data Models (Corporate and Country-Specific) and Pick lists
- ✓ Configure/Setup foundation objects, generic objects, person objects, and employment objects
- ✓ Configure Propagation Rules and event-reason derivation rules
- ✓ Setup Approval Workflows
- ✓ Setup Role Based Permissions (RBP) and Permission Groups
- ✓ Setup employee demographic data imports
- ✓ EC Reporting Ad-Hoc reporting, ORD tool
- ✓ Setup the portlets for Talent scorecard, Talent profile, Performance History, Global Employment and Public profile.
- ✓ Configured the new hire, termination, address changes and Time Off process.
- ✓ Supported the implementation of Success Factors Employee Central and HRIS systems.
- ✓ Enhanced Succession Data Model to include custom fields for Hire/Termination
- ✓ Configured global address template and countries specific address fields
- ✓ Responsible for integration using standard Boomi IFlows for Employee Master Data and Organizational Management Data and validating the data in SAP
- ✓ EC Reporting Ad-Hoc reporting, ORD tool
- ✓ Defect analysis, resolution and Hyper care support

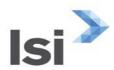

- ✓ Conduct Test Planning and Test Script Preparation and Test Script execution
- ✓ Assisted Data Migration and Post Load validation
- ✓ System set up and Configuration migration using instance sync
- ✓ Created BPPs, Training documents for HR Processes, training documents
- ✓ Configured Pay component, Pay component groups and validations
- ✓ Configured Associations between Foundation and Generic objects
  - 6. Walmart Compensation, Centralized Hiring and Benefits Application 2014 Development (Jan 2009 Sep 2013)

# Role: Scrum Master and Technical Lead Responsibilities:

- ✓ Playing Scrum Master for the current portfolio level initiative changes for HR system. Leading 7 scrum teams with total size of 52 resources.
- ✓ Executed the Scrum team in a different framework like XP, Kanban, Scrum based on the requirements from the customers.
- ✓ Enact change and continuous improvement increasing the productivity of Scrum teams by 16% and the quality of deliverables by 22%
- ✓ Trained and educated the Scrum team and implemented CI tools till UI testing which saved 20% of effort as we have frequent releases to end users.
- ✓ Complete understanding of existing hiring process
- ✓ Analyzing the entire flow of hiring process starting from the third-party vendor, store, database and learning management system.
- ✓ Analyzing the Electronic Time Clock application and proposing new changes for the same.
- ✓ Reviewing business requirements and understanding the changes to create functional and technical specifications.
- ✓ Writing documentation for users and operation teams to use the benefit application
- ✓ Database design to accommodate all the coverage and dependent details of the associates enrolled
- ✓ Creating package in Teamforge for Configuration Management.
- ✓ QA and UAT environment set up.
- ✓ Generating Sonar report and fine-tuned the application to get almost 92% compliance
- ✓ Create CRQ to publish the application
- ✓ Consistently meet deadlines

Software/languages: C# ASP.Net, Shell Script, RM Jobs, VB.Net, Microsoft Visual Studio 2010, 2013,

**DB2** database

**Agile Framework:** SAFe, Scrum, XP, Kanban, TDD

Tools: LeanKit, JIRA, HPQC, Clarity, Team Forge, Source Scan.

Operating System: Windows, .Net Framework 4.0, Unix, Linux

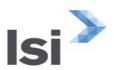

# 7. Pepsico- Global Learning Management System (Sep 2008 - Dec 2009)

Role: **Technology Analyst, Senior Software Engineer** 

**Responsibilities:** 

- ✓ Responsibility in this project involves Creation of Requirement, Design docs, providing design solutions, and performing independent unit testing.
- ✓ Responsibilities also include Development, preparation of Defect Analysis, Unit Test & Release Manual documents, client interacting, bug-fix request, and implementation support.
- ✓ Connect with third party to fetch the details on web services that needs to be consumed from the application
- ✓ Database design to accommodate all the training modules and associate Job Code
- ✓ Creating package in Team forge for Configuration Management.
- ✓ QA and UAT environment set up.
- ✓ Generating Sonar report and fine-tuned the application to get almost 96% compliance
- ✓ Create CRQ to publish the application
- ✓ Consistently meet deadlines in AGILE methodology

Software/languages: C#.Net, Microsoft Visual Studio 2008, DB2 database, Oracle database, Web

**Services** 

**Operating System:** Windows, .Net Framework 3.5

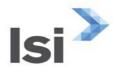

# PAVAN ABRAHAM, PMP

#### Senior SAP SuccessFactors Consultant

#### **EXPERIENCE**

SAP SuccessFactors Certified professional services consultant extensive experience in SAP SuccessFactors HCM Architecture, Functional, implementation and system administration experience with SAP SuccessFactors BizX Talent Management (PMGM, LMS, Succession, CDP, Employee Central (EC) Recruiting & Onboarding, JAM Basic & JAM Enterprise), SAP Benefits Administration (BN), Talent Management – Career and Succession Planning, Performance Management, Employee Central, ESS/MSS, Organization Management (OM), Personnel Administration (PA), and Enterprise Compensation Management sub-modules. Experienced in training, configuration, implementation, testing of business application process and enhancement of functionality in SAP HR and mySAP HR module. SAP HCM Team Lead experience in project management and implementation of large, complex, integrated, global business applications. Strong experience with ASAP methodology and PMI standards and was involved in a wide range of implementation stages of projects.

Lead and conduct Business Process Workshops sessions to accomplish project definition, requirement gathering and research. Extensive knowledge of HR best practices, labor laws and OD best practices. Global experience in HR Transformation includes executive interactions/communication. Experienced in writing functional specifications for RICEF objects and worked with globally disperse technical teams in an offshore model. Expansive thinker with outstanding record of achievement, implementing new business concepts, and delivering innovative business solutions and problem solving analysis to improve process, systems, and methodologies.

#### **ENGAGEMENTS**

**Duration: Sept 2016 to Present** 

#### Cardone Industries

SAP SuccessFactors Architect/Lead Consultant (PMGM, LMS, Employee Central, Employee Central Payroll)

SAP SuccessFactors implementation program for USA, Canada and Mexico. We are implementing PMGM, Continuous Performance Management, Calibration, Succession Planning & Development, Career Development Planning, and Learning (LMS)

- Solution Design & Architecture Responsible for the solution architecture and design for the Talent Management modules. Developed a globally scalable solution in accordance with the dynamic business strategy and processes
- Responsible for Leading the Performance & Goals Management (PMGM), Learning (LMS)
   Employee Central and Employee Central Payroll module implementations

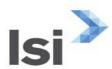

- Configuration Responsible of PMGM, designed and configured six form templates. This
  includes three Performance forms, one Performance Improvement plan (PIP) form, one
  Goal plan and one competency only form. Completed end-to-end configuration of CPM,
  CDP, calibration and LMS
- Data Responsible for data gathering by conducting Data workshop. Upload performance history, learning data, iContent data files
- Integration –Integration of LMS with third party Content providers (Degreed.com, Skillssoft, Corpedia and Harvard).
- Testing Develop a testing strategy for the implementation program. Developed test inventory for all modules
- Communication & Change Management- Support the corporate communication team to develop and execute a robust Communication & Change management Strategy

#### **ABT**

#### SAP SuccessFactors Consultant

- Support SAP SF implementation enhancement of Performance and Goals Management
- Conversion of Performance and Goals forms from V11 to V12
- Developed Performance Improvement forms
- Implemented Career Development Plan and Continuous Performance Management modules
- Post production support of Recruitment Management and Recruitment Marketing modules
- Post production support of Onboarding module
- Data conversion for a recent acquisition and merger

# **Duration: Sept 2015 to August 2016**

# Republic Services

#### **Lead SAP SuccessFactors Consultant**

SAP SuccessFactors optimization of PMGM, LMS, Role Based-Permissions (moving from legacy security design to RBP) and Implementation of Calibration modules

- Solution Design & Architecture Responsible for optimization of the solution architecture and design. Optimized the existing SAP SuccessFactors PMGM, LMS solution in accordance with the dynamic business strategy and processes
- Configuration configuration of both PMGM, LMS and Calibration. Upgraded and redesigned the PMGM forms from V11 to V12
- Data Responsible for data gathering by conducting Data workshop. Upload learning data.
   Data conversion from PeopleSoft HCM

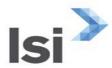

- Integration Enhanced Integration of LMS with third party Content providers (VuBiz, Corpedia and Harvard). Integration of iContent with LMS, and Employee Central for user data
- Testing Develop testing strategy. Responsible for leading the LMS testing

# **Duration: Sept 2015 to Present**

#### CAPREIT, Toronto, Canada

#### Lead SAP SuccessFactors Consultant – PMGM, LMS, and Employee Central

SAP SuccessFactors implementation of PMGM, LMS and Employee Central modules

- Solution Design & Architecture Responsible for solution architecture and solution design.
   Designed a globally scalable SAP SuccessFactors PMGM, LMS solution in accordance with the business processes. Conduct iteration workshops to gather requirements
- Configuration Responsible for configuration of both PMGM, LMS and integration with Employee Central system and JAM
- JAM Enterprise Edition Designed and configured JAM portal, includes LMS integration as well other social networking tools i.e., LinkedIn, Sharepoint
- Data Responsible for data gathering by conducting Data workshop. Upload learning data.
   Data conversion from SAP HCM/HR to Employee Central
- Integration Integration of LMS with third party Content providers (VuBiz, Corpedia and Harvard). Integration of iContent with LMS, and Employee Central for user data
- Testing Develop testing strategy. Responsible for leading the LMS testing

# **Duration: Sept 2015 to Dec 2015**

#### SRAM Corporation, Chicago, IL, USA

#### Lead SAP SuccessFactors Consultant – PMGM, LMS, and Employee Central

SAP SuccessFactors implementation of PMGM, and LMS

- Solution Design & Architecture Responsible for solution architecture and solution design.
   Designed a globally scalable SAP SuccessFactors PMGM, and LMS solution in accordance with the business processes. Conduct iteration workshops to gather requirements
- Configuration Responsible for configuration of both PMGM, LMS and integration with Employee Central system and JAM
- PMGM Migration of all forms to V12 from V11. The customer wanted to upgrade all forms for performance, and goals management to the latest release of V12 forms. This involved re-design of the previously designed V11 to V12
- JAM Basic Edition Designed and configured JAM portal, includes LMS integration as well other social networking tools i.e., LinkedIn
- JAM Enterprise upgrade: Upgrade from JAM Basic edition to JAM enterprise edition post golive
- Data Responsible for data gathering by conducting Data workshop. Upload learning data.
   Data conversion from SAP HCM/HR to Employee Central

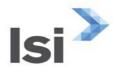

- Integration Integration of LMS with third party Content providers (Skillsoft, Corpedia and Harvard). Integration of iContent with LMS, and Employee Central for user data
- Testing Develop testing strategy. Responsible for leading the LMS testing

# The Regional Municipality of Halton, Canada

Duration: Oct 2015 to Jan 2016
SAP SuccessFactors LMS Consultant

SAP SuccessFactors Learning Management Solution (LMS) implementation

- Solution Design Designed a globally scalable SAP SuccessFactors LMS solution in accordance with the business processes. Conduct iteration workshops to gather requirements
- Configuration Responsible for configuration of both LMS and BizX systems
- Data Responsible for data gathering by conducting Data workshop. Upload learning data
- Integration Integration of third party Content providers (VuBiz, Corpedia and Harvard).
   Integration of iContent with LMS, and BizX with SAP HCM for user data, JAM integration for LMS
- Testing Develop testing strategy. Responsible for leading the LMS testing
- Training Responsible developing a training strategy and plan

# CBRE, TX, USA

Duration: Oct 2015 to Jan 2016

**SAP SuccessFactors Architect & LMS Consultant** 

SAP SuccessFactors Learning Management Solution (LMS) implementation for EU and APAC countries

- Solution Architecture and Design Designed a globally scalable SAP SuccessFactors LMS solution for several lines of business in accordance with the business processes for EU Countries (France, Germany, U.K, Spain, Portugal) and APAC Countries (China, Singapore, Vietnam, Malaysia and Thialand)
- Testing Develop global testing strategy. Responsible for leading the LMS testing
- Learning Data Responsible for loading all learning data. This included Learning History,
   Content, and build objects data. Integration with EC and PeopleSoft HRIS

# CHEVRON PHILLIPS CHEMICALS TX, USA

**Duration: Sept 2014 to Oct 2015** 

**SAP SuccessFactors HCM Architect – Consultant & Project Manager** 

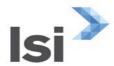

#### **Employment Type: Full-time permanent**

SAP SuccessFactors BizX Talent Management – Performance Management Goals Management, SF Recruiting Management, Learning Management Solution (LMS), Recruiting & Onboarding, JAM implementation and support

PROJECT 1: Implementation of Performance Management Goals Management (PMGM), Succession, CDP for North America, Saudi Arabia, Singapore, China and Turkey

- PMGM (Performance Management and Goal Management) Project Manager, Lead Consultant and Subject Matter expert for the Global implementation of PMGM, Succession, and CDP
- Project Management Responsibilities included managing the project end-to-end. Included building a project plan and executing according to the milestones and deliverables defined in the project plan. Manage to deliver the project on time, within budget and most of all as per the scope and business requirements. Managed budgets, preparing presentations for Executive reviews, Identify, Manage and communicate project risks to the Project Review Board

Requirements gathering and analysis, conducted 'kick-off' meetings for client teams

- Subject Matter Expert Responsibilities: As a SME for the client I was responsible for ensuring that the solution is as per the client's business requirements which were adhering to the best practices. Conducted an 'as-is' business process analysis for the Talent Management process across the organization. Re-engineered the existing processes to define a 'global Talent management Process
- Solution Design Designed a globally scalable SAP Successfactors PMGM, LMS, Succession and CDP solution for several lines of business in accordance with the business processes for USA, Canada, Brazil and Mexico
- Configuration Responsible for configuration, includes updating the configuration and the Data Model XML according to the requirements. Responsible for getting configuration signoff after each iteration. We had three iteration cycles for configuration
- SAP Data Integration Defined data integration requirements between SAP and SuccessFactors. Responsible for developing interface program, wrote functional specification for 'employee profile', 'background information'
- SAP SuccessFactors System Administration System administration of Performance and Goal Management, LMS, Succession, Employee profile, CDP, Competency Management, Set-up users, Role-based permissions, monitoring the 'upgrade center' for latest release information and application of releases
- Testing and End-User training Developed testing strategy for testing PMGM, LMS, Succession and CDP. Responsible for end-to-end integration testing of all SAP Successfactors modules in scope. Responsible for 'train the trainer', developed training materials and job-aid for all modules

Project 2: PMGM/Succession and CDP implementation for Europe

- SAP SuccessFactors Language pack implementation Implemented SuccessFactors language packs for Europe (Netherlands, Belgium and France)
- Configuration and XML file updates in Dutch, and French
- Responsible for translation of all forms, route maps, rating scales, competency libraries etc.
   to Dutch and French languages
- Support: Recruiting and Onboarding

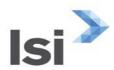

#### **ROC** Americas

**Duration: March 2013 to August 2014** 

SAP SuccessFactors Lead Consultant & SF Project Manager

**Employment Type: Full-time permanent** 

**Client-** Comcast, PA

# **SAP SuccessFactors Consultant & SF Project Manager**

SAP SuccessFactors BizX Talent Management – Recruitment Management, PMGM, Employee Central (EC),SAP-SuccessFactors Integration

- Report Optimization for SuccessFactors Talent Acquisition modules (Recruitment Management and PMGM). Work with HR business teams to analyze the issues with reports from SuccessFactors modules. This includes standard reports, as well as ad-hoc reports
- Requirements gathering for creating and optimization of existing reports

# **Client**- Bridgestone Tires North and South America

#### **SAP SuccessFactors Lead Consultant**

SAP SuccessFactors BizX Talent Management – PMGM, LMS, Succession, CDP, SAP-SuccessFactors Integration

- PMGM (Performance Management Goal Management and LMS) Global implementation for LATAM, USA, and Canada. Requirements gathering and analysis, conducted 'kick-off' meetings for client teams
- Solution Design Designed a globally scalable SAP Successfactors PMGM, LMS, Succession and CDP solution for several lines of business in accordance with the business processes for USA, Canada, Brazil and Mexico
- Configuration Responsible for configuration, includes updating the configuration and the Data Model XML according to the requirements. Responsible for getting configuration signoff after each iteration. We had three iteration cycles for configuration
- SAP Data Integration Defined data integration requirements between SAP and SuccessFactors. Responsible for developing interface program, wrote functional specification for 'employee profile', 'background information'
- SAP SuccessFactors System Administration System administration of Performance and Goal Management, LMS, Succession, Employee profile, CDP, Competency Management, Set-up users, Role-based permissions, monitoring the 'upgrade center' for latest release information and application of releases
- SAP SuccessFactors Language pack implementation Implemented SuccessFactors language packs for Spanish and Brazilian Portuguese. Included configuration and XML file updates in Spanish and Brazilian Portuguese.
- JAM Basic edition implementation.
- Testing and End-User training Developed testing strategy for testing PMGM, LMS, Succession and CDP. Responsible for end-to-end integration testing of all SAP Successfactors modules in scope. Responsible for 'train the trainer', developed training materials and job-aid for all modules

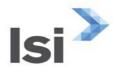

# Lyondellbasell Chemicals, Houston

**Duration: July 2012 to Feb 2013** 

IT Business Solutions Lead / SAP SuccessFactors Project Manager/Consultant

#### **Employment Type: Full-time permanent**

SAP HCM, SAP SuccessFactors BizX Talent Management(Recruitment Management, Recruiting Marketing modules, LMS)

- Requirements gathering and analysis: Designed globally scalable SAP Talent Management solutions using SAP On-Demand SuccessFactors BizX.
- Documented requirements, prepared business case for executive approval; developed business requirement documents.
- Customer signoff of scope and requirements. Facilitated budget approval process.
- Executive-level communications.
- Steering Committee co-facilitation.
- Identified, resolved or escalated issues and risks.
- Coordinated testing with project manager.
- Accountable for customer-level communications, customer relationship and satisfaction, ensuring endproduct meets customer needs and project delivery with project manager.
  - Project Manager for SAP Successfactors Global Recruiting Project
- Managed project budget and ensured the aggressive timeline was met, managed the project to the project plan milestones and deliverable.
- Responsible for system design, blueprinting, system configuration, and production support planning for SuccessFactors BizX Talent Modules.
- Monitored and managed the implementation partner from SAP America.
- Executive level communication to inform team re. the progress of the implementation as well as risks.
- Developed global change management & communication plan and testing strategy.
- Responsible for data migration strategy and plan for data between SAP HCM and SuccessFactor as well as from Taleo.
- Completed SuccessFactor Administrator training.

#### Abbott Labs, Chicago

**Duration: March 2012 to June 2012**Senior SAP HCM Consultant

GIS Talent Management (SAP - Taleo integration)

- Led the SAP HCM Taleo Recruiting System integration project. Responsible for analysis of SAP HCM & Taleo Integration points between SAP & Taleo.
- Responsible for project management, incl. updating the project, integrating project plan with the overall integrated program level project plan.

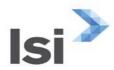

- Planned the workload for onsite and offsite team; managed the project budget; identifying risks and putting a risk mitigation plan.
- Designed a program to integrate Taleo hires into SAP HCM, generated employee master data record in SAP for the Taleo external & internal hires to minimize repetitive data entry and maintain data integrity.
- Created a new program to send the Unique Person Identifier details of future employee's in pre-hire and rehire (pre-hire) status from SAP HR to Taleo (on-boarding) system.
- Configured new actions & action reasons for Taleo hire.
- Created a new program to send all open (vacant) position-requisition details to Taleo system from SAP.
- Configured new OM object NB for requisition, configured new relation B072 for Position & Requisition.
- Developed a testing strategy. Including the test scenarios, test plan and test scripts.
  MSS Sharepoint Position Management:
- Responsible for designing new user interface.
- Managed a team of developers to:
  - Design the BAPI's to integrate with TIBCO web service and SAP to create, copy & edit the request.
  - Design the BAPI to display the Manager organizational chart with Vacancy information in Sharepoint portal.
  - Design the BAPI to create new position, requisition and edit the existing position.
  - Design the new BAPI to display the PA, PSA, Job, Job family, Cost center and General attributes in the Sharepoint portal.

# NorthgateArinso, USA/S.A/Asia-Pac

**Duration: May 2010 to June 2012** 

Sr. Global SAP HCM Solution Lead

**Employment Type: Full-time permanent** 

# Client- AMP, Australia

**Duration: August 2011 to March 2012** 

Business Transformation Lead / SAP Talent Mgt. Lead

SAP ECC 6.0 Enhancement Pack 4.0/5.0, SAP Talent Management, eWS

Talent Management 2.07/2.08

AMP FFF Talent Management Project:

- Overall Lead for SAP HCM Talent Management for both Release-3 and 5; responsible for managing 'day-to-day' implementation activities.
- Lead Consultant for SAP Performance Management module. Responsible for requirement gathering, analysis and solution design based on client's business requirements. Conducted multiple 'see it' sessions to gather requirements.

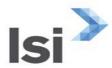

- Developed solution design document based on AMP/AMP CI business requirements.
- Developed custom SAP Performance Management appraisal templates.
- Daily interaction with the product development team based in Belgium, and the build team in Philippines and Malaysia for tracking availability of product functionality.
- Identified product functionality 'gaps' in euHReka Performance Management, Recruiting
   & Learning Management. Documented and discussed with Product team.
- Responsible for identifying data migration requirements for SAP Performance Management, euHReka Performance Management and recruiting solutions. Defined the data migration plan with the client's legacy data team.
- Developed a 'configuration plan' with milestones for the offshore build team.
- Developed functional specifications for RICEF objects in SAP HCM Performance Management and e-Recruting, developing integration requirements between SAP HCM Performance Management and euHReka Performance Management solution.
- Developed testing strategy for SAP Performance Management & SAP e-Recruting.
- Responsible for euHReka 'conference room pilot' (CRP's) sessions Performance Management, Succession Planning, Recruiting & Learning Management. Provided feedback to product development and global process teams for product and process improvement
- Track project milestones for Performance Management.

#### Client- Gerdau S.A, Brasil

Duration: May 2010 to July 2011

Lead SAP HCM Consultant (Talent Management), OM/PA

SAP ECC 6.0 Enhancement Pack 4, SAP Portal 7.01, SAP TVN Nakisa 3.0

- Responsible for designing, configuring, and implementing the SAP Career & Succession planning and Performance Management solution.
- Configured 9-Block/Calibration grid on a 9 point scale, Talent Profile, Talent Review Meeting side by side comparison of talents functionality.
- Enabled ESS-MSS functionality for TRM, Talent Profile, Calibration Grid etc. worked with the Portal consultant/s to make changes on iViews.
- Designed and wrote functional specifications for custom reports. Wrote functional specifications for complex interfaces and other RICEF objects with third party tools being used by Gerdau and SAP; incl. 360 Degree Feedback, Kiembaum, Russel Reynolds, and language proficiency tools.
- Data Migration Lead: Responsibility for legacy talent management data, load performance data for six countries, all employees. Develop LSMW/BDC programs.
- Integration of SAP C&S with SAP TVN 3.0 (Nakisa), configure TREX search engine.
- Developed the testing strategy, incl. development of Test Cases and Test Scripts.
- Maintained project documentation, managed version control SAP Solution Manager.
- Updated Personnel Actions. Add info types to global and local info groups. Created dynamic actions for Local Country Codes.

#### ACS, Inc

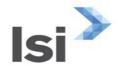

Duration: March 2006 to March 2010 SAP HCM Lead Consultant/Manager

**Employment Type: Full-time permanent** 

Client -Premier Global, Inc. KS, USA

Duration: Jan 2010 to March 2010

**SAP HCM Consultant** 

ECC 6.0, EP 7.0

- Delivered the project within budget, to scope and on time. Managed the project using the ACS Project Methodology, combined ASAP – PMI. Responsible for understanding the overall business solution, functional problem domain, developing functional design specifications for the functional modules.
- Designed and developed the 'Global Template' for Organizational Management and Personnel Administration. Analyzed and designed new business processes. Work with the business architect to assess current capabilities and identified high-level requirements. Assisted in translating requirements into test conditions and expected results for product, performance, and user acceptance testing.
- Facilitated quality reviews and toll-gate reviews for the project.
- Developed production readiness plan and was responsible for go-live of system.
- Organization Management and Personnel Administration. Re-designed organization structure to accommodate global template/ implementation 'as-is' organizational structures, consolidated to one 'to-be' fully scalable structure. Responsible for end-to-end designing of Personnel Organization, incl. the personnel structure, enterprise and payroll structure.
- Designed all RICEFW objects wrote functional specifications. Responsible for coordinating development of the RICEFW objects with the off-shore HR ABAP development team.
- Configured personnel action and dynamic actions. Developed custom info types, modify info groups.

#### **Client- GoodYear Tire**

**Duration: Nov 2008 to Dec 2009** 

**SAP HCM Team Lead** 

ECC 6.0, EP 7.0

- Delivered the project within budget, to scope and on time. Managed the project using the ACS Project Methodology. This is a combination of ASAP and PMI methodology.
- Responsible for understanding the overall business solution, functional problem domain, gathering business requirements, developing functional design specifications for the functional modules.
- Designed and developed the 'Global Template' for Organizational Management and Personnel Administration .Analyze and design new business processes. Work with the business architect and other planners to assess current capabilities and identify high-level requirements.
- Assist in translating requirements into test conditions and expected results for product, performance, and user acceptance testing.

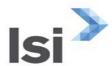

- Facilitates quality reviews and toll-gate reviews for the project.
- Developed production readiness plan and be responsible for the go-live of system within the scheduled timeframe and budget from an application perspective. Includes 'cut-over' plan.
- Organization Management and Personnel Administration. Re-designed the organization structure to accommodate 'global template/implementation' 'as-is' organizational structures. Consolidated them into one 'to-be' fully scalable organizational structure.
- Responsible for coordinating development of the RICEFW objects with the off-shore HR ABAP development team.
- Developed custom info types, modify info groups, etc.

#### **Client- Basic Energy Services**

**Duration: August 2007 to Nov 2008** 

**SAP HCM Team Lead** 

ECC 6.0, EP 7.0

#### Team Lead

- Delivered the project within budget, to scope and on time. Managed the project using the ACS Project Methodology, combined ASAP – PMI.
- Managed a four-member on-site and three-member off-site team.
- Prepared the project plan for the HCM module. Developed WBS, describing work packages for each sub-module. Tracked project schedule and timelines.
- Responsible for resource management plan. Managed on-boarding and off-boarding all resources, including identifying resource need, interviewing and managing resource to tasks.

#### Benefits Administration:

- Responsible for designing and configuring the SAP Benefits Administration module. Led the blue-printing, realization, testing, and development of RICEFW objects effort.
- Configured Health, Insurance, Savings, Stocks Purchase Plans and Miscellaneous plans. Savings plan included 401K and deferred compensation plans.
- Responsible for benefits-Payroll integration. As a part of the Savings plan, configured Health
   Saving Account plans. Gathered requirements for the Health Saving Account plans.
- Configured HSA plans with contribution limits for both individual and family plans. Updated and set constants for HSA plans, integrated them with payroll wage types.
- Developed in-bound and out-bound data interfaces for all providers/TPA' as per the specifications provided by them.
- Converted legacy data for go-live.
- Made configuration changes for 'open enrollment' for benefit plan year 2009.

#### Organization Management and Personnel Administration

- Designed the organization structure to accommodate two distinct 'as-is' organizational structures.
   Consolidated them into one 'to-be' fully scalable organizational structure.
- Responsible for end-to-end designing of Personnel Organization. Designed all RICEFW objects.

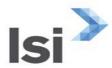

- Responsible for coordinating development of the RICEFW objects with the off-shore HR ABAP development team.
- Developed 'cut-over' plan including data conversion strategy.
- Developed and managed an extensive testing strategy focused on Payroll administration.
   Payroll Administration and Time Management
- Responsible for implementing SAP Payroll Administration and Time Management for 10,000 employees.
- Payroll Administration: Re-designed the 'payroll structure'. Managed timely 'go-live' for payroll.
- FI/CO integration. SAP HCM integration of time & payroll processing with SAP FI/CO data (all labor time and activities for Logistics) from Cross-Application Time Sheet (CATS).
- Successful Year-End processing of W-2's.SAP BO/BI
- Designed and built enterprise formatted reports for HR reporting, created interactive dashboard visualizations using Crystal Reports and Xcelsius 2008.

#### **Client- California Portland Cement Company**

**Duration: March 2006 to July 2007** 

SAP HCM Team Lead

**ECC 6.0** 

#### Team Lead:

- Delivered the project within budget, to scope and on time.
- Took the role of team lead when the project was behind schedule, over budget, and full of scope creep. Managed a five member team. Prepared the project plan for the HCM module.
- Developed WBS, describing work packages for each sub-module, tracking project schedule and timelines. Conducted weekly status review meeting with the project sponsors and client project team members to appraise them of the timelines
- Responsible for resource management plan, on-boarding and off-boarding all resources, identifying resource need, interviewing and managing resource to tasks.
  - Benefits Administration Lead Consultant:
- Took complete ownership of Benefits Administration sub-module. Led blue-printing, realization, testing, and development of RICEFW objects effort.
- Configured complex benefit plans which included two separate companies located in Canada and the USA. Designed and developed retiree plans, pension plans and 401K plans.
- Designed structure to accommodate two distinct 'as-is' organizational structures. Consolidated them into one 'to-be' fully scalable organizational structure.
- Designed all personnel actions including dynamic actions.
- Designed all RICEFW objects. Responsible for coordinating development of the RICEFW objects with the off-shore HR ABAP development team
- Took complete ownership of legacy master data conversion and load. Developed customized templates for mapping legacy data to SAP format.
- Organizational Management, Personnel Administration and Payroll: took charge of the OM/PA modules in the middle of the project.
- Managed timely 'go-live' for payroll. Took payroll to 'go-live' in two months.

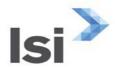

### **Client: Consol Energy**

**Duration: Oct 2005 to March 2006** 

Sr. SAP HR Consultant (OM, PA, BN, ESS/MSS)

ECC 5.0, SAP R/3 4.6C, EPP 6.0

- Responsible for 'as-is' and 'to-be' analysis. Analyzed the existing configuration including the basic OM and PA modules.
- Identified opportunities for improvement, areas of risk and recommendations for new and/or enhanced functionality in the SAP HR system.
- Developed new personnel actions to accommodate new and enhanced business processes, and streamlined existing personnel.
- Reviewed standard SAP reports incl. HR Master Data and Compliance reports. Developed new custom compliance and head-count reports for the HR department. Helped users and super users to develop Ad-hoc reports.
- Reviewed all 150 in/out-bound interfaces for PY, Benefits and time. Recommended solutions for issues re. in-bound interfaces from third party agency.
- Enterprise Compensation Management. Developed a high-level blueprint document for client with as-is and to-be state regarding the Enterprise Compensation Management. Implemented/configured Compensation Administration, Budgeting and Long-term Incentive (LTI) sub-modules. Configured Stock Option plans and the vesting rules/schedule, exercise window rules/exercise windows. Defined Life Events, created LTI interfaces and reports.

#### **Client- Baylor College of Medicine**

Duration: July 2003 to Oct 2005 SAP Consultant (ESS, BN, OM, PA)

**Employment Type: Full-time permanent** 

ECC 5.0, SAP R/3 4.7, EPP 6.0

- Implementation/configuration of HCM/HR. Configured ESS (Employee Self Service) for Benefits in record time of 2.5 months.
- Responsible for solving configuration issues with Benefits module to configure and implement ESS. Re-configured Personnel Structure and Organizational Structure to accommodate business processes. Developed test plans and test scripts for ESS, OM, PA and Benefits modules.

#### **SAP and TECHNICAL SKILLS**

- Certified SAP SuccessFactors Consultant (LMS)
- Certified SAP SuccessFactors Consultant (PMGM)
- Certified SAP SuccessFactors Consultant (Employee Central)
- SAP SuccessFactors Academy
  - Mastery Successfactors
  - Successfactors Performance Management and Goal Management

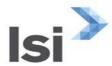

- SuccessFactors Learning Management Systems (LMS)
- SuccessFactors Employee Central (Sales Demo) Configuration training
- SAP Academy Enterprise Compensation Management
- SAP Academy Payroll Management and US Payroll Administration
- SAP Academy Manager Self-Service and Employee Self-Service
- SAP TVN 2.0 (Talent Visualization), SAP Talent Visualization by Nakisa
- Certified Project Management Professional (PMP), Project Mgt. Institute (PMI)

#### **EDUCATION**

- Masters in Applied Psychology
- Bachelor's degree in Psychology

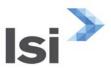

# DOUGLAS J. SIETSEMA, PH.D.

#### **Consultant Profile**

Organizational effectiveness, change management, and talent management specialist experienced in applying organizational development, adult learning, and human resources management principles to improve individual and organizational performance. Effective in internal executive roles and as an external consulting partner. Experienced and comfortable with international or multi-national assignments.

#### **Skills and Abilities**

**Application Software / Products:** SAP Financials, Human Resources, and Payroll; Oracle Financials and Human Resources; PeopleSoft Financials and Human Resources; Siebel CRM, Niku/Clarity Portfolio Management System; Interwoven MediaBin and TeamSite, MEDITECH, Salesforce.com

**General Tools:** Microsoft Office products including Word, Excel, PowerPoint, Project, Access, and Visio; Adobe PhotoShop, Camtasia

Organizational Change Management (10+ years), Organizational Design (10+ years), Organizational Development (10+ years)

# **Experience**

**LSI Consulting**, Organizational Change Management Lead; Public Sector County Government **Dates**: July 2016 to Present

- Provide guidance on standard SAP Organizational Change Management processes and Best Practices
- Develop the Change Management Strategy and Plan for execution by Customer Change Management Lead
- Assist with the implementation of the change management strategy, including communication and change management
- Coordinate with the Functional Team Leads to ensure change management processes fit the organization
- Help identify areas that provide opportunities for business process improvements and then recommends the best practice
- Comply with Project Change Control Procedures put in place to escalate issues, risks, and change requests
- Provide administration and support for creating Project templates, communications and presentations

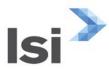

- Responsible for developing a comprehensive end user training strategy including required course catalog.
- Consult with Customer's training manager to develop the training plan.

**Douglass Group**, Organizational Effectiveness Consultant

Dates: 2003 to Present

Organizational effectiveness consultant in several organizations providing services for external and internal clients in the U.S., Canada, Mexico, Europe, the Middle East, Asia, and Australia Douglass Group, General Manager (independent consultant), 2003-present

**Allergan**, **Inc**, *Global Director*, *IS Change Management* 

Dates: 2012 to 2013

Responsible for supporting organizational change management for Information Services projects in all markets, filling several strategic roles:

- Implementation of an Allergan IS Change Management Center of Excellence to enable change management competencies among all IS employees
- Integration of change management work elements and project management checkpoints into the Allergan systems development life cycle and project review governance cycle
- Direct support and supervision of contracted support for change management components of critical Allergan IS projects
- Organizational effectiveness consulting and facilitation for the CIO and IS Management Team to support changes needed to satisfy evolving corporate objectives

**Right Management**, Regional Vice President, Talent Management

Dates: 2009 to 2012

Executive practice leader of a team of over 20 talent management consultants and project managers for western U.S. and Canada markets, providing services in human resources and workforce strategy tied to business strategy, talent assessment (individual and organizational), leader development, executive coaching, organizational effectiveness, employee engagement, organizational change management, and related workforce solutions for the full employment life cycle (strategic sourcing through termination)

- Shared (with sales organization) annual talent management services revenue goal of \$6.7 million
- Solely responsible for talent management services gross margin goal of 48%
- Shared (across Leadership Team) goal for operating unit profit of 30+%
- Increased Talent Management revenue by 23% in first year in role (2010 final over 2009 final)
- Aligned and managed proposal scoping and pricing, budgeting and tracking, consultant skills and experience tracking, career development, performance management, knowledge management processes, and the full life cycle of strategic talent acquisition, development, and deployment

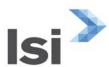

# PricewaterhouseCoopers Advisory Services LLC - Los Angeles, CA, *Director* Dates: 2004 to 2007

Delivered consulting services in the areas of:

- Organizational communications for key stakeholders and impacted employees, providing broader and clearer awareness of project purposes, outcomes, requirements, and participation expectations
- Executive alignment, executive coaching, and process facilitation, resulting in agreed project direction and awareness of executives' expectations for the project and mutual interdependencies
- Change readiness assessment and remediation, equipping managers to understand potential barriers to achieving project objectives and to take proactive actions leading to successful outcomes
- Instructional development and delivery, providing employees with role-relevant skills and knowledge to allow them to fulfill performance expectations successfully and efficiently
- Organizational and human resources strategy and design, helping executives translate the company's purpose into effective organizational structure, roles, responsibilities, staffing levels, and process coordination mechanisms, and to implement them effectively
- Project team development, retention planning, and capability transfer management, enabling organizations to support the best performance of project team members, to reduce long-term dependence on consultants or contractors, and to reduce levels of team member attrition
- Skills and competency assessment, resulting in greater precision in definition of skills required for roles, clearer requirements for skills development, and increased recruitment success
- Organizational culture assessment and development, enabling managers to anticipate, and plan
  actions to mitigate, cultural factors impeding job and organizational performance
  - Project and program office management, enabling improved efficiency of project performance, achievement of project budget and performance objectives, and coordination of resources and results across projects to achieve optimal organizational productivity

# Deloitte Consulting - Los Angeles, CA, Director Dates: 1998 to 2003

Delivered consulting services in the areas of:

- Organizational communications for key stakeholders and impacted employees, providing broader and clearer awareness of project purposes, outcomes, requirements, and participation expectations
- Executive alignment, executive coaching, and process facilitation, resulting in agreed project direction and awareness of executives' expectations for the project and mutual interdependencies
- Change readiness assessment and remediation, equipping managers to understand potential barriers to achieving project objectives and to take proactive actions leading to successful outcomes

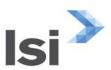

- Instructional development and delivery, providing employees with role-relevant skills and knowledge to allow them to fulfill performance expectations successfully and efficiently
- Organizational and human resources strategy and design, helping executives translate the company's purpose into effective organizational structure, roles, responsibilities, staffing levels, and process coordination mechanisms, and to implement them effectively
- Project team development, retention planning, and capability transfer management, enabling
  organizations to support the best performance of project team members, to reduce long-term
  dependence on consultants or contractors, and to reduce levels of team member attrition
- Skills and competency assessment, resulting in greater precision in definition of skills required for roles, clearer requirements for skills development, and increased recruitment success
- Organizational culture assessment and development, enabling managers to anticipate, and plan actions to mitigate, cultural factors impeding job and organizational performance
- Project and program office management, enabling improved efficiency of project performance, achievement of project budget and performance objectives, and coordination of resources and results across projects to achieve optimal organizational productivity

Ernst & Young - Los Angeles, CA, Senior Manager Dates: 1993 to 1997

Delivered consulting services in the areas of:

- Organizational communications for key stakeholders and impacted employees, providing broader and clearer awareness of project purposes, outcomes, requirements, and participation expectations
- Executive alignment, executive coaching, and process facilitation, resulting in agreed project direction and awareness of executives' expectations for the project and mutual interdependencies
- Change readiness assessment and remediation, equipping managers to understand potential barriers to achieving project objectives and to take proactive actions leading to successful outcomes
- Instructional development and delivery, providing employees with role-relevant skills and knowledge to allow them to fulfill performance expectations successfully and efficiently
- Organizational and human resources strategy and design, helping executives translate the company's purpose into effective organizational structure, roles, responsibilities, staffing levels, and process coordination mechanisms, and to implement them effectively

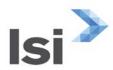

- Project team development, retention planning, and capability transfer management, enabling
  organizations to support the best performance of project team members, to reduce long-term
  dependence on consultants or contractors, and to reduce levels of team member attrition
- Skills and competency assessment, resulting in greater precision in definition of skills required for roles, clearer requirements for skills development, and increased recruitment success
- Organizational culture assessment and development, enabling managers to anticipate, and plan actions to mitigate, cultural factors impeding job and organizational performance
- Project and program office management, enabling improved efficiency of project performance, achievement of project budget and performance objectives, and coordination of resources and results across projects to achieve optimal organizational productivity

**Accenture - Los Angeles, CA,** *Manager* 

Dates: 1989 to 1993

Delivered consulting services in the areas of:

- Organizational communications for key stakeholders and impacted employees, providing broader and clearer awareness of project purposes, outcomes, requirements, and participation expectations
- Executive alignment, executive coaching, and process facilitation, resulting in agreed project direction and awareness of executives' expectations for the project and mutual interdependencies
- Change readiness assessment and remediation, equipping managers to understand potential barriers to achieving project objectives and to take proactive actions leading to successful outcomes
- Instructional development and delivery, providing employees with role-relevant skills and knowledge to allow them to fulfill performance expectations successfully and efficiently
- Organizational and human resources strategy and design, helping executives translate the company's purpose into effective organizational structure, roles, responsibilities, staffing levels, and process coordination mechanisms, and to implement them effectively
- Project team development, retention planning, and capability transfer management, enabling organizations to support the best performance of project team members, to reduce long-term dependence on consultants or contractors, and to reduce levels of team member attrition
- Skills and competency assessment, resulting in greater precision in definition of skills required for roles, clearer requirements for skills development, and increased recruitment success
- Organizational culture assessment and development, enabling managers to anticipate, and plan actions to mitigate, cultural factors impeding job and organizational performance
- Project and program office management, enabling improved efficiency of project performance, achievement of project budget and performance objectives, and coordination of resources and results across projects to achieve optimal organizational productivity

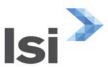

# **Computer Sciences Corporation**, Corporate Senior Consultant, Human Resources Development **Dates: 1985 to 1989**

Lead corporate-level resource for culture and management development programs across the corporation, including international business units

# **EDUCATION**

#### M.B.A. in Organizational Development

UCLA Graduate School of Management - Los Angeles, CA

# Ph.D. in Educational Psychology

UCLA Graduate School of Education - Los Angeles, CA

# M.A. in Educational Psychology

UCLA Graduate School of Education - Los Angeles, CA

# **BA in Psychology**

Westmont College - Santa Barbara, CA

Deep Springs College - Deep Springs, CA

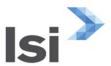

# KIRAN MEHENDALE

Business Intelligence Architect M.S, MBA
SAP HANA Migration Architect/Project Manager
Hosted Solutions and Application Managed Services

#### **Consultant Profile**

Experience in successful HANA Migrations. Managed various SAP BW and SAP R/3 migrations to SAP HANA database, involved in optimizations and custom code management.

Experience in hosted solutions and application managed services.

Business Intelligence architect with 12+ years of experience in Data Warehousing and implementing SAP BW, SAP HANA and SAP Business Objects systems.

Expertise in SAP Business Intelligence, SAP HANA, SAP Business Objects, Enterprise Portal, and Budgeting tools.

# **Skills and Abilities**

- SAP HANA migrations (SAP BW and SAP R/3)
- Hosted Solutions
- Application Managed Services
- Data Modeling Architecture and implementations,
- Full Life cycle Implementations,
- Business GAP Analysis,
- Reporting tools (Business Objects suite)

# **Experience**

#### **LSI Consulting**

## SAP Suite on HANA Migration Architect/Project Manager

Dates: December 2016 - present

# **Responsibilities:**

Successfully managed Suite on HANA migration to latest EHP8 support stack.

- Managed Suite on HANA migration for SAP ECC system.
- Managed standing a new 7.2 Solution Manager Instance integrating with SOH migration.
- Led the teams (technical, functional) through all phases of project from kick off, DMO execution, pre-post integration testing and production go live.

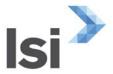

- The effort included preparing the R/3 system for migration involving various steps of cleaning up the system, managing table and table spaces. The end goal is to have a lean and clean system ready for migration.
- Coordinated multiple uptime pre-processing steps to document the scenarios and identify the issues.
- Execution of successful DMO process migrating to HANA.
- Evaluated the errors and issues and documentation. Some of the errors included manual corrections to shadow system or manual intervention in the table structures.
- Planned custom code management and optimization process to have a system adhering to HANA standards.

# **University of Cincinnati**

# SAP BW HANA Migration Architect/Project Manager, SAP ECC Suite on HANA migration

Dates: January 2016 - December 2016

#### **Responsibilities:**

Successfully managed SAP BW migration for UC from BW 7.4 to SAP BW 7.5 SP1 on HANA (first client in North America to go live).

- Coordinated and led the teams (technical, functional, client and consultants) through all phases of project from kick off, pre-processing, DMO execution, post configurations, prepost integration testing and production go live.
- The effort included preparing the BW system for migration involving various steps of cleaning up the system, managing table and table spaces. Key components involve cleaning up old PSA tables, DTP log files, statistics tables. The end goal is to have a lean and clean system ready for migration.
- Execution of successful DMO process migrating to HANA.
- Evaluated the errors and issues and documentation. Some of the errors included manual corrections at a query level or fixing the design of Cubes and DSO.
- Planned custom code management and optimization process to have a system adhering to HANA standards. Worked on routines in Transformation to deliver correct results after migrations.
- Strategy and roadmap for Business Object reporting and delivery of a prototype models including 3 executive dashboards for higher management.
- Suite on HANA migration prototypes and strategy session for best utilization of HANA platform.
- Strategic planning and design document for Classic HANA migration option instead of DMO

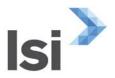

 Designed roadmap for consolidating system using MCOD and MCOS for efficient data management and administration

# University of Nebraska

# SAP BW HANA Migration Architect, Optimization strategy after migration

Dates: October 2016 - February 2017

# **Responsibilities:**

Successfully migration of SAP BW system from BW 7.4 to SAP BW 7.5 SP5 on HANA, edition on HANA

- The effort included preparing the BW system for migration involving various steps of cleaning up the system, managing table and table spaces. Key components involve cleaning up old PSA tables, DTP log files, statistics tables. The end goal is to have a lean and clean system ready for migration.
- Execution of successful DMO process migrating to HANA.
- Evaluated the errors and issues and documentation. Some of the errors included manual corrections at a query level or fixing the design of Cubes and DSO.
- Planned custom code management and optimization process to have a system adhering to HANA standards. Worked on routines in Transformation to deliver correct results after migrations.
- Strategy and roadmap for Business Object reporting and Fiori style Launchpad for reporting interface
- Suite on HANA migration strategy session for best utilization of HANA platform.

#### San Diego Metropolitan Transit System

# SAP BW HANA Migration Architect, Modeling on HANA objects

Dates: July 2016 - December 2016

### **Responsibilities:**

Successfully managed SAP BW migration and delivered new data models using HANA technology

- The effort included preparing the BW system for migration involving various steps of cleaning up the system, managing table and table spaces. Key components involve cleaning up old PSA tables, DTP log files, statistics tables. The end goal is to have a lean and clean system ready for migration.
- Execution of successful DMO process migrating to HANA.
- Evaluated the errors and issues and documentation. Some of the errors included manual corrections at a query level or fixing the design of Cubes and DSO.

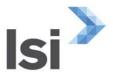

- Coordinated BW security and BOBJ security teams to create a design document for Business Object reporting.
- Managed team of developers (with some hands on work) creating data models rationalizing 3<sup>rd</sup> party data in BW on HANA and data models using latest HANA LSA++ architecture.

## **Duke University**

# SAP BW HANA Architect, Basketball Analytics UI<sub>5</sub> application

Dates: January 2016 - December 2016

# **Responsibilities:**

Successfully implemented public facing Basketball analytics UI<sub>5</sub> application using HANA platform (Database, and development platform). First ever client to use UI<sub>5</sub> analytics in North America.

- SAP HANA architect and project manager leading effort on modeling HANA artifacts
- Led the team on UI5 design for the public facing interface.
- Duke Solution lives in LSI hosted and managed infrastructure.
- Managed all the efforts for hosting and AMS
- HANA database consumed data from year 1904, over 100 years of data loads.
- SAP recognized the effort last week during the Duke Basketball game for an innovative design and use of HANA platform.
- Technical lead involved making decision on odata services, gateways, security and administration. Anonymous login to the system
- Additional visualization content coming soon like, player comparison, computational journalism, shot chart and infographics.

# New York Knicks, Charlotte Hornets, Brooklyn Nets

Dates: May 2015 - September 2015

#### **Responsibilities:**

NBA league teams are starting to explore into analytics and consume big data to make business decisions. The SAP HANA platform is used to analyze large volume of complex data to gain business insight into player drafting and business. Kiran acts as HANA Studio architect for all of the LSI Sport clients:

- SAP HANA Architect on basketball projects, teams included NY Knicks, Charlotte Hornets, and Brooklyn Nets.
- Led the teams through all phases of project from kick off, requirement gathering, realization, Testing and production, go live.
- Designed acquisition of data from NBA feed and other sources such as RealGM, SportsVU, and ESPN.

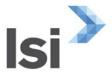

- Executed Data Extraction Transfer Loading (ETL) using SAP Data Services 4.0 to import csv/excel files into SAP HANA tables.
- Well verse with SAP HANA Administration, Performance Optimization and Modeling using different types of views, SQL scripts.
- Created HANA modeling scenarios and activities such as adding a system, creating schemas and content models, attributes and measures, hierarchies
- Designed and implemented SAP HANA data modeling using Attribute View, Analytic View, and Calculation View.
- Created complex information model to formulate all the player game data and player bio, contract data into one view. The design of the view provided end user with season level summary and game play by play breakdown. Analytical view delivered the desired results
- Created calculation view with aggregation for per game and per 36 minute statistics
- Created Analytical view delivering revenue information from arena seat sales from Archtics (Ticketmaster) data source
- Designed calculation view to track website traffic and merged it with CRM data for the sales team.
- SAP HANA Data provisioning using SAP Landscape Transformation and SAP Data Services, DXC, Flat File Uploader, SAP HANA Architecture.
- Created Users, Roles, Analytical Privileges, Packages, Schemas as part of HANA Security and Development
- Involved in SAP HANA Security including User Management, Roles, and Privileges
- Good analytical skills at troubleshooting data related issues; source related or complex design related
- Created Universe for HANA views using Information Design Tool for reporting
- Reporting, Accessing Analytical and Calculation views using SAP Business Objects tools like Lumira, Web Intelligence and OLAP for office
- Strong knowledge on data flows & workflows using BODS.

#### **Houston Independent School District**

Dates: September 2014 - March 2015, January 2016 to July 2016

#### **Responsibilities:**

- SAP BW Technical lead on HISD's re-implementation project.
- HISD project was a redesign of account string project on ECC side which triggered reimplementation efforts on BW side.
- Worked with PMO on putting together a project plan detailing source system changes (ECC and SRM) and BW data model re-designs.
- Worked on brain storming sessions to come up with optimal design to retain the current data models and design new data models for new account strings.

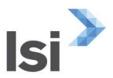

- Designed staging layer for merging and blending old SAP data and new data coming from re-implementation project for historical YoY reporting.
- Evaluated and proposed the design to change master data values to new keys for characteristics, adding complexity to merging design included compounding characteristics and attributes.
- Worked with SME's on would be dashboards used and drill down reporting to incorporate in the BOBJ prototype project.
- Designed multiple BOBJ reports and templates including designing dashboards using new SAP Design Studio
- Worked on multiple SAP modules New G/L, BCS, Grants Management, SRM, Plant maintenance, Travel and Procard.
- Provided guidance on do's and don'ts when integrating SAP BW and BOBJ for reporting requirements.

# State of Mississippi, Business Intelligence Consultant

**Dates:** April 2014 - July 2014

# **Responsibilities:**

- Business Intelligence consultant working on small projects and enhancements to deliver the required data models and reports for the July go-live.
- Worked on multiple SAP modules like Contracts Management, SRM, New FI-GL, Asset Management, Bidding, Procurement, Invoices.
- Worked with SAP functional consultants gathering requirements and documenting functional specs for new requirements and change requests.
- Created new Web Intelligence and Analysis OLAP reports working with BOE team.
- Worked on complex Bex Queries and Webi reports involving row-by-row restrictions and various key figure formulas.
- Provided guidance on do's and don'ts when integrating SAP BW and BOBJ for reporting requirements.
- Worked on fixing defects and issues logged in HPQC by the client's testing team.
- Coordinated cut-over plan to production with other team members and validated all the data models, data loads and reports developed for go-live.

### Northern Kentucky University, Business intelligence Consultant

Dates: January 2014 - July 2014

#### **Responsibilities:**

 Managed team of third party consultants and employees for the prototype dashboard project.

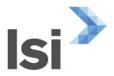

- Worked on implementation strategy for client's upcoming Business Objects implementation.
- Technical lead for design of landscape, installing BOBJ servers and technical roadmap of the implementation.
- Worked with executive committee on dashboards designs using Balsamiq mockup tool.
- Worked with development team putting together project plan and mapped out the development road map from SQL server data source to BW development and connecting front end BOBJ tools.
- Worked with Basis team on installing BOBJ dev and QA servers, splitting APS servers and activating the requisite services.
- Managing production Support for prior BW implementations, Bex report design fixes and enhancements.

# Common Wealth of Kentucky, Lead BI Architect

Dates: March 2011 - March 2014

# **Responsibilities:**

- Managed dual role of on-site manager and BI-BOBJ (Business Objects) Lead architect for HCM reporting project for KHRIS (Kentucky Human Resources Information Systems).
- On-site manager role included being the touch point on client site for all the technical and project level decision making and consulting the team on BW and BOBJ best practices.
- Managed two offshore development teams (UK and South Africa), responsible for daily status updates with the teams, assigning tasks and validating the work.
- Overviewed BW implementation from validating the data model based on blue print, realization, UAT and go-live.
- Upgraded BOBJ landscape from XI3.1 version to BOBJ 4.0 SP6 version.
- Actively participated with the Business Object reporting implementation from designing Universes to writing Webi reports. Applied SAP BOBJ best practices for configuring the BOBJ system.
- Hands-on work on creating and validating security roles in BW backend and Business Objects CMC level.
- Worked on Promotion Management strategy to transport BOBJ object across landscapes.
- Worked with SAP Global support to resolve Client tools and Integration kit version related issues while implementing Business Objects.
- Assisted basis and portal team in integrating ECC Portal to BW portal and launching BOBJ Inofview from BI Portal using SSO and SSL across the domains.
- Presented the BI Reporting solutions (BW+BOBJ) to the steering committee and executive directors at the client.
- Conducted Webi Business objects training sessions for the client.
- Designed Xelsisus dashboards for the client which was a part of prototype.

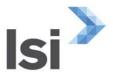

- BW data model included generic datasources in R/3, loading and staging data to DSO and Infocubes and using Infosets and multiproviders for reporting layer.
- Worked on FSCD billing and payment data model, delivering Open Items, cleared items and aging reports through Webi.
- Worked with multiple departments to centralize BOBJ implementation.
- Migrated all the BOBJ content (webi report, universes, connections, groups) from old landscape to the new enterprise landscape.
- Conducted training session for business users on Business Objects tools (web intelligence and OLAP)

# Central Michigan University, Business Intelligence Consultant

Dates: June 2012 – September 2012

# **Responsibilities:**

- This engagement included responsibilities of over viewing client's current SAP BW implementation and consulting on known issues and future developments to come.
- Worked with developers on re-doing some of the data models based on SAP best practices.
- Managed Student financial aid reporting project from development to UAT.
- Worked with business users and project management team on putting together a project plan for upcoming Finance implementation.

# Northern Kentucky University, Lead BI Architect

Dates: January 2006 - March 2011

# **Responsibilities:**

- Implemented BI solutions at the SAP **ASUG Impact Award Winner** customer. This was a ramp up project for implementing SAP BI 7.0, Enterprise Portal 7.0 and SAP R/3 ECC 6.0
- Managed a team of eight to provide BI solutions for the client. Involved various
  departments to participate in the implementation and incorporated their processes and
  measures.
- Approached the project from a high level perspective to see the bigger picture of the organization and their requirements, planned for the details by talking to individual teams.
- Conducted focus groups and town hall meetings to gather requirements and feedback from end users.
- Worked with the PMO to keep the project on track and report any issues/risks to management team.
- Designed a high level conceptual data model and technical layout for each module and implemented the data model.

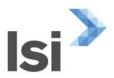

- Created a proof of concept for Budgeting front end (BI-IP) using one layout and further finalized the scope and implemented in detail using planning functions, layouts and templates.
- Analyzed the latest features delivered with 7.0 version like transformation rules, Data transfer process (DTP), Datastore object, Business Integrated Planning, New Reporting tools.
- Revamped the current report requesting process and changed it to a service ticketing client to better track the requests.
- Designed Data models based on EDW architecture, extracted raw data to the EDW layer, massaged data in transformations and staged in different Infocubes.
- Designed Infocubes and Data store objects depending on the granularity of the data required for the enterprise data warehouse. Extensively used Multiproviders and Infosets for cross functional reporting.
- Worked with the basis team in getting the BI and Portal environments up and installing the required components and integrating the systems.
- Assisted Basis team in reviewing the release documentation and in applying necessary Support Packages stacks to meet the Upgrade requirements.
- Communicated with SAP Germany for enhancements to resolve issues in BI 7.0.
- Worked on configuring Enterprise Portal 7.0 with BI backend system. Installed the BI installer template, Planning Modeler, Budgeting Interface for BIIP.
- Implemented the Budgeting solution using the latest BIIP tool from SAP. Tasks involved creating the BIIP templates through WAD and designing layouts for the users to enter their budget information.
- Coordinated with Portal team the execution of the user interface by creating iviews and respective authorization roles for delivering web based report for various functional areas.
- Designed complex and structured reports for state government and official reporting. Used exception and conditional reporting for vendor management and suppliers analysis.
- Developed Analysis Process Designer (APD) model to create snapshot reporting for official purposes.
- Used Open hub destination to feed data to 3rd party systems; used XML to broadcast data, created function module to run BI queries which feeds to R/3 programs to reduce load on transactional system.
- Trained end users on Bex reporting tools and divided the training classes in three categories, end users, power users and SME users.

### Industry: Oil Industry, Houston, TX, Sr. Business Warehouse Consultant

Dates: June 2004 - November 2005

### **Responsibilities:**

• Designed and involved in complete Data Modeling, Identified type of Datasources, ETL processes, Data Targets, and Reporting Objects.

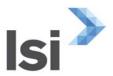

- FI-CO, MM, and SD: Designed and developed Infocubes for custom Infosources to meet customer requirement. Generated datasources for custom requirements and worked with the standard Business Content delivered by SAP.
- Built and activated Basic, Remote Infocubes and ODS Objects for data modeling and staging of data.
- Identified the extractors on the R/3 OLTP systems and defined the Transfer structures on the source and target systems. Enhanced the extract structure where necessary.
- Created various transfer rules with and without PSA update option.
- Modified Update rules, Transfer rules, Update routines, and Transfer routines as per client requirements.
- Extracted source data from several disparate data sources including mainframe and legacy data systems, transformed data and loaded data into data targets using ETL tool.
- Worked with the standard Business Content and loaded master data and transaction data. Setting up extraction process using LIS, LO Cockpit Extractor, V3 updates.
- Mapping Source System and configuring the BW system with the R/3 and non SAP systems. Identify Sources of Data, Volume of Data, preservation and/or shredding of data.
- Mapping BW Business Content Datasources with To-Be Reports.
- Extensive use of Analyzer, BEx Browser, and Query designer.
- Created new queries with variables, calculated key figures and restricted key figures. Used exceptions and conditions for reporting.
- Generated web reports through report template in WAD (Web Application Designer).
- Involved in end user training and creating user documentation for respective functional areas.
- Involvement in BI security by creating roles based on multiple authorization objects and testing cross functionality of those roles.
- Created user exit based queries to identify the user authorization by running the user system name through the code and data providers.
- Installed BI administration cockpit and the BI statistics cubes to monitor the query runtime and different stages (OLAP, front end, Database etc.) of the process.

### Industry, Manufacturing Company, Bayton, TX, SAP BW Consultant

**Dates:** July 2003 - April 2004

### **Responsibilities:**

- Activated Business Content for standard Infocubes, Infosources & Info Objects for the HR, MM and SD modules.
- Integrated CRM with other application areas including BW, and SAP R/3.
- Customized Datasources and Infosources for data extraction and loading data from OLTP systems into SAP BW system.
- Extensively worked in LO-Cockpit extraction 2LIS\_02\_SCL, 2LIS\_11\_VAITM, 2LIS\_13\_VDHDR and others using V3 update.
- Created ODS objects for data staging in BW.
- Incorporated transfer rules and customized update rules using ABAP/4.

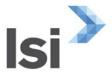

- Worked on extended star schema for data modeling and delta update mechanisms for uploading the data to BW from R/3 in specific intervals.
- Generic data extractors to extract and transform the data to suit the Business Warehouse model.
- Installed and activated BW Statistics cubes, worked extensively on custom built hierarchies and training related issues.
- Worked on the SEM- BW team, creating and defining measures for the Balance Scorecard and Management Cockpit for Performance Measurement for the organization.
- Designed and Mapped BW queries to respective roles, SEM Balanced Scorecards and adopted the SEM/Business Planning and Simulation.
- Maintenance of BW/SEM-BPS transactional cubes for Financial Statement planning and reporting.
- Extended Standard Business Contents based on client requirements using User Exit and Function Module.
- Customized Sales and Delivery Infocubes according to the user requirements to accommodate the reporting requirements.
- Scheduled data loads into BW from R/3. Data load scheduling involved initial data loads and delta data loads. Monitoring the LO Extraction Cockpit and the Delta Queue Maintenance.
- Extensively used BEx Analyzer / BEx Query Designer to create and run reports, defining queries, customization of the query data display layout, filters, attaching of charts, Reporting agent, RRI, Personalization, Restricted & calculated key figures for filtering and formula requirement of query.
- Created web templates and published queries using WAD (Web Application designer).
- Archiving data from Infocubes and ODS objects.
- Training end users and knowledge transfer to client.

### **General Information**

### **Education**

- Master's in Business Administration, Northern Kentucky University.
- Master's of Engineering. University of Houston, Texas
- Bachelor's of Engineering. University of Mumbai, India.

Appendix F: SAP SuccessFactors Recruitment Candidate Configuration Workbook

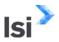

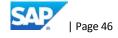

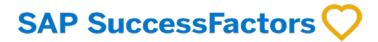

Recruitment Management Candidate Configuration Workbook

<Customer Name>

SAMPLE

**Execution** is the difference <sup>™</sup>

Global Headquarters 1500 Fashion Island Blvd. Suite 300 San Mateo, CA 94404 USA www.successfactors.com

### Contact Hs

Toll Free: (800) 809-9920(800) 809-9920 Phone: (650) 645-2000(650) 645-2000 Fax: (650)645-2099(650) 645-2099

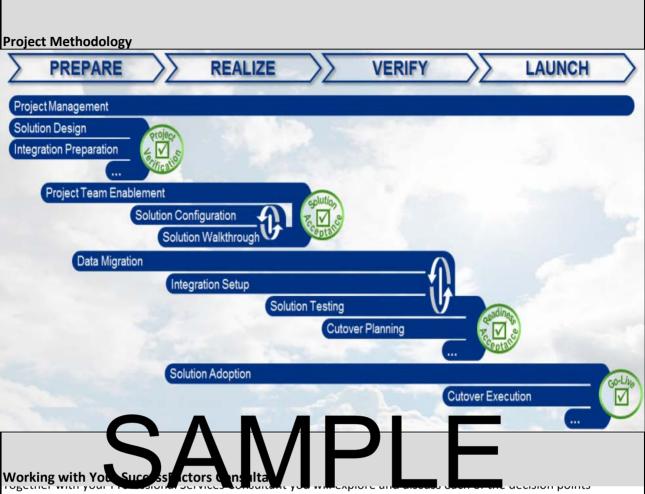

described throughout the workbook. You will record your decisions in this configuration workbook.

Your SuccessFactors Professional Services Consultant is ready to guide you through the completion of this workbook. You should feel free to ask questions and discuss possibilities. We don't expect that you will complete the workbook on your own or without our guidance. While you own the maintenance of the document so that you can record your business decisions in your own words, we will work on completing the document together.

Once you have identified and recorded the configuration options that meet your needs we will ask you to sign-off on this configuration workbook. Your signature indicates that you have completed the process of describing how you would like to see SuccessFactors configured by your Professional Services Consultant. Upon receipt of the signed workbook, your Professional Services Consultant can then configure SuccessFactors to match your requests.

The SuccessFactors Empower methodology calls for three cycles, or iterations, where you can complete the workbook to describe your configuration requests and business decisions.

You will use the workbook to record the configuration you have requested. Note that the signoff for configuration "received" happens after the three iterations of making requests and before testing and the final signoff of

Explain the options available in the Configuration Workbook

Provide feedback and suggestions on the best ways to utilize SuccessFactors to accomplish the customer's business objectives

Configure the SuccessFactors system to match the customer requests documented in the Configuration Workbook after sign-off

### [CUSTOMER] Responsibilities

Own the Configuration Workbook document

Complete the Configuration Workbook with guidance and explanation from the Consultant, filling in the pale yellow sections

Sign the workbook before the Consultant makes any configuration changes

### **Keys to using the Configuration Workbook**

- Configuration Item Discussion Wording following each section heading describing the configuration item and possible choices.
- Customer Input/Decision: . Individual choices are colored with a pale yellow background.
- General Requirements: Area where you may record other comments, requests, or choices relating to configuration
- Business Drivers: Area where you may record business decisions and logic about the configuration element
- Iteration Configuration Modifications: During iterations 2 and 3, this is an area where you may record modifications or clarifications to previous decisions

### **General Notes**

SuccessFactors agree Your Professional Services from Will halp you understand what is available to you and what is not.

• This Configuration Work pok of les in it contain every loss and configuration option. In redid, it would be 50 times bigger than it is! Your Professional Services consultant will selp you expore the unique and less frequently used features of SuccessFactors if they are a fit for your organization.

| TEST (Preview)                     |                                                                          |  |  |  |  |
|------------------------------------|--------------------------------------------------------------------------|--|--|--|--|
| Company ID                         |                                                                          |  |  |  |  |
| SF Application                     | https://hcm12preview.sapsf.eu                                            |  |  |  |  |
| Candidate Portal (default)         | https://career12preview.sapsf.eu/career?company= <companyid></companyid> |  |  |  |  |
| Agency Portal (URL is dependent on |                                                                          |  |  |  |  |
| server that instance is on):       | https://agency12preview.sapsf.eu/xi/ui/agency/pages/home.xhtml           |  |  |  |  |
| RMK Stage Site (if applicable)     |                                                                          |  |  |  |  |

|                                     | PRODUCTION                                                                  |  |  |  |  |  |  |
|-------------------------------------|-----------------------------------------------------------------------------|--|--|--|--|--|--|
| Company ID                          |                                                                             |  |  |  |  |  |  |
| SF Application                      | https://performancemanager5.successfactors.eu                               |  |  |  |  |  |  |
| Candidate Portal (default)          | https://career012.successfactors.eu/career?company= <companyid></companyid> |  |  |  |  |  |  |
| Agency Portal (URL is dependent on  |                                                                             |  |  |  |  |  |  |
| server that instance is on):        | https://agency012.successfactors.eu/xi/ui/agency/pages/home.xhtml           |  |  |  |  |  |  |
| RMP Production Site (if applicable) |                                                                             |  |  |  |  |  |  |
| RMK Recruiting Dashboard URL (if    |                                                                             |  |  |  |  |  |  |
| applicable)                         |                                                                             |  |  |  |  |  |  |

| Username (test users): | aaaa, bbbb, etc. |
|------------------------|------------------|
| Password:              | [ZZZZ]           |

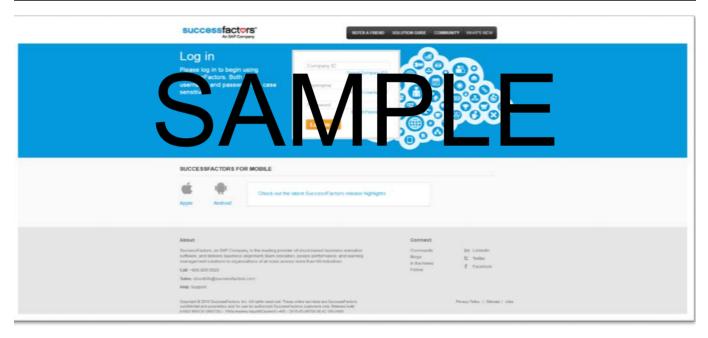

**Standard vs. Custom:** There are fields used within the Recruiting Product that are reserved as "standard" fields. Using standard fields is ideal because the product is set-up to use these fields for reporting and other various aspects of standardization. If a standard field is not applicable for usage, then a "custom" field can be utilized. There are some restrictions on the number of custom fields that can be used, such as for tokens (used to populate offer letters, emails, etc.) and as reportable fields. For this reason, a standard field can be repurposed prior to utilizing a custom field. Your Professional Services Consultant will determine whether standard or custom fields are applicable. **Below is a summary of standard fields.** 

Field Types: Each field must be specified with a type (i.e. text). Below is a summary of field types.

| Standard Field Name | Descriptor   | Usage                                                                          | Type of Field    |
|---------------------|--------------|--------------------------------------------------------------------------------|------------------|
| address             | Address      | Used to capture candidate address. Can include                                 | Text             |
|                     |              | additional custom field to capture "address line                               |                  |
|                     |              | 2".                                                                            |                  |
| cellPhone           | Phone        | Appears in the Candidate Profile business card.                                | Text             |
| contactEmail        | Email        | All email sent from the system to the candidate is sent to this email address. | Text             |
| country             | Country      | Required                                                                       | Picklist         |
| coverLetter         | Cover Letter | Will appear as attachment field.                                               | Rich Text        |
| firstName           | First Name   | Appears in the Candidate Profile business card.                                | Text             |
| homePhone           | Home Phone   | Appears in the Candidate Profile search results as                             | Text             |
|                     |              | the default phone number.                                                      |                  |
| lastName            | Last Name    | Appears in the Candidate Profile business card.                                | Text             |
| middleName          | MiddleName   | Appears in the Candidate Profile business card.                                | Text             |
| resume              | Resume       | Will appear as attachment field.                                               | Rich Text        |
| state               | State        | Used to capture candidate state of residence.                                  | Text or Picklist |
| zip                 | Zip          | Used as part of Radial Candidate Search.                                       | Text or Picklist |

### Field Types

- text a single line of alphanumeric text with a 100-character limit (character limit and display are nonconfigurable).
- textarea alphanumeric text with a 256-character limit, shown as a 100-character-wide box (character limit and display are non-configurable).
- date a date that is manual contened or selected from a calcin ar. a splays him dyyy or dominant according to user's chosen language pack.
- percent a percent value
- bool true or false (shown as a check box); if you make this attribute required because if must always be checked.
- enum an enumerated type (shown as a pull-down list) where values are defined in the XML.
- number a number value with two decimal places, formatted by locale
- currency a currency value, where currency symbol is determined by the field id "currency."
- picklist field options from a picklist defined in admin (shown as a pull down list).
- derived a pull-down or "find value" field (depending on length of list) where values are automatically determined from another area of the system
- instruction a non-editable field that stretches left-to-right across the screen, used to display messages to
  users. Cannot be made reportable or writable; if reportability or writability is configured, error messages will
  result
- multiattachmentselection A field that can have multiple documents uploaded and attached. Acts as a
  mini library where all documents uploaded are stored for later reuse. This means that there is an additional
  check box next to all uploaded files and that checkbox must be selected to attach the document to the record.
- richText alphanumeric lines with no character limit
- hyperlink field that stores a URL and text to show instead of the URL

| Iteration 3 Change | SF Field Name                                                                                                    | Field Label                                                                                                    | Standard or Custom                                   | Field Type                                                                                                    |  |  |  |  |
|--------------------|----------------------------------------------------------------------------------------------------|----------------------------------------------------------------------------------------------------|------------------------------------------------------|----------------------------------------------------------------------------------------------------|--|--|--|--|
|                    | firstName                                                                                                    | First Name                                                                                                    | Standard                                             | text                                                                                                    |  |  |  |  |
|                    | middleName                                                                                                    | Middle Name                                                                                                    | Standard                                             | text                                                                                                    |  |  |  |  |
|                    | lastName                                                                                                    | Last Name                                                                                                    | Standard                                             | text                                                                                                    |  |  |  |  |
|                    | contactEmail                                                                                                    | Email                                                                                                    | Standard                                             | text                                                                                                    |  |  |  |  |
| 1                  | cellPhone                                                                                                    | Phone                                                                                                    | Standard                                             | text                                                                                                    |  |  |  |  |
|                    | More Information                                                                                                    | _                                                                                                    | •                                                    |                                                                                                    |  |  |  |  |
|                    | homePhone                                                                                                    | Home Phone                                                                                                    | Standard                                             | text                                                                                                    |  |  |  |  |
|                    | address                                                                                                    | Address line 1                                                                                                    | Standard                                             | text                                                                                                    |  |  |  |  |
| 1                  | city                                                                                                    | City                                                                                                    | Standard                                             | text                                                                                                    |  |  |  |  |
| 1                  | state                                                                                                    | State/Province                                                                                                    | Standard                                             | text                                                                                                    |  |  |  |  |
| 1                  | zip                                                                                                    | Postal Code                                                                                                    | Standard                                             | text                                                                                                    |  |  |  |  |
| 1                  | country                                                                                                    | Country                                                                                                    | Standard                                             | picklist                                                                                                    |  |  |  |  |
| +                  | cust contactme                                                                                                    | XXXX may contact me regarding other positions:                                                                                                    | Custom                                               | picklist                                                                                                    |  |  |  |  |
|                    | _                                                                                                    |                                                                                                    |                                                      |                                                                                                    |  |  |  |  |
| +                  | Background Sections: : If a section is "currently used" then it is currently part of the Employee Profile, and it therefore must match what currently exists. Changes are acceptable but it visite WorkExperience Company Work Experience N/A background element |                                                                                                    |                                                      |                                                                                                    |  |  |  |  |
|                    |                                                                                                    |                                                                                                    |                                                      |                                                                                                    |  |  |  |  |
|                    | ctartDate                                                                                                    | IStart Data                                                                                                    | NI/A                                                 | data                                                                                                    |  |  |  |  |
|                    |                                                                                                    |                                                                                                    |                                                      | date                                                                                                    |  |  |  |  |
|                    | endDate                                                                                                    | End Date                                                                                                    | N/A                                                  | date                                                                                                    |  |  |  |  |
|                    | endDate<br>title                                                                                                    | End Date Title                                                                                                    | N/A<br>N/A                                           | date<br>text                                                                                                    |  |  |  |  |
|                    | endDate<br>title<br>department                                                                                                    | End Date Title Department                                                                                                    | N/A<br>N/A<br>N/A                                    | date<br>text<br>text                                                                                                    |  |  |  |  |
|                    | endDate title department outsideWorkExperience                                                                                                    | End Date Title Department Previous Employment                                                                                                    | N/A<br>N/A<br>N/A<br>N/A                             | date<br>text<br>text<br>background element                                                                                                    |  |  |  |  |
|                    | endDate title department outsideWorkExperience startDate                                                                                                    | End Date Title Department Previous Employment Start Date                                                                                                    | N/A<br>N/A<br>N/A<br>N/A<br>N/A                      | date text text background element date                                                                                                    |  |  |  |  |
|                    | endDate title department outsideWorkExperience startDate endDate                                                                                                    | End Date Title Department Previous Employment Start Date End Date                                                                                                    | N/A<br>N/A<br>N/A<br>N/A<br>N/A<br>N/A               | date text text background element date date                                                                                                    |  |  |  |  |
|                    | endDate title department outsideWorkExperience startDate endDate company                                                                                                    | End Date Title Department Previous Employment Start Date End Date Company Name                                                                                                    | N/A<br>N/A<br>N/A<br>N/A<br>N/A<br>N/A<br>N/A        | date text text background element date date text                                                                                                    |  |  |  |  |
|                    | endDate title department outsideWorkExperience startDate endDate company startTitle                                                                                                    | End Date Title Department Previous Employment Start Date End Date Company Name Title                                                                                                  | N/A<br>N/A<br>N/A<br>N/A<br>N/A<br>N/A<br>N/A<br>N/A | date text text background element date date text text                                                                                                    |  |  |  |  |
|                    | endDate title department outsideWorkExperience startDate endDate company                                                                                                    | End Date Title Department Previous Employment Start Date End Date Company Name                                                                                                    | N/A<br>N/A<br>N/A<br>N/A<br>N/A<br>N/A<br>N/A        | date text text background element date date text                                                                                                    |  |  |  |  |
|                    | endDate title department outsideWorkExperience startDate endDate company startTitle                                                                                                    | End Date Title Department Previous Employment Start Date End Date Company Name Title                                                                                                  | N/A<br>N/A<br>N/A<br>N/A<br>N/A<br>N/A<br>N/A<br>N/A | date text text background element date date text text                                                                                                    |  |  |  |  |
|                    | endDate title department outsideWorkExperience startDate endDate company startTitle education                                                                                                    | End Date Title Department Previous Employment Start Date End Date Company Name Title Education  Start Date End Date                                                                   | N/A N/A N/A N/A N/A N/A N/A N/A N/A N/A              | date text text background element date date text text text background element                                                                                                    |  |  |  |  |
|                    | endDate title department outsideWorkExperience startDate endDate company startTitle education startDate                                                                                                    | End Date Title Department Previous Employment Start Date End Date Company Name Title Education Start Date                                                                             | N/A N/A N/A N/A N/A N/A N/A N/A N/A N/A              | date text text background element date date text text background element date date date text text background element                                                                     |  |  |  |  |
|                    | endDate title department outsideWorkExperience startDate endDate company startTitle education startDate endDate                                                                                                    | End Date Title Department Previous Employment Start Date End Date Company Name Title Education  Start Date End Date Codege/University                                                 | N/A N/A N/A N/A N/A N/A N/A N/A N/A N/A              | date text text background element date date text text background element date date text text text date date date                                                                         |  |  |  |  |
|                    | endDate title department outsideWorkExperience startDate endDate company startTitle education startDate endDate school                                                                                                    | End Date Title Department Previous Employment Start Date End Date Company Name Title Education  Start Date End Date                                                                   | N/A N/A N/A N/A N/A N/A N/A N/A N/A N/A              | date text text background element date date text text text date date text text date text text background element date                                                                    |  |  |  |  |
|                    | endDate title department outsideWorkExperience startDate endDate company startTitle education startDate endDate conceptions startDate ducation degree                                                                                                    | End Date Title Department Previous Employment Start Date End Date Company Name Title Education  Start Date End Date College/University Degree                                         | N/A N/A N/A N/A N/A N/A N/A N/A N/A N/A              | date text text background element date text text text text text text text t                                                                                                    |  |  |  |  |
|                    | endDate title department outsideWorkExperience startDate endDate company startTitle education startDate endDate startDate endDate startDate                                                                                                    | End Date Title Department Previous Employment Start Date End Date Company Name Title Education  Start Date End Date College/University Degree Lap Laguage eaking Prometency           | N/A N/A N/A N/A N/A N/A N/A N/A N/A N/A              | date text text background element date date text text text background element date date text text background element date date diste diste picklist background element picklist picklist |  |  |  |  |
|                    | endDate title department outsideWorkExperience startDate endDate company startTitle education startDate endDate school degree languages language                                                                                                    | End Date Title Department Previous Employment Start Date End Date Company Name Title Education  Start Date End Date College/University Degree Lap Lap Lap Lap Lap Lap Lap Lap Lap Lap | N/A N/A N/A N/A N/A N/A N/A N/A N/A N/A              | date text text background element date text text text text text text text t                                                                                                    |  |  |  |  |

|                                  | Req'd<br>Y/N | Sync with Emp<br>Profile<br>Y/N | Country Specific | Candidate Help<br>Text | Audience (Internal Only,<br>External Only, Both)   | Dynamic Group<br>(permission to edit) | Notes |
|----------------------------------|--------------|---------------------------------|------------------|------------------------|----------------------------------------------------|---------------------------------------|-------|
|                                  |              |                                 |                  |                        |                                                    |                                       |       |
|                                  | Υ            | Υ                               |                  |                        |                                                    |                                       |       |
|                                  | N            | Υ                               |                  |                        |                                                    |                                       |       |
|                                  | Υ            | Υ                               |                  |                        |                                                    |                                       |       |
|                                  | Υ            | Υ                               |                  |                        |                                                    |                                       |       |
|                                  | Υ            |                                 |                  |                        |                                                    |                                       |       |
|                                  | To a         | ı                               |                  | I                      |                                                    |                                       | ı     |
|                                  | Y            | v                               |                  |                        |                                                    |                                       |       |
|                                  | Y            | Υ                               |                  |                        |                                                    |                                       |       |
|                                  | Y            | Y                               |                  |                        |                                                    |                                       |       |
|                                  | Y            | Y                               |                  |                        |                                                    |                                       |       |
| an until u                       | Y            | Y                               |                  |                        |                                                    |                                       |       |
| country                          | Y            | Y                               |                  |                        |                                                    |                                       |       |
| yesNo<br>oply to the employee pr | 1.           |                                 |                  |                        |                                                    |                                       |       |
| iply to the employee pr          | T too.       |                                 |                  | I                      |                                                    |                                       |       |
|                                  |              |                                 |                  |                        |                                                    |                                       |       |
|                                  | 1            |                                 |                  |                        |                                                    |                                       |       |
|                                  | 1            |                                 |                  |                        |                                                    |                                       |       |
|                                  |              |                                 |                  |                        |                                                    |                                       |       |
|                                  |              |                                 |                  |                        |                                                    |                                       |       |
|                                  |              |                                 |                  |                        |                                                    |                                       |       |
|                                  |              |                                 |                  |                        |                                                    |                                       |       |
|                                  |              |                                 |                  |                        |                                                    |                                       |       |
|                                  |              |                                 |                  |                        |                                                    |                                       |       |
|                                  |              |                                 |                  |                        |                                                    |                                       |       |
|                                  |              |                                 |                  |                        |                                                    |                                       |       |
|                                  |              |                                 |                  |                        |                                                    |                                       |       |
|                                  | 1            |                                 |                  |                        |                                                    |                                       |       |
|                                  | 1            |                                 |                  |                        |                                                    |                                       |       |
|                                  | 1            |                                 |                  |                        |                                                    |                                       |       |
|                                  |              |                                 |                  |                        |                                                    |                                       |       |
| language                         |              |                                 | $\neg$           |                        |                                                    |                                       |       |
| fluency                          | 1            |                                 | - /\             |                        | <del>/                                      </del> |                                       |       |
| fluency<br>fluency               | +            |                                 |                  |                        |                                                    | <del>/        </del>                  |       |
| писпсу                           |              |                                 |                  |                        |                                                    |                                       |       |
|                                  |              |                                 |                  | IV                     |                                                    |                                       |       |

| Iteration 2 Changes | Iteration 3 Changes | Candidate Profile Header Text                                                                                                    |       |
|---------------------|---------------------|----------------------------------------------------------------------------------------------------|-------|
|                     |                     | Introductory Text                                                                                                    | Notes |
|                     |                     | Dear candidate,                                                                                                    |       |
|                     |                     | Thank you for your interest in our company.                                                                                                    |       |
|                     |                     | In this section you have the possibility to add more details about your profile. Please be aware that if you have applied to a specific opening the information you provide here is available to the reviewers of your application.                                                                    |       |
|                     |                     | If you do not find any specific open position now or if you would also be interested in other positions you can fill in (or complete) your profile and save it thus making it available to our recruiters who may contact you in case there is a match to a vacancy with your profile and preferences. |       |
|                     |                     | Please note that by filling/completing your Profile below you hereby agree that your data is available to the recruiters worldwide.                                                                                                    |       |
|                     |                     | Your Recruiting Team                                                                                                    |       |

| Iteration 2 Changes | Iteration 3 Changes | Career Site Settings                                                                                                    |                                                                                                    |                                     |  |  |  |  |  |  |
|---------------------|---------------------|----------------------------------------------------------------------------------------------------|----------------------------------------------------------------------------------------------------|-------------------------------------|--|--|--|--|--|--|
|                     |                     | Data Privacy Consent Statements                                                                                                    |                                                                                                    |                                     |  |  |  |  |  |  |
|                     |                     | Feature                                                                                                    | Enable (Y/N)                                                                                                    | Statement Text                      |  |  |  |  |  |  |
|                     |                     | Internal Data Privacy Consent                                                                                                    |                                                                                                    |                                     |  |  |  |  |  |  |
|                     |                     | External Data Privacy Consent                                                                                                    |                                                                                                    |                                     |  |  |  |  |  |  |
|                     |                     | If this feature is turned on, then candidates can choos country of the candidate's residence, or to recruiters a candidates, or both.  If this switch is enabled, it disables the ability to forward exposed to unauthorized users.  Note that enabling this switch necessitates that all pro | se if their data should only be visibl<br>globally. This feature is either turn<br>and candidates to other users if the<br>oducts users must have an assigne |                                     |  |  |  |  |  |  |
|                     |                     | Feature Candidate Visibility for External Candidates                                                                                                    | Enable (Y/N)                                                                                                    | Notes                               |  |  |  |  |  |  |
|                     |                     | Candidate Visibility for Internal Candidates                                                                                                    |                                                                                                    |                                     |  |  |  |  |  |  |
|                     |                     | Create/Update Candidate Profile using LinkedIn prof<br>This is the ability to create/update candidate profile in                                                                                                    | nfor ion using LinkedIn profile in                                                                                                    | y natic which helps to trop off rat |  |  |  |  |  |  |
|                     |                     | Feature                                                                                                    | Enabl                                                                                                    | otes                                |  |  |  |  |  |  |
|                     |                     | Apply with LinkedIn - External Site                                                                                                    |                                                                                                    |                                     |  |  |  |  |  |  |
|                     |                     | Apply with LinkedIn - Internal Site                                                                                                    |                                                                                                    |                                     |  |  |  |  |  |  |
|                     |                     |                                                                                                    |                                                                                                    |                                     |  |  |  |  |  |  |

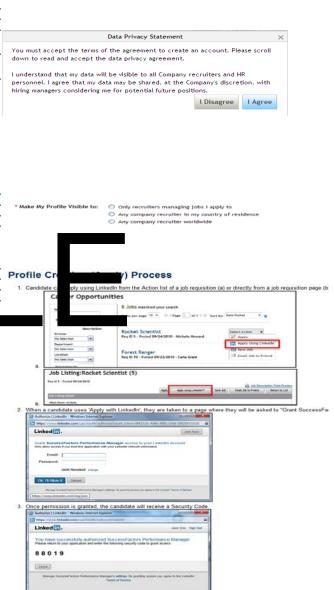

4. Candidate will then enter security code in the 'Enter LinkedIn Security Code' box

**Standard vs. Custom:** There are fields used within the Recruiting Product that are reserved as "standard" fields. Using standard fields is ideal because the product is set-up to use these fields for reporting and other various aspects of standardization. If a standard field is not applicable for usage, then a "custom" field can be utilized. There are some restrictions on the number of custom fields that can be used, such as for tokens (used to populate offer letters, emails, etc.) and as reportable fields. For this reason, a standard field can be repurposed prior to utilizing a custom field. Your Professional Services Consultant will determine whether standard or custom fields are applicable. **Below is a summary of standard fields.** 

Auto populate Fields: Any fields that are first completed on the Candidate Profile and are shared with the Candidate Application then, those fields are auto-populated directly to the application

Field Types: Each field must be specified with a type (i.e. text). Below is a summary of field types.

| Standard Field Name | Descriptor        | Usage                                                                        | Type of Field |
|---------------------|-------------------|------------------------------------------------------------------------------|---------------|
| comments            | comments          | Enables and permissions the application                                      | Text          |
|                     |                   | comments feature                                                             |               |
| contactEmail        | Email             | All email sent from the system to the candidate                              | Text          |
|                     |                   | is sent to this email address. Typically shared                              |               |
|                     |                   | with the Candidate Profile.                                                  |               |
| country             | Country           | Required                                                                     | Picklist      |
| coverLetter         | CoverLetter       | Will appear as attachment field. Typically shared the andidate offile        | Rich Text     |
| dateOfBirth         | ate of Birtn      | y cally sed for this part integrations.                                      | Text          |
| disabilityStatus    | Disability        | Clant de led values.                                                         | Picklist      |
| ethnicity           | Ethnicity         | Client defined values.                                                       | Picklist      |
| firstName           | First Name        | Appears in the Contact Info line at the top of the                           | Text          |
| gender              | Gender            | Values support: No Selection, Male, and Female.                              | Derived       |
| homePhone           | Home Phone        | Appears in the Candidate Profile search results as the default phone number. | Text          |
| lastName            | Last Name         | Appears in the Contact Info line at the top of the                           | Text          |
| iostivame           | Edge Hume         | application. Typically shared with the Candidate Profile.                    | TOAL          |
| middleName          | MiddleName        | Appears in the Contact Info line at the top of the                           | Text          |
|                     |                   | application. Typically shared with the Candidate Profile.                    |               |
| questionResponse    | Screening Details | Displays the applicant's answers to prescreening questions                   | Text          |
|                     |                   |                                                                              |               |

| race          | Race    | Client defined values.                                                        | Picklist  |
|---------------|---------|-------------------------------------------------------------------------------|-----------|
|               |         |                                                                               |           |
| resume        |         | Will appear as attachment field. Typically shared with the Candidate Profile. | Rich Text |
| statusId      | Status  | Populates the candidate pipeline/workflow.                                    | Picklist  |
| veteranStatus | Veteran | Client defined values.                                                        | Picklist  |

### **Field Types**

- *text*: a single line of alphanumeric text with a 100-character limit (character limit and display are nonconfigurable)
- *textarea*: multiple lines of alphanumeric text with a 256-character limit, displayed as a 100-character-wide box (character limit and display are non-configurable)
- richText: alphanumeric lines where there is effectively no character limit
- instruction: a non-editable that stretches left to-right aros the reen used to discharge sages to users. Cannot be made eportable or with ble; if exprtability or critability is onfigured error messages will result
- date: a date manually entered by use for sent steel from alleger oull-down. Esplays my ddyyy or ddmmyyyy according to user's chost that dag pack
- number: a number value
- percent: a percent value with one decimal
- bool: true or false (shown as a checkbox) do not make required because if required, always needs to be checked
- enum: an enumerated type (shown as a pull-down list) where values are defined in the XML
- multiattachment: Indicates a field that can have multiple documents uploaded and attached to it.
- multiattachmentselection: A field that can have multiple documents uploaded and attached. Acts as a mini
  library where all documents uploaded are stored for later re-use without requiring they be uploaded again.
  Select the additional checkbox next to all uploaded files and to attach the document to the record. Most
  candidates will not be familiar with this field behavior so this field should not be used in a candidate-facing
  configuration. Documents uploaded to multiattachmentselection fields on the candidate profile will be
  automatically available in a field with the same field id on the application; the applicant can delete the
  attachment if desired.

| Change St. Lieution 3 Change | Field Label                        | Standard or Custom | Field Type    | Picklist Name | Candidates<br>(Internal Only,<br>External Only,<br>Both) | Country<br>Specific |   | If Custom,<br>Reportable<br>Y/N | Collect only at certain candidate status? If so, which? | Candidate Help<br>Text | Recruiter Help Tex |
|------------------------------|------------------------------------|--------------------|---------------|---------------|----------------------------------------------------------|---------------------|---|---------------------------------|---------------------------------------------------------|------------------------|--------------------|
| RECRUITER FIELDS             |                                    |                    |               |               |                                                          |                     |   |                                 |                                                         |                        |                    |
| statusId                     | Status                             | Standard           | picklist      | N/A           |                                                          |                     | Υ |                                 |                                                         |                        |                    |
| comments                     | Comments                           | Standard           | text          |               |                                                          |                     | N | N/A                             |                                                         |                        |                    |
| jobsApplied                  | Other Applications                 | Standard           | text          |               |                                                          |                     |   | N/A                             |                                                         |                        |                    |
| questionResponse             | Question Responses                 | Standard           | text          |               |                                                          |                     | Υ | i i                             |                                                         |                        |                    |
| CANDIDATE FIELDS             |                                    |                    |               |               |                                                          |                     |   |                                 |                                                         |                        |                    |
| custInstrPersInfo            | Personal Information               | Custom             | instruction   |               | Both                                                     |                     |   |                                 |                                                         |                        |                    |
| firstName                    | First Name                         | Standard           | text          |               | Both                                                     |                     | Υ | N/A                             |                                                         |                        |                    |
| middleName                   | Middle Name                        | Standard           | text          |               | Both                                                     |                     |   | N/A                             |                                                         |                        |                    |
| lastName                     | Last Name                          | Standard           | text          |               | Both                                                     |                     | Υ | N/A                             |                                                         |                        |                    |
| contactEmail                 | Email                              | Standard           | text          |               | Both                                                     |                     | Υ | N/A                             |                                                         |                        |                    |
| cellPhone                    | Mobile Phone                       | Standard           | text          |               | Both                                                     |                     |   | N/A                             |                                                         |                        |                    |
| homePhone                    | Home Phone                         | Standard           | text          |               | Both                                                     |                     | Υ | N/A                             |                                                         |                        |                    |
| address                      | Address line 1                     | Standard           | text          |               | Both                                                     |                     | Υ | N/A                             |                                                         |                        |                    |
| city                         | City                               | Standard           | text          |               | Both                                                     |                     | Υ | N/A                             |                                                         |                        |                    |
| state                        | County/State                       | Standard           | picklist      |               | Both                                                     |                     |   | N/A                             |                                                         |                        |                    |
| zip                          | Zip/Post Code                      | Standard           | text          |               | Both                                                     |                     | Υ | N/A                             |                                                         |                        |                    |
| country                      | Country                            | St St              | p             |               | Both                                                     |                     |   |                                 |                                                         |                        |                    |
| custInstrEmpInfo             | Employment Information             | c                  | tion          |               | Both                                                     |                     |   |                                 |                                                         |                        |                    |
| referralSource               | How did you hear about this ition? | St å               | £             |               | External                                                 |                     | Υ | N/A                             |                                                         |                        |                    |
| resume                       | Resume / CV                        | St ar              | ich           |               | Both                                                     |                     | Υ | N/A                             |                                                         |                        |                    |
| coverLetter                  | Cover Letter                       | St lard            | rich          |               | Both                                                     |                     |   | ٨                               |                                                         |                        |                    |
| custInstrDiversity           | Diversity Information              | Com                | inst tion der |               | External                                                 | US                  |   |                                 |                                                         |                        |                    |
| gender                       | Gender                             | St lard            | der           |               | External                                                 | US                  |   | N/A                             |                                                         |                        |                    |
| ethnicity                    | Ethnicity                          | St ard             | picl          | ethnicity     | External                                                 | US                  |   | N/A                             |                                                         |                        |                    |
| Button Permissions           |                                    |                    |               |               |                                                          |                     |   |                                 |                                                         |                        |                    |
| Button Name                  | Label                              |                    |               |               |                                                          |                     |   |                                 |                                                         |                        |                    |
| Save                         | Save                               |                    |               |               |                                                          |                     |   |                                 |                                                         |                        |                    |
| Forward                      | Forward                            |                    |               |               |                                                          |                     |   |                                 |                                                         |                        |                    |
| Cancel                       | Cancel                             |                    |               |               |                                                          |                     |   |                                 |                                                         |                        |                    |
| Edit_Candidate_Snapshot      | Edit Candidate Snapshot            |                    |               |               |                                                          |                     |   |                                 |                                                         |                        |                    |

| Iteration 2 Ch<br>Iteration 3 Ch         | Status Name                                               | Recruiter Label                               | Candidate Label                                                              | Candidate Next Step Text | Req'd (Y/N)              | Visible to Referrer<br>(Y/N) | Referrer Label           | Referrer Next Step<br>Text | Comment if Skipped<br>(Y/N) | Enable only for external candidates (Y/N) |
|------------------------------------------|-----------------------------------------------------------|-----------------------------------------------|------------------------------------------------------------------------------|--------------------------|--------------------------|------------------------------|--------------------------|----------------------------|-----------------------------|-------------------------------------------|
| Itera<br>Itera                           |                                                           |                                               |                                                                              |                          |                          |                              |                          |                            |                             | Syster                                    |
|                                          | Forwarded                                                 | Forwarded                                     | We are currently reviewing all applications.                                 |                          |                          |                              |                          |                            |                             |                                           |
|                                          | Invited To Apply                                          | Invited To Apply                              | We are currently reviewing all applications.  We are currently reviewing all |                          |                          |                              |                          |                            |                             |                                           |
|                                          | Default                                                   | New                                           | applications.                                                                |                          |                          |                              |                          |                            |                             |                                           |
| -                                        | Automatically Disqualified Requisition Closed             | Automatically Disqualified Requisition Closed |                                                                              |                          | _                        |                              |                          |                            |                             |                                           |
|                                          | Hired on Other Requisition                                | Hired on Other Requisition                    |                                                                              |                          |                          |                              |                          |                            |                             |                                           |
|                                          | Application Withdrawn by Candidate                        |                                               |                                                                              |                          |                          |                              |                          |                            |                             | Withdre                                   |
|                                          | Deleted on Demand by<br>Candidate                         |                                               |                                                                              |                          |                          |                              |                          |                            |                             |                                           |
|                                          | Deleted on Demand by Admin Declined DPCS                  |                                               |                                                                              |                          |                          |                              |                          |                            |                             |                                           |
|                                          | Review                                                    | Review                                        | We are currently reviewing all                                               | applications.            |                          |                              |                          |                            |                             | In Proc                                   |
| +                                        | 1st interview                                             | 1st interview                                 | We are currently reviewing all                                               | applications.            |                          |                              |                          |                            |                             |                                           |
|                                          | 2nd interview                                             | 2nd interview                                 | We are currently reviewing all                                               | applications.            |                          |                              |                          |                            |                             |                                           |
|                                          | Offer                                                     | Offer                                         | We are currently reviewing all                                               | applications.            |                          |                              |                          |                            |                             |                                           |
|                                          | Ready to Hire                                             | Ready to Hire                                 |                                                                              | application              |                          |                              |                          |                            |                             |                                           |
|                                          | Hired                                                     | Hired                                         | We are currently r win 1                                                     | application              |                          |                              |                          |                            |                             | Disqualific                               |
|                                          | Reject - No Email                                         | Reject - No Email                             |                                                                              |                          |                          |                              |                          |                            |                             | Disquaijie                                |
|                                          | reject-email                                              | Reject-email                                  |                                                                              |                          |                          |                              |                          |                            |                             |                                           |
|                                          |                                                           |                                               |                                                                              |                          |                          |                              |                          |                            |                             | 7                                         |
| Iteration 2 Change<br>Iteration 3 Change | Feature                                                   | Status in which to display                    | O                                                                            | G                        | R                        | 1                            | S                        | W                          | Q                           |                                           |
|                                          | Interviewers Portlet Offer Approval                       |                                               | Selectable<br>Selectable                                                     | Selectable<br>Selectable | Selectable<br>Selectable | Selectable<br>Selectable     | Selectable<br>Selectable | Selectable<br>Selectable   | Selectable<br>Selectable    |                                           |
|                                          | Offer Letter                                              |                                               | Selectable                                                                   | Selectable               | Selectable               | Selectable                   | Selectable               | Selectable                 | Selectable                  |                                           |
|                                          | Initiate Onboarding                                       |                                               | Selectable                                                                   | Selectable               | Selectable               | Selectable                   | Selectable               | Selectable                 | Selectable                  |                                           |
|                                          | Background Check Late-Stage Application                   |                                               | Selectable<br>Selectable                                                     | Selectable<br>Selectable | Selectable<br>Selectable | Selectable<br>Selectable     | Selectable<br>Selectable | Selectable<br>Selectable   | Selectable<br>Selectable    | -                                         |
|                                          | Historical Results - Background<br>Check Integration      |                                               | Selectable                                                                   | Selectable               | Selectable               | Selectable                   | Selectable               | Selectable                 | Selectable                  |                                           |
|                                          | Historical Results - Assessment<br>Integration            |                                               | Selectable                                                                   | Selectable               | Selectable               | Selectable                   | Selectable               | Selectable                 | Selectable                  |                                           |
|                                          | Historical Results - Pre-Screening<br>Questions & Answers |                                               | Selectable                                                                   | Selectable               | Selectable               | Selectable                   | Selectable               | Selectable                 | Selectable                  |                                           |
| Iteration 2 Change<br>Iteration 3 Change | Additional permissions                                    |                                               | o                                                                            | G                        | R                        | T                            | S                        | w                          | Q                           |                                           |

| a                  | 41                 | Status Name                | Status Group Name                                                                                                    |   |
|--------------------|--------------------|----------------------------|----------------------------------------------------------------------------------------------------|---|
| Iteration 2 Change | Iteration 3 Change |                            |                                                                                                    |   |
| n 2 C              | n 3 C              |                            |                                                                                                    |   |
| eratio             | eratio             | Contain                    | Status                                                                                                    |   |
| 뀰                  | ᄩ                  | Forwarded                  | Statuses                                                                                                    |   |
|                    |                    | Forwarded                  |                                                                                                    |   |
|                    |                    | Forwarded                  |                                                                                                    |   |
|                    |                    | Forwarded                  |                                                                                                    |   |
|                    |                    | Forwarded                  |                                                                                                    |   |
|                    |                    | Invited To Apply           |                                                                                                    |   |
|                    |                    | Invited To Apply           |                                                                                                    |   |
|                    |                    | Invited To Apply           |                                                                                                    |   |
|                    |                    | Invited To Apply           |                                                                                                    |   |
|                    |                    | Invited To Apply           |                                                                                                    |   |
|                    |                    | Default                    |                                                                                                    |   |
|                    |                    | Default                    |                                                                                                    |   |
|                    |                    | Default                    |                                                                                                    |   |
|                    |                    | Default                    |                                                                                                    |   |
|                    |                    | Default                    |                                                                                                    |   |
|                    |                    | Automatically Discussified |                                                                                                    |   |
|                    |                    | Automatically Disquanced   |                                                                                                    | H |
|                    |                    | Automatically Disqualified | <b>****</b>                                                                                                    |   |
|                    |                    | Automatically Disqualified |                                                                                                    |   |
|                    |                    | Automatically Disqualified |                                                                                                    |   |
|                    |                    | Requisition Closed         |                                                                                                    |   |
|                    |                    | Requisition Closed         |                                                                                                    |   |
|                    |                    | Requisition Closed         |                                                                                                    |   |
|                    |                    | Requisition Closed         |                                                                                                    |   |
|                    |                    | Requisition Closed         |                                                                                                    |   |
|                    |                    | Hired on Other Requisition |                                                                                                    |   |
|                    |                    | Hired on Other Requisition |                                                                                                    |   |
|                    |                    | Hired on Other Requisition |                                                                                                    |   |
|                    | _                  | Hired on Other Requisition |                                                                                                    |   |
|                    |                    | Hired on Other Requisition | The Charles of the Charles of the Ch |   |
|                    |                    | vvitnaraw                  | n Statuses                                                                                                    |   |

|          | Application Withdrawn by           |                 |  |
|----------|------------------------------------|-----------------|--|
|          | Candidate                          |                 |  |
|          | Application Withdrawn by           |                 |  |
| $\vdash$ | Candidate                          |                 |  |
|          | Application Withdrawn by Candidate |                 |  |
| $\vdash$ | Application Withdrawn by           |                 |  |
|          | Candidate                          |                 |  |
| $\vdash$ | Application Withdrawn by           |                 |  |
|          | Candidate                          |                 |  |
|          | Deleted on Demand by               |                 |  |
|          | Candidate                          |                 |  |
|          | Deleted on Demand by               |                 |  |
|          | Candidate                          |                 |  |
|          | Deleted on Demand by               |                 |  |
|          | Candidate                          |                 |  |
|          | Deleted on Demand by               |                 |  |
|          | Candidate                          |                 |  |
|          | Deleted on Demand by               |                 |  |
|          | Candidate                          |                 |  |
|          | Deleted on Demand by               |                 |  |
|          | Admin                              |                 |  |
|          | Deleted on Dem and by              |                 |  |
| $\vdash$ | Admin  Deleted on Dem. ad by       |                 |  |
|          | Admin                              | <b>11 V I I</b> |  |
|          | Deleted on Demand by               |                 |  |
|          | Admin                              |                 |  |
|          | Deleted on Demand by               |                 |  |
|          | Admin                              |                 |  |
|          | Declined DPCS                      |                 |  |
|          | Declined DPCS                      |                 |  |
|          | Declined DPCS                      |                 |  |
|          | Declined DPCS                      |                 |  |
|          | Declined DPCS                      |                 |  |
|          | In Process Sto                     | atuses          |  |
|          | Review                             |                 |  |
|          | Review                             |                 |  |
|          | Review                             |                 |  |
| $\vdash$ | Review<br>Review                   |                 |  |
| $\vdash$ | 1st interview                      |                 |  |
| $\vdash$ | 1st interview                      |                 |  |
| $\vdash$ | 1st interview                      |                 |  |
| $\vdash$ | 1st interview                      |                 |  |
| $\vdash$ | 1st interview                      |                 |  |
| $\vdash$ | 2nd interview                      |                 |  |
|          |                                    |                 |  |

| 2nd interview     |              | 1 |
|-------------------|--------------|---|
| 2nd interview     |              |   |
| 2nd interview     |              |   |
| 2nd interview     |              |   |
| Offer             |              |   |
| Offer             |              |   |
| Offer             |              |   |
| Offer             |              |   |
| Offer             |              |   |
| Ready to Hire     |              |   |
| Ready to Hire     |              |   |
| Ready to Hire     |              |   |
| Ready to Hire     |              |   |
| Ready to Hire     |              |   |
| Hired             |              |   |
| Hired             |              |   |
| Hired             |              |   |
| Hired             |              |   |
| Hired             |              |   |
| Disqualificat     | ion Statuses |   |
| reject - no email |              |   |
| reject - no email |              |   |
| reject - no email |              |   |
| reject - no email |              |   |
| reject - no email |              |   |
| reject-email      |              |   |
| reject-email      |              |   |
| reject-email      |              |   |
| reject-email      |              |   |
| reject-email      |              | ] |
| Onboardin         | g statuses   |   |
| Onboarding        |              |   |
| Onboarding        |              |   |
| Onboarding        |              |   |
| Onboarding        |              |   |
| Onboarding        |              |   |
|                   |              |   |

| 96                 | Template Name:    |                      |                                               |            |               |               |              |                                          |                        |           |       |
|--------------------|-------------------|----------------------|-----------------------------------------------|------------|---------------|---------------|--------------|------------------------------------------|------------------------|-----------|-------|
| Iteration 2 Change | SF internal field | Field Label          | Source (Application,<br>Requisition or Offer) | Field Type | Picklist Name | Mobile<br>Y/N | Req'd<br>Y/N | Permission<br>(read<br>comment<br>above) | Custom<br>Token<br>Y/N | Help Text | Notes |
|                    | firstName         | First Name           | Application                                   | text       |               | Υ             | Υ            |                                          |                        |           |       |
|                    | lastName          | Last Name            | Application                                   | text       |               | Υ             | Υ            |                                          |                        |           |       |
|                    | contactEmail      | Email                | Application                                   | text       |               | N             | Υ            |                                          |                        |           |       |
|                    | cellPhone         | Phone                | Application                                   | text       |               | N             | Υ            |                                          |                        |           |       |
|                    | country           | Country              | Application                                   | picklist   | country       | Υ             | Υ            |                                          |                        |           |       |
|                    | state             | State/Province       | Application                                   | picklist   | state         | Υ             | Υ            |                                          |                        |           |       |
|                    | city              | City                 | Application                                   | text       |               | Υ             | Υ            |                                          |                        |           |       |
|                    | id                | Requisition ID       | Requisition                                   | text       |               | Υ             | Υ            |                                          |                        |           |       |
|                    | title             | Position Title       | Requisition                                   | text       |               | Υ             | Υ            |                                          |                        |           |       |
|                    | division          | Division             | Requisition                                   | enum       |               | Υ             | Υ            |                                          |                        |           |       |
|                    | department        | Department           | Requisition                                   | enum       |               | Υ             | Υ            |                                          |                        |           |       |
|                    | location          | Work Location        | Requisition                                   | enum       |               | Υ             | Υ            |                                          |                        |           |       |
|                    | costCenterId      | Cost Center          | Requisition                                   | text       |               | Υ             | Υ            |                                          |                        |           |       |
|                    | hiringReason      | Hiring Reason        | Requisition                                   | picklist   | hiringReason  | Υ             | Υ            |                                          |                        |           |       |
|                    | recruiterName     | Recruiting/Staffing  | Requisition                                   | operator   |               | Υ             | Υ            |                                          |                        |           |       |
|                    | customShift       | Shift                | Requisition                                   | text       |               | Υ             | Υ            |                                          |                        |           |       |
|                    | currency          | Currency             | Requisition                                   | enum       |               | Υ             | Υ            |                                          |                        |           |       |
|                    | customString1     | Salary               | Offer                                         | text       |               | Y             | Υ            |                                          |                        |           |       |
|                    | customString2     | Bonus Target         | One                                           | , t        |               | 1             |              |                                          |                        |           |       |
|                    | customLong1       | Vacation Days        | Offer                                         | nl ber     |               | 1             |              |                                          |                        |           |       |
|                    | customString3     | Relocation Costs     | Offer                                         | tex        |               | 1             |              |                                          |                        |           |       |
|                    | resume            | Candidate Quick View | otion                                         | N/A        |               |               |              |                                          |                        |           |       |
|                    |                   |                      |                                               |            |               |               |              |                                          |                        |           |       |
|                    |                   |                      |                                               |            |               |               |              |                                          |                        |           |       |
|                    |                   |                      |                                               |            |               |               |              |                                          |                        |           |       |
|                    |                   |                      |                                               |            |               |               |              |                                          |                        |           |       |
|                    |                   |                      |                                               |            |               |               |              |                                          |                        |           |       |
|                    |                   |                      |                                               |            |               |               |              |                                          |                        |           |       |
|                    |                   |                      |                                               |            |               |               |              |                                          |                        |           |       |
|                    |                   |                      |                                               |            |               |               |              |                                          |                        |           |       |
|                    |                   |                      |                                               |            |               |               |              |                                          |                        |           |       |
|                    |                   |                      |                                               |            |               |               |              |                                          |                        |           |       |
|                    |                   |                      |                                               |            |               |               |              |                                          |                        |           |       |

| Iteration 2 Change | m | Pre Defined Approval path<br>(Yes/No) | Reorder Approvals<br>(Yes/No) | User | User | User |
|--------------------|---|---------------------------------------|-------------------------------|------|------|------|
|                    |   |                                       |                               |      |      |      |
|                    |   |                                       |                               |      |      |      |
|                    |   |                                       |                               |      |      |      |
|                    |   |                                       |                               |      |      |      |
|                    |   |                                       |                               |      |      |      |
|                    |   |                                       |                               |      |      |      |

| Iteration 2 Changes | teration 3 Changes | C               | Offer letters can bo | e generated in the system and emails | Offer Letter Templates ed or printed. The templates are managed in Admin Tools > Recruiting > Manage Offer Letter Templates                                                                                                    |
|---------------------|--------------------|-----------------|----------------------|--------------------------------------|----------------------------------------------------------------------------------------------------|
| Iter                | Iter               | Template Name   | Country              | Email Subject                        | Email Body                                                                                                    |
|                     |                    | Standard Exempt | US                   | SA.                                  | ICOGO     ITODAY     ICANDIDATE FULL NAME     ICANDIDATE FOOFILE STATE     ICANDIDATE_PROFILE_COUNTRY     ICANDIDATE_PROFILE_STATE     ICANDIDATE_PROFILE_STATE     ICANDIDATE_PROFILE_PROFILE_PRO |
|                     | 1                  |                 |                      |                                      |                                                                                                    |
|                     | 1                  |                 |                      |                                      |                                                                                                    |
|                     |                    |                 |                      |                                      |                                                                                                    |
|                     | 1                  |                 |                      |                                      |                                                                                                    |
|                     | İ                  |                 |                      |                                      |                                                                                                    |

| Offer Letter Supported Tokens                                                                                                    |                                                                                                    |  |  |  |  |
|----------------------------------------------------------------------------------------------------|----------------------------------------------------------------------------------------------------|--|--|--|--|
| Field Label                                                                                                    | Tokon                                                                                                    |  |  |  |  |
| Field Label Ad Code                                                                                                    | Token [[AD CODE]]                                                                                                    |  |  |  |  |
| Agency Id                                                                                                    | [[AGENCY ID]]                                                                                                    |  |  |  |  |
| Agency Name                                                                                                    | [[AGENCY NAME]]                                                                                                    |  |  |  |  |
| Agency Ownership Status                                                                                                    | [[AGENCY OWNERSHIP STATUS]]                                                                                                    |  |  |  |  |
| Agency Portal URL                                                                                                    | [[AGENCY PORTAL URL]]                                                                                                    |  |  |  |  |
| Agency Posting URL                                                                                                    | [[AGENCY POSTING URL]]                                                                                                    |  |  |  |  |
| Agency User                                                                                                    | [[AGENCY USER]]                                                                                                    |  |  |  |  |
| Application ID                                                                                                    | [[APPLICATION ID]]                                                                                                    |  |  |  |  |
| Application Page URL                                                                                                    | [[APPLICATION_PAGE_URL]]                                                                                                    |  |  |  |  |
| Bonus Payout Frequency                                                                                                    | [[BONUS PAYOUT FREQ]]                                                                                                    |  |  |  |  |
| Brand                                                                                                    | [[BRAND]]                                                                                                    |  |  |  |  |
| Candidate Address                                                                                                    | [[CANDIDATE ADDRESS]]                                                                                                    |  |  |  |  |
| Candidate City                                                                                                    | [[CANDIDATE CITY]]                                                                                                    |  |  |  |  |
| Candidate Country                                                                                                    | [[CANDIDATE COUNTRY]]                                                                                                    |  |  |  |  |
| Candidate Email                                                                                                    | [[CANDIDATE_EMAIL]]                                                                                                    |  |  |  |  |
| Candidate Fax Number                                                                                                    | [[CANDIDATE FAXNUMBER]]                                                                                                    |  |  |  |  |
| Candidate First Name                                                                                                    | [[CANDIDATE FIRST NAME]]                                                                                                    |  |  |  |  |
| Candidate Full Name                                                                                                    | [[CANDIDATE FULL NAME]]                                                                                                    |  |  |  |  |
| Candidate Home Phone                                                                                                    | [[CANDIDATE HOMEPHONE]]                                                                                                    |  |  |  |  |
| Candidate ID                                                                                                    | [[CANDIDATE_ID]]                                                                                                    |  |  |  |  |
| Candidate Last Name                                                                                                    | [[CANDIDATE_LAST_NAME]]                                                                                                    |  |  |  |  |
| Candidate Offer URL                                                                                                    | [[CANDIDATE_OFFER_URL]]                                                                                                    |  |  |  |  |
| Address                                                                                                    | [[CANDIDATE_PROFILE_ADDRESS]]                                                                                                    |  |  |  |  |
| Cell Phone                                                                                                    | [[CANDIDATE_PROFILE_CELL_PHONE]]                                                                                                    |  |  |  |  |
| City                                                                                                    | [[CANDIDATE_PROFILE_CITY]]                                                                                                    |  |  |  |  |
| Email Address                                                                                                    | [[CANDIDATE_PROFILE_CONTACT_EMAIL]]                                                                                                    |  |  |  |  |
| Candidate Country                                                                                                    | [[CANDIDATE_PROFILE_COUNTRY]]                                                                                                    |  |  |  |  |
| Candidate Current Company                                                                                                    | [[CANDIDATE_PROFILE_CURRENT_COMPANY]]                                                                                                    |  |  |  |  |
| Candidate Current Title                                                                                                    | [[CANDIDATE_PROFILE_CURRENT_TITLE]]                                                                                                    |  |  |  |  |
| Date Of Availability                                                                                                    | [[CANDIDATE_PROFILE_DATE_OF_AVAIL]]                                                                                                    |  |  |  |  |
| Date Of Birth                                                                                                    | [[CANDIDATE_PROFILE_DATE_OF_BIRTH]]                                                                                                    |  |  |  |  |
| Disability Status                                                                                                    | [[CANDIDATE_PROFILE_DISABILITY_STATUS]]                                                                                                    |  |  |  |  |
| Ethnicity                                                                                                    | [[CANDID PROFILE NICITY]]                                                                                                    |  |  |  |  |
| Fax Number                                                                                                    | [[CAND] AT PROFILE A NUMBE [                                                                                                    |  |  |  |  |
| First Name                                                                                                    | [[CAND ATA PROFILE IR LNAM ]                                                                                                    |  |  |  |  |
| Gender                                                                                                    | [[CAND AT PROFILE   NUMBE ]  [[CAND ATE ROFILE IR LNAM ]  [[CAN DATE OF LE EN ER]]  [[CA ZIDATE PELLE OM PENE ]  [[C DIDATE PRESILE AST. [E]]                                                                                                    |  |  |  |  |
| Home Phone                                                                                                    | [CA PIDATE_N DFILE OM PHONE]                                                                                                    |  |  |  |  |
| Last Name                                                                                                    | [[C DIDATE_PA TILE AST_ NE]]                                                                                                    |  |  |  |  |
| Middle Name                                                                                                    | [[CANDIDATE_PROFILE_MIDDLE_NAME]]                                                                                                    |  |  |  |  |
| Min Annual Salary                                                                                                    | [[CANDIDATE_PROFILE_MIN_ANNUAL_SAL]]                                                                                                    |  |  |  |  |
| Candidate Full Name                                                                                                    | [[CANDIDATE_PROFILE_NAME]]                                                                                                    |  |  |  |  |
| Candidate External Email                                                                                                    | [[CANDIDATE_PROFILE_POSTCONV_EXT_CONTACT_EMAIL]]                                                                                                    |  |  |  |  |
| Preferred Location                                                                                                    | [[CANDIDATE_PROFILE_PREFERRED_LOC]]                                                                                                    |  |  |  |  |
| Primary Email                                                                                                    | [[CANDIDATE_PROFILE_PRIMARY_EMAIL]]                                                                                                    |  |  |  |  |
| Race                                                                                                    | [[CANDIDATE_PROFILE_RACE]]                                                                                                    |  |  |  |  |
| SSN                                                                                                    | [[CANDIDATE_PROFILE_SSN]]                                                                                                    |  |  |  |  |
| State                                                                                                    | [[CANDIDATE_PROFILE_STATE]]                                                                                                    |  |  |  |  |
| Veteran Status                                                                                                    | [[CANDIDATE_PROFILE_VETERAN_STATUS]]                                                                                                    |  |  |  |  |
| Zip                                                                                                    | [[CANDIDATE_PROFILE_ZIP]]                                                                                                    |  |  |  |  |
| Candidate State                                                                                                    | [[CANDIDATE_STATE]]                                                                                                    |  |  |  |  |
| Candidate Zip                                                                                                    | [[CANDIDATE_ZIP]]                                                                                                    |  |  |  |  |
| Career Site Forgot Password URL                                                                                                    | [[CAREER_SITE_FORGOT_PASSWORD_URL]]                                                                                                    |  |  |  |  |
| Career Site URL                                                                                                    | [[CAREER_SITE_URL]]                                                                                                    |  |  |  |  |
| Company Name                                                                                                    | [[COMPANY_NAME]]                                                                                                    |  |  |  |  |
| Coordinator Email                                                                                                    | [[COORDINATOR_EMAIL]]                                                                                                    |  |  |  |  |
| Coordinator Fax                                                                                                    | [[COORDINATOR_FAX]]                                                                                                    |  |  |  |  |
| Primary Coordinator                                                                                                    | [[COORDINATOR_NAME]]                                                                                                    |  |  |  |  |
| Coordinator Phone                                                                                                    | [[COORDINATOR_PHONE]]                                                                                                    |  |  |  |  |
| ERP Amount                                                                                                    | [[ERP_AMOUNT]]                                                                                                    |  |  |  |  |
| Facility                                                                                                    | [[FACILITY]]                                                                                                    |  |  |  |  |
| Hiring Manager Email                                                                                                    |                                                                                                    |  |  |  |  |
| anaber eman                                                                                                    | [[HIRING_MANAGER_EMAIL]]                                                                                                    |  |  |  |  |
|                                                                                                    | [[HIRING_MANAGER_EMAIL]] [[HIRING_MANAGER_FAX]]                                                                                                    |  |  |  |  |
| Hiring Manager Fax                                                                                                    |                                                                                                    |  |  |  |  |
| Hiring Manager Fax<br>Hiring Manager                                                                                                    | [[HIRING_MANAGER_FAX]]                                                                                                    |  |  |  |  |
| Hiring Manager Fax<br>Hiring Manager<br>Hiring Manager Phone                                                                                                    | [[HIRING_MANAGER_FAX]] [[HIRING_MANAGER_NAME]]                                                                                                    |  |  |  |  |
| Hiring Manager Fax<br>Hiring Manager<br>Hiring Manager Phone<br>Interview Date                                                                                                    | [[HIRING_MANAGER_FAX]] [[HIRING_MANAGER_NAME]] [[HIRING_MANAGER_PHONE]]                                                                                                    |  |  |  |  |
| Hiring Manager Fax<br>Hiring Manager<br>Hiring Manager Phone<br>Interview Date<br>Interview Result                                                                                                    | [[HIRING_MANAGER_FAX]]  [[HIRING_MANAGER_NAME]]  [[HIRING_MANAGER_PHONE]]  [[INTERVIEW_DATE]]                                                                                                    |  |  |  |  |
| Hiring Manager Fax<br>Hiring Manager<br>Hiring Manager Phone<br>Interview Date<br>Interview Result<br>Interview Scheduling Candidate Interview URL                                                                                                    | [[HIRING_MANAGER_FAX]]  [[HIRING_MANAGER_NAME]]  [[HIRING_MANAGER_PHONE]]  [[INTERVIEW_DATE]]  [[INTERVIEW_RESULT]]                                                                                                    |  |  |  |  |
| Hirring Manager Fax Hirring Manager Phone Hirring Manager Phone Interview Date Interview Result Interview Scheduling Candidate Interview URL Interview Scheduling Interviewer Names Interview Scheduling Interview Date                                                                                           | [[HIRING_MANAGER_FAX]]  [[HIRING_MANAGER_NAME]]  [[HIRING_MANAGER_PHONE]]  [[INTERVIEW_DATE]]  [[INTERVIEW_RESULT]]  [[INTERVIEW_SCHEDULING_CONFIRM_INTERVIEW_URL]]                                                                                                    |  |  |  |  |
| Hiring Manager Fax Hiring Manager Hiring Manager Phone Interview Date Interview Result Interview Scheduling Candidate Interview URL Interview Scheduling Interview Names                                                                                                    | [[HIRING_MANAGER_FAX]]  [[HIRING_MANAGER_NAME]]  [[HIRING_MANAGER_PHONE]]  [[INTERVIEW_DATE]]  [[INTERVIEW_RESULT]]  [[INTERVIEW_SCHEDULING_CONFIRM_INTERVIEW_URL]]  [[INTERVIEW_SCHEDULING_INTERVIEWER_NAMES]]                                                                                                    |  |  |  |  |
| Hiring Manager Fax Hiring Manager Hiring Manager Phone Interview Date Interview Result Interview Scheduling Candidate Interview URL Interview Scheduling Interviewer Names Interview Scheduling Interview Date                                                                                                    | [[HIRING_MANAGER_FAX]]  [[HIRING_MANAGER_NAME]]  [[HIRING_MANAGER_PHONE]]  [[INTERVIEW_DATE]]  [[INTERVIEW_SCHEDULING_CONFIRM_INTERVIEW_URL]]  [[INTERVIEW_SCHEDULING_INTERVIEWER_NAMES]]  [[INTERVIEW_SCHEDULING_INTERVIEWER_DATE]]                                                                                                    |  |  |  |  |
| Hiring Manager Fax Hiring Manager Hiring Manager Phone Interview Date Interview Scheduling Candidate Interview URL Interview Scheduling Interviewer Names Interview Scheduling Interview Date Interview Scheduling Interview Length Interview Scheduling Interview Length Interview Scheduling Interview Location | [[HIRING_MANAGER_FAX]]  [[HIRING_MANAGER_NAME]]  [[HIRING_MANAGER_PHONE]]  [[INTERVIEW_DATE]]  [[INTERVIEW_RESULT]]  [[INTERVIEW_SCHEDULING_CONFIRM_INTERVIEW_URL]]  [[INTERVIEW_SCHEDULING_INTERVIEWER_NAMES]]  [[INTERVIEW_SCHEDULING_INTERVIEW_DATE]]  [[INTERVIEW_SCHEDULING_INTERVIEW_LENGTH]]                                            |  |  |  |  |
| Hiring Manager Fax Hiring Manager Hiring Manager Phone Interview Date Interview Result Interview Scheduling Candidate Interview URL Interview Scheduling Interviewer Names Interview Scheduling Interview Date Interview Scheduling Interview Length                                                              | [[HIRING_MANAGER_FAX]]  [[HIRING_MANAGER_NAME]]  [[HIRING_MANAGER_PHONE]]  [[INTERVIEW_DATE]]  [[INTERVIEW_RESULT]]  [[INTERVIEW_SCHEDULING_CONFIRM_INTERVIEW_URL]]  [[INTERVIEW_SCHEDULING_INTERVIEWER_NAMES]]  [[INTERVIEW_SCHEDULING_INTERVIEW_DATE]]  [[INTERVIEW_SCHEDULING_INTERVIEW_LENGTH]]  [[INTERVIEW_SCHEDULING_INTERVIEW_LENGTH]] |  |  |  |  |

| External Job Description                                                                                                    | [[JOBREQ_DESC_EXT]]                                                                                                    |
|----------------------------------------------------------------------------------------------------|----------------------------------------------------------------------------------------------------|
| External Job Description Footer                                                                                                    | [[JOBREQ_DESC_EXT_FOOTER]]                                                                                                    |
| External Job Desc Header                                                                                                    | [[JOBREQ_DESC_EXT_HEADER]]                                                                                                    |
| Internal Job Description                                                                                                    | [[JOBREQ_DESC_INT]]                                                                                                    |
| Internal Job Desc Footer                                                                                                    | [[JOBREQ_DESC_INT_FOOTER]]                                                                                                    |
| Internal Job Desc Header                                                                                                    | [[JOBREQ_DESC_INT_HEADER]]                                                                                                    |
| Location                                                                                                    | [[JOBREQ_LOCATION]]                                                                                                    |
| Internal Job Title                                                                                                    | [[JOBREQ_TITLE]]                                                                                                    |
| Currency                                                                                                    | [[JOB_REQ_CURRENCY]]                                                                                                    |
| Job Role                                                                                                    | [[JOB_ROLE]]                                                                                                    |
| Job Start Date                                                                                                    | [[JOB_STARTDATE]]                                                                                                    |
| Login URL                                                                                                    | [[LOGIN_URL]]                                                                                                    |
| Logo<br>MicroSito Logo                                                                                                    | [[LOGO]]                                                                                                    |
| MicroSite Logo                                                                                                    | [[MICROSITE_LOGO]]                                                                                                    |
| Offer Expiration Date                                                                                                    | [[OFFER_EXPIRATION_DATE]]                                                                                                    |
| Offer Extension Date                                                                                                    | [[OFFER_EXTENSON_DATE]]                                                                                                    |
| Options Options                                                                                                    | [[OPTIONS]]                                                                                                    |
| Overtime Hourly Pate                                                                                                    | [[OVERDUE_INTERVIEWS]] [[OVERTIME RATE]]                                                                                                    |
| Overtime Hourly Rate                                                                                                    |                                                                                                    |
| Position Number Recruiter Email                                                                                                    | [[POSITION_NUMBER]]                                                                                                    |
| Recruiter Email Recruiter Fax                                                                                                    | [[RECRUITER_EMAIL]] [[RECRUITER FAX]]                                                                                                    |
| Recruiter                                                                                                    | [[RECRUITER_FAA]] [[RECRUITER_NAME]]                                                                                                    |
| Recruiter Recruiter Phone                                                                                                    | [[RECRUITER_NAME]] [[RECRUITER_PHONE]]                                                                                                    |
| Required Travel                                                                                                    | [[REQUIRED TRAVEL]]                                                                                                    |
| Base Salary                                                                                                    | [[KEQUIRED_TRAVEL]] [[SALARY BASE]]                                                                                                    |
| Salary Frequency                                                                                                    | [[SALARY_BASE]] [[SALARY_RATE_TYPE]]                                                                                                    |
| Second Recruiter Email                                                                                                    | [[SECOND RECRUITER EMAIL]]                                                                                                    |
| Second Recruiter Email Second Recruiter Fax                                                                                                    | [[SECOND_RECRUITER_EMAIL]]                                                                                                    |
| Second Recruiter                                                                                                    | [[SECOND_RECRUITER_FAA]] [[SECOND_RECRUITER_NAME]]                                                                                                    |
| Second Recruiter Phone                                                                                                    | [[SECOND_RECRUITER_NAINE]]                                                                                                    |
| Sender User                                                                                                    | [[SENDER]]                                                                                                    |
| Signature                                                                                                    | [[SENDER]]                                                                                                    |
| Sourcer Email                                                                                                    | [[SOURCER EMAIL]]                                                                                                    |
| Sourcer Fax                                                                                                    | [[SOURCER_ENIAL]]                                                                                                    |
| Recruiting Manager                                                                                                    | [[SOURCER_NAME]]                                                                                                    |
| Sourcer Phone                                                                                                    | [[SOURC 1 HONE]]                                                                                                    |
| Stock                                                                                                    | [[STOCK                                                                                                    |
| Bonus                                                                                                    | [[TARC I_BC IS_AM UN I                                                                                                    |
| Target Bonus in Percentage                                                                                                    | [[TARCH_SOURT PER NT]                                                                                                    |
| Today                                                                                                    |                                                                                                    |
| Address                                                                                                    | [[[V R ADDR1]]                                                                                                    |
| Address Line 2                                                                                                    | [[USER ADDR2]]                                                                                                    |
| Business Phone                                                                                                    | [[USER BIZ PHONE]]                                                                                                    |
| Cell Phone                                                                                                    | [[USER CELL PHONE]]                                                                                                    |
| City                                                                                                    | [[USER_CITY]]                                                                                                    |
| Country                                                                                                    |                                                                                                    |
| Customizable Field 1                                                                                                    | [[USER_COUNTRY]]                                                                                                    |
|                                                                                                    | [[USER_COUNTRY]] [[USER_CUSTOM01]]                                                                                                    |
| Customizable Field 2                                                                                                    | [[USER_COUNTRY]] [[USER_CUSTOM01]] [[USER_CUSTOM02]]                                                                                                    |
| Customizable Field 2 Customizable Field 3                                                                                                    | [[USER_CUSTOM01]]                                                                                                    |
|                                                                                                    | [[USER_CUSTOM01]]<br>[[USER_CUSTOM02]]                                                                                                    |
| Customizable Field 3                                                                                                    | [[USER_CUSTOM01]] [[USER_CUSTOM02]] [[USER_CUSTOM03]]                                                                                                    |
| Customizable Field 3<br>Customizable Field 4                                                                                                    | [[USER_CUSTOM01]] [[USER_CUSTOM02]] [[USER_CUSTOM03]] [[USER_CUSTOM04]]                                                                                                    |
| Customizable Field 3<br>Customizable Field 4<br>Customizable Field 5                                                                                                    | [[USER_CUSTOM01]] [[USER_CUSTOM02]] [[USER_CUSTOM03]] [[USER_CUSTOM04]] [[USER_CUSTOM05]]                                                                                                    |
| Customizable Field 3<br>Customizable Field 4<br>Customizable Field 5<br>Customizable Field 6                                                                                                    | [[USER_CUSTOM01]]  [[USER_CUSTOM02]]  [[USER_CUSTOM03]]  [[USER_CUSTOM04]]  [[USER_CUSTOM05]]  [[USER_CUSTOM06]]                                                                                                    |
| Customizable Field 3<br>Customizable Field 4<br>Customizable Field 5<br>Customizable Field 6<br>Customizable Field 7                                                                                                    | [[USER_CUSTOM01]]  [[USER_CUSTOM02]]  [[USER_CUSTOM03]]  [[USER_CUSTOM04]]  [[USER_CUSTOM05]]  [[USER_CUSTOM06]]  [[USER_CUSTOM07]]                                                                                                    |
| Customizable Field 3 Customizable Field 4 Customizable Field 5 Customizable Field 6 Customizable Field 7 Customizable Field 8                                                                                                    | [[USER_CUSTOM01]] [[USER_CUSTOM02]] [[USER_CUSTOM03]] [[USER_CUSTOM04]] [[USER_CUSTOM05]] [[USER_CUSTOM06]] [[USER_CUSTOM06]] [[USER_CUSTOM07]] [[USER_CUSTOM08]]                                                                                                    |
| Customizable Field 3 Customizable Field 4 Customizable Field 5 Customizable Field 6 Customizable Field 7 Customizable Field 8 Customizable Field 9                                                                                                    | [[USER_CUSTOM01]] [[USER_CUSTOM02]] [[USER_CUSTOM03]] [[USER_CUSTOM04]] [[USER_CUSTOM05]] [[USER_CUSTOM06]] [[USER_CUSTOM07]] [[USER_CUSTOM08]] [[USER_CUSTOM09]]                                                                                                    |
| Customizable Field 3 Customizable Field 4 Customizable Field 5 Customizable Field 6 Customizable Field 7 Customizable Field 8 Customizable Field 9 Customizable Field 10                                                                                                    | [[USER_CUSTOM01]]  [[USER_CUSTOM02]]  [[USER_CUSTOM03]]  [[USER_CUSTOM04]]  [[USER_CUSTOM05]]  [[USER_CUSTOM06]]  [[USER_CUSTOM07]]  [[USER_CUSTOM08]]  [[USER_CUSTOM08]]  [[USER_CUSTOM09]]                                                                                                    |
| Customizable Field 3 Customizable Field 4 Customizable Field 5 Customizable Field 6 Customizable Field 7 Customizable Field 8 Customizable Field 9 Customizable Field 10 Customizable Field 11                                                                                                    | [[USER_CUSTOM01]]  [[USER_CUSTOM02]]  [[USER_CUSTOM03]]  [[USER_CUSTOM04]]  [[USER_CUSTOM05]]  [[USER_CUSTOM06]]  [[USER_CUSTOM07]]  [[USER_CUSTOM08]]  [[USER_CUSTOM09]]  [[USER_CUSTOM09]]  [[USER_CUSTOM1]]                                                                                                    |
| Customizable Field 3 Customizable Field 4 Customizable Field 5 Customizable Field 6 Customizable Field 7 Customizable Field 8 Customizable Field 9 Customizable Field 10 Customizable Field 11 Customizable Field 12                                                                                                    | [[USER_CUSTOM01]]  [[USER_CUSTOM02]]  [[USER_CUSTOM03]]  [[USER_CUSTOM04]]  [[USER_CUSTOM05]]  [[USER_CUSTOM06]]  [[USER_CUSTOM06]]  [[USER_CUSTOM08]]  [[USER_CUSTOM08]]  [[USER_CUSTOM09]]  [[USER_CUSTOM0]]  [[USER_CUSTOM1]]  [[USER_CUSTOM12]]                                                                                                    |
| Customizable Field 3 Customizable Field 4 Customizable Field 5 Customizable Field 6 Customizable Field 7 Customizable Field 8 Customizable Field 9 Customizable Field 10 Customizable Field 11 Customizable Field 12 Customizable Field 12 Customizable Field 13                                                                                                    | [[USER_CUSTOM01]]  [[USER_CUSTOM02]]  [[USER_CUSTOM03]]  [[USER_CUSTOM04]]  [[USER_CUSTOM05]]  [[USER_CUSTOM06]]  [[USER_CUSTOM07]]  [[USER_CUSTOM08]]  [[USER_CUSTOM09]]  [[USER_CUSTOM09]]  [[USER_CUSTOM1]]  [[USER_CUSTOM1]]  [[USER_CUSTOM1]]  [[USER_CUSTOM13]]                                                                                                    |
| Customizable Field 3 Customizable Field 4 Customizable Field 5 Customizable Field 6 Customizable Field 7 Customizable Field 8 Customizable Field 9 Customizable Field 10 Customizable Field 11 Customizable Field 12 Customizable Field 13 Customizable Field 13 Customizable Field 14                                                                                                    | [[USER_CUSTOM01]]  [[USER_CUSTOM02]]  [[USER_CUSTOM03]]  [[USER_CUSTOM04]]  [[USER_CUSTOM05]]  [[USER_CUSTOM06]]  [[USER_CUSTOM07]]  [[USER_CUSTOM08]]  [[USER_CUSTOM09]]  [[USER_CUSTOM09]]  [[USER_CUSTOM10]]  [[USER_CUSTOM1]]  [[USER_CUSTOM12]]  [[USER_CUSTOM13]]  [[USER_CUSTOM14]]                                                                                                    |
| Customizable Field 3 Customizable Field 4 Customizable Field 5 Customizable Field 6 Customizable Field 7 Customizable Field 8 Customizable Field 9 Customizable Field 10 Customizable Field 11 Customizable Field 12 Customizable Field 13 Customizable Field 13 Customizable Field 14 Customizable Field 15                                                                                                    | [[USER_CUSTOM01]]  [[USER_CUSTOM02]]  [[USER_CUSTOM03]]  [[USER_CUSTOM04]]  [[USER_CUSTOM05]]  [[USER_CUSTOM06]]  [[USER_CUSTOM07]]  [[USER_CUSTOM08]]  [[USER_CUSTOM09]]  [[USER_CUSTOM09]]  [[USER_CUSTOM1]]  [[USER_CUSTOM1]]  [[USER_CUSTOM1]]  [[USER_CUSTOM1]]  [[USER_CUSTOM1]]  [[USER_CUSTOM1]]  [[USER_CUSTOM1]]  [[USER_CUSTOM1]]  [[USER_CUSTOM1]]  [[USER_CUSTOM1]]  [[USER_CUSTOM1]]  [[USER_CUSTOM1]]                                                                                                    |
| Customizable Field 3 Customizable Field 4 Customizable Field 5 Customizable Field 6 Customizable Field 7 Customizable Field 8 Customizable Field 9 Customizable Field 10 Customizable Field 11 Customizable Field 12 Customizable Field 13 Customizable Field 13 Customizable Field 14 Customizable Field 15 Email                                                                                                    | [[USER_CUSTOM01]]  [[USER_CUSTOM02]]  [[USER_CUSTOM03]]  [[USER_CUSTOM04]]  [[USER_CUSTOM05]]  [[USER_CUSTOM06]]  [[USER_CUSTOM07]]  [[USER_CUSTOM08]]  [[USER_CUSTOM09]]  [[USER_CUSTOM09]]  [[USER_CUSTOM10]]  [[USER_CUSTOM1]]  [[USER_CUSTOM1]]  [[USER_CUSTOM1]]  [[USER_CUSTOM1]]  [[USER_CUSTOM1]]  [[USER_CUSTOM1]]  [[USER_CUSTOM1]]  [[USER_CUSTOM1]]  [[USER_CUSTOM14]]  [[USER_CUSTOM15]]  [[USER_CUSTOM15]]                                                                                                    |
| Customizable Field 3 Customizable Field 4 Customizable Field 5 Customizable Field 6 Customizable Field 7 Customizable Field 7 Customizable Field 8 Customizable Field 9 Customizable Field 10 Customizable Field 11 Customizable Field 12 Customizable Field 13 Customizable Field 13 Customizable Field 14 Customizable Field 15 Email Business Fax                                                                                                    | [[USER_CUSTOM01]]  [[USER_CUSTOM02]]  [[USER_CUSTOM03]]  [[USER_CUSTOM04]]  [[USER_CUSTOM05]]  [[USER_CUSTOM06]]  [[USER_CUSTOM07]]  [[USER_CUSTOM08]]  [[USER_CUSTOM09]]  [[USER_CUSTOM09]]  [[USER_CUSTOM1]]  [[USER_CUSTOM1]]  [[USER_CUSTOM1]]  [[USER_CUSTOM1]]  [[USER_CUSTOM1]]  [[USER_CUSTOM1]]  [[USER_CUSTOM1]]  [[USER_CUSTOM1]]  [[USER_CUSTOM1]]  [[USER_CUSTOM1]]  [[USER_CUSTOM1]]  [[USER_CUSTOM1]]  [[USER_CUSTOM1]]  [[USER_CUSTOM1]]  [[USER_CUSTOM1]]  [[USER_CUSTOM1]]                                                                                                    |
| Customizable Field 3 Customizable Field 4 Customizable Field 5 Customizable Field 6 Customizable Field 7 Customizable Field 8 Customizable Field 9 Customizable Field 10 Customizable Field 11 Customizable Field 12 Customizable Field 13 Customizable Field 13 Customizable Field 14 Customizable Field 15 Email Business Fax First Name                                                                                                    | [[USER_CUSTOM01]]  [[USER_CUSTOM02]]  [[USER_CUSTOM03]]  [[USER_CUSTOM04]]  [[USER_CUSTOM05]]  [[USER_CUSTOM06]]  [[USER_CUSTOM07]]  [[USER_CUSTOM08]]  [[USER_CUSTOM09]]  [[USER_CUSTOM1]]  [[USER_CUSTOM1]]  [[USER_CUSTOM1]]  [[USER_CUSTOM1]]  [[USER_CUSTOM1]]  [[USER_CUSTOM1]]  [[USER_CUSTOM1]]  [[USER_CUSTOM1]]  [[USER_CUSTOM1]]  [[USER_CUSTOM1]]  [[USER_CUSTOM1]]  [[USER_EUSTOM1]]  [[USER_EUSTOM1]]  [[USER_EUSTOM1]]  [[USER_EUSTOM1]]  [[USER_EMAIL]]  [[USER_EMAIL]]  [[USER_FIRSTNAME]]                                                                                                    |
| Customizable Field 3 Customizable Field 4 Customizable Field 5 Customizable Field 6 Customizable Field 7 Customizable Field 8 Customizable Field 9 Customizable Field 10 Customizable Field 11 Customizable Field 12 Customizable Field 13 Customizable Field 14 Customizable Field 15 Email Business Fax First Name Home Phone                                                                                                    | [[USER_CUSTOM01]]  [[USER_CUSTOM02]]  [[USER_CUSTOM03]]  [[USER_CUSTOM04]]  [[USER_CUSTOM05]]  [[USER_CUSTOM06]]  [[USER_CUSTOM06]]  [[USER_CUSTOM08]]  [[USER_CUSTOM09]]  [[USER_CUSTOM1]]  [[USER_CUSTOM1]]  [[USER_CUSTOM1]]  [[USER_CUSTOM1]]  [[USER_CUSTOM1]]  [[USER_CUSTOM1]]  [[USER_CUSTOM1]]  [[USER_CUSTOM1]]  [[USER_CUSTOM1]]  [[USER_CUSTOM1]]  [[USER_CUSTOM1]]  [[USER_CUSTOM1]]  [[USER_FAX]]  [[USER_FAX]]  [[USER_FAX]]  [[USER_HOME_PHONE]]                                                                                                    |
| Customizable Field 3 Customizable Field 4 Customizable Field 5 Customizable Field 6 Customizable Field 7 Customizable Field 8 Customizable Field 9 Customizable Field 10 Customizable Field 11 Customizable Field 12 Customizable Field 13 Customizable Field 13 Customizable Field 14 Customizable Field 15 Email Business Fax First Name Home Phone Last Name                                                                                                    | [[USER_CUSTOM01]]  [[USER_CUSTOM02]]  [[USER_CUSTOM03]]  [[USER_CUSTOM04]]  [[USER_CUSTOM05]]  [[USER_CUSTOM06]]  [[USER_CUSTOM07]]  [[USER_CUSTOM08]]  [[USER_CUSTOM09]]  [[USER_CUSTOM10]]  [[USER_CUSTOM10]]  [[USER_CUSTOM11]]  [[USER_CUSTOM12]]  [[USER_CUSTOM13]]  [[USER_CUSTOM14]]  [[USER_CUSTOM15]]  [[USER_CUSTOM15]]  [[USER_EMAIL]]  [[USER_EMAIL]]  [[USER_FAX]]  [[USER_HOME_PHONE]]  [[USER_LASTNAME]]                                                                                                    |
| Customizable Field 3 Customizable Field 4 Customizable Field 5 Customizable Field 6 Customizable Field 7 Customizable Field 8 Customizable Field 9 Customizable Field 10 Customizable Field 11 Customizable Field 12 Customizable Field 13 Customizable Field 15 Email Business Fax First Name Home Phone Last Name Middle Name                                                                                                    | [[USER_CUSTOM01]]  [[USER_CUSTOM03]]  [[USER_CUSTOM03]]  [[USER_CUSTOM04]]  [[USER_CUSTOM05]]  [[USER_CUSTOM06]]  [[USER_CUSTOM07]]  [[USER_CUSTOM08]]  [[USER_CUSTOM09]]  [[USER_CUSTOM1]]  [[USER_CUSTOM1]]  [[USER_CUSTOM1]]  [[USER_CUSTOM1]]  [[USER_CUSTOM1]]  [[USER_CUSTOM1]]  [[USER_CUSTOM1]]  [[USER_CUSTOM1]]  [[USER_CUSTOM1]]  [[USER_CUSTOM1]]  [[USER_CUSTOM1]]  [[USER_CUSTOM1]]  [[USER_CUSTOM1]]  [[USER_EMAIL]]  [[USER_EMAIL]]  [[USER_FAX]]  [[USER_FIRSTNAME]]  [[USER_LASTNAME]]  [[USER_LASTNAME]]                                                                                                    |
| Customizable Field 3 Customizable Field 4 Customizable Field 5 Customizable Field 6 Customizable Field 7 Customizable Field 8 Customizable Field 9 Customizable Field 10 Customizable Field 11 Customizable Field 11 Customizable Field 12 Customizable Field 13 Customizable Field 15 Email Business Fax First Name Home Phone Last Name Middle Name Salutation                                                                                                    | [[USER_CUSTOM01]] [[USER_CUSTOM03]] [[USER_CUSTOM03]] [[USER_CUSTOM04]] [[USER_CUSTOM05]] [[USER_CUSTOM06]] [[USER_CUSTOM06]] [[USER_CUSTOM07]] [[USER_CUSTOM09]] [[USER_CUSTOM1]] [[USER_CUSTOM1]] [[USER_CUSTOM1]] [[USER_CUSTOM1]] [[USER_CUSTOM1]] [[USER_CUSTOM1]] [[USER_CUSTOM1]] [[USER_CUSTOM1]] [[USER_CUSTOM1]] [[USER_CUSTOM1]] [[USER_CUSTOM1]] [[USER_CUSTOM1]] [[USER_CUSTOM1]] [[USER_CUSTOM1]] [[USER_EMAIL]] [[USER_FAX]] [[USER_FAX]] [[USER_FIRSTNAME]] [[USER_HOME_PHONE]] [[USER_LASTNAME]] [[USER_ASTNAME]] [[USER_SALUTATION]]                                                                                                    |
| Customizable Field 3 Customizable Field 4 Customizable Field 5 Customizable Field 6 Customizable Field 7 Customizable Field 7 Customizable Field 8 Customizable Field 8 Customizable Field 9 Customizable Field 10 Customizable Field 11 Customizable Field 12 Customizable Field 13 Customizable Field 13 Eustomizable Field 14 Customizable Field 15 Email Business Fax First Name Home Phone Last Name Middle Name Salutation State                                    | [[USER_CUSTOM01]] [[USER_CUSTOM02]] [[USER_CUSTOM03]] [[USER_CUSTOM04]] [[USER_CUSTOM04]] [[USER_CUSTOM06]] [[USER_CUSTOM06]] [[USER_CUSTOM07]] [[USER_CUSTOM08]] [[USER_CUSTOM09]] [[USER_CUSTOM1]] [[USER_CUSTOM1]] [[USER_CUSTOM1]] [[USER_CUSTOM1]] [[USER_CUSTOM1]] [[USER_CUSTOM1]] [[USER_CUSTOM1]] [[USER_CUSTOM1]] [[USER_CUSTOM1]] [[USER_CUSTOM1]] [[USER_ERAUTANI]] [[USER_EMAIL]] [[USER_EMAIL]] [[USER_FAX]] [[USER_FRSTNAME]] [[USER_HOME_PHONE]] [[USER_MOME_PHONE]] [[USER_MI]] [[USER_SALUTATION]] [[USER_SALUTATION]]                                                                                                    |
| Customizable Field 3 Customizable Field 4 Customizable Field 5 Customizable Field 6 Customizable Field 7 Customizable Field 7 Customizable Field 8 Customizable Field 9 Customizable Field 10 Customizable Field 11 Customizable Field 12 Customizable Field 13 Customizable Field 13 Customizable Field 14 Customizable Field 15 Email Business Fax First Name Home Phone Last Name Middle Name Salutation State                                                         | [[USER_CUSTOM01]] [[USER_CUSTOM02]] [[USER_CUSTOM03]] [[USER_CUSTOM04]] [[USER_CUSTOM05]] [[USER_CUSTOM06]] [[USER_CUSTOM06]] [[USER_CUSTOM08]] [[USER_CUSTOM09]] [[USER_CUSTOM1]] [[USER_CUSTOM1]] [[USER_CUSTOM1]] [[USER_CUSTOM1]] [[USER_CUSTOM1]] [[USER_CUSTOM1]] [[USER_CUSTOM1]] [[USER_CUSTOM1]] [[USER_CUSTOM1]] [[USER_CUSTOM1]] [[USER_CUSTOM1]] [[USER_CUSTOM1]] [[USER_CUSTOM1]] [[USER_CUSTOM1]] [[USER_HOME_PHONE]] [[USER_HOME_PHONE]] [[USER_HOME_PHONE]] [[USER_SALUTATION]] [[USER_SALUTATION]] [[USER_SALUTATION]]                                                                                                    |
| Customizable Field 3 Customizable Field 4 Customizable Field 5 Customizable Field 6 Customizable Field 7 Customizable Field 8 Customizable Field 9 Customizable Field 10 Customizable Field 11 Customizable Field 12 Customizable Field 13 Customizable Field 15 Email Business Fax First Name Home Phone Last Name Middle Name Salutation State Suffix Title                                                                                                    | [[USER_CUSTOM01]] [[USER_CUSTOM02]] [[USER_CUSTOM03]] [[USER_CUSTOM04]] [[USER_CUSTOM05]] [[USER_CUSTOM06]] [[USER_CUSTOM06]] [[USER_CUSTOM08]] [[USER_CUSTOM09]] [[USER_CUSTOM1]] [[USER_CUSTOM1]] [[USER_CUSTOM1]] [[USER_CUSTOM1]] [[USER_CUSTOM1]] [[USER_CUSTOM1]] [[USER_CUSTOM1]] [[USER_CUSTOM1]] [[USER_CUSTOM1]] [[USER_CUSTOM1]] [[USER_CUSTOM1]] [[USER_CUSTOM1]] [[USER_CUSTOM1]] [[USER_CUSTOM1]] [[USER_LUSTOM1]] [[USER_LUSTOM1]] [[USER_LUSTOM1]] [[USER_LUSTOM1]] [[USER_LOSTOM1]] [[USER_LOSTOM1]] [[USER_LOSTOM1]] [[USER_LOSTOM1]] [[USER_LASTNAME]] [[USER_LASTNAME]] [[USER_LASTNAME]] [[USER_SALUTATION]] [[USER_SALUTATION]] [[USER_SUFFIX]] [[USER_SUFFIX]] [[USER_SUFFIX]] |
| Customizable Field 3 Customizable Field 4 Customizable Field 5 Customizable Field 6 Customizable Field 7 Customizable Field 7 Customizable Field 8 Customizable Field 8 Customizable Field 9 Customizable Field 10 Customizable Field 11 Customizable Field 12 Customizable Field 13 Customizable Field 13 Customizable Field 15 Email Business Fax First Name Home Phone Last Name Middle Name Salutation State Suffix Title Zip VP Of Staffing Email VP Of Staffing Fax | [[USER_CUSTOM01]] [[USER_CUSTOM03]] [[USER_CUSTOM03]] [[USER_CUSTOM04]] [[USER_CUSTOM05]] [[USER_CUSTOM06]] [[USER_CUSTOM06]] [[USER_CUSTOM08]] [[USER_CUSTOM09]] [[USER_CUSTOM09]] [[USER_CUSTOM10]] [[USER_CUSTOM10]] [[USER_CUSTOM12]] [[USER_CUSTOM13]] [[USER_CUSTOM14]] [[USER_CUSTOM15]] [[USER_EMAIL]] [[USER_EMAIL]] [[USER_EMAIL]] [[USER_EMAIL]] [[USER_EMAID]] [[USER_HOME_PHONE]] [[USER_LASTNAME]] [[USER_SALUTATION]] [[USER_SALUTATION]] [[USER_SALUTATION]] [[USER_SALUTATION]] [[USER_SALUTE]] [[USER_SALUTILE]] [[USER_SALUTILE]] [[USER_STATE]] [[USER_STITLE]] [[USER_STITLE]]                                                                                                   |
| Customizable Field 3 Customizable Field 4 Customizable Field 5 Customizable Field 6 Customizable Field 7 Customizable Field 8 Customizable Field 9 Customizable Field 10 Customizable Field 11 Customizable Field 12 Customizable Field 13 Customizable Field 13 Customizable Field 14 Customizable Field 15 Email Business Fax First Name Home Phone Last Name Middle Name Salutation State Suffix Title Zip VP Of Staffing Email                                        | [[USER_CUSTOM01]] [[USER_CUSTOM03]] [[USER_CUSTOM03]] [[USER_CUSTOM04]] [[USER_CUSTOM05]] [[USER_CUSTOM06]] [[USER_CUSTOM06]] [[USER_CUSTOM07]] [[USER_CUSTOM09]] [[USER_CUSTOM09]] [[USER_CUSTOM10]] [[USER_CUSTOM10]] [[USER_CUSTOM12]] [[USER_CUSTOM13]] [[USER_CUSTOM14]] [[USER_CUSTOM14]] [[USER_CUSTOM15]] [[USER_EMAIL]] [[USER_EMAIL]] [[USER_EMAIL]] [[USER_EAX]] [[USER_FAX]] [[USER_HOME_PHONE]] [[USER_LASTNAME]] [[USER_SALUTATION]] [[USER_SALUTATION]] [[USER_SALUTATION]] [[USER_STATE]] [[USER_SUFFIX]] [[USER_SUFFIX]] [[USER_SIPFIX]] [[USER_SIPFI]] [[USER_SIPFI]] [[USER_SIPP]]                                                                                                 |

| ^picklistId | OptionId | minValue | maxValue | value | status   | external_code | parentOptionId | en_US                          | Fields in RED required                           |
|-------------|----------|----------|----------|-------|----------|---------------|----------------|--------------------------------|--------------------------------------------------|
|             |          |          |          |       |          |               |                |                                | Customer Community Info on Picklists:            |
| country     |          | 1        | . 1      | -     | ACTIVE   |               |                | United States                  |                                                  |
|             |          |          |          |       |          |               |                |                                | http://community.successfactors.com/index.php?op |
| country     |          | 2        | 2        | 1     | ACTIVE   |               |                | China                          | tion=com kb&page=articles&articleid=2389         |
| degree      |          | 1        | . 1      | -     | LACTIVE  |               |                | High School or equivalent      |                                                  |
| degree      |          | 2        | 2        | 2     | ACTIVE   |               |                | Technical/Vocational           |                                                  |
| degree      |          | 3        | 3        | 3     | ACTIVE   |               |                | Bachelors Degree               |                                                  |
| degree      |          | 4        | 4        | 4     | 1 ACTIVE |               |                | Masters Degree                 |                                                  |
| degree      |          | 5        | 5        | ŗ     | ACTIVE   |               |                | Doctorate/PhD                  |                                                  |
| language    |          | -1       | 1        | -1    | ACTIVE   |               |                | English                        |                                                  |
| language    |          | -1       | -1       | -1    | ACTIVE   |               |                | Chinese                        |                                                  |
| fluency     |          | -1       | 1        | -1    | ACTIVE   |               |                | Beginner                       |                                                  |
| fluency     |          | -1       | -1       | -1    | ACTIVE   |               |                | Intermediate                   |                                                  |
| fluency     |          | -1       | -1       | -3    | ACTIVE   |               |                | Advanced                       |                                                  |
| yesNo       |          | -1       | -1       | -1    | ACTIVE   |               |                | Yes                            |                                                  |
| yesNo       |          | -1       | -1       | -1    | ACTIVE   |               |                | No                             |                                                  |
| ethnicity   |          | -1       | -1       | -1    | ACTIVE   |               |                | Hispanic or Latino             |                                                  |
| ethnicity   |          | -1       | -1       | -:    | ACTIVE   |               |                | White (Not Hispanic or Latino) |                                                  |

| Document Owner     |      |
|--------------------|------|
| SAP SuccessFactors | <br> |

| Document History |          |         |          |  |
|------------------|----------|---------|----------|--|
| Author           | Date     | Version | Status   |  |
| Andrea Langer    | 9-May-16 | 1605    | Released |  |
|                  |          |         |          |  |
|                  |          |         |          |  |
|                  |          |         |          |  |
|                  |          |         |          |  |
|                  |          |         |          |  |
|                  |          |         |          |  |
|                  |          |         |          |  |
|                  |          |         |          |  |
|                  |          |         |          |  |

| Change History |                                    |                                                                                               |  |  |  |
|----------------|------------------------------------|-----------------------------------------------------------------------------------------------|--|--|--|
| Version        | Section Reference                  | Change Description                                                                            |  |  |  |
| 1605           | Introduction                       | Updated methodology approach                                                                  |  |  |  |
|                | Links                              | Updated Log-in screenshot                                                                     |  |  |  |
|                | Fields Overview -<br>Profile       | Updated screenshots                                                                           |  |  |  |
|                | Candidate Profile                  | Added column for "Standard or Custom" definition  Added "Help Text" column                    |  |  |  |
| S              | e its Ove/ w -<br>op cation        | At ed allowing find ids: I min ints - quest inRespons                                         |  |  |  |
|                | andi Me A plication                | Added Henrica files - comments - jobsApplied Added column for "Standard or Custom" definition |  |  |  |
|                | Candidate Status                   | Added "Additional permissions" section                                                        |  |  |  |
|                | Offer Letter Tokens -<br>Reference | Added following tokens: - [[INTERVIEW_DATE]] - [[INTERVIEW_TIME]] - [[MICROSITE_LOGO]]        |  |  |  |
|                |                                    | [[wickeshtbede]]                                                                              |  |  |  |
|                |                                    |                                                                                               |  |  |  |
|                |                                    |                                                                                               |  |  |  |
|                |                                    |                                                                                               |  |  |  |
|                |                                    |                                                                                               |  |  |  |
|                |                                    |                                                                                               |  |  |  |
|                |                                    |                                                                                               |  |  |  |
|                |                                    |                                                                                               |  |  |  |
|                |                                    |                                                                                               |  |  |  |
|                |                                    |                                                                                               |  |  |  |
|                |                                    |                                                                                               |  |  |  |

Appendix G: SAP SuccessFactors Recruitment Requisition Configuration Workbook

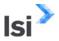

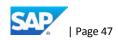

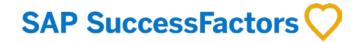

Recruitment Management Requisition Configuration Workbook

<Customer Name>

SAMPLE

**Execution** is the difference <sup>™</sup>

Global Headquarters 1500 Fashion Island Blvd. Suite 300 San Mateo, CA 94404 USA www.successfactors.com

### Contact Hs

Toll Free: (800) 809-9920(800) 809-9920 Phone: (650) 645-2000(650) 645-2000 Fax: (650)645-2099(650) 645-2099

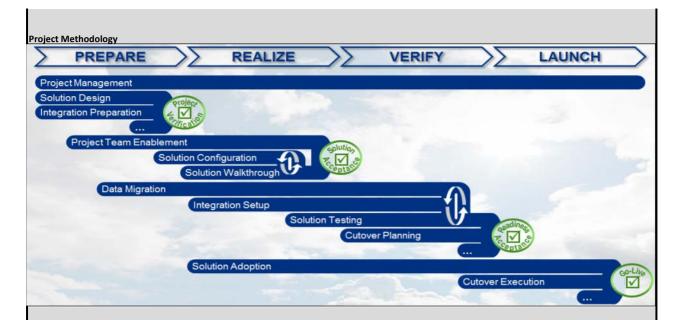

### Working with Your SuccessFactors Consultant

Together with your Professional Services Consultant you will explore and discuss each of the decision points described throughout the workbook. You will record your decisions in this configuration workbook.

Your SuccessFactors Professional Services Consultant is ready to guide you through the completion of this workbook. You should feel free to ask questions and discuss possibilities. We don't expect that you will complete the workbook on your own or without our guidance. While you own the maintenance of the document so that you can record your business decidence your own words, we will mark on completing the document together.

Once you have identified and recorded the configuration of ions that me may be need, we will as you to six off at this configuration workbook. Your signature indicates that you have completed the process research is shown as word like to see Surjess Francisco gured by your Professional ervices Consultant. Upon receipt of the signed workbook, your professional ervices consultant at care nearly influences across to match our requests

The SuccessFactors Empower methodology calls for three cycles, or iterations, where you can complete the workbook to describe your configuration requests and business decisions.

You will use the workbook to record the configuration you have requested. Note that the signoff for configuration "received" happens after the three iterations of making requests and before testing and the final signoff of "production readiness".

### SuccessFactors Consultant Responsibilities

Explain the options available in the Configuration Workbook

Provide feedback and suggestions on the best ways to utilize SuccessFactors to accomplish the customer's business objectives Configure the SuccessFactors system to match the customer requests documented in the Configuration Workbook after sign-off

### [CUSTOMER] Responsibilities

Own the Configuration Workbook document

Complete the Configuration Workbook with guidance and explanation from the Consultant, filling in the pale yellow sections Sign the workbook before the Consultant makes any configuration changes

Note: The Configuration Workbook represents what you are requesting to see in the next iteration of the system. The system will not reflect these requests until after your consultant takes the information in the workbook and configures the system to match it.

### Keys to using the Configuration Workbook

The workbook contains the following elements:

- Configuration Item Discussion Wording following each section heading describing the configuration item and possible choices.
- Customer Input/Decision: . Individual choices are colored with a pale yellow background.
- General Requirements: Area where you may record other comments, requests, or choices relating to configuration
- Business Drivers: Area where you may record business decisions and logic about the configuration element
- Iteration Configuration Modifications: During iterations 2 and 3, this is an area where you may record modifications or clarifications to previous decisions

### **General Notes**

- This Configuration Workbook may make reference to products or services which are not part of your SuccessFactors agreement. Your Professional Services Consultant will help you understand what is available to you and what is not.
- This Configuration Workbook does not contain every possible configuration option. If it did, it would be 50 times bigger than it is! Your Professional Services Consultant will help you explore the unique and less frequently used features of SuccessFactors if they are a fit for your organization.

| The following links will be used to acce | ss various parts of the application                                      |
|------------------------------------------|--------------------------------------------------------------------------|
|                                          | TEST (Preview)                                                           |
| Company ID                               |                                                                          |
| SF Application                           | https://hcm12preview.sapsf.eu                                            |
| Candidate Portal (default)               | https://career12preview.sapsf.eu/career?company= <companyid></companyid> |
| Agency Portal (URL is dependent on       |                                                                          |
| server that instance is on):             | https://agency12preview.sapsf.eu/xi/ui/agency/pages/home.xhtml           |
| RMK Stage Site (if applicable)           |                                                                          |

|                                     | PRODUCTION                                                                  |
|-------------------------------------|-----------------------------------------------------------------------------|
| Company ID                          |                                                                             |
| SF Application                      | https://performancemanager5.successfactors.eu                               |
| Candidate Portal (default)          | https://career012.successfactors.eu/career?company= <companyid></companyid> |
| Agency Portal (URL is dependent on  |                                                                             |
| server that instance is on):        | https://agency012.successfactors.eu/xi/ui/agency/pages/home.xhtml           |
| RMP Production Site (if applicable) |                                                                             |
| RMK Recruiting Dashboard URL (if    |                                                                             |
| applicable)                         |                                                                             |

| Username (test users): | aaaa, bbbb, etc. |
|------------------------|------------------|
| Password:              | [ZZZZ]           |

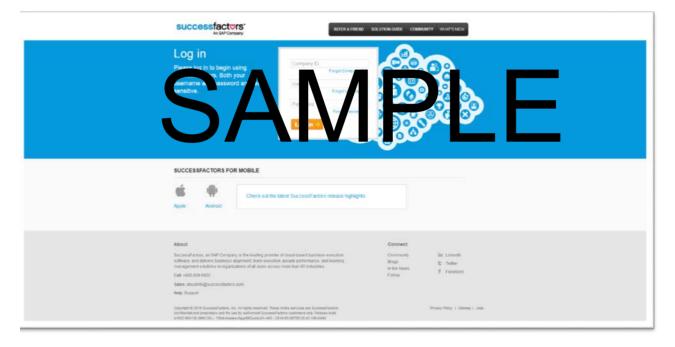

- 1 Recruiting Operator Roles: Provided below is an overview of the standard recruiting operator roles. Roles are used to define visibility, permissions., and approval workflows. Most of these operator role access is based on the role relationships established in the operator fields on the requisition.
- 2 Team Recruiting Roles: Provided below is an overview of the standard team recruiting operator roles. There is a team role per each operator role.
- 3 Relational Roles: Provided below is an overview of relationship roles. These roles are used to define visibility and access permissions. And to define the approval workflows.

successfactors'

4 - Recruiting Groups: Provided below is an overview of recruiting groups, which are used to refine the users who can be selected to fill a given operator role.

### 1 Recruiting Operator Roles

There is a pre-determined list of operator fields that are supported, and each operator field has a related designator. The following table shows all operator roles and the corresponding designator. These roles may be labeled to match the client requirements.

| Designator Code | Role                                                                                                    |   |
|-----------------|----------------------------------------------------------------------------------------------------|---|
| 0               | Requisition form originator                                                                                                    |   |
| R               | Recruiter                                                                                                    |   |
| G               | Hiring manager                                                                                                    |   |
| S               | Sourcer                                                                                                    |   |
| Т               | Coordinator                                                                                                    | 1 |
| W               | Second Recruer                                                                                                    |   |
| Q               | VP of Staffing                                                                                                    |   |
| <b>v</b>        | Requisition Approvement of hold single use but define baseline permissions for use the area operation or team field. This used to define the unissions a use eccivity from are viewing the second and they steen annot identify the erator association for the unrelated user to approve, that approval user would receive V permissions. |   |

2 Team Recruiting

- Team Recruiting allows more than one person to sit in each job requisition role, meaning more users have access and can perform required actions to a job requisition
- Recruiting roles can be applied to a team of users. A team can comprise of multiple individually picked users and/or groups.
   Team users will have the same level of access as the primary

receiving empils/notifications).

Default etti gs for prim wand team users can be setup by the aumin at lare applied each time a job requisition is created

19 SuccessFactors Proprietary and Confidential © 2012 SuccessFactors, An SAP Company. All rights reserve

successfactors

### **Relational Roles**

Factors Proprietary and Confidential © 2012 SuccessFactors, An SAP Company. All rights

In addition to the operator fields, it is possible to set up permissions and routing to users who have a defined relationship to the operator users. The relationships are derived from relationships established in the BizX user data.

| Designator Code | Relationship                      | Example |
|-----------------|-----------------------------------|---------|
| xM              | Operator's Manager                | ОМ      |
| xMM             | Operator's Manager's Manager      | GMM     |
| xM+             | Operator's Manager Chain          | GM+     |
| хD              | Operator's Direct Report          | QD      |
| xDD             | Operator's Direct Report's Report | QDD     |
| хH              | Operator's HR Contact             | GH      |
| хX              | Operator's /Matrix Manager        | GX      |
| хC              | Operator's Custom Relationship    | RC      |

Most operator designators (R) can be appended with a relationship designator (M) to

### **4 Recruiting Groups**

The Recruiting Groups feature enables the ability to limit which users can be selected for a particular role within a job requisition.

This feature can be especially useful to large organizations, or to companies that really need to restrict the users that can be chosen for a role.

Example: Client wants to limit which users could be chosen as a "Recruiter" to 10 people out of the 8000 system users. A Recruiter group is created containing the names of these 10 people. Then when selecting the 'Find User' button for the Recruiter role, only those users defined in the Recruiter group would be available for selection

| nge      | ge     |         |                              | Recruit        | ting Roles      |          | Learn More about this functionality:                                                                                                    |
|----------|--------|---------|------------------------------|----------------|-----------------|----------|----------------------------------------------------------------------------------------------------|
| on 2 Cha | 3 Chan | SF Role | SF Role                      | Customer Label | Team Role (Y/N) | Comments | The following roles are used to permission read and write access to the job requisition fields. They are also used to route the requisition through the approval process.  Review the Requisition Fields Tab for additional information on read/write |
|          |        | 0       | originator                   | Originator     |                 |          | access by role.                                                                                                    |
|          |        | G       | hiringManagerName            | Hiring Manager |                 |          |                                                                                                    |
|          |        | R       | recruiterName                | Recruiter      |                 |          | Review the Route Map Tab for additional information on the way roles are used                                                                                                    |
|          |        | T       | coordinatorName              |                |                 |          | in Route Maps.                                                                                                    |
|          |        | S       | sourcerName                  |                |                 |          |                                                                                                    |
|          |        | W       | secondRecruiterName          |                |                 |          |                                                                                                    |
|          |        | Q       | vpOfStaffingName             |                |                 |          |                                                                                                    |
|          |        | V       | all approvers                |                |                 |          |                                                                                                    |
|          |        |         | Derived Roles (RM, GM, etc.) |                |                 |          |                                                                                                    |

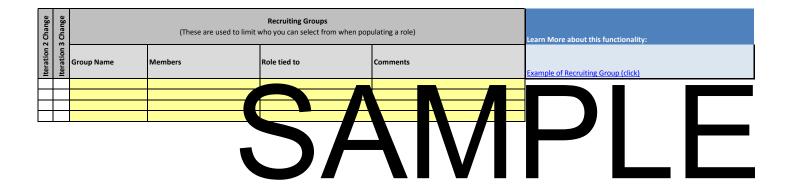

### Standard permission based options for creating a requisition:

- 1. Copy from existing requisition
- 2. Create from "Families & Roles" library
- 3. Create from blank

### **Create New Job Requisition**

### To create a job requisition:

1.Click the Create New link on the Job Requirements tab

2.A new Schen appears
Click one of the lines of the lines

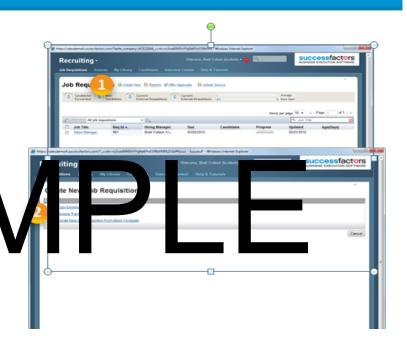

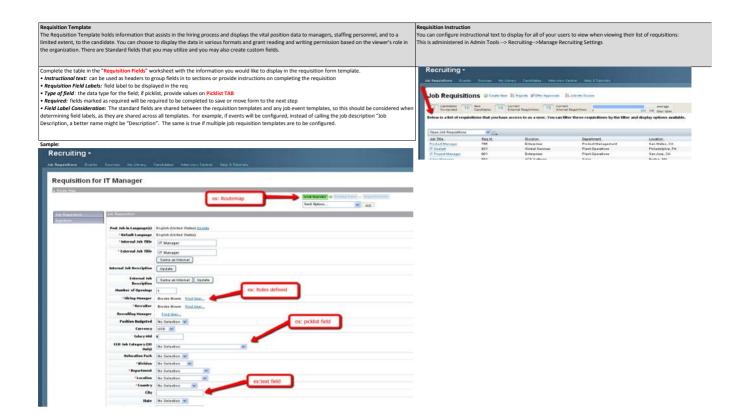

Standard w. Castern: Three we finds used with the Recruiting Product that at ear nersewed an 'Extendard' fields'. Using standard field is like all because the product an extension of the finds in the standard field in on any office of the finds in seal part of the finds in the product the seal of the find of the standard field in on the finds in the standard field in on the finds in the standard field in on the finds in the standard field in on the standard field in on the standard field in on the standard field in on the standard field in the standard field in the standard field in the standard field in the standard field in the standard field in the standard field in the standard field in the standard field in the standard field in the standard field in the standard field field in the standard or custom fields are supplicable. Egit this resure, as standard field in the standard field in the standard or custom fields are supplicable. Egit this resure, as standard fields.

Filter Fields: These fields can be made searchable on the career sites.

ti-select Fields: These fields can be used to multi-select values. These fields can be made searchable on the career sites.

Defaulted values: There are certain fields which can contain defaulted values if using Job Code Entity or Job Profile Builder. Your Professional Services Consultant will advi

| Standard Field Name                                                                                                    | Descriptor                                                                                                    | Usare                                                                                                    | Type of Field                                                                                                    |
|----------------------------------------------------------------------------------------------------|----------------------------------------------------------------------------------------------------|----------------------------------------------------------------------------------------------------|----------------------------------------------------------------------------------------------------|
| actualStartDate                                                                                                    | Job Actual Start Date                                                                                                    | Commonly used to capture the confirmed start<br>date. Commonly used with the standard Offer<br>functionality, and can be either included or not                                                                                                    | Date                                                                                                    |
|                                                                                                    |                                                                                                    | functionality, and can be either included or not                                                                                                    |                                                                                                    |
| adCode                                                                                                    | Ad Code                                                                                                    | in the requisition.  Typically used in conjunction with Recruiting                                                                                                    | Text or Picklist                                                                                                    |
| assassmant                                                                                                    | Assessment                                                                                                    | Marketing.  Enables third-party Assessment Integration.                                                                                                    | Darived                                                                                                    |
| bglAccountid                                                                                                    | Background Account ID                                                                                                    | Used in some third party integrations such as                                                                                                    | Text or Picklist                                                                                                    |
| bonusPayoutFreq                                                                                                    | Bonus Payout Frequency                                                                                                    | Verifications Inc.                                                                                                    | Enum (built within the requisition)                                                                                                    |
| bonusrayoutireq                                                                                                    | acrus Payout Prequency                                                                                                    | Commonly used with the standard Offer<br>functionality, and can be either included or not<br>in the requisition                                                                                                    | Enum (built within the requisition)                                                                                                    |
| brand                                                                                                    | Brand                                                                                                    | Used to define the company brand.                                                                                                    | Text or Picklist                                                                                                    |
| candidateMred                                                                                                    | Candidate Hired                                                                                                    | Produces a status bar nest to the<br>numberOpenings field showing the total<br>number of openings and total number                                                                                                    | Date                                                                                                    |
|                                                                                                    |                                                                                                    | number of openings and total number<br>remaining.                                                                                                    |                                                                                                    |
| city                                                                                                    | City                                                                                                    | remaining.  Used in some third party integrations such as eQuest. Used in standard recruiting reports.                                                                                                    | Text or Picklist                                                                                                    |
|                                                                                                    |                                                                                                    |                                                                                                    |                                                                                                    |
| classificationTime                                                                                                    | Classification Time                                                                                                    | Used in some third party integrations such as eQuest.                                                                                                    | Enum                                                                                                    |
| classificationType                                                                                                    | Classification Type                                                                                                    | eQuest.  Used in some third party integrations such as eQuest.                                                                                                    | Enum                                                                                                    |
| commission                                                                                                    | Commission                                                                                                    | Commonly used with the standard Offer<br>functionality, and can be either included or not                                                                                                    | Currency                                                                                                    |
|                                                                                                    |                                                                                                    |                                                                                                    |                                                                                                    |
| commisionPack                                                                                                    | Commission Package                                                                                                    | Commonly used with the standard Offer<br>functionality, and can be either included or not                                                                                                    | Text or Picklist                                                                                                    |
| competendes                                                                                                    | Competencies                                                                                                    | in the requisition.                                                                                                    | Competencies                                                                                                    |
|                                                                                                    |                                                                                                    | Used to define the competencies that are<br>presented to interviewers on the Interview<br>Assessment form.                                                                                                    | ·                                                                                                    |
| costCenterid                                                                                                    | Background Cost Center ID                                                                                                    | Used in some third party integrations such as                                                                                                    | Text or Picklist                                                                                                    |
| costOfflire                                                                                                    | Cost of Hire                                                                                                    | Verifications Inc.  No automated cost of hire tracking supported.                                                                                                    | Currency                                                                                                    |
| country                                                                                                    | Position Location                                                                                                    | As with most non-filter fields, this cannot be                                                                                                    | Derived (Admin Tools)                                                                                                    |
|                                                                                                    |                                                                                                    | made searchable by candidates. This may result<br>in needing to define both this country field and                                                                                                    |                                                                                                    |
|                                                                                                    |                                                                                                    | a second searchable country field on the                                                                                                    |                                                                                                    |
| currency                                                                                                    | Currency                                                                                                    | Used for all fields associated with currency, including the Employee Referral program.                                                                                                    | Enum (built within the requisition)                                                                                                    |
| custom-date1-5                                                                                                    | Job Code Entity Date Fields                                                                                                    | Values can be auto populated using Job Code                                                                                                    | Job Code                                                                                                    |
| custom-long1-5                                                                                                    | Job Code Entity Integer (no decimal) Fields                                                                                                    | Values can be auto populated using Job Code                                                                                                    | Job Code                                                                                                    |
| custom-string1-25                                                                                                    | Job Code Entity Text or Picklist Fields                                                                                                    | Values can be auto populated using Job Code<br>Entity functionality.<br>Values can be auto populated using Job Code<br>Entity functionality.                                                                                                    | Job Code                                                                                                    |
| dailyOppCost                                                                                                    | Operating Costs                                                                                                    | Used to define operating costs.                                                                                                    | Currency                                                                                                    |
| defaultlanguage                                                                                                    | Default Language                                                                                                    | Determines the default posting language of the                                                                                                    | Derived                                                                                                    |
| description                                                                                                    | Job Code Entity Description Fields                                                                                                    | requisition.  Values can be auto populated using Job Code                                                                                                    | Job Code                                                                                                    |
| division                                                                                                    | Division                                                                                                    | Entity functionality.  Values for these fields are automatically assembled based on the values present in the                                                                                                    | Derived                                                                                                    |
|                                                                                                    |                                                                                                    | assembled based on the values present in the<br>corresponding field on active and inactive users                                                                                                    |                                                                                                    |
|                                                                                                    |                                                                                                    | in the BizX user database. Can be made<br>searchable on candidate-facing career sites.                                                                                                    |                                                                                                    |
| department                                                                                                    | Department                                                                                                    |                                                                                                    | Derived                                                                                                    |
| department                                                                                                    | Department                                                                                                    | Values for these fields are automatically<br>assembled based on the values present in the                                                                                                    | Derived                                                                                                    |
|                                                                                                    |                                                                                                    | corresponding field on active and inactive users<br>in the BizX user database. Can be made<br>searchable on candidate-facing career sites.                                                                                                    | _                                                                                                    |
|                                                                                                    |                                                                                                    |                                                                                                    |                                                                                                    |
| eeoEstablishment                                                                                                    | EEO Establishment                                                                                                    | Used to define the EEO establishment.                                                                                                    | Text or Plo                                                                                                    |
| eeoGroup                                                                                                    | EEO Group                                                                                                    | Used to define the EEO group.                                                                                                    | Text or Pickli                                                                                                    |
| eroJobCat<br>erpAmount                                                                                                    | EEO Job Category<br>Employee Referral                                                                                                    | Used in standard recruiting reports.  Amount of Employee Referral reward.                                                                                                    | Picklist                                                                                                    |
| extListingLayout                                                                                                    | External Description                                                                                                    | Stores the external job description. Can be<br>defaulted if using job profiles.                                                                                                    | Rich Text                                                                                                    |
| extTitle                                                                                                    | External Position Title                                                                                                    | Appears on the external lob posting.                                                                                                    | Text                                                                                                    |
| facility                                                                                                    |                                                                                                    | Used to define the facility.                                                                                                    | Text or Picklist<br>Picklist                                                                                                    |
| filter1-15                                                                                                    | Filter Fields                                                                                                    | Can be made searchable on candidate-facing                                                                                                    |                                                                                                    |
|                                                                                                    | Filter Fields Form Due Date                                                                                                    |                                                                                                    | Date                                                                                                    |
| filter1-15<br>formDueOabe                                                                                                    |                                                                                                    |                                                                                                    |                                                                                                    |
| formDueDate                                                                                                    |                                                                                                    | career sites. Used to send requisition approval reminder notifications and cannot be disabled. Used in some third party integrations such as                                                                                                    |                                                                                                    |
| formDueDate function hiringManagerName                                                                                                    | Form Due Date                                                                                                    | career sites. Used to send requisition approval reminder notifications and cannot be disabled. Used in some third party integrations such as exhaust.                                                                                                    | Date                                                                                                    |
| formDueDute  function hiringManagerName recruiterName sourcerName                                                                                                    | Form Due Date  Function                                                                                                    | career sites. Used to send requisition approval reminder notifications and cannot be disabled. Used in some third party integrations such as exhaust.                                                                                                    | Date                                                                                                    |
| formDueClube  function  hiringManagerName  recruiterName  sourcerName                                                                                                    | Form Due Date  Function                                                                                                    | career sites. Used to send requisition approval reminder notifications and cannot be disabled. Used in some third party integrations such as exhaust.                                                                                                    | Date                                                                                                    |
| formDueDate function hiringManagerName recruiterName sourcerName sourcerName secondRecruiterName secondRecruiterName                                                                                                    | Form Due Date  Function  Operator Roles                                                                                                    | career, siles.<br>Used to send requisition approval reminder<br>notifications and cannot be disabled.<br>Used is some third party integrations such as<br>white and the send of the send of the<br>User lookup fields that provide a seek rice<br>active BluX user directory. Provides users field<br>level permissions on Requisition and<br>Application. Used in result maps (approval<br>worldined, Soprot one user selection par<br>worldined, Soprot one user selection par                                                                                                    | Date                                                                                                    |
| formDueQuie  function  function  function  function  properties  country  function  coordinate  coordinate  coordi | Form Due Date  Function                                                                                                    | carer size.  Used to send requisition approval reminder notifications and cannot be disabled.  Used in some third party integrations such as services and send of the services of the services | Date                                                                                                    |
| formDurChie function function  | Form Due Date  Function  Operator Roles                                                                                                    | control files  Used to send requisition approval restricted restricted and requisition approval restricted restricted and requisition and send be disabled. When the send restricted restricted restri | Date                                                                                                    |
| formDusibate function historyplanagerName revotateName sourcerName sourcerName | Form Due Date  Function  Operator Roles                                                                                                    | Jacob March State (1994) and the state of the state of th | Date                                                                                                    |
| formDusCuble function biringfulangerNone recruiterName sourchName coordinationName coordinationName sourchName sourchName | Form Date Date  Procession  Operator Rolles  Team Operator Rolles                                                                                                    | Learner Alle.  Used to send reposition approval restricter softwares and sends to disable and softwares and sends to disable and softwares and sends to disable and softwares.  Learner and sends to disable and software and sends to disable and software and software and sends to disable and software and sends to disable and software and sends to disable and software and sends to disable and software and sends to disable and software and sends software and software and software and sends software and software and software  | Date Text of qualified Derived  Derived                                                                                                    |
| formDustOute  function  hirtingManagerWane  recruiterName  sourenName  sourenN | Parent Darks Parentian Describer Roller  Team Operator Roller  Requisition D                                                                                                    | content allow during a content and a content and a content | Care Test set goalend Derived  Derived  and populated                                                                                                    |
| formDusCuble  formSusCuble  function  function | Pares Dark Dale  Pares Dark Dale  Parester Rolles  Parester Rolles  Pares Operator Rolles  Responsters O  Industry                                                                                                    | Ament Allow de van der opposition approval restricter authorisem and cannot be disabled and confidence and cannot be disabled and cannot be disabled and cannot  | Date Tost of guidand Datesed Datesed Datesed Entered Entered Entered Entered Entered Entered Entered Entered Entered Entered Entered Entered Entered Entered                                                                                                    |
| formDuschate  function  IntroplenungerSame recular Hame sourceName coordinatorName sourceName sourceName sourc | Parent Darks Parentian Describer Roller  Team Operator Roller  Requisition D                                                                                                    | Ament Allow de van der opposition approval restricter authorisem and cannot be disabled and confidence and cannot be disabled and cannot be disabled and cannot  | Care Test set goalend Derived  Derived  and populated                                                                                                    |
| formibuebule  function  Inregistroperitories  Inregistroperitories  Inregistroperitories  Interception  Interception  Intercepti | Print Date Date  Assettion  Operation Rollin  Sean Operation Rollin  Responsion ID  Relative Guide  Interview Guide                                                                                                    | These files of the control of the control of the co | Date Tost of guidand Datesed Datesed Datesed Entered Entered Entered Entered Entered Entered Entered Entered Entered Entered Entered Entered Entered Entered                                                                                                    |
| formibuebule  function  Inregistroperitories  Inregistroperitories  Inregistroperitories  Interception  Interception  Intercepti | Pares Dark Dale  Pares Dark Dale  Parester Rolles  Parester Rolles  Pares Operator Rolles  Responsters O  Industry                                                                                                    | These files of the control of the control of the co | Conte Tost of gradient Contend Contend |
| formDuscbale  function  Introduced the function  Introduced the function of the function of th | Print Date Date  Assettion  Operation Rollin  Sean Operation Rollin  Responsion ID  Relative Guide  Interview Guide                                                                                                    | Ament Allow de van der opposition approval restricter authorisem and cannot be disabled and confidence and cannot be disabled and cannot be disabled and cannot  | Conte Tost of gradient Contend Contend |
| Interdisciples  Function  Function   | Print Date Date  Assettion  Operation Rollin  Sean Operation Rollin  Responsion ID  Relative Guide  Interview Guide                                                                                                    | Areas of the Control of the Control  | Conte Tost of gradient Contend Contend |
| is mito-violate  Variation  Variation  Varia | Power Date Date  Power Date Tables  Operator Robes  Team Operator Robes  Requirities G  Industry  Industry | sees also.  On the same frequentine approach emolecular desired in an international content in a content in a | Conte Tost of gradient Contend Contend |
| formbunder  formbunder  formbu | Norm Date Date  Association  Operator Robes  Team Operator Robes  Requirities G  Industry  Industry  Indus | Areas of the Control of the Control  | Conte Tost of gradient Contend Contend |
| introducidate  Incontrol Control Contr | Power Date Date  Power Date Tables  Operator Robes  Team Operator Robes  Requirities G  Industry  Industry | These fails, and expension approach analysis of the confidence and expension for proper program from the confidence and expension for proper programs and the confidence and expension for the confidence and the confidence and the confidence a | Conte Tost of gradient Contend Contend |
| formbundle  function  function  func | Primo Gue Galle  Austrian  Coverator Rolles  Team Operator Rolles  Requisition to  Reductive  Interview Golde  Interview Golde  Product Parker  Product Parker | The control of the control of the co | Date of specifical Control of Control of Con |
| is mitured to the control of the control of the con | Point Suit Sale  Avertise Tools  Operator Roles  Team Operator Roles  Registrion D  Mariery  Mariery  Mariery  Mariery  Mariery  Mariery  Apriling Types  And Cafe  Jah Stales  Jah Stales                                                                                                    | The control of the control of the co | Date of specifical  Desired   Serviced   Serviced   Ser |
| formitwished in the control of the control of the c | Parent Sales  Parent Caperator Robes  Coverator Robes  Team Operator Robes  Parent Operator Robes  Respection G  Indicator  Indicator  Indicato | Joseph State A companies of preparation of the companies of the companies  | Date  Test of spotential  Contract   Contract   Contrac |
| formitwished in the control of the control of the c | Point Suit Sale  Avertise Tools  Operator Roles  Team Operator Roles  Registrion D  Mariery  Mariery  Mariery  Mariery  Mariery  Mariery  Apriling Types  And Cafe  Jah Stales  Jah Stales                                                                                                    | Joseph Gibb.  The Committee of the Committee of the Commi | Date  Test of spotential  Contract   Contract   Contrac |
| formativabilities  Internativabilities  Internativa | Prince Date Date  Prince Date Date  Prince Date Date  Prince Operator Robes  Requestion D  Malastry  Andrew Date  Microbia Date  Microbia Dat | Joseph State A companies or granted institution of the companies of the companies of the co | Date  Treat of qualificat  Contract  Contract  |
| formativabilitie  American  Francisco  Francisco  Franc | From Out Outs  Aventure  Operator Finites  Trees Operator Roles  Requisitors D  Mariery  Mariery  Mari | The control of the control of the co | Down That of qualified Control Control |
| formativabilitie  American  Francisco  Francisco  Franc | Print Out Out Office  Assettion  Coverator Rolles  Description D  Assettion  Medicing  Medicing  Medicing  Assettion And Problem Problem  Assetting  Assetting  Asset | seen that we designed a compared an extending and control and control and cont | Date of specifical Control of Section 1 Control of Section 1 Control of  |
| formativabilitie  American  Francisco  Francisco  Franc | From Out Outs  Aventure  Operator Finites  Trees Operator Roles  Requisitors D  Mariery  Mariery  Mari | The control of the control of the co | Down That of qualified Control Control |
| formativabilitie  American  Francisco  Francisco  Franc | From Out Outs  Aventure  Operator Finites  Trees Operator Roles  Requisitors D  Mariery  Mariery  Mari | The control of the control of the co | Down That of qualified Control Control |
| formativabilities  formativabilities  formativabili | From Out- Date  Processor Failes  Operator Failes  Them Operator Roles  Requisitors D  Requisitors D  Requisitors D  Requisitors D  Requisitors D  Requisitors D  Requisitors D  Requisitors D  Requisitors D  Requisitors D  Requisitors T  Requisitors T  Requisito | The control of the control of the co | Down That of specified Control Control |
| Introducible  American  American  Am | Perior Date Date  Perior Date Date  Asserting Falles  Team Operator Rates  Asserting Falles  Asserting Falles  Asserting | The control of the control of the co | Davie Control of specifical Control of Specifical Control of Speci |
| formitalistic formitalistic fo | From Out- Date  Processor Failes  Operator Failes  Them Operator Roles  Requisitors D  Requisitors D  Requisitors D  Requisitors D  Requisitors D  Requisitors D  Requisitors D  Requisitors D  Requisitors D  Requisitors D  Requisitors T  Requisitors T  Requisito | I seed of the control of the control | Down That of specified Control Control |
| Terroducible  Interior Control Control | Perior Date Date  Perior Date Date  Asserting Falles  Team Operator Rates  Asserting Falles  Asserting Falles  Asserting | The control of the control of the co | Davie Control of specifical Control of Specifical Control of Speci |

| 1                                                              |                            | job posting. Can be defaulted if using                                                             |                                     |
|----------------------------------------------------------------|----------------------------|----------------------------------------------------------------------------------------------------|-------------------------------------|
| title                                                          | Internal Position Title    | Appears in the product as the clickable link to<br>the requisition record. Appears on the internal | Text                                |
|                                                                |                            | functionality, and can be either included or not<br>in the requisition.                            |                                     |
| tangetBonusPercent Ta                                          | Target Bonus Percent       | in the requisition.                                                                                | Percent                             |
| targetBonusAmount Ta                                           | Target Bonus Amount        | Commonly used with the standard Offer<br>functionality, and can be either included or not          | Percent                             |
|                                                                |                            | functionality, and can be either included or not<br>in the requisition.                            |                                     |
| stockPackage St                                                | Stock Package              | in the requisition.                                                                                | Text or P                           |
| stock Str                                                      | Stock                      |                                                                                                    | Number                              |
|                                                                |                            | interface, such as Job Requisitions tab, reports,<br>and many more                                 |                                     |
|                                                                |                            | Contains any pickist values the client desires to<br>use. Appears in multiple places in the user   |                                     |
|                                                                | Satus                      | eCheet Used in standard remaiting reports Used as a way to track current recruiting efforts. P     | Picklist                            |
| stateProvince St                                               | Sate                       | in the rensisition Used in some third party integrations such as                                   | Derived (Ad                         |
| signon@onus Sig                                                | Signon Bonus               | Commonly used with the standard Offer<br>functionality, and can be either included or not          | Currency                            |
| salRateType Sa                                                 | Salary Rate Type           | Used to define the type of salary rate.                                                            | Inum (built : Fourtion)             |
| salaryMid M                                                    | Mid Salary<br>Min Salary   | Used to define the target mid salary.                                                              | Currency                            |
|                                                                | Max Salary                 | in the requisition. Used to define the target max salary.                                          | Currency                            |
| salaryBase Ba                                                  | Base Salary                | functionality, and can be either included or not                                                   | Currency                            |
|                                                                |                            | functionality, and can be either included or not<br>in the requisition.                            |                                     |
|                                                                | Salary Accepted            | Commonly used with the standard Offer                                                              | Currency                            |
| requiredTravel Re                                              | Required Travel            | in the reminition                                                                                  | Text or Picklist                    |
| relocationPack Re                                              | Relocation Package         | Commonly used with the standard Offer<br>functionality, and can be either included or not          | Text or Picklist                    |
| i                                                              |                            | functionality, and can be either included or not<br>in the requisition                             |                                     |
| refocationCost Re                                              | Relocation Cost            | in the requisition.                                                                                | Currency                            |
| recoverableDraw Re                                             | Recoverable Draw           | Commonly used with the standard Offer<br>functionality, and can be either included or not          | Currency                            |
|                                                                |                            | presented to a candidate during the apply<br>process.                                              |                                     |
| questions Q.                                                   | Questions                  |                                                                                                    | Questions                           |
| postalCode Po                                                  | Postal Code                | Used in some third party integrations such as<br>eQuest. Used in standard recruiting reports.      | Text or Picklist                    |
|                                                                |                            | will populate this field with the appropriate                                                      |                                     |
| position Po                                                    | PURIOR NUMBER              | Succession org chart, Succession Management                                                        | 1800                                |
| positionNumber Po                                              | Position Number            | Verifications Inc.  When a requisition is created from the                                         |                                     |
| packageld Ba                                                   | Background Package ID      | in the requisition. Used in some third party integrations such as                                  | Text or Picklist                    |
| overtimeRate Ov                                                | Overtime Rate              | functionality, and can be either included or not                                                   | Currency                            |
| rvartimeBate D                                                 |                            | in the reminition                                                                                  |                                     |
| otherCompensation Ot                                           | Other Compensation         |                                                                                                    | Text or Picklist                    |
|                                                                |                            | functionality, and can be either included or not<br>in the requisition.                            |                                     |
| otherBonus O:                                                  | Other Bonus                | who created the requisition.  Commonly used with the standard Offer                                | Text or Picklist                    |
| originatorName Or                                              | Originator Name            |                                                                                                    | Operator                            |
| optionsPack Op                                                 | Options Package            | functionality, and can be either included or not                                                   | Text or Picklist                    |
|                                                                |                            | functionality, and can be either included or not<br>in the requisition.                            |                                     |
| options Op                                                     | Options                    | Commonly used with the standard Offer 8                                                            | Number                              |
|                                                                |                            |                                                                                                    |                                     |
|                                                                |                            | Profile; no other Employee Profile data can be<br>populated on the requisition                     |                                     |
|                                                                |                            | Only Email, Phone and Fax data can be<br>autopopulated from the operator's Employee                |                                     |
|                                                                |                            | Letter and Recruiting Email templates.                                                             |                                     |
|                                                                |                            | for the user selected in the operator field. Used<br>to populate the related tokens on the Offer   |                                     |
| <pre><operator>Phone <operator>Fax</operator></operator></pre> |                            | email field. Auto-populates with the content of<br>the Employee Profile email standard-element     |                                     |
|                                                                | Operator Email, Phone, Fax | Verifications Inc.  Each operator field has a correlating derived  C                               | Derived                             |
| onboardingPackageId Or                                         | Onboarding Package ID      | in the requisition.                                                                                | Text or Picklist                    |
| offerExtensionDate Of                                          | Offer Extension Date       |                                                                                                    | Date                                |
|                                                                |                            | in the requisition. Typically included in the                                                      |                                     |
| omercxpirationDate Of                                          | Umer expiration Date       | functionality, and can be either included or not                                                   | crum jourt within the requisition)  |
| offerExpirationDate Of                                         | Offer Expiration Date      | Commonly used with the standard Offer                                                              | Enum (built within the requisition) |

- This Type:

   start a single fine of agriculturers that with a 100-chinoche limit (interaction inst and display we non-configurable) (2 and he find list of action to the limit and a 100-chinoche limit (interaction) (as a single between longuages to be described in the limit of the limit of the limit of the limit of the limit of the limit of the limit of the limit of the limit of limit of the limit of limit of limi

- distinct adder instruction y description of controlled to the controlled period of the controlled year of the controlled period of the controlled period of the controlled period of the controlled period of the controlled period of the controlled period of the controlled period of the controlled period of the controlled period period of the controlled period period of the controlled period period of the controlled period period of the controlled period period of the controlled period period of the controlled period period of the controlled period period of the controlled period period of the controlled period period of the controlled period of the controlled period period of the controlled period period of the controlled period period period of the controlled period period per

- constror' special field type that can only be defined on a particular one-defined list of field its.
   operatorTeam: special field type that can only be defined on a particular pre-defined list of field its.

|                                          | Template Name:                  |                             |                        |                      |                                                     |                                 |          |            |                             |                                 |   |                                      |                             |
|------------------------------------------|---------------------------------|-----------------------------|------------------------|----------------------|-----------------------------------------------------|---------------------------------|----------|------------|-----------------------------|---------------------------------|---|--------------------------------------|-----------------------------|
| Iteration 2 Change<br>Iteration 3 Change | SF internal field               | Requisition Field Labels    | Standard or<br>Custom  | Type of Field        | Picklist Name<br>(enter values on<br>Picklists Tab) | If Picklist,<br>parent picklist | Required | Mobile Req | Job<br>Description<br>Token | If Custom,<br>Reportable<br>Y/N |   | Notes                                | Pre-Approved ( O Originator |
| Iteratior<br>Iteratior                   |                                 |                             |                        |                      |                                                     |                                 |          |            |                             |                                 |   |                                      |                             |
|                                          | instrInformation                | Requisition Information     | Custom                 | instruction          |                                                     |                                 |          |            |                             |                                 |   |                                      |                             |
|                                          | id                              | Requisition ID              | Standard               | text                 |                                                     |                                 |          |            |                             | N/A                             |   |                                      | Read                        |
|                                          | status                          | Requisition Status          | Standard               | picklist             | status                                              |                                 |          |            |                             | N/A                             |   |                                      | Read                        |
|                                          | custInstrPosisition             | Job Information             | Custom                 | instruction          |                                                     |                                 |          |            |                             |                                 |   |                                      |                             |
|                                          | title                           | Job Title (Internal)        | Standard               | text                 |                                                     |                                 |          |            |                             | N/A                             |   |                                      | Write                       |
|                                          | extTitle                        | Job Title (External)        | Standard               | text                 |                                                     |                                 |          |            |                             | N/A                             |   |                                      | Write                       |
| _                                        | country                         | Country                     | Standard               | derived              |                                                     |                                 |          |            |                             | N/A                             |   |                                      | Write                       |
|                                          | stateProvince                   | State                       | Standard               | derived              |                                                     |                                 |          | -          | 1                           | N/A<br>N/A                      |   |                                      | Write                       |
| -                                        | division                        | Division                    | Standard               | derived              |                                                     |                                 |          |            |                             | N/A                             |   |                                      | Write<br>Write              |
| -                                        | department<br>location          | Department   Location       | Standard<br>Standard   | derived<br>derived   |                                                     |                                 | 1        | +          |                             | N/A                             | 1 |                                      | Write                       |
|                                          | costCenterId                    | Cost Center                 | Standard               | text/picklist        |                                                     |                                 |          | 1          |                             | N/A                             |   |                                      | Write                       |
|                                          | numberOpenings                  | Number of Vacancies         | Standard               | number               |                                                     |                                 |          | 1          |                             | N/A                             |   |                                      | Write                       |
|                                          | candidateHired                  | Candidates Hired            | Standard               | number               |                                                     |                                 |          |            |                             | N/A                             |   | Produces status bar next to openings | None                        |
|                                          | custaddRep                      | Additional Hire/Replacement | Custom                 | picklist             | addRep                                              |                                 |          |            |                             | Yes                             |   |                                      | Write                       |
|                                          | jobCode                         | Job Code                    | Standard               | text/pic             |                                                     |                                 |          |            |                             |                                 |   |                                      | Write                       |
|                                          | jobLevel                        | Job Level                   | Standa                 | text/pic             | jobL                                                |                                 |          |            |                             | N/A                             |   |                                      | Write                       |
|                                          | jobType                         | Job Type                    | Stand                  | text/pic             | jobi pe                                             |                                 |          |            |                             | N/A                             |   |                                      | Write                       |
|                                          | jobGrade                        | Job Grade                   | Stan                   | text/pic             | jo) rac                                             |                                 |          |            |                             | N/A                             |   |                                      | Write                       |
|                                          | custInstrCompensation           | Compensation Inte           | Cus                    | instruct             |                                                     |                                 |          |            |                             |                                 |   |                                      |                             |
|                                          | currency                        | Currency                    | St ard                 | enum                 |                                                     |                                 |          |            | <u> </u>                    | N/A                             |   |                                      | Write                       |
|                                          | salaryMin                       | Minimum Annual Base Sal     | \$ uaru                | urrenc               |                                                     |                                 |          |            |                             | N/A                             |   |                                      | Write                       |
|                                          | salaryMax                       | Maximum Annual Base Sala    | hdard                  | rrenc                |                                                     |                                 |          |            |                             | N/A                             |   |                                      | Write                       |
|                                          | relocationPack                  | Relocation                  | andard                 | rlist<br>instruction | yesNo                                               |                                 |          |            |                             |                                 |   |                                      | Write                       |
|                                          | custInstrRoles                  | Roles                       | Custom                 |                      |                                                     |                                 |          |            |                             |                                 |   |                                      |                             |
|                                          | hiringManagerName               | Hiring Manager              | Standard               | operator             |                                                     |                                 |          |            |                             | N/A                             |   |                                      | Write                       |
| _                                        | recruiterName                   | Recruiter                   | Standard               | operator             |                                                     |                                 |          |            |                             | N/A                             |   |                                      | Write                       |
| -                                        | recruiterTeam                   | Recruiting Team             | Standard<br>Standard   | operatorTeam         |                                                     |                                 |          |            |                             | N/A<br>N/A                      |   |                                      | Write                       |
|                                          | sourcerName<br>vpOfStaffingName | Sourcer  VP of Staffing     | Standard               | operator             |                                                     |                                 |          |            |                             | N/A                             |   |                                      | Write<br>Write              |
|                                          | secondRecruiterName             | Second Recruiter            | Standard               | operator<br>operator |                                                     |                                 |          | 1          |                             | N/A                             |   |                                      | Write                       |
| $\dashv$                                 | coordinatorName                 | Coordinator                 | Standard               | operator             |                                                     |                                 |          |            |                             | N/A                             | 1 |                                      | Write                       |
| +                                        | custInstrJobPosting             | Job Posting Information     | Custom                 | instruction          |                                                     |                                 |          |            |                             | 14,71                           |   |                                      | Wilte                       |
| +                                        | jobPostLanguage                 | Post Job in Language(s)     | Standard               | text                 |                                                     |                                 |          |            |                             | N/A                             |   |                                      | Read                        |
|                                          | defaultLanguage                 | Default Language            | Standard               | text                 |                                                     |                                 |          |            |                             | N/A                             |   |                                      | Read                        |
|                                          | filter1                         | Posting Country             | Standard               | picklist             | postingCountry                                      |                                 |          |            |                             | N/A                             |   |                                      | Write                       |
|                                          | filter2                         | Job Category                | Standard               | picklist             | postingCategory                                     |                                 |          | 1          |                             | N/A                             |   |                                      | Write                       |
|                                          | listingLayout                   | Internal Description        | Standard               | richText             |                                                     |                                 |          |            |                             |                                 |   |                                      | Write                       |
|                                          | extListingLayout                | External Description        | Standard               | richText             |                                                     |                                 |          |            |                             |                                 |   |                                      | Write                       |
|                                          | competencies                    | Competencies                | Standard               | competencies         |                                                     |                                 |          |            |                             |                                 |   |                                      | Write                       |
|                                          | questions                       | Questions                   | Standard               | questions            |                                                     |                                 |          |            |                             |                                 |   |                                      | Write                       |
|                                          | interviewGuide                  | Interview Attachments       | Standard               | multiattachment      |                                                     |                                 |          |            |                             |                                 |   |                                      | Write                       |
|                                          | erpAmount                       | Employee Referral Amount    | Standard               | currency             |                                                     |                                 |          |            |                             |                                 |   |                                      | Write                       |
|                                          |                                 |                             | on Requisition Screen) |                      |                                                     |                                 |          |            |                             |                                 |   |                                      |                             |
|                                          | intranetPosting                 | Internal Posting            | Standard               | bool                 |                                                     |                                 |          |            |                             | N/A                             |   |                                      | Write                       |
|                                          | corporatePosting                | External Posting            | Standard               | bool                 |                                                     |                                 |          |            |                             | N/A                             |   |                                      | Write                       |
|                                          | agencyPosting                   | Agency Posting              | Standard               | bool                 |                                                     |                                 |          |            |                             | N/A                             |   |                                      | Write                       |
|                                          | intranetPrivatePosting          | Internal Private Posting    | Standard               | bool                 |                                                     |                                 |          |            |                             | N/A                             |   |                                      | Write                       |

| ^picklistId     | OptionId | minValue | maxValue | value   | status   | external_code                                    | parentOptionId | en_US                  | Fields in RED required                                      |
|-----------------|----------|----------|----------|---------|----------|--------------------------------------------------|----------------|------------------------|-------------------------------------------------------------|
| status          |          | 1        | 1        | 1       | ACTIVE   |                                                  |                | Pending Approval       | Customer Community Info on Picklists:                       |
|                 |          |          |          |         |          |                                                  |                |                        | http://community.successfactors.com/index.php?option=com_kb |
| status          |          | 2        | 2        | 2       | ACTIVE   |                                                  |                | Open                   | &page=articles&articleid=2389                               |
| status          |          | 3        | 3        | 88888.0 | ACTIVE   |                                                  |                | On Hold                |                                                             |
| status          |          | 4        | 4        | 99999.0 | ACTIVE   |                                                  |                | Cancelled              |                                                             |
| status          |          | 5        | 5        | 99999.0 | ACTIVE   |                                                  |                | Filled                 |                                                             |
| addRep          |          | -1       | -1       | -1      | ACTIVE   |                                                  |                | Additional Hire        |                                                             |
| addRep          |          | -1       | -1       | -1      | ACTIVE   |                                                  |                | Replacement            |                                                             |
| postingCountry  |          | -1       | -1       | -1      | ACTIVE   |                                                  |                | United States          |                                                             |
| postingCountry  |          | -1       | -1       | -1      | ACTIVE   |                                                  |                | China                  |                                                             |
| postingCategory |          | -1       | -1       | -1      | ACTIVE   |                                                  |                | Administrative         |                                                             |
| postingCategory |          | -1       | -1       | -1      | ACTIVE   |                                                  |                | Finance                |                                                             |
| postingCategory |          | -1       | -1       | -1      | ACTIVE   |                                                  |                | Human Resources        |                                                             |
| postingCategory |          | -1       | -1       | -1      | ACTIVE   |                                                  |                | Information Technology |                                                             |
| , ,             |          |          |          |         |          |                                                  |                | •                      |                                                             |
|                 |          |          |          |         |          |                                                  |                |                        |                                                             |
|                 |          |          |          |         |          |                                                  |                |                        |                                                             |
|                 |          |          |          |         |          |                                                  |                |                        |                                                             |
|                 |          |          |          |         |          |                                                  |                |                        |                                                             |
|                 |          |          |          |         |          |                                                  |                |                        |                                                             |
|                 |          |          |          |         |          |                                                  |                |                        |                                                             |
|                 |          |          |          |         |          |                                                  |                |                        |                                                             |
|                 |          |          |          |         |          |                                                  |                |                        |                                                             |
|                 |          |          |          |         |          |                                                  |                |                        |                                                             |
|                 |          |          |          |         |          |                                                  |                |                        |                                                             |
|                 |          |          | _        |         |          |                                                  |                |                        |                                                             |
|                 |          |          |          |         |          |                                                  |                |                        |                                                             |
|                 |          |          |          |         |          | <b>N</b> / I                                     |                |                        |                                                             |
|                 |          |          | _        |         |          |                                                  |                |                        |                                                             |
|                 |          |          |          |         |          |                                                  |                | +                      |                                                             |
|                 | +        |          |          |         | <b>₽</b> |                                                  |                |                        |                                                             |
|                 | +        |          |          |         | F -      | <del>                                     </del> |                | <del></del>            |                                                             |
|                 | +        |          | <u> </u> |         |          |                                                  |                |                        |                                                             |
|                 | +        |          | <u> </u> |         |          |                                                  |                |                        |                                                             |
|                 |          |          | -        |         | 1        |                                                  |                |                        |                                                             |
|                 |          |          |          |         |          | -                                                | -              |                        |                                                             |
|                 |          |          |          |         |          |                                                  |                |                        |                                                             |
|                 | _        |          |          |         |          |                                                  |                |                        |                                                             |
|                 | 1        |          |          | 1       | 1        | 1                                                | 1              |                        |                                                             |

| Iteration 2 Changes | Iteration 3 Changes | Requisition Route Map (Approval Workflow)                |                                                                                   |  |  |  |  |  |
|---------------------|---------------------|----------------------------------------------------------|-----------------------------------------------------------------------------------|--|--|--|--|--|
|                     |                     | Requisition Form Template Name (e.g. Requisition Sales): |                                                                                   |  |  |  |  |  |
| Ш                   |                     | Route Map Name (e.g. Requisition Sales Map):             |                                                                                   |  |  |  |  |  |
|                     | ١                   | Workflow Step                                            | Text                                                                              |  |  |  |  |  |
|                     | _                   | Step Type                                                | Modify                                                                            |  |  |  |  |  |
|                     | _                   | Name                                                     | Create Requisition                                                                |  |  |  |  |  |
|                     | 1                   | Name after completion                                    | Requisition sent to manager                                                       |  |  |  |  |  |
|                     | 1                   | Mouseover                                                | Requisition created                                                               |  |  |  |  |  |
|                     |                     | Type (Role)                                              | O (originator)                                                                    |  |  |  |  |  |
|                     | Ē                   | Entry and/or Exit Users                                  | O (originator)                                                                    |  |  |  |  |  |
|                     | E                   | Exit Button                                              | Send to Manager  This requisition will be sent to the hiring manager for approval |  |  |  |  |  |
|                     | E                   | Exit Page Text (next to Exit button)                     |                                                                                   |  |  |  |  |  |
|                     |                     |                                                          |                                                                                   |  |  |  |  |  |
|                     | ١                   | Workflow Step                                            | Text                                                                              |  |  |  |  |  |
|                     | 9                   | Step Type                                                | Modify                                                                            |  |  |  |  |  |
|                     | _                   | Name                                                     | Hiring Manager Approval                                                           |  |  |  |  |  |
|                     | 1                   | Name after completion                                    | Requisition Approved                                                              |  |  |  |  |  |
|                     | _                   | Mouseover                                                |                                                                                   |  |  |  |  |  |
|                     |                     | Type (Role)                                              | G (Hiring Manage                                                                  |  |  |  |  |  |
|                     | E                   | Entry and/or Exit Users                                  | diring Manag                                                                      |  |  |  |  |  |
|                     | _                   | Exit Button                                              | Send to Recruit                                                                   |  |  |  |  |  |
|                     | E                   | Exit Page Text (next to Exit button)                     | This requisitio fill be to the Resulte                                            |  |  |  |  |  |
|                     | -                   |                                                          |                                                                                   |  |  |  |  |  |
|                     |                     | Workflow Step                                            |                                                                                   |  |  |  |  |  |
|                     | 9                   | Step Type                                                | IV fy                                                                             |  |  |  |  |  |
|                     |                     | Name                                                     | zruite view                                                                       |  |  |  |  |  |
|                     | 1                   | Name after completion                                    | Recruiter Review                                                                  |  |  |  |  |  |
|                     |                     | Mouseover                                                |                                                                                   |  |  |  |  |  |
|                     |                     | Type (Role)                                              | R (Recruiter)                                                                     |  |  |  |  |  |
|                     | _                   | Entry and/or Exit Users                                  | R (Recruiter)                                                                     |  |  |  |  |  |
|                     | _                   | Exit Button                                              | Job Approved                                                                      |  |  |  |  |  |
|                     | E                   | Exit Page Text (next to Exit button)                     | By clicking 'Job Approved' this role will be able to sourced.                     |  |  |  |  |  |

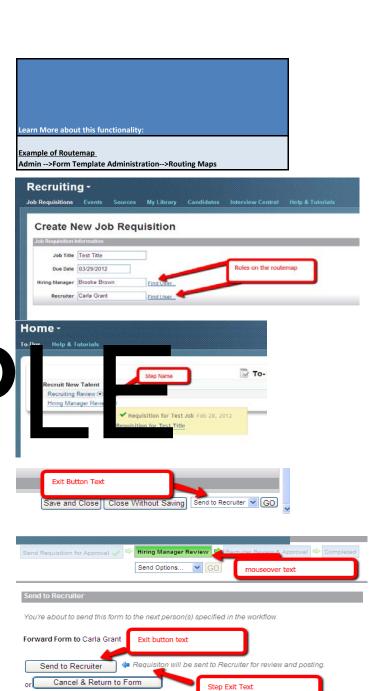

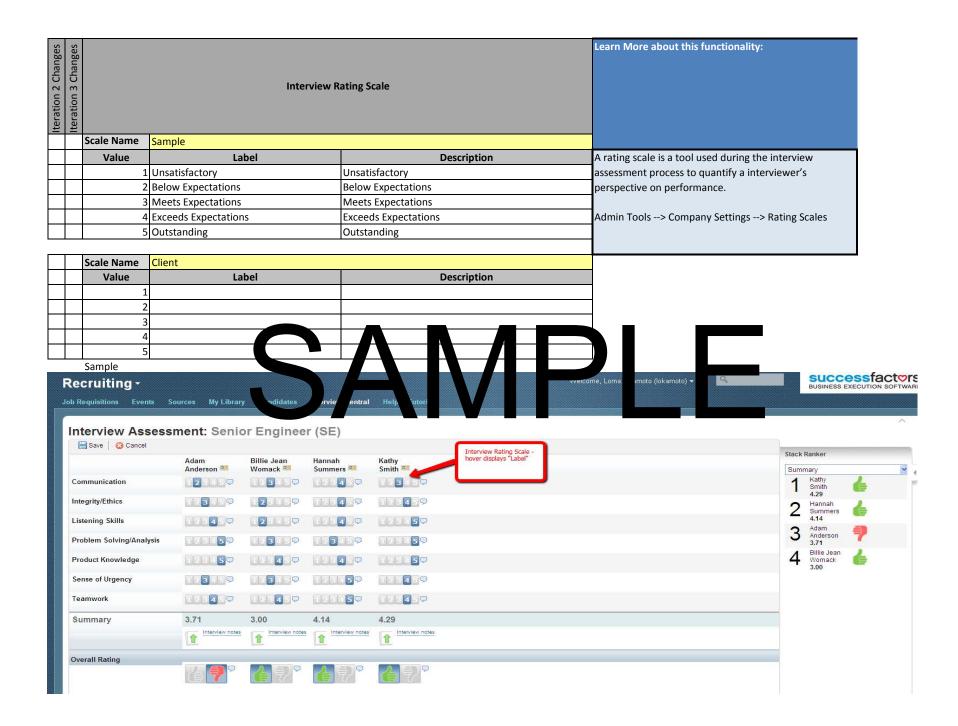

| Iteration 3 Changes |           | Career Sites/Microsites |                                                   |                                                                               |                                                                                                 |                                                                                                    |  |  |
|---------------------|-----------|-------------------------|---------------------------------------------------|-------------------------------------------------------------------------------|-------------------------------------------------------------------------------------------------|----------------------------------------------------------------------------------------------------|--|--|
|                     | Site Name | Welcome Message         | Signed In Homepage: Overall  Description          | Signed In Homepage:  Job Search Description                                   | Signed In Homepage: Manage Jobs  Description                                                    | Signed In Homepage: My Profile Description                                                                                                    |  |  |
|                     | External  |                         | several tools to help you find your next new job. | current job openings.<br>You can search, filter,<br>and sort jobs to find the | you've found. Use our organizational tools to save jobs to review later, see the status of jobs | Create a personal profile that saves your background experience and business information so recruiters can easily find you when new jobs come up. The more details you add, the more likely the job will match your interests. Also, your profile is automatically attached to any job you apply to. |  |  |
|                     | Internal  |                         | N/A                                               | N/A                                                                           | N/A                                                                                             | N/A                                                                                                    |  |  |

## Learn More about this functionality:

## Microsites

In addition to the Candidate Portal, you may configure add anal research anal in Admin Tools. They allow for targeted braining of candidate esits to specific justiairs, esb portals, etc.

Admin Tools -->Recruiting-->Manage Recruiting Sites

| Iteration 2 Changes | Iteration 3 Changes |                               |                                        |                                        |                 |  |  |  |
|---------------------|---------------------|-------------------------------|----------------------------------------|----------------------------------------|-----------------|--|--|--|
|                     |                     |                               | _                                      | EXTERNAL CANDIDATE SITE SEARCH FILTERS |                 |  |  |  |
|                     |                     | Job Search Filtering Fields   | Display in<br>Search Results?<br>(Y/N) | Label                                  | Picklist Id     |  |  |  |
|                     |                     | Key Words                     | Yes                                    |                                        | N/A             |  |  |  |
|                     |                     | Requisition Number            | Yes                                    |                                        | N/A             |  |  |  |
|                     |                     | Department                    | No                                     |                                        | N/A             |  |  |  |
|                     |                     | Division                      | No                                     |                                        | M/A             |  |  |  |
|                     |                     | Location                      | 100                                    |                                        | N/A             |  |  |  |
|                     |                     | Posted within the last N days | Yes                                    |                                        | i/A             |  |  |  |
|                     |                     | filter1                       |                                        | Country                                | postingCountry  |  |  |  |
|                     |                     | filter2                       | _S                                     | ob ateg //                             | postingCategory |  |  |  |
|                     |                     | filter3                       |                                        |                                        |                 |  |  |  |
|                     |                     | filter4                       |                                        |                                        |                 |  |  |  |
|                     |                     | filter5                       |                                        |                                        |                 |  |  |  |
|                     |                     | filter6                       |                                        |                                        |                 |  |  |  |
|                     |                     | filter7                       |                                        |                                        |                 |  |  |  |
|                     |                     | filter8                       |                                        |                                        |                 |  |  |  |
|                     |                     | filter9                       |                                        |                                        |                 |  |  |  |
|                     |                     | filter10                      |                                        |                                        |                 |  |  |  |
|                     |                     | filter11                      |                                        |                                        |                 |  |  |  |
|                     |                     | filter12                      |                                        |                                        |                 |  |  |  |
|                     |                     | filter13                      |                                        |                                        |                 |  |  |  |
|                     |                     | filter14                      |                                        |                                        |                 |  |  |  |
|                     |                     | filter15                      |                                        |                                        |                 |  |  |  |
|                     |                     |                               |                                        | INTERNAL CANDIDATE SITE SERACH FILTERS |                 |  |  |  |

|                               | Display in Search Results? |              |                 |
|-------------------------------|----------------------------|--------------|-----------------|
| Job Search Filtering Fields   | (Y/N)                      | Label        | Picklist Id     |
| Role to Display               | No                         | Role:        |                 |
| Key Words                     | Yes                        |              | N/A             |
| Requisition Number            | Yes                        |              | N/A             |
| Department                    | Yes                        |              | N/A             |
| Division                      | Yes                        |              | N/A             |
| Location                      | Yes                        |              | N/A             |
| Posted within the last N days | Yes                        |              | N/A             |
| filter1                       | Yes                        | Country      | postingCountry  |
| filter2                       | Yes                        | Job Category | postingCategory |
| filter3                       |                            |              |                 |
| filter4                       |                            |              |                 |
| filter5                       |                            |              |                 |
| filter6                       |                            |              |                 |
| filter7                       |                            |              |                 |
| filter8                       |                            |              |                 |
| filter9                       |                            |              |                 |
| filter10                      |                            |              |                 |
| filter11                      |                            |              |                 |
| filter12                      |                            |              |                 |
| filter13                      |                            |              |                 |
| filter14                      |                            |              |                 |
| filter15                      |                            |              |                 |

## **CONCEPTUAL CANDIDATE SEARCH FEATURE**

"Conceptual Search" is a way to search information that broadens the search results by including concepts that are similar bas proximities. At this time, it is only available to customers on the DC4/AZ server, and in US English only

Enable Conceptual Search?

Yes/No

|  | An attribute can be set, so that a position must b | Minimum Days to Post<br>e posted for a specific length of days, and then the system will not allow a us<br>the posting until those days have passed. |
|--|----------------------------------------------------|----------------------------------------------------------------------------------------------------|
|  | Minimum Days to Post?                              | [X] days                                                                                                    |
|  | This attribute can be set, so that the requisit    | Minimum <u>Internal</u> Days to Post tion must be posted for a specific number of days internally before external p                                  |
|  | Minimum Days to Post Internal?                     | [X] days                                                                                                    |

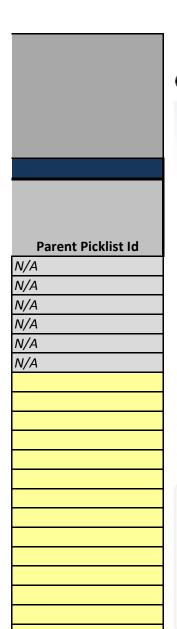

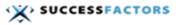

## **Career Opportunities**

| Search for Openings |                                               |
|---------------------|-----------------------------------------------|
| Keywords:           | 9                                             |
|                     | in job title  in job title or     description |
| Job Location :      | No Selection                                  |
| Job Language :      | No Selection                                  |
| Job Type :          | No Selection                                  |
| Job Language:       | English US (English US 🕶                      |
| SA                  | 14 July Suur sellettens  View Jobs            |

| 26 | Upcoming                                        | Job Fairs |  |  |  |
|----|-------------------------------------------------|-----------|--|--|--|
|    | <b>No Selecti</b><br>Enterprise<br>No Selection | S         |  |  |  |
|    | Apply                                           |           |  |  |  |

## N/A N/A N/A N/A N/A N/A N/A N/A N/A

## SAMPLE

ed on like concepts and

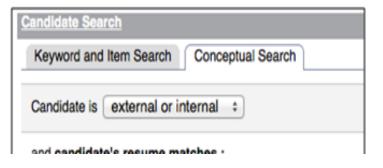

Use Conceptual Canc candidate to:

- 1. A Job Requ
- 2 Anothercal

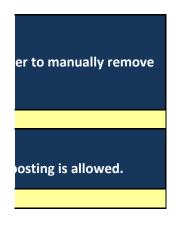

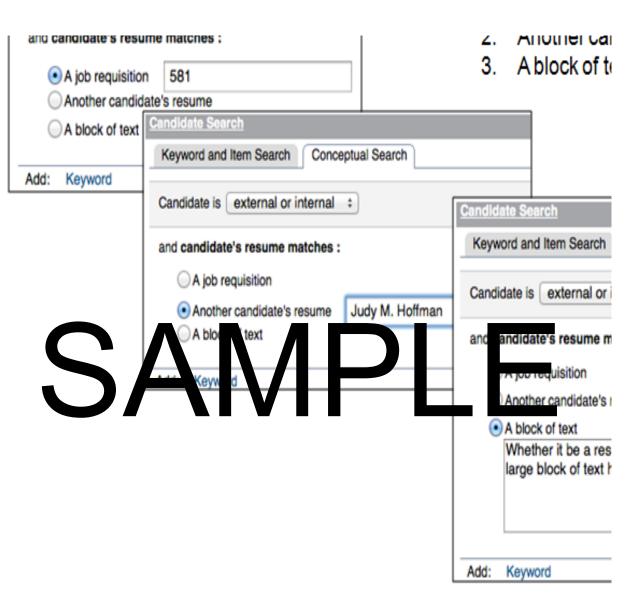

## **Question Library**

Questions can be created in multiple ways. A Question Library can be uploaded as a comma-separated version (.csv) file or as an XML file (.xml). Question Admin Tools page. A question can also be created when creating a new requisition. Uploading a .csv file is the fastest way to get many questions into the

**Learn More about this functionality:** 

Example of Questions on the Requisition Template (click)

Example of Questions on the Candidate Application (click)

| Sample CSV layout:    |                 |                  |                                       |                      |
|-----------------------|-----------------|------------------|---------------------------------------|----------------------|
|                       |                 | $\Lambda$        |                                       |                      |
| Question Type         | estion ( teg ry | Parint pmp tincy |                                       | Question Description |
| QUESTION_MULTI_CHOICE | Basic Screening |                  | Are you authorized to work in the OS? |                      |
|                       |                 |                  |                                       |                      |

is can also be entered through the system.

| Rating Scale | Answer Options | Experied Light Ansi | Experted Correct | GUID | L cale in which this copy of the question translated | Parent Response |
|--------------|----------------|---------------------|------------------|------|------------------------------------------------------|-----------------|
|              | Yes,No         | C                   |                  |      |                                                      |                 |
|              |                |                     |                  |      |                                                      |                 |

## **Configuration Workbook Sign-Off**

Iteration 1

The intent of this sign-off is to close the requirements gathering phase.

The <CUSTOMER> team has reviewed this configuration workbook and agreed to the following:

The configuration workbook accurately reflects <CUSTOMER>'s requirements as they relate to <MODULE> and the associated processes

The SuccessFactors proposed solution addresses these requirements as they are understood by the project team

By moving forward with these requirements, <CUSTOMER> understands that any requests for future edits and changes could impact the project start date

Throughout a project, new information may surface that may necessitate a change in business requirements or a change in the technical environment. These changes may result in a change in project scope and therefore estimated level of effort, project timeline or solution features. Change Orders may result in adjustments to this estimate and an increase in the estimated costs.

be initiated by either a <CUSTOMER> or SuccessFactors team member. Due to the complexity of some change orders, SuccessFactors may bill <CUSTOMER> for the time required to scope and estimate the requested change. SuccessFactors will inform <CUSTOMER> of the estimate if a charge will apply.

## Signed <CUSTOMER>: Description 2 Signed <CUSTOMER>: Date: Date: Dat

| Document Owner     |  |
|--------------------|--|
| SAP SuccessFactors |  |

| Document History |          |         |          |
|------------------|----------|---------|----------|
| Author           | Date     | Version | Status   |
| Andrea Langer    | 9-May-16 | 1605    | Released |
|                  |          |         |          |
|                  |          |         |          |
|                  |          |         |          |
|                  |          |         |          |
|                  |          |         |          |
|                  |          |         |          |
|                  |          |         |          |
|                  |          |         |          |
|                  |          |         |          |

| Change History |    |                   | _                                                                                                    |
|----------------|----|-------------------|----------------------------------------------------------------------------------------------------|
| /ersion        |    | Section Reference | Change Description                                                                                                    |
| 1602           |    | Introduction      | Updated methodology approach                                                                                               |
|                |    | Links             | Updated Log-in screenshot                                                                                                  |
|                |    | Fields Overview - | Added following standard fields:                                                                                           |
|                |    | Requisition       | <ul><li>- <operator>Email, <operator>Phone, <operator>Fax</operator></operator></operator></li><li>- formDueDate</li></ul> |
|                | SA | uisition          | Replaced fied type (operatorTeam)  Added hissing pick at IDS  Added andidateH ed field  Updated batton Permissions         |
|                |    |                   |                                                                                                    |
|                |    |                   |                                                                                                    |
|                |    |                   |                                                                                                    |
|                |    |                   |                                                                                                    |
|                |    |                   |                                                                                                    |
|                |    |                   |                                                                                                    |
|                |    |                   |                                                                                                    |
|                |    |                   |                                                                                                    |
|                |    |                   |                                                                                                    |
|                |    |                   |                                                                                                    |
|                |    |                   |                                                                                                    |
|                |    |                   |                                                                                                    |
|                |    |                   |                                                                                                    |

Appendix H: SAP SuccessFactors Recruitment Other Configuration Workbook

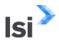

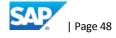

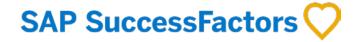

Recruitment Management Other Configuration Workbook

<Customer Name>

SAMPLE

**Execution** is the difference <sup>™</sup>

Global Headquarters 1500 Fashion Island Blvd. Suite 300 San Mateo, CA 94404 USA www.successfactors.com

## Contact Hs

Toll Free: (800) 809-9920(800) 809-9920 Phone: (650) 645-2000(650) 645-2000 Fax: (650)645-2099(650) 645-2099

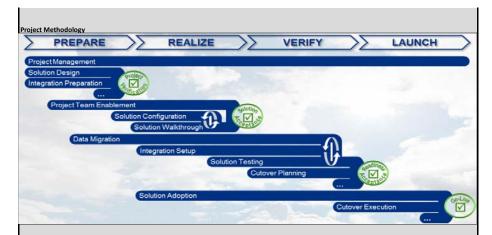

## Working with Your SuccessFactors Consultant

Together with your Professional Services Consultant you will explore and discuss each of the decision points described throughout the workbook. You will record your decisions in this configuration workbook.

Your SuccessFactors Professional Services Consultant is ready to guide you through the pletion of this workbook. You should feel free and questions and discourse you will complete the workbook or your own out our guidance, you own the main so that you can record your business decisions in your own words, we will go you can record your business decisions in your own words, we will go you can record your business decisions in your own words, we will go you can record your business decisions in your own words, we will go you can record your business decisions in your own words, we will go you can record your business decisions in your own words, we will go you can record your business decisions in your own words.

Once you have identified and recorded the configuration options that meet such says you to sign on this siguration we consider the process of describing how you would like sactors configuration by your sistematically some says that the signed workbook, your Professional Services Consultant can then configure some sactors to the signed workbook, your Professional Services Consultant can then configure some sactors to the signed workbook, your Professional Services Consultant can then configure some sactors to the same says that the same says that the same says the same says that the same says that the same says that the same says that the same says that the same says that the same says the same says that the same says that the same says that the same says that the same says that the same says the same says that the same says that the same says that the same says that the same

The SuccessFactors Empower methodology calls for three cycles, or iterat where you can consider the brkbook to describe our consumation with a successfactors of the successfactors of the successfact

You will use the workbook to record the configuration you have requested. Note that the signoff for configuration "received" happens after the three iterations of making requests and before testing and the final signoff of "production readiness".

SuccessFactors Consultant Responsibilities

Explain the options available in the Configuration Workbook

Provide feedback and suggestions on the best ways to utilize SuccessFactors to accomplish the customer's business objectives Configure the SuccessFactors system to match the customer requests documented in the Configuration Workbook after sign-off

## [CUSTOMER] Responsibilities

Own the Configuration Workbook document

Complete the Configuration Workbook with guidance and explanation from the Consultant, filling in the pale yellow sections Sign the workbook before the Consultant makes any configuration changes

Note: The Configuration Workbook represents what you are requesting to see in the next iteration of the system. The system will not reflect these requests until after your consultant takes the information in the workbook and configures the system to match it.

## Keys to using the Configuration Workbook

The workbook contains the following elements:

- Configuration Item Discussion Wording following each section heading describing the configuration item and possible choices.
- Customer Input/Decision: . Individual choices are colored with a pale yellow background.
- General Requirements: Area where you may record other comments, requests, or choices relating to configuration
- Business Drivers: Area where you may record business decisions and logic about the configuration element
- Iteration Configuration Modifications: During iterations 2 and 3, this is an area where you may record modifications or clarifications to previous decisions

## General Note

- This Configuration Workbook may make reference to products or services which are not part of your SuccessFactors agreement. Your Professional Services Consultant will help you understand what is available to you and what is not.
- This Configuration Workbook does not contain every possible configuration option. If it did, it would be 50 times bigger than it is! Your Professional Services Consultant will help you explore the unique and less frequently used features of SuccessFactors if they are a fit for your organization.

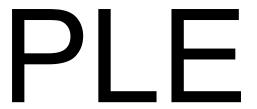

| Iteration 2 Changes | Iteration 3 Changes | The Agency Access Porta                                  | Agency Access Agency Access Agency Access Portal is a separate portal for 3rd party recruiters/agencies to view jobs posted for agencies and forward their candidates to these jobs. Jobs can be posted to specific agencies on the job posting page. The agency logins are managed in Admin. Each agency and agency user must be set up in Aring green are required) |         |       |       |                                                   |                                                  |                              |                   |           |            |                |
|---------------------|---------------------|----------------------------------------------------------|----------------------------------------------------------------------------------------------------|---------|-------|-------|---------------------------------------------------|--------------------------------------------------|------------------------------|-------------------|-----------|------------|----------------|
|                     | ı                   | Do you want to set up agencies to use the Agency Portal? |                                                                                                    |         |       |       | Yes / No                                          |                                                  |                              |                   |           |            |                |
|                     |                     | Agency Name                                              | Agency ID                                                                                                    | Address | Phone | Email | Duration (days<br>ownership of new<br>candidates) | Reset Ownership<br>clock with new<br>submission? | Candidate Self-<br>Ownership | Resume Submission | User Name | User Email | Agreement Text |
|                     |                     |                                                          |                                                                                                    |         |       |       |                                                   |                                                  |                              |                   |           |            |                |
|                     |                     |                                                          |                                                                                                    |         |       |       |                                                   |                                                  |                              |                   |           |            |                |
|                     |                     |                                                          |                                                                                                    |         |       |       |                                                   |                                                  |                              |                   |           |            |                |

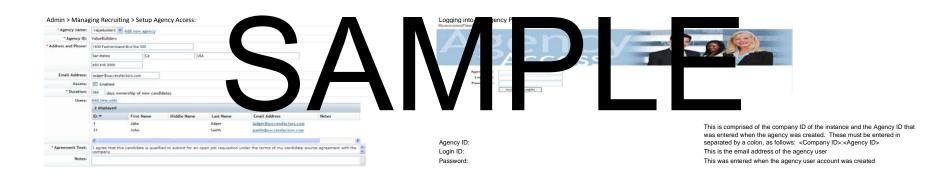

## **Email Communications Overview**

- System Automated Emails generated by the system and are automatically sent based on events the employee/manager performs. Many are shared between modules.
- 2. Recruiting email triggers specific to the recruiting product and are triggered and automatically sent based on circumstances in the system
- 3. Ad-Hoc Emails client specific recruiting email templates
  - b. Can be triggered based on candidate varkfam statuc. Can be triggered based on specific regritting "triggers"
  - c. Can be triggered multiplies the requiring user (such as ween distributing and offer
    - Can be triggered many by the hyduiling user (such as when distributing and offer letter).

|                | The recruiting module is a                                                                   | lesigned to automate the actif                                                                                            | fications of coats | System Automated Email Notifica<br>in The text of these notifications is configurable to y                                                                                                    |                                                   | fault text for each polification as-                     |   |
|----------------|----------------------------------------------------------------------------------------------|----------------------------------------------------------------------------------------------------|--------------------|----------------------------------------------------------------------------------------------------|---------------------------------------------------|----------------------------------------------------------|---|
| nuges          | The recruiting module is do                                                                  | ow. To edit the text of a notific                                                                                         | cation, access the | E-Mail Notification Templates Settings link in Adm                                                                                                    | in Tools > Company Settings > E-Mail Notification | fault text for each notification are Templates Settings. |   |
| Iteration 3 Cl | Notification                                                                                 | Note: Tokens mar                                                                                                    | Enable<br>Yes/No   | /or not applicable for use in the email body or subje                                                                                                    | Client Text                                       | Can use for recruiting only (if using other modules)?    |   |
| Ē              | Document Creation Notification                                                               | Document creation notification<br>will be sent to a user when a<br>form instance is created on<br>his/her behalf.         |                    | SUBLECT: [IDOC_TITLE]] Creation Notice 2000: Please be advised that the document [IDOC_TITLE]] has been created for you by [ISENDRI] and in one available in your PerformanceManager inbox folder. You can access this document at the following URL: [IDOC_ACCESS_URL]]                                                                                                    | SUBJECT:<br>BODY:                                 | Yes                                                      |   |
| E              | Document Routing Notification                                                                | Occument routing notification will be sent to a user when a form instance is available in his/her inbox.                  |                    | SUBJECT: [[DOC_TITLE]] Routing Notice SOOT:  Please but shieled that the document [[DOC_TITLE]] is row available in your PerformanceManager Inbox tolder for your [[DOC_ACTON]].  This document was last with [[SENDER]] and [[IS_WAS_DUE_ON]]. Comments from [[SENDER]] are:  [[DOC_COMMENT]]  You can access this document at the following URL: [[DOC_ACCESS_URL]]]                                                                                                    | BUBLIECT:<br>BCDY:                                | Yes                                                      |   |
| E              | Document Completed Notification                                                              | Document completed<br>notification will be sent when the<br>document is completed.                                        |                    | SUBJECT: [[DOC_TITLE]] Completed Notice<br>BODY:                                                                                                    | SUBJECT:<br>BODY:                                 | Yes                                                      |   |
| E              | Document Due Notification                                                                    | Document due notification will<br>be sent to a user when the<br>documents in his/her Inbox is<br>approaching the due day. |                    | SUBJECT: [IDOC_TITLE]] Due in [INO_OF_DAYS]] days days days days days days days days                                                                                                    | SUBJECT: BODY:                                    | No                                                       |   |
| E              | Document Late Notification                                                                   | Document late notification will be sent to a user when the documents in his/her inbox is already late for completion.     |                    | SUBJECT: [[DOC_TITLE]] to VO_OF_DAY days out of the course of the course | URALECT:<br>USOVY:                                | VII                                                      | _ |
| E              | Employee Referral Program<br>Candidate added to General pool<br>notification                 | Emailed to candidate when<br>he/she is added to candidate<br>database via Employee Referral                               |                    | [[DOC_ACCESS_URL]]  SUBJECT: You have been added to candidate database BODY:                                                                                                    | SUBJECT: BODY:                                    | Yes                                                      |   |
|                |                                                                                              | Program.                                                                                                    |                    | Helo [JRECRUTING, CANDIDATE, FULLNAME]]. This is an automated email to notify you that you have been submitted to our Candidate database via the light of the control of the control of th |                                                   |                                                          |   |
| E              | Employee Referral Program<br>Candidate referred to a job                                     | Emailed to candidate when<br>he/she is referred to a job                                                                  |                    | SUBJECT: You have been referred to a job requisition BODY:                                                                                                    | SUBJECT:                                          | Yes                                                      |   |
| ir             | requisition (new candidate)                                                                  | requisition                                                                                                    |                    | Helo [IRECRUTING, CANDIDATE, FULLNAME]]. This is an autocasted small to notify you that you have been set intended to the control of the control of the cont | воот:                                             |                                                          |   |
| E              | Employee Referral Program<br>Candidate referred to a job<br>requisition (existing candidate) | Emailed to candidate when<br>he/she is referred to a job<br>requisition.                                                  |                    | SUBLECT: You have been referred to a job recuisition BODY:  Helio [[RECRUTTING_CANDIDATE_FULLNAME]].  This is an automated small to notify you that you have been submitted to the  [[RECRUTING_JOB_EXTERNAL_TITLE]] job via the  Employee Referred Program by  [[RECRUTING_ERP_REFERREE_NAME]].                                                                                                    | SUBJECT:<br>BODY:                                 | Yes                                                      |   |
|                |                                                                                              |                                                                                                    |                    | Here is your username: [[RECRUITING_CANDIDATE_USERNAME]] Please click the link below to be taken to the job. [[RECRUITING_ERP_JOBREFERRAL_URL]]                                                                                                    |                                                   |                                                          |   |

| New Recruiting Operator<br>Notification (used with<br>"Requisition Reassign" feature) | New Recruiting Operator<br>Notification will be sent to<br>selected recruiting operators<br>when a job requisition is |     | SUBJECT: New Job Requisition for Your Review BODY: Please be advised that requisition number                                                                                                    | SUBJECT:<br>BODY: | Yes |   |  |
|---------------------------------------------------------------------------------------|----------------------------------------------------------------------------------------------------|-----|----------------------------------------------------------------------------------------------------|-------------------|-----|---|--|
|                                                                                       | reassigned or goes to approved<br>state.                                                                              |     | [JOB_REO_ID]] for a(n) [JOB_REO_NAME]] is now available in the Recruiting Inbox for your review. To find the form, log into your SuccessFactors account and select Recruiting.                                                                                                    |                   |     |   |  |
| Recruiting Interviewer Notification                                                   | This message is sent to<br>employees to notify them of a<br>recruiting candidate interview<br>assignment              | Yes | SUBJECT: Interview: [[RECRUITING_APPLICANT_NAME]] for [[RECRUITING_JOB_TITLE]] on ITRECRUITING_INTERVIEW DATEI]                                                                                                    | SUBJECT:          | Yes |   |  |
|                                                                                       |                                                                                                    |     | BODY: Dear [[RECRUITING_INTERVIEWER_NAME]],                                                                                                    | BODY:             |     |   |  |
|                                                                                       |                                                                                                    |     | You have been selected to interview: [[RECRUITING_APPLICANT_NAME]] for [[RECRUITING_JOB_TITLE]] on [[RECRUITING_INTERVIEW_DATE]]                                                                                                    |                   |     |   |  |
|                                                                                       |                                                                                                    |     | The interview team is: [[INTERVIEWER_INTERVIEW_TEAM_TABLE]] .lob Description:                                                                                                    |                   |     |   |  |
|                                                                                       |                                                                                                    |     | Job Description: [JOBREQ_DESC_INT]]  You will be assessing [[CANDIDATE_FIRST_NAME]] or the following competencies:                                                                                                    |                   |     |   |  |
|                                                                                       |                                                                                                    |     | [[COMPETENCIES_TABLE]]                                                                                                    |                   |     |   |  |
| Recruiting Event Interviewer<br>Notification                                          | This message is sent to<br>employees to notify them of a<br>recruiting event group interview<br>assignment.           | Yes | SUBJECT: Recruiting event interview assignment BODY:                                                                                                    | SUBJECT:<br>BODY: | Yes |   |  |
|                                                                                       | www.grid.                                                                                                    |     | Helio [[RECRUITING_INTERVIEWER_NAME]], You have been scheduled as an interviewer for the recruiting event [[EVENT_NAME]], on [[RECRUITING_INTERVIEW_DATE]].                                                                                                    |                   |     |   |  |
|                                                                                       |                                                                                                    |     | [[RECRUITING_INTERVIEW_DATE]].  To prepare for the event, or to enter your assessments of the candidates, log in to the SuccessFactors system and follow the link from your To-Do list: [[LOGIN_URL]]                                                                                                    |                   |     |   |  |
| Recruiting Manual Candidate<br>Notification                                           | This message is sent to<br>candidates who are created<br>manually to notify them about                                |     | SUBJECT: You have been entered into the recruiting candidate database. BODY:                                                                                                    | SUBJECT: BODY:    | Yes |   |  |
|                                                                                       | account details.                                                                                                    |     | Helio [[RECRUITING_CANDIDATE_FULLNAME]], This is an average of the control of the control of the | 3001.             |     | _ |  |
|                                                                                       |                                                                                                    |     | been en direction (IRCE) date database by IRCEO 2-OPERATOR. IN You me submitted your rec an employee or excut company event, or it says have been submit an external recruiter for consideration for a particular Your look.  [IRCEO/LITINO-UREL]  Username: [IRCEO/LITINO_CANDIDATE_US                                                                                                    | $\Delta \Lambda$  | ΛΙ  |   |  |
|                                                                                       |                                                                                                    |     | Pass INC. CANDIDATE. PAS' (O) REPORT OF THE PASS (O) Please of your earliest convey and charge of the readout and of ATOR. () [RECCRUTIN: AND ATOR. () [RECCRUTIN: AND ATOR | <b>NIV</b>        |     |   |  |
| Recruiting Imminent Candidate<br>Purge Notification                                   | Emailed to candidates that<br>there profile is about to be<br>purged on PURGE_DATE due<br>to inactivity.              |     | SUBJECT: Your Profile is about to be purged. BODY: Hello [[RECRUITING_CANDIDATE_FULLNAME]],                                                                                                    | SUBJECT:<br>BODY: | Yes |   |  |
|                                                                                       | so mociony.                                                                                                    |     | This is an automated email to notify you that your profile will be purged from our recoulting candidate database or [IPURGE_DATE] due to inactivity. In keeping with local rules and regulations, if you wish to keep your profile active, to maintain access to your job applications and to be considered for future positions, and to be considered for future positions. (a) in loyer account prior to [IPURGE_DATE] by Your login information for: [IRECRUITING_CANDIDATE_SITE_URL]]                                                                                                    |                   |     |   |  |
| Recruiting Agency                                                                     | Emailed to agencies when a<br>new requisition is posted.                                                              |     | SUBJECT: New Job Posting from [[COMPANY_NAME]]: [[JOB_TITLE]] BODY:                                                                                                    | SUBJECT: BODY:    | Yes |   |  |
|                                                                                       |                                                                                                    |     | There is a new job posted for your agency.  [[AGENCY, NAME]], from [[COMPANY, NAME]] [[JOB_TTTE]], clock [[AGENCY, POSTING, URL]] to  You are receiving this email because you have turned or email notifications for new job postings. To modify this, go to Options under [[AGENCY_PORTEL_URL]].                                                                                                    |                   |     |   |  |
| Share Candidate Search                                                                | Email to selected persons with<br>whom you want to share<br>candidate search                                          |     | SUBJECT: Sharing Candidate Search<br>BODY:                                                                                                    | SUBJECT:<br>BODY: | Yes |   |  |
|                                                                                       |                                                                                                    |     | I've sent the candidate search<br>[[RECRUITING_CANDIDATE_SEARCH_NAME]] to<br>you. It will appear in your saved searches list when you<br>search for candidates, and you can run it, edit it or<br>delete it without effecting my search.                                                                                                    |                   |     |   |  |
|                                                                                       |                                                                                                    |     | [[SENDER_USER_NAME]]                                                                                                    |                   |     |   |  |

## Recruiting Email Triggers

Triggered based on circumstances in the system that send an email automatically. Similar to the system email notification templates, but are specific to recruiting

## Tied to Email Templates and can include CC and BCC

| ges                |             | To edit the set up of a trigger, Admin > Recruiting > Recruiting Email Triggers. |                                                                                                    |                     |                                                        |                                                                      |    |     |  |  |  |
|--------------------|-------------|----------------------------------------------------------------------------------|----------------------------------------------------------------------------------------------------|---------------------|--------------------------------------------------------|----------------------------------------------------------------------|----|-----|--|--|--|
| 2 Chang<br>3 Chang |             |                                                                                  | Note: Tokens may be                                                                                                    | specific and/or not | applicable for use in the email body or subject lin    | ne. Must test specific business case use.                            |    |     |  |  |  |
| Iteration 2        | Category    | Trigger Name                                                                     | Trigger Point                                                                                                    | Enable (Yes/No)     | Email Template Name (add template on AdHoc Emails tab) | Recipients: (Role on Requisition/Employee Name and/or Email Address) | сс | BCC |  |  |  |
|                    | Agency      | Applicant Submitted to New Req<br>by Agency                                      | When an agency successfully forwards an applicant to a requisition                                                                                                    |                     |                                                        |                                                                      |    |     |  |  |  |
|                    | Agency      | New Agency User Alert                                                            | A new agency user is created by the Admin                                                                                                    |                     |                                                        |                                                                      |    |     |  |  |  |
|                    | Agency      | Agency User Re-Activated                                                         | When an agency user state is changed from<br>inactive to active, send this email template                                                                                                    |                     |                                                        |                                                                      |    |     |  |  |  |
|                    | Application | Application Updated by<br>Recruiting Operator                                    | A non-candidate user has edited and changed data on the application                                                                                                    |                     |                                                        |                                                                      |    |     |  |  |  |
|                    | Application | Job Requisition Deleted (<br>Candidate )                                         | Notification to Candidate when a job requisition is deleted                                                                                                    |                     |                                                        |                                                                      |    |     |  |  |  |
|                    | Candidate   | Application Updated By Candidate                                                 | The candidate has edited and changed data on the application after (not including) the initial apply                                                                                                    |                     |                                                        |                                                                      |    |     |  |  |  |
|                    | Candidate   | Candidate Merge Notification                                                     | Emailed to a candidate whose multiple accounts are merged                                                                                                    |                     |                                                        |                                                                      |    |     |  |  |  |
|                    | Candidate   | Candidate Merge Notification -<br>Master                                         | Emailed to a candidate whose multiple accounts are merged                                                                                                    |                     |                                                        |                                                                      |    |     |  |  |  |
|                    | Candidate   | Career Site Password Reset for<br>external candidates                            | This to candidates when                                                                                                    |                     |                                                        |                                                                      |    |     |  |  |  |
|                    | Candidate   | Job Alert Expired Notification                                                   | message is sen en a Job Aler eft diffied for a long period of time                                                                                                    |                     | <b>\                                    </b>           |                                                                      |    |     |  |  |  |
|                    | Candidate   | Job Alert Invalidated Notification                                               | This mess when the filte specified in a Job 7 re no lon                                                                                                    |                     |                                                        |                                                                      |    |     |  |  |  |
|                    | Candidate   | Job Alert Notification                                                           | message is sent brding he selection beds and beds and beds are sent brding he selection brding he selection brding he selectio |                     |                                                        |                                                                      |    |     |  |  |  |
|                    | Candidate   | Invite Candidate to Apply                                                        | This to a for saled candidate once they've been invited to apply for a Job                                                                                                    |                     |                                                        |                                                                      |    |     |  |  |  |
|                    | Career      | Email Job to Friend                                                              | A candidate uses the Email Job to Friend feature in the career site                                                                                                    |                     | [Can include Header, Email and Footer Templates]:      |                                                                      |    |     |  |  |  |
|                    | Career      | Welcome / Thanks for Creating<br>Account                                         | The external candidate has successfully created an active user account                                                                                                    |                     |                                                        |                                                                      |    |     |  |  |  |
|                    | Interview   | Interview Assessments<br>Outstanding                                             | [Indicate days]: If an interview assessment form has been incomplete for [X] days following the interview date, send email every [X] days. If no interview date is specified, this email does not trigger. Send a maximum of [X] reminder emails.                                                                                                    |                     |                                                        |                                                                      |    |     |  |  |  |
|                    | Interview   | Upcoming Interview Notification                                                  | Notification to interviewers about upcoming interviews                                                                                                    |                     |                                                        |                                                                      |    |     |  |  |  |
|                    | Interview   | Candidate Self-Schedules<br>Interview                                            | Sent to candidates who have been invited to interview, contains login and interview time information.                                                                                                    |                     |                                                        |                                                                      |    |     |  |  |  |
|                    | Interview   | Interview Confirmation to Candidate                                              | Sent to a candidate when they have confirmed an interview                                                                                                    |                     |                                                        |                                                                      |    |     |  |  |  |
|                    | Interview   | Interview Confirmation to<br>Organizers                                          | Sent to the organizers when a candidate confirms an interview                                                                                                    |                     |                                                        |                                                                      |    |     |  |  |  |
| $\dagger$          | Interview   | Interview Confirmation to Interviewers                                           | Sent to the interviewers when a candidate confirms an interview                                                                                                    |                     |                                                        |                                                                      |    |     |  |  |  |

| -  |             |                                                            |                                                                                                    |     |                                                |  |  |
|----|-------------|------------------------------------------------------------|----------------------------------------------------------------------------------------------------|-----|------------------------------------------------|--|--|
|    | Interview   | Interview Delete Notification                              | Notification to all participants when an<br>Interview is deleted by an assigned user                                                                             |     |                                                |  |  |
|    |             |                                                            |                                                                                                    |     |                                                |  |  |
|    | Interview   | Interviewer Availability<br>Notification                   | Email request for interviewers to add<br>availability for a certain time                                                                                         |     |                                                |  |  |
|    | Interview   | Interview Cancellation to<br>Organizers                    | Sent to the organizers when a candidate declines an interview                                                                                                    |     |                                                |  |  |
|    | Interview   | Booked Interview Cancellation to<br>Interviewers           | Sent to the interviewers when a candidate cancels a booked interview                                                                                             |     |                                                |  |  |
|    | Interview   | Booked Interview Cancellation to Candidate                 | Sent to candidate to confirm they have canceled their interview                                                                                                  |     |                                                |  |  |
|    | Interview   | Booked Interview Cancellation to<br>Organizers             | Sent to the organizers when a candidate cancels a booked interview                                                                                               |     |                                                |  |  |
|    | Interview   | Booked Interview Reschedule<br>Email to Candidate          | Email sent to candidate to confirm they have<br>rescheduled their interview                                                                                      |     |                                                |  |  |
|    | Interview   | Candidate Interview Response<br>Reminder                   | Email sent to candidates in the status of<br>"Not Booked" who have been sent an<br>invitation to interview but have not<br>responded yet                         |     |                                                |  |  |
|    | Interview   | Booked Candidate Interview Update                          | Sent to booked candidates if details of the<br>interview are changed, for example, location<br>or attachments                                                    |     |                                                |  |  |
|    | Interview   | Cancel Interview Notification                              | Sent to all participants when an interview is cancelled by interviewers due to unaya:                                                                            |     |                                                |  |  |
|    | Offer       | Offer Approved by All Approvers                            | A prinas been loved by all appro                                                                                                    |     |                                                |  |  |
|    | Offer       | Offer Received An Approval                                 | A has been approved by an a who has been approver, and has passed to the has over in que                                                                         |     | <b>\/                                     </b> |  |  |
|    | Offer       | Offer Initiated (Sent For Approval)                        | offer has been ser the fire oprover                                                                                                    |     |                                                |  |  |
|    | Offer       | Online Offer Accepted by<br>Candidate                      | "Accept one- or Accept & esign"                                                                                                    | 4 1 | <b>V</b> 1 1                                   |  |  |
|    | Offer       | Online Offer Declined by Candidate                         | Email will be sent when candidate chooses "Decline Offer"                                                                                                    |     |                                                |  |  |
|    | Offer       | Online Offer Cancelled by<br>Sender Candidate Notification | Candidates can be notified when online offers are cancelled                                                                                                    |     |                                                |  |  |
|    | Offer       | Online Offer Cancelled by<br>Sender                        | Recruiting users can be notified when online offers are cancelled                                                                                                |     |                                                |  |  |
|    | Requisition | Requisition Posting Expiration Upcoming                    | [Indicate days]: A job requisition has one or more postings within [X] days of expiration                                                                        |     |                                                |  |  |
|    | Requisition | Home Page Tile Stalled<br>Requisition Nudge                | A user clicks the "nudge" feature on the<br>Home Page Tile on the V12 homepage                                                                                   | Yes |                                                |  |  |
|    | Requisition | Requisition Re-opened                                      | The job requisition has changed from a closed state to an approved state                                                                                         |     |                                                |  |  |
|    | Requisition | Requisition Closed                                         | The job requisition has changed from an approved state to a closed state                                                                                         |     |                                                |  |  |
|    | Requisition | Requisition Changed                                        | The job requisition data has been updated                                                                                                    |     |                                                |  |  |
|    | Requisition | Requisition Posted                                         | The job requisition has postings (internal, external, internal private, external private, agency/agencies, eQuest) that has been newly initiated by an operator. |     |                                                |  |  |
|    | Requisition | Job Requisition Deleted (Internal user)                    | Notification to Internal user when a job<br>requisition is deleted                                                                                               |     |                                                |  |  |
|    | Requisition | Approved job requisition restored                          | Notification to be sent out on restoring an approved job requisition                                                                                             |     |                                                |  |  |
|    | Requisition |                                                            | Emailed the successful status of Job Role Tag import                                                                                                    | Yes |                                                |  |  |
|    | Requisition |                                                            | Emailed the failure status of Job Role Tag import.                                                                                                    | Yes |                                                |  |  |
| ш— |             | r anuf t                                                   | import.                                                                                                    |     |                                                |  |  |

## **Ad Hoc Email Templates**

In addition to the system automated notifications, additional recruiting email templates can be developed. These can be used for emails sent to the candidate or tied to changes in candidate status that can be automatically sent to the candidate or the roles involved when the status changes. To edit the text of a notification, access the Manage Recruiting Email Templates link in Admin Tools > Recruiting > Manage Recruiting Email Templates.

| teration 2 Ch |                                                    | test specific business case use.                             |                                                                                                    |                                                                                                    |
|---------------|----------------------------------------------------|--------------------------------------------------------------|----------------------------------------------------------------------------------------------------|----------------------------------------------------------------------------------------------------|
| Itera         | Template Name                                      | Email Subject                                                | Body of Email                                                                                                    | Notes                                                                                                    |
| Stan          | dard Templates                                     |                                                              |                                                                                                    |                                                                                                    |
|               | Invite Candidate to Apply                          | to [[RECRUITING_JOB_TITLE]]                                  | [[RECRUITING_APPLICANT_NAME]], you have been offered a chance to apply for the job: [[RECRUITING_JOB_TITLE]] posted on [[INVITE_JOB_POSTING_DATE]]. Please click on the URL below to apply! [[INVITE_LINK]]                                                                                                    | Used if "Invite to Apply" email trigger is enabled                                                                                                    |
|               | Candidate Merge Notification                       | been merged                                                  | [[RECRUITING_CANDIDATE_FULLNAME]], <a href="https://doi.org/10.1016/j.cm/">https://doi.org/10.1016/j.cm/</a> as having multiple accounts in our system. Your accounts have been merged and your username is: [[RECRUITING_CANDIDATE_USERNAME]], <a href="https://doi.org/10.1016/j.cm/">https://doi.org/10.1016/j.cm/</a> do not visit our website and update your profile information to ensure it is current. <a href="https://doi.org/10.1016/j.cm/">https://doi.org/10.1016/j.cm/</a> (SENDER)]                                                                                                    | Used if "Candidate Merge Notification" email trigger is enabled                                                                                                    |
|               | Candidate Merge Notification                       | been merged                                                  | [[RECRUITING_CANDIDATE_FULLNAME]], <a candidate="" email="" enabled<="" href="https://doi.org/10.1016/jtm2.1016/jtm2.101&lt;/th&gt;&lt;th&gt;Used if " is="" merge="" notification"="" th="" trigger=""></a> |                                                                                                    |
|               | Candidate Merge Notification -<br>Master           | Your candidate profiles been merged                          | RECRUITING_CA DATE_FULLNA                                                                                                    | thed if "Cartal late Merge Notification of the Cartal late Merge Notification of the Cartal late late late late late late late l |
|               | Career Site E-Mail Notification                    | Account created                                              | TO [CARE   STE LIGHT VAME]].  You recould as been creat levource ogin at the have levated in the distribution design the unit be.  Please click this link to activate your account:                                                                                                    | Used if "We ne / Thanks for Ci ing Account" email trigger is enabled                                                                                                    |
|               | Career Site Password Reset for external candidates |                                                              | Please click this link to activate your account:  Hello [[CAREERSITE_USER_NAME]],  Please click on the URL below to change your password.  [[LOGIN_URL]]                                                                                                    | Used if "Career Site Password Reset for external candidates" email trigger is enabled                                                                                                    |
|               | Job Alert Expired Notification                     | Job Alert Expired Notification:<br>[[JOB_ALERT_NAME]]        | Your [[JOB_ALERT_NAME]] Job Alert expired. It has been inactivated because it has been unmodified for a long period of time. Please log in to the career site to active it manually.                                                                                                    | Used if "Job Alert Expired Notification" email trigger is enabled                                                                                                    |
|               | Job Alert Invalidated Notification                 | Job Alert Invalidated<br>Notification:<br>[[JOB_ALERT_NAME]] | Your [[JOB_ALERT_NAME]] Job Alert is no longer valid because some of the filters are no longer visible. [[ERRORS]] You can log in to the career site and modify the Job Alert and re-activate it.                                                                                                    | Used if "Job Alert Invalidates Notification" email trigger is enabled                                                                                                    |
|               | Job Alert Notification                             |                                                              | There are [[TOTAL_JOBS]] jobs ([[NEW_JOBS]]) matching your criteria for [[JOB_ALERT_NAME]] Here are the most recent jobs: [[JOB_LIST]]  You are receiving this email because you registered on our Web site for [[JOB_ALERTS_LINK]]. If you prefer not to receive emails like this in the future, please click on this link: [[JOB_ALERTS_INSUBSCRIBE]]                                                                                                    | Used if "Job Alert Notification" email trigger is enabled                                                                                                    |
| Clier         | t Specific Templates                               |                                                              |                                                                                                    |                                                                                                    |
|               |                                                    |                                                              |                                                                                                    |                                                                                                    |
|               |                                                    |                                                              |                                                                                                    |                                                                                                    |
|               |                                                    |                                                              |                                                                                                    |                                                                                                    |
|               |                                                    |                                                              |                                                                                                    |                                                                                                    |
|               |                                                    |                                                              |                                                                                                    |                                                                                                    |
|               |                                                    |                                                              |                                                                                                    |                                                                                                    |

|                                               |                         |                                                                                   | Recruiting Email Suppo | rted Tokens                                                                                                    |                                                                                                    |
|-----------------------------------------------|-------------------------|-----------------------------------------------------------------------------------|------------------------|----------------------------------------------------------------------------------------------------|----------------------------------------------------------------------------------------------------|
|                                               |                         |                                                                                   | All Notifications      |                                                                                                    |                                                                                                    |
| Token [[CANDIDATE_FIRST_NAME]]                | Field Name<br>firstName | Token Description Candidate First Name                                            | (Yes/No)               | Specific Notifications                                                                                                    | Notification Path                                                                                                |
| [[CANDIDATE_LAST_NAME]]                       | lastName                | Candidate Last Name                                                               | No                     |                                                                                                    |                                                                                                    |
| (CANDIDATE FULL NAME)                         | candidateName           | Candidate Full Name                                                               | No                     |                                                                                                    |                                                                                                    |
| (CANDIDATE EMAILI)                            | contactEmail            | Candidate Email                                                                   | No                     |                                                                                                    |                                                                                                    |
| w #                                           | consciensii             |                                                                                   | No                     |                                                                                                    |                                                                                                    |
| (JOB_REQ_ID))                                 | d                       | Job Requisition Number                                                            | No                     |                                                                                                    |                                                                                                    |
| [[JOB_REQ_TITLE]]                             | title and extTitle      | Job Title                                                                         | No                     |                                                                                                    |                                                                                                    |
| [[JOB_REQ_LOCATION]]                          | location                | Location (of Job Requisition location)                                            | No                     |                                                                                                    |                                                                                                    |
| [[HIRING_MGR_FULL_NAME]]                      | hiringManagerName       | Hiring Manager Full Name<br>(G Role/Hiring Manager Name on the                    | No                     |                                                                                                    |                                                                                                    |
| [[RECRUITER_FULL_NAME]]                       | recruiterName           | Requisition)  Recruiter Full Name (R Role/Recruiter Name on the Requisition)      | No                     |                                                                                                    |                                                                                                    |
| [SOURCER_FULL_NAME]]                          | sourcerName             | Sourcer Full Name                                                                 | No                     |                                                                                                    |                                                                                                    |
| [[TODAY]]                                     |                         | (S Role/Sourcer Name on the Requisition) Today's date (e.g. January 31, 2009)     | No                     |                                                                                                    |                                                                                                    |
| [LOGOII                                       |                         | Company's Logo                                                                    | N-                     |                                                                                                    |                                                                                                    |
| [[LUGU]]                                      |                         | Company's Logo                                                                    | No                     |                                                                                                    |                                                                                                    |
|                                               |                         |                                                                                   |                        |                                                                                                    |                                                                                                    |
| [[ORIGINATOR_FULL_NAME]]                      | originatorName          | Originator Full Name<br>(O Role/Originator on the Requisition)                    | No                     |                                                                                                    |                                                                                                    |
| [[SECOND_RECRUITER_FULL_NAME]]                | secondRecruiterName     | Second Recruiter Full Name                                                        | No                     |                                                                                                    |                                                                                                    |
| [VP_STAFFING_FULL_NAME]]                      | vpOfStaffing            | (W Role/Second Recruiter Name on the<br>Requisition)                              | No                     |                                                                                                    |                                                                                                    |
| _                                             | vporataring             | VP Of Staffing Full Name (Q<br>(Q Role/VP of Staffing Name on the<br>Requisition) | NO                     |                                                                                                    |                                                                                                    |
| [[COMPANY_NAME]]                              |                         | Company Name                                                                      | No                     |                                                                                                    |                                                                                                    |
| [[SENDER]]                                    |                         | Sender User                                                                       | No                     |                                                                                                    |                                                                                                    |
| [[SIGNATURE]]                                 |                         | Company Signature                                                                 | No                     |                                                                                                    |                                                                                                    |
|                                               |                         |                                                                                   |                        |                                                                                                    |                                                                                                    |
| [[CAREER_SITE_URL]]                           |                         | Career Site URL                                                                   |                        |                                                                                                    |                                                                                                    |
| [[CAREER_SITE_FORGOT_PASSWORD_URL]]           |                         | Career Site Forgot Password U                                                     | No                     |                                                                                                    |                                                                                                    |
| [[LOGIN_URL]]                                 |                         | Login URL                                                                         | No                     |                                                                                                    |                                                                                                    |
| [[APPLICATION_ID]]                            |                         | Application ID                                                                    |                        |                                                                                                    |                                                                                                    |
| IICANDIDATE IDII                              |                         |                                                                                   |                        |                                                                                                    |                                                                                                    |
| 2                                             |                         | Candidate ID                                                                      | No                     |                                                                                                    |                                                                                                    |
| [[APPLICATION_PAGE_URL]]                      |                         | Application Page URL                                                              | No                     |                                                                                                    |                                                                                                    |
| [[CANDIDATE_OFFER_URL]]                       |                         | Candidate Offer URL (used in<br>Offer eSignature)                                 | No                     |                                                                                                    |                                                                                                    |
| [[APPLICATION_ASSESSMENT_PACKAGE_TITLE]]      |                         | Assessment Package Title                                                          |                        | nent Integration Notifications                                                                                                    |                                                                                                    |
| [[APPLICATION_ASSESSMENT_PROVIDER_URL]]       |                         | Assessment Provider URL                                                           | No                     | Assessment Integration Notifications                                                                                                    |                                                                                                    |
| [[AGENCY_POSTING_URL]]                        |                         | Agency Posting URL                                                                | No                     | Agency Account Notifications                                                                                                    |                                                                                                    |
| [[AGENCY_PORTAL_URL]]                         |                         | Agency Portal URL                                                                 | No                     | Agency Account Notifications                                                                                                    |                                                                                                    |
|                                               |                         |                                                                                   | No                     | Agency Account Notifications                                                                                                    |                                                                                                    |
| [[AGENCY_NAME]]                               |                         | Agency Name                                                                       | No                     | Agency Account Notifications                                                                                                    |                                                                                                    |
| [[AGENCY_ID]]                                 |                         | Agency Id                                                                         | No                     | Agency Account Notifications                                                                                                    |                                                                                                    |
| [[AGENCY_USER]]                               |                         | Agency User                                                                       | No                     | Agency Account Notifications                                                                                                    |                                                                                                    |
| [[AGENCY_OWNERSHIP_STATUS]]                   |                         | Agency Ownership Status                                                           | No                     |                                                                                                    | Admin Tools > Recruiting >                                                                                       |
| [INTERVIEW_SCHEDULING_INTERVIEW_TITLE]]       |                         | Interview Scheduling Interview Title                                              | No                     | Interview Scheduling Notifications                                                                                                    | Admin Tools > Recruiting > Recruiting Email Triggers  Admin Tools > Recruiting >                                 |
| [INTERVIEW_SCHEDULING_CONFIRM_INTERVIEW_URL]] |                         | Interview Scheduling Candidate Interview UR                                       | No.                    | Interview Scheduling Notifications                                                                                                    | Admin Tools > Recruiting ><br>Recruiting Email Triggers                                                          |
| [[INTERVIEW_SCHEDULING_INTERVIEW_TYPE]]       |                         | Interview Scheduling Interview Type                                               | INU                    | Interview Scheduling Notifications                                                                                                    | Admin Tools > Recruiting ><br>Recruiting Email Triggers                                                          |
| [[INTERVIEW_SCHEDULING_INTERVIEW_LOCATION]]   |                         | Interview Scheduling Interview Location                                           | No                     | Interview Scheduling Notifications                                                                                                    | Admin Tools > Recruiting ><br>Recruiting Email Triggers                                                          |
| [INTERVIEW_SCHEDULING_INTERVIEW_LENGTH]]      |                         | Interview Scheduling Interview Length                                             | No                     | Interview Scheduling Notifications                                                                                                    | Admin Tools > Recruiting ><br>Recruiting Email Triggers                                                          |
| [[INTERVIEW_SCHEDULING_INTERVIEW_DATE]]       |                         | Interview Scheduling Interview Date                                               | No                     | Interview Scheduling Notifications                                                                                                    | Admin Tools > Recruiting ><br>Recruiting Email Triggers                                                          |
| [INTERVIEW_SCHEDULING_INTERVIEWER_NAMES]]     |                         | Interview Scheduling Interviewer Names                                            | No                     | Interview Scheduling Notifications                                                                                                    | Admin Tools > Recruiting ><br>Recruiting Email Triggers                                                          |
|                                               |                         | , and a second                                                                    | No                     |                                                                                                    |                                                                                                    |
|                                               |                         |                                                                                   |                        | The purpose of this token is that is allows the end user, when forwarding candidates, to select whether or not they wish to include the resume and cover letter as a zip file in the forward candidate email notification  |                                                                                                    |
| [[ATTACHMENT_RESUME]]                         |                         | Application Resume                                                                | No                     |                                                                                                    |                                                                                                    |
|                                               |                         |                                                                                   |                        | The purpose of this token is that is allows the end user, when forwarding candidates, to select whether or not they wish to include the resume and cover letter as a zip file in the forward candidate email notification. |                                                                                                    |
| [[ATTACHMENT_COVER_LETTER]]                   |                         | Application Cover Letter                                                          | No                     | candidate email notification                                                                                                    | Admin Tools > Recruiting >                                                                                       |
| [[AGENCY_PWD_RESET_URL]]                      |                         | Agency Password Reset                                                             | No                     | New Agency User Alert<br>Agency User Re-Activated                                                                                                    | Recruiting Email Triggers                                                                                        |
| [[AGENCY_USER_ID]]                            |                         | Agency User ID                                                                    |                        | New Agency User Alert<br>Agency User Re-Activated                                                                                                    | Admin Tools > Recruiting ><br>Recruiting Email Triggers                                                          |
| [RECRUITING_CANDIDATE_USERNAME]]              |                         | Candidate User Name                                                               | No                     | Candidate Merge Notification Candidate Merge Notification - Master                                                                                                    | Admin Tools > Recruiting ><br>Recruiting Email Triggers                                                          |
|                                               |                         |                                                                                   |                        | Candidate Merge Notification                                                                                                    | Admin Tools > Recruiting >                                                                                       |
| [[RECRUITING_NONMASTER_CANDIDATE_USERNAME]]   |                         | Candidate Previous User Name (if merged)                                          | No                     | Candidate Merge Notification - Master  Candidate Merge Notification - Master  Candidate Merge Notification  Candidate Merge Notification - Master                                                                          | Admin Tools > Recruiting ><br>Recruiting Email Triggers  Admin Tools > Recruiting ><br>Recruiting Email Triggers |

PLE

| [[CAREERSITE_USER_NAME]]                                                                                                    | Candidate Career Site User Name  | No                                       | Career Site Password Reset for External Candidates                                                                                                    | Admin Tools > Recruiting >                                                                                                    |
|----------------------------------------------------------------------------------------------------|----------------------------------|------------------------------------------|----------------------------------------------------------------------------------------------------|----------------------------------------------------------------------------------------------------|
| [LOGIN_URL]]                                                                                                    | Career Site Login                | No                                       | Career Site Password Reset for External Candidates                                                                                                    | Recruiting Email Triggers Admin Tools > Recruiting >                                                                                                    |
| [[EUGIN_UKE]]                                                                                                    | Career Site Login                | No                                       | Lab. Alast Marification                                                                                                    | Recruiting Email Triggers Admin Tools > Recruiting >                                                                                                    |
| [[JOB_ALERT_NAME]]                                                                                                    | Job Alert Name                   |                                          | Job Alert Expired Notification Job Alert Invalidated Notification                                                                                                    | Recruiting Email Triggers                                                                                                    |
| [[TOTAL_JOBS]]                                                                                                    | Job Alert Total Jobs             | No                                       | Job Alert Notification                                                                                                    | Admin Tools > Recruiting ><br>Recruiting Email Triggers                                                                                                    |
| ([NEW_JOBS])                                                                                                    | Job Alert New Jobs               | No                                       | Job Alert Notification                                                                                                    | Admin Tools > Recruiting ><br>Recruiting Email Triggers                                                                                                    |
| (JOB_LIST))                                                                                                    | Job Alert List                   | No                                       | Job Alert Notification                                                                                                    | Admin Tools > Recruiting ><br>Recruiting Email Triggers                                                                                                    |
| [JOB_ALERTS_LINK]]                                                                                                    | Job Alert Hyperlink              | No                                       | Job Alert Notification                                                                                                    | Admin Tools > Recruiting >                                                                                                    |
| [[JOB_ALERTS_UNSUBSCRIBE]]                                                                                                    | Job Alert Unsubscribe            | No                                       | Job Alert Notification                                                                                                    | Recruiting Email Triggers Admin Tools > Recruiting >                                                                                                    |
| [[RECRUITING_APPLICANT_NAME]]                                                                                                    | Candidate Name (Invite to apply) | No                                       | Invite Candidate to Apply                                                                                                    | Recruiting Email Triggers<br>Admin Tools > Recruiting >                                                                                                    |
|                                                                                                    |                                  | No                                       |                                                                                                    | Recruiting Email Triggers<br>Admin Tools > Recruiting >                                                                                                    |
| [[RECRUITING_JOB_TITLE]]                                                                                                    | Job Title (Invite to apply)      | No                                       | Invite Candidate to Apply                                                                                                    | Recruiting Email Triggers Admin Tools > Recruiting >                                                                                                    |
| (INVITE_REFERRER))                                                                                                    | Referral Link                    | No                                       | Invite Candidate to Apply                                                                                                    | Recruiting Email Triggers Admin Tools > Recruiting >                                                                                                    |
| [[INVITE_JOB_POSTING_DATE]]                                                                                                    | Job Posting Date                 | No                                       | Invite Candidate to Apply                                                                                                    | Recruiting Email Triggers Admin Tools > Recruiting >                                                                                                    |
| ([INVITE_LINK])                                                                                                    | Invite to Apply Link             | No                                       | Invite Candidate to Apply                                                                                                    | Recruiting Email Triggers Admin Tools > Recruiting >                                                                                                    |
| [[INTERVIEWER_FULL_NAME]]                                                                                                    | Interview Name                   | No                                       | Upcoming Interview Notification                                                                                                    | Recruiting Email Triggers Admin Tools > Recruiting >                                                                                                    |
| [[INTERVIEW_DATE]]                                                                                                    | Interview Date                   | No                                       | Upcoming Interview Notification                                                                                                    | Recruiting Email Triggers Admin Tools > Recruiting >                                                                                                    |
| [[INTERVIEW_TEAM_TABLE]]                                                                                                    | Interview Team Members Names     | No                                       | Upcoming Interview Notification                                                                                                    | Recruiting Email Triggers                                                                                                    |
| [[COMPETENCIES_TABLE]]                                                                                                    | Interview Competencies           | No                                       | Upcoming Interview Notification                                                                                                    | Admin Toda S Recruing S<br>Recruiting Email Triopers<br>Admin Toda S Recruiting S<br>Recruiting Email Triopers<br>Admin Toda S Recruiting S<br>Recruiting Email Triggers                                                                                                    |
| [JOBREQ_DESC_INT]]                                                                                                    | Job Description                  | No                                       | Upcoming Interview Notification                                                                                                    | Recruiting Email Triggers                                                                                                    |
| ([PREVIOUS_APPROVER])                                                                                                    | Previous Offer Approver          | NO                                       | Offer Approved by All Approvers<br>Offer Received An Approval                                                                                                    | Recruiting Email Triggers                                                                                                    |
|                                                                                                    |                                  | No                                       | Offer Initiated (Sent for Approval)                                                                                                    | Admin Tools > Recruiting ><br>Recruiting Email Triggers                                                                                                    |
| [[CURRENT_APPROVER]]                                                                                                    | Current Offer Approver           | No                                       | Offer Received An Approval Offer Initiated (Sent for Approval)                                                                                                    | Admin Tools > Recruiting ><br>Recruiting Email Triggers                                                                                                    |
| [[NEXT_APPROVER]]                                                                                                    | Next Offer Approver              | No                                       | Offer Received An Approval Online Offer Accepted by Candidate                                                                                                    |                                                                                                    |
| ((OFFER_EXTENDED_DATE))                                                                                                    | Date of Offer                    | No                                       | Online Offer Declined by Candidate Online Offer Accepted by Candidate                                                                                                    | Consider Cont Triange                                                                                                    |
| [[OFFER_RESPONSE]]                                                                                                    | Offer Response                   | Ne                                       | Online Offer Declined by Candidate                                                                                                    | Recruiting Email Triggers                                                                                                    |
| [[OFFER_RESPONSE_DATE]]                                                                                                    | Offer Response Date              | INO                                      | Online Offer Accepted by Candidate Online Offer Declined by Candidate                                                                                                    | Recruiting Email Triggers                                                                                                    |
| [[OFFER_DECLINE_COMMENT]]                                                                                                    | Offer Decline Comment            | No                                       | Online Offer Declined by Candidate                                                                                                    | Admin Tools > Recruiting > Recruiting Email Triggers Admin Tools > Recruiting >                                                                                                    |
| [[BEGIN_REPEAT]] and [[END_REPEAT]] (mandatory)                                                                                                    | Posting Begin and End            | No                                       | Requisition Posted                                                                                                    | Admin Tools > Recruiting > Recruiting Email Triggers                                                                                                    |
|                                                                                                    |                                  | No                                       |                                                                                                    |                                                                                                    |
|                                                                                                    |                                  |                                          | The user will be able to enter comments during the step change<br>(i.e. approval) that are included in the email notification sent to<br>the next step owner, and will be included in the requisition audit                                                                                                    |                                                                                                    |
| ([DOC_COMMENT])                                                                                                    | Document Comment                 |                                          | the next step owner, and will be included in the requisition audit trail                                                                                                    | Admin Tools > Company Settings > E-mail Notification Templates Settings Admin Tools > Company Settings                                                                                                    |
| ([DOC_TITLE])                                                                                                    | Document Title                   | No                                       | Document Routing Notification                                                                                                    | Admin Tools > Company Settings ><br>E-mail Notification Templates Settings                                                                                                    |
| (SOC_ITTEE)                                                                                                    | Document Title                   |                                          | ERP Candidate adde grant pool                                                                                                    | E-mai receivation remplaces centrigs                                                                                                    |
| ([RECRUITING_CANDIDATE_FULLNAME])                                                                                                    |                                  |                                          | ERP Candidate refe<br>ERP Candidate ref<br>ERP Candidate ref                                                                                                    | Tools > Company Settings ><br>Notification Templates Setting                                                                                                    |
|                                                                                                    |                                  | No                                       | EDD Considers                                                                                                    |                                                                                                    |
| [[RECRUITING_ERP_REFERREE_NAME]                                                                                                    |                                  |                                          | ERP Candidate a b G sool ERP Candidate d to a tion (new candidate) ERP Candidate ed to a on (existing candidate)                                                                                                    | Ad pls > Company Settings                                                                                                    |
|                                                                                                    |                                  | No                                       | ERP Candida ed to Gene                                                                                                    |                                                                                                    |
| EDECOLITANO CAMBIDATE LICENSIA                                                                                                    |                                  |                                          |                                                                                                    |                                                                                                    |
|                                                                                                    |                                  |                                          | FRP Candid                                                                                                    | Admin Company Seti                                                                                                    |
| [[RECRUITING_CANDIDATE_USERNAME]]                                                                                                    |                                  | 100                                      | ERP Candi ERP Cand ferred to a requ existing candidate ERP Card added to General p                                                                                                    | Admin Company Setil<br>E-mail Idon Templates Ings                                                                                                    |
| [[RECRUITING_CANDIDATE_USERNAME]] [[RECRUITING_ERP_GENERAL_POOL_URL]]                                                                                                    |                                  | No.                                      | ERP Candi<br>ERP Cand<br>ferred to a requestisting candidate                                                                                                    | Admin Company Set Ings Ings Ings Ings Ings Ings Ings Ings                                                                                                    |
| [[RECRUITING_ERP_GENERAL_POOL_URL]]                                                                                                    |                                  | No No                                    | ERP Candidate   sered to a rec   vinew candidate  series to a requ   visiting candidate  series to a requ   visiting candidate  serP Car   series   vinew candidate  serP Car   series   vinew candidate  serP Car   series   vinew candidate  serP Car   series   vinew candidate  serP Car   series   vinew candidate  series   vinew candidate  series   vinew ca | Admin Company Set ton Template Ings  Admin To Company S 5 > E-mail Not n Template Ings  Admin Tool Template Ings  E-mail Notifier Settings  E-mail Notifier Settings  E-mail Notifier Settings                                                                                                    |
| [[RECRUITING_ERP_GENERAL_POOL_URL]]                                                                                                    |                                  | No No                                    | ERP Candi arrod to a rec (new candidate) ERP Candi Frened to a rec upsting candidate ERP Cat added to General ; ERP Cat added to General ; express candidate (new candidate) (new candidate) ( | Admin Company Set E-mail I son Template Ings  Admin To Company Set S > E-mail Not n Template Ings  Admin Took Property I set Settings  Admin Took Property I settings  Admin Took Settings  Admin Took Settings > Ings > E-mail Notifie I settings > Ings > In |
| [RECRUITING_ERP_GENERAL_POOL_URL]] [RECRUITING_JOB_EXTERNAL_TITLE]] [RECRUITING_INTERVIEWER_NAME]                                                                                                    |                                  | No No                                    | ERP Cand mend to a rec. (new candidate) ERP Cand prevent to a rec.) ERP Can published to General periodic quantidate ERP Can published to General periodic quantidate ERP Can published to General periodic quantidate ERP Candidate ERP candidate ERP candida | Admir - Company Set E-mail Not remplated ings a ton Templated ings - Templated ings - Templ |
| [[RECRUITING_ERP_GENERAL_POOL_URL]]                                                                                                    |                                  | No No                                    | ERP Candi arrod to a rec (new candidate) ERP Candi Frened to a rec upsting candidate ERP Cat added to General ; ERP Cat added to General ; express candidate (new candidate) (new candidate) ( | Semal Notification and Settings  Leman No. 1 Temple destings  Leman No. 1 Temple destings  Leman Notification and Settings  Leman Notification and Settings  Leman No |
| [RECRUITING_ERP_GENERAL_POOL_URL]] [RECRUITING_JOB_EXTERNAL_TITLE]] [RECRUITING_INTERVIEWER_NAME]                                                                                                    |                                  | No No                                    | ERP Cand mend to a rec. (new candidate) ERP Cand prevent to a rec.) ERP Can published to General periodic quantidate ERP Can published to General periodic quantidate ERP Can published to General periodic quantidate ERP Candidate ERP candidate ERP candida | Semal son Template organization of the company Semal Seman No. 17 Templated settings and the company Seman Research of the company Seman Notification of the company Seman Notification of the company Seman Notification of the company Seman Notification of the company Seman Notification of the company Seman Notification of the company Seman Notification of the Company Seman Notification of the Company Seman Notif |
| [RECRUITING_ERP_GENERAL_POOL_URL] [RECRUITING_JOB_EXTERNAL_TITLE] [RECRUITING_INTERVIEWER_NAME] [INTERVIEWER_FIRST_NAME]                                                                                                    |                                  | No No No                                 | ERP Card where to a re- SEP Card where to a re- SEP Card white to a re- SEP Card white to general ERP Card white to general Cardinal ERP Card white to general Cardinal ERP Card white to general Cardinal ERP Cardinal ERP CARDINAL ERP CARDINAL ERP CARDIN | Email os son Template orga-<br>ladini T. C. scorpany S. Izi. 25.<br>Email Nee, In Three J. editings.<br>Admin Tools cannot gray be<br>Email Neel I. C. Sedings.<br>Admin Tools of Sedings.<br>Admin Tools of Sedings.<br>Email Netfleath and Sedings.<br>Email Netfleath of Sedings.<br>Email Netfleath organises of Sedings.<br>Email Netfleath organises of Sedings.<br>Email Netfleath organises of Sedings.<br>Admin Tools of Sedings.<br>Email Netfleath organises of Sedings.<br>Admin Tools of Sedings.                                                                                                    |
| PECRUITING EPP GENERAL POOL URL    PECRUITING JOB, EXTERNAL TITLE   PECRUITING AFTERVIEWER JAME   PETERVIEWER, FRST, NAME   PETERVIEWER, LAST, NAME   PECRUITING APPLICANT, NAME                                                                                                    |                                  | No No No No                              | ERP Card where to a re- SEP Card where to a re- SEP Card white to a re- SEP Card white to general ERP Card white to general Cardinal ERP Card white to general Cardinal ERP Card white to general Cardinal ERP Cardinal ERP CARDINAL ERP CARDINAL ERP CARDIN | Email os son Template orga-<br>ladini T. C. scorpany S. Izi. 25.<br>Email Nee, In Three J. editings.<br>Admin Tools cannot gray be<br>Email Neel I. C. Sedings.<br>Admin Tools of Sedings.<br>Admin Tools of Sedings.<br>Email Netfaceab laws. Sedings.<br>Email Netfaceab considerate Sedings.<br>Email Netfaceab considerate Sedings.<br>Email Netfaceab considerate Sedings.<br>Email Netfaceab considerate Sedings.<br>Admin Tools of Sedings.<br>Admin Tools of Sedings.                                                                                                    |
| DECRUITING ERP GENERAL POOL URL]  DECRUITING JOB EXTERNAL TITLE]  DECRUITING JOTERVIEWER NAME]  DITERVIEWER FREST NAME]  DECRUITING APPLICANT NAME]  DECRUITING APPLICANT NAME]                                                                                                    |                                  | No No No No No No No                     | ERP Card wined to a not seek consideration of the consideration of the c | Ermail Louis don Template upg  Admin Tot. Company (5 m.) a.  Ermail Mos. In Template Intellige  Admin Total Louis Intellige  Admin Total Louis Intellige  Admin Total Louis Intellige  Admin Total Louis Intellige  Admin Total Louis Intellige  Admin Total Louis Intellige  Admin Total Louis Intellige  Admin Total Louis Intellige  Admin Total Louis Intellige  Admin Total Louis Louis Intellige  Admin Total Louis Louis Intellige   Admin Total Louis Louis Intellige   Admin Total Louis Louis Intellige   Admin Total Louis Louis Intellige   Admin Total Louis Louis Intellige   Admin Total Louis Intellige   Admin Total Louis Louis Intellige   Admin Total Louis Louis Intellige   Admin Total Louis Intellige   Admin Total Louis Intellige   Admin Total Louis Intellige   Admin Total Louis Intellige   Admin Total Louis Intellige   Admin Total Louis Intellige   Admin Total Louis Intellige   Admin Total Louis Intellige   Admin Total Louis Intellige   Admin Total Louis Intellige   Admin Total Louis Intellige   Admin Total Louis Intellige   Admin Total Louis Intellige   Ad |
| PECRUITING ERP GENERAL POOL URL]  [RECRUITING JOB ETERNAL TITLE]  [RECRUITING APTEVWERE NAME]  [PATERVIEWER FREST NAME]  [PECRUITING APPLICANT NAME]  [RECRUITING APPLICANT NAME]  [RECRUITING APPLICANT NAME]  [RECRUITING APPLICANT NAME]                                                                                                    |                                  | No No No No No No No No No No No No No N | ERP Card were to a reg.  ERP Card were to a reg.  ERP Card which is General Card Card Card Card Card Card Card Card                                                                                                    | Email won Template upge defen 1 in Email No. 1 in Template upge defen 1 in Email No. 1 in Template upge defen 1 in Email No. 1 in Template upge defen 1 in Email No. 1 in Template upge defen 1 in Email No. 1 in Template upge defen 1 in Template upge defen 1 in Template up |
| PECRUITING_ERP_GENERAL_POOL_URL]  PECRUITING_JOB_EXTERNAL_TITLE]  PECRUITING_JOB_EXTERNAL_TITLE]  PATERVIEWER_REST_NAME]  PATERVIEWER_LAST_NAME]  PECRUITING_APPLICANT_NAME]  PECRUITING_APPLICANT_NAME]  PECRUITING_APTERVIEW_DATE]  PECRUITING_NTERVIEW_DATE]  PRETRUITENG_NTERVIEW_NTERVIEW_NTER |                                  | No No No No No No No No No No No No No N | ERP Card Jernet to a not year candidate (SPC Card Jernet to a not year candidate) (SPC Card Jernet to a not year candidate) (SPC Card Jernet to a not year candidate) (SPC Card Jernet to a negation of candidate) (SPC Card Jernet to a negation of candidate) (SPC Card Jernet to a negation of candidate) (SPC Card Jernet to Architectura of Card Jernet Hollication Card Jernet Hollication Card  | armail won formation age differ to a differ to a diffe |
| DECRUITING ERP GENERAL POOL URL]  DECRUITING JOB EXTERNAL TITLE]  DECRUITING JOTERVIEWER NAME]  DITERVIEWER, PREST NAME]  DECRUITING JOTERVIEW DATE]  DECRUITING JOTERVIEW DATE]  DECRUITING JOTERVIEW DATE]  DECRUITING JOTERVIEW NOTE]  DECRUITING JOTERVIEW DATE]  DECRUITING JOTERVIEW DATE]                                                                                                    |                                  | No No No No No No No No No No No No No N | ERP Card were to a red  ERP Card where to a red  ERP Card what to general to a red  ERP Card what to general cardials  ERP Card what to general cardials  ERP Card what to general cardials  ERP Card cardials  ERP Card cardials  ERP Cardials  ERP Cardials  | Ermal Legal Company Series 2 Admin Tox Company Series 2 Admin Tox Company Series 2 Admin Tox Company Series 2 Admin Tox Company Series 2 Admin Tox Company Series 2 Admin Tox Company Series 2 Admin Tox Company Series 2 Admin Tox Company Series 2 Admin Tox Series 2 Admin Tox Serie |
| PECRUITING ERP GENERAL POOL URL]  [PECRUITING JOB EYTERNAL TITLE]  [PECRUITING JOB EYTERNAL TITLE]  [PECRUITING JOB EYTERNAME]  [PETRIVEWER LAST JAME]  [PECRUITING APPLICANT JAME]  [PECRUITING APPLICANT JAME]  [PECRUITING APPLICANT JAME]  [PECRUITING JATERVIEW JATAN TABLE]  [POCRUITING JATERVIEW JEAN TABLE]  [POCRUITING JATERVIEW JEAN TABLE]  [PURT JAME]  [PURT JAME]                                                                                                    |                                  | No No No No No No No No No No No No No N | ERP Card where to a regular service and cardialse per cardialse per card | Ermail son Templates upge  defen 1 in. Ermail Not. 1 if Templates and  defen 1 in. Ermail Not. 1 if Templates and  defen 1 in. Ermail Not. 1 in. 1 in. |
| PRECRUITING_ERP_GENERAL_POOL_URL                                                                                                    |                                  | No No No No No No No No No No No No No N | ERP Card Jernet to a rect  ERP Card Jernet to a rect  ERP Card Jernet to a rect  ERP Card Jernet to a rect  ERP Card Jernet to a rect  ERP Card Jernet to General Cardenie Cardenie  ERP Card Jernet to a regulario Cardenie  ERP Cardenie Cardenie Cardenie Cardenie Cardenie  ERP Cardenie Cardenie Cardenie Cardenie  ERP General Cardenie Cardenie Cardenie  ERP Cardenie Cardenie Cardenie  ERP Cardenie Cardenie Cardenie Cardenie  ERP Cardenie Cardenie Cardenie Cardenie  ERP CARDENie Cardenie  ERP CARDENie Cardeni | Serval Mental Confession (Fig. )  Learnel No. 1 Mental Mental Confession (Fig. )  Learnel No. 1 Mental Mental Confession (Fig. )  Learnel No. 1 Mental Confession (Fig. )  Learnel No. 1 Mental Confession (Fig. )  Learnel No. 1 Mental Confession (Fig. )  Learnel No. 1 Mental Confession (Fig. )  Altern Confession (Fig. )  Altern Confession (Fig. )  Altern Confession (Fig. )  Learnel No. 1 Confession (Fig. )  E-mail Notice of the Trainels Sellering  Learnel No. 1 Confession (Fig. )  E-mail Notice of Trainels Sellering  Learnel No. 1 Confession (Fig. )  E-mail Notice of Trainels Sellering  Learnel No. 1 Confession (Fig. )  E-mail Notice of Trainels Sellering  Learnel No. 1 Confession (Fig. )  E-mail Notice of Trainels Sellering  Learnel No. 1 Confession (Fig. )  E-mail Notice of Trainels Sellering  Learnel No. 1 Confession (Fig. )  Amen Tools 2 Confession (Fig. )  Amen Tools 2 Confession (Fig. )  Amen Tools 2 Confession (Fig. )  Amen Tools 2 Confession (Fig. )  Amen Tools 2 Confession (Fig. )                                                                                                    |
| BECRUITING ERP GENERAL POOL URL]  [BECRUITING JOB EXTERNAL TITLE]  [BECRUITING JOTERVIEWER NAME]  [BITERVIEWER FRET NAME]  [BECRUITING APPLICANT NAME]  [BECRUITING APPLICANT NAME]  [BECRUITING APPLICANT NAME]  [BECRUITING APPLICANT NAME]  [BECRUITING APPLICANT NAME]  [BECRUITING APPLICANT NAME]  [BECRUITING APPLICANT NAME]  [BECRUITING OPERATOR NAME]  [BECRUITING OPERATOR NAME]                                                                                                    |                                  |                                          | ERP Card Jernel to a not year candidate justification of the process of the process of the proce | Email woo Terrolates upgeden 1 kg emin 1 kg emin 1 kg em |
| PRECRUITING_ERP_GENERAL_POOL_URL                                                                                                    |                                  | No<br>No                                 | ERP Card where to a reg.  ERP Card where to a reg.  ERP Card which to general to a reg.  ERP Card which to General to a reg.  ERP Card which to General to a regular candidate to a regular to a regular | Email woo Terrolates upge  defen 1 is email to the common of the  email No. 1 is Terre of the common of the  email No. 1 is Terre of the common of the  email No. 1 is Terre of the common of  email Notice to the common of  email Notice to the common of  email Notice to the common of  email Notice to the common of  email Notice to the common of  email Notice to the common of  email Notice to the common of  email Notice to the common of  email Notice to the  email Notice to the  email Notic |
| DECRUITING ERP GENERAL POOL URL]  DECRUITING JOB EXTERNAL TITLE]  DECRUITING JOB EXTERNAL TITLE]  DECRUITING PATERVEWER NAME]  DITERVEWER, REST, NAME]  DECRUITING APPLICANT NAME]  DECRUITING APPLICANT NAME]  DECRUITING APPLICANT NAME]  DECRUITING APPLICANT NAME]  DECRUITING APPLICANT NAME]  DECRUITING APPLICANT NAME]  DECRUITING DEPATOR NAME]  DECRUITING OPERATOR NAME]  DECRUITING OPERATOR NAME]  DECRUITING OPERATOR NAME]                                                                                                    |                                  | No                                       | ERP Card Jernel to a rec.  ERP Card Jernel to a rec.  ERP Card Jernel to a rec.  ERP Card Jernel to a rec.  ERP Card Jernel to a rec.  ERP Card Jernel to German Jernel Card Service Service S | E-mail Modification of Implementary Settings of Modification of Modification o |
| PECRUITING ERP GENERAL POOL URL]  [BECRUITING JOB EYTERNAL TITLE]  [BECRUITING ATTERVIEWER JAME]  [INTERVIEWER FIRST NAME]  [BECRUITING ATTERVIEWER JAME]  [BECRUITING ATTERVIEW JOATE]  [BECRUITING ATTERVIEW JOATE]  [INTERVIEWER ATTERVIEW TEAM TABLE]  [COORPETENCES TABLE]  [EVENT JAME]  [BECRUITING OPERATOR JAME]  [BECRUITING OPERATOR JAME]  [BECRUITING OPERATOR JAME]  [BECRUITING OPERATOR LEMAL]  [BECRUITING OPERATOR LEMAL]  [BECRUITING OPERATOR LEMAL]                                                                                                    |                                  | No<br>No                                 | ERP Card wire to a red  ERP Card wire to a red  ERP Ca | Email woo Terrelated upge  defen 1 in Email Well (1 in 1 in 1 in 1 in 1 in 1 in 1 in 1 i                                                                                                    |
| PRECRUITING LERP GENERAL, POOL URL                                                                                                    |                                  | No<br>No                                 | ERP Card Jernet to a rect  ERP Card Jernet to a rect  ERP Card Jernet to a rect  ERP Card Jernet to a rect  ERP Card Jernet to a rect  ERP Card Jernet to General Card  ERP Card Jernet to General Card  ERP Card Jernet to a required card  ERP Card Jernet to a required card  ERP Card Jernet to a required card  ERP Card Jernet to a required card  ERP Card Jernet to a required card  ERP Card Jernet to ERP Card  ERP Card Jernet to ERP Card  ERP CARD JERNET TO ERP CARD  ERP CARD JERNET TO ERP CARD  ERP CARD JER | Email woo Terrelated upge  defen 1 in Email Well (1 in 1 in 1 in 1 in 1 in 1 in 1 in 1 i                                                                                                    |
| DECRUITING ERP GENERAL POOL URL]  DECRUITING JOB EXTERNAL TITLE]  DECRUITING JOB EXTERNAL TITLE]  DECRUITING JOTERVIEWER NAME]  DITERVIEWER, PRET, NAME]  DECRUITING APPLICANT NAME]  DECRUITING APPLICANT NAME]  DECRUITING APPLICANT NAME]  DECRUITING APPLICANT NAME]  DECRUITING STERVIEW JOTE]  DECRUITING GENERALS  DECRUITING CHARLS  DECRUITING CONDITING STERVIEW JOER STERVIEWER NAME]  DECRUITING CANDIDATE JURGING DECRUITING CANDIDATE JURGING DECRUITING DECRUITING DECRUITING CANDIDATE JURGING DECRUITING CANDIDATE JURGING DECRUITING DECRUITING DECRUITING DECRUITING DECRUITING DECRUITING CANDIDATE JURGING DECRUITING DECRUITING DECRUITING DECRUITING DECRUITING DECRUITING DECRUITING DECRUITING DECRUITING DECRU |                                  | No<br>No<br>No                           | ERP Card where to a rect where candidate part of the part of the p | Email Medication Templates design of the control of the control of |
| PECRUITING ERP GENERAL POOL URL]  [BECRUITING JOB EYTERNAL TITLE]  [BECRUITING ATTERVIEWER NAME]  [INTERVIEWER FIRST NAME]  [INTERVIEWER FIRST NAME]  [INTERVIEWER FIRST NAME]  [INTERVIEWER NAME]  [INTERVIEWER NAME]  [INTERVIEW |                                  | No<br>No<br>No<br>No<br>No               | ERP Card Jernet to a regular (see cardiale) ERP Card Jernet to a regular (see Cardiale) ERP Card Jernet to a regular (see Cardiale) ERP Card Jernet to a regular (see Cardiale) ERP Card Jernet to a regular (see Cardiale) ERP Cardiale Cardiale Card | Email who for relation upg  define 1 is  email Net   Vitary   Control   Email Net   Vitary   Control   Email Net   Vitary   Control   Email Net   Vitary   Control   Email Net   Control   Email Net   Control   Email Net   Control   Email Net   Control   Email Net   Control   Email Net   Control   Email Net   Control   Email Net   Control   Email Net   Control   Email Net   Control   Email Net   Email Net   Email |
| PRECRUITING, ERP, GENERAL, POOL, URL                                                                                                    |                                  | No<br>No<br>No<br>No<br>No               | ERP Card Jernet to a rec's  ERP Card Jernet to a rec's  ERP Card Jernet to a rec's  ERP Card Jernet to a rec's  ERP Card Jernet to a rec's  ERP Card Jernet to General Card Service  ERP Card Jernet to General Card Service  ERP Card Jernet to a registric cardiality  ERP Card Service to a registric to a rediation  ERP Service to Service to A registric to a rediation  ERP Service to Service to Service Service to Service Service to Service to Service t | Email who for relation upg  define 1 is  email Net   Vitary   Control   Email Net   Vitary   Control   Email Net   Vitary   Control   Email Net   Vitary   Control   Email Net   Control   Email Net   Control   Email Net   Control   Email Net   Control   Email Net   Control   Email Net   Control   Email Net   Control   Email Net   Control   Email Net   Control   Email Net   Control   Email Net   Email Net   Email |
| PECRUITING ERP GENERAL POOL URL]  [BECRUITING JOB EYTERNAL TITLE]  [BECRUITING ATTERVIEWER NAME]  [INTERVIEWER FIRST NAME]  [INTERVIEWER FIRST NAME]  [INTERVIEWER FIRST NAME]  [INTERVIEWER NAME]  [INTERVIEWER NAME]  [INTERVIEW |                                  | No<br>No<br>No<br>No<br>No<br>No<br>No   | ERP Card Jernet to a regular (see cardiale) ERP Card Jernet to a regular (see Cardiale) ERP Card Jernet to a regular (see Cardiale) ERP Card Jernet to a regular (see Cardiale) ERP Card Jernet to a regular (see Cardiale) ERP Cardiale Cardiale Card | Email Medication Templates design of the control of the control of |
| PRECRUITING, ERP, GENERAL, POOL, URL                                                                                                    |                                  | No No No No No No No No No No No No No N | ERP Card Jernet to a rec's  ERP Card Jernet to a rec's  ERP Card Jernet to a rec's  ERP Card Jernet to a rec's  ERP Card Jernet to a rec's  ERP Card Jernet to General Card Service  ERP Card Jernet to General Card Service  ERP Card Jernet to a registric cardiality  ERP Card Service to a registric to a rediation  ERP Service to Service to A registric to a rediation  ERP Service to Service to Service Service to Service Service to Service to Service t | Email who for relation upg  define 1 is  email Net   Vitary   Control   Email Net   Vitary   Control   Email Net   Vitary   Control   Email Net   Vitary   Control   Email Net   Control   Email Net   Control   Email Net   Control   Email Net   Control   Email Net   Control   Email Net   Control   Email Net   Control   Email Net   Control   Email Net   Control   Email Net   Control   Email Net   Email Net   Email |
| PRECRUITING, ERP, GENERAL, POOL, URL                                                                                                    |                                  | No No No No No No No No No No No No No N | ERP Card Jernet to a rec's  ERP Card Jernet to a rec's  ERP Card Jernet to a rec's  ERP Card Jernet to a rec's  ERP Card Jernet to a rec's  ERP Card Jernet to General Card Service  ERP Card Jernet to General Card Service  ERP Card Jernet to a registric cardiality  ERP Card Service to a registric to a rediation  ERP Service to Service to A registric to a rediation  ERP Service to Service to Service Service to Service Service to Service to Service t | Email who for relation upg  define 1 is  email Net   Vitary   Control   Email Net   Vitary   Control   Email Net   Vitary   Control   Email Net   Vitary   Control   Email Net   Control   Email Net   Control   Email Net   Control   Email Net   Control   Email Net   Control   Email Net   Control   Email Net   Control   Email Net   Control   Email Net   Control   Email Net   Control   Email Net   Email Net   Email |
| PRECRUITING, ERP, GENERAL, POOL, URL                                                                                                    |                                  | No No No No No No No No No No No No No N | ERP Card Jernet to a rec's  ERP Card Jernet to a rec's  ERP Card Jernet to a rec's  ERP Card Jernet to a rec's  ERP Card Jernet to a rec's  ERP Card Jernet to General Card Service  ERP Card Jernet to General Card Service  ERP Card Jernet to a registric cardiality  ERP Card Service to a registric to a rediation  ERP Service to Service to A registric to a rediation  ERP Service to Service to Service Service to Service Service to Service to Service t | Email who for relation upg  define 1 is  email Net   Vitary   Control   Email Net   Vitary   Control   Email Net   Vitary   Control   Email Net   Vitary   Control   Email Net   Control   Email Net   Control   Email Net   Control   Email Net   Control   Email Net   Control   Email Net   Control   Email Net   Control   Email Net   Control   Email Net   Control   Email Net   Control   Email Net   Email Net   Email |
| PRECRUITING, ERP, GENERAL, POOL, URL                                                                                                    |                                  | No No No No No No No No No No No No No N | ERP Card Jernet to a rec's  ERP Card Jernet to a rec's  ERP Card Jernet to a rec's  ERP Card Jernet to a rec's  ERP Card Jernet to a rec's  ERP Card Jernet to General Card Service  ERP Card Jernet to General Card Service  ERP Card Jernet to a registric cardiality  ERP Card Service to A registric to a rediation  ERP Service to A registric to a rediation  ERP Card Service to Relitation  Recursing fare-week Profitation  Recursing fare-week Profitation  Recursing fare-week Profitation  Recursing fare-week Profitation  Recursing fare-week Profitation  Recursing fare-week Profitation  Recursing fare-week Profitation  Recursing fare-week Profitation  Recursing fare-week Profitation  Recursing fare-week Profitation  Recursing fare-week Profitation  Recursing fare-week Profitation  Recursing Manual Candidate Creation Notification  Recursing Manual Candidate Creation Notification  Security Manual Candidate Creation Notification  Security Manual Candidate Creation Notification  Security Manual Candidate Creation Notification  Security Manual Candidate Creation Notification  Security Manual Candidate Creation Notification  Security Manual Candidate Creation Notification  Security Manual Candidate Creation Notification  Security Manual Candidate Creation Notification  Security Manual Candidate Creation Notification  Security Manual Candidate Creation Notification                         | Email who for relation upg  define 1 is  email Net   Vitary   Control   Email Net   Vitary   Control   Email Net   Vitary   Control   Email Net   Vitary   Control   Email Net   Control   Email Net   Control   Email Net   Control   Email Net   Control   Email Net   Control   Email Net   Control   Email Net   Control   Email Net   Control   Email Net   Control   Email Net   Control   Email Net   Email Net   Email |
| PRECRUITING, ERP, GENERAL, POOL, URL                                                                                                    |                                  | No No No No No No No No No No No No No N | ERP Card Jernet to a rec's  ERP Card Jernet to a rec's  ERP Card Jernet to a rec's  ERP Card Jernet to a rec's  ERP Card Jernet to a rec's  ERP Card Jernet to General Card Service  ERP Card Jernet to General Card Service  ERP Card Jernet to a registric cardiality  ERP Card Service to A registric to a rediation  ERP Service to A registric to a rediation  ERP Card Service to Relitation  Recursing fare-week Profitation  Recursing fare-week Profitation  Recursing fare-week Profitation  Recursing fare-week Profitation  Recursing fare-week Profitation  Recursing fare-week Profitation  Recursing fare-week Profitation  Recursing fare-week Profitation  Recursing fare-week Profitation  Recursing fare-week Profitation  Recursing fare-week Profitation  Recursing fare-week Profitation  Recursing Manual Candidate Creation Notification  Recursing Manual Candidate Creation Notification  Security Manual Candidate Creation Notification  Security Manual Candidate Creation Notification  Security Manual Candidate Creation Notification  Security Manual Candidate Creation Notification  Security Manual Candidate Creation Notification  Security Manual Candidate Creation Notification  Security Manual Candidate Creation Notification  Security Manual Candidate Creation Notification  Security Manual Candidate Creation Notification  Security Manual Candidate Creation Notification                         | Email who for relation upg  define 1 is  email Net   Vitary   Control   Email Net   Vitary   Control   Email Net   Vitary   Control   Email Net   Vitary   Control   Email Net   Control   Email Net   Control   Email Net   Control   Email Net   Control   Email Net   Control   Email Net   Control   Email Net   Control   Email Net   Control   Email Net   Control   Email Net   Control   Email Net   Email Net   Email |
| PRECRUITING, ERP, GENERAL, POOL, URL                                                                                                    |                                  | No No No No No No No No No No No No No N | ERP Card Jernet to a rec's  ERP Card Jernet to a rec's  ERP Card Jernet to a rec's  ERP Card Jernet to a rec's  ERP Card Jernet to a rec's  ERP Card Jernet to General Card Service  ERP Card Jernet to General Card Service  ERP Card Jernet to a registric cardiality  ERP Card Service to A registric to a rediation  ERP Service to A registric to a rediation  ERP Card Service to Relitation  Recursing fare-week Profitation  Recursing fare-week Profitation  Recursing fare-week Profitation  Recursing fare-week Profitation  Recursing fare-week Profitation  Recursing fare-week Profitation  Recursing fare-week Profitation  Recursing fare-week Profitation  Recursing fare-week Profitation  Recursing fare-week Profitation  Recursing fare-week Profitation  Recursing fare-week Profitation  Recursing Manual Candidate Creation Notification  Recursing Manual Candidate Creation Notification  Security Manual Candidate Creation Notification  Security Manual Candidate Creation Notification  Security Manual Candidate Creation Notification  Security Manual Candidate Creation Notification  Security Manual Candidate Creation Notification  Security Manual Candidate Creation Notification  Security Manual Candidate Creation Notification  Security Manual Candidate Creation Notification  Security Manual Candidate Creation Notification  Security Manual Candidate Creation Notification                         | Serval Marchael (1992). Serval Marchael (1992). Serval |
| PRECRUITING, ERP, GENERAL, POOL, URL                                                                                                    |                                  | No No No No No No No No No No No No No N | ERP Card Jernet to a rec's  ERP Card Jernet to a rec's  ERP Card Jernet to a rec's  ERP Card Jernet to a rec's  ERP Card Jernet to a rec's  ERP Card Jernet to General Card Service  ERP Card Jernet to General Card Service  ERP Card Jernet to a registric cardiality  ERP Card Service to A registric to a rediation  ERP Service to A registric to a rediation  ERP Card Service to Relitation  Recursing fare-week Profitation  Recursing fare-week Profitation  Recursing fare-week Profitation  Recursing fare-week Profitation  Recursing fare-week Profitation  Recursing fare-week Profitation  Recursing fare-week Profitation  Recursing fare-week Profitation  Recursing fare-week Profitation  Recursing fare-week Profitation  Recursing fare-week Profitation  Recursing fare-week Profitation  Recursing Manual Candidate Creation Notification  Recursing Manual Candidate Creation Notification  Security Manual Candidate Creation Notification  Security Manual Candidate Creation Notification  Security Manual Candidate Creation Notification  Security Manual Candidate Creation Notification  Security Manual Candidate Creation Notification  Security Manual Candidate Creation Notification  Security Manual Candidate Creation Notification  Security Manual Candidate Creation Notification  Security Manual Candidate Creation Notification  Security Manual Candidate Creation Notification                         | Serval Marchael (1992). Serval Marchael (1992). Serval |
| PRECRUITING, ERP, GENERAL, POOL, URL                                                                                                    |                                  | No No No No No No No No No No No No No N | ERP Card Jernet to a rec's  ERP Card Jernet to a rec's  ERP Card Jernet to a rec's  ERP Card Jernet to a rec's  ERP Card Jernet to a rec's  ERP Card Jernet to General Card Service  ERP Card Jernet to General Card Service  ERP Card Jernet to a registric cardiality  ERP Card Service to A registric to a rediation  ERP Service to A registric to a rediation  ERP Card Service to Relitation  Recursing fare-week Profitation  Recursing fare-week Profitation  Recursing fare-week Profitation  Recursing fare-week Profitation  Recursing fare-week Profitation  Recursing fare-week Profitation  Recursing fare-week Profitation  Recursing fare-week Profitation  Recursing fare-week Profitation  Recursing fare-week Profitation  Recursing fare-week Profitation  Recursing fare-week Profitation  Recursing Manual Candidate Creation Notification  Recursing Manual Candidate Creation Notification  Security Manual Candidate Creation Notification  Security Manual Candidate Creation Notification  Security Manual Candidate Creation Notification  Security Manual Candidate Creation Notification  Security Manual Candidate Creation Notification  Security Manual Candidate Creation Notification  Security Manual Candidate Creation Notification  Security Manual Candidate Creation Notification  Security Manual Candidate Creation Notification  Security Manual Candidate Creation Notification                         | Serval Marchael (1992). Serval Marchael (1992). Serval |
| PRECRUITING, ERP, GENERAL, POOL, URL                                                                                                    |                                  | No No No No No No No No No No No No No N | ERP Card Jernet to a rec's  ERP Card Jernet to a rec's  ERP Card Jernet to a rec's  ERP Card Jernet to a rec's  ERP Card Jernet to a rec's  ERP Card Jernet to General Card Service  ERP Card Jernet to General Card Service  ERP Card Jernet to a registric cardiality  ERP Card Service to A registric to a rediation  ERP Service to A registric to a rediation  ERP Card Service to Relitation  Recursing fare-week Profitation  Recursing fare-week Profitation  Recursing fare-week Profitation  Recursing fare-week Profitation  Recursing fare-week Profitation  Recursing fare-week Profitation  Recursing fare-week Profitation  Recursing fare-week Profitation  Recursing fare-week Profitation  Recursing fare-week Profitation  Recursing fare-week Profitation  Recursing fare-week Profitation  Recursing Manual Candidate Creation Notification  Recursing Manual Candidate Creation Notification  Security Manual Candidate Creation Notification  Security Manual Candidate Creation Notification  Security Manual Candidate Creation Notification  Security Manual Candidate Creation Notification  Security Manual Candidate Creation Notification  Security Manual Candidate Creation Notification  Security Manual Candidate Creation Notification  Security Manual Candidate Creation Notification  Security Manual Candidate Creation Notification  Security Manual Candidate Creation Notification                         | Serval Marchael (1992). Serval Marchael (1992). Serval |
| PRECRUITING, ERP, GENERAL, POOL, URL                                                                                                    |                                  | No No No No No No No No No No No No No N | ERP Card Jernet to a rec's  ERP Card Jernet to a rec's  ERP Card Jernet to a rec's  ERP Card Jernet to a rec's  ERP Card Jernet to a rec's  ERP Card Jernet to General Card Service  ERP Card Jernet to General Card Service  ERP Card Jernet to a registric cardiality  ERP Card Service to A registric to a rediation  ERP Service to A registric to a rediation  ERP Card Service to Relitation  Recursing fare-week Profitation  Recursing fare-week Profitation  Recursing fare-week Profitation  Recursing fare-week Profitation  Recursing fare-week Profitation  Recursing fare-week Profitation  Recursing fare-week Profitation  Recursing fare-week Profitation  Recursing fare-week Profitation  Recursing fare-week Profitation  Recursing fare-week Profitation  Recursing fare-week Profitation  Recursing Manual Candidate Creation Notification  Recursing Manual Candidate Creation Notification  Security Manual Candidate Creation Notification  Security Manual Candidate Creation Notification  Security Manual Candidate Creation Notification  Security Manual Candidate Creation Notification  Security Manual Candidate Creation Notification  Security Manual Candidate Creation Notification  Security Manual Candidate Creation Notification  Security Manual Candidate Creation Notification  Security Manual Candidate Creation Notification  Security Manual Candidate Creation Notification                         | Serval Marchael (1992). Serval Marchael (1992). Serval |
| PRECRUITING, ERP, GENERAL, POOL, URL                                                                                                    |                                  | No No No No No No No No No No No No No N | ERP Card Jernet to a rec's  ERP Card Jernet to a rec's  ERP Card Jernet to a rec's  ERP Card Jernet to a rec's  ERP Card Jernet to a rec's  ERP Card Jernet to General Card Service  ERP Card Jernet to General Card Service  ERP Card Jernet to a registric cardiality  ERP Card Service to A registric to a rediation  ERP Service to A registric to a rediation  ERP Card Service to Relitation  Recursing fare-week Profitation  Recursing fare-week Profitation  Recursing fare-week Profitation  Recursing fare-week Profitation  Recursing fare-week Profitation  Recursing fare-week Profitation  Recursing fare-week Profitation  Recursing fare-week Profitation  Recursing fare-week Profitation  Recursing fare-week Profitation  Recursing fare-week Profitation  Recursing fare-week Profitation  Recursing Manual Candidate Creation Notification  Recursing Manual Candidate Creation Notification  Security Manual Candidate Creation Notification  Security Manual Candidate Creation Notification  Security Manual Candidate Creation Notification  Security Manual Candidate Creation Notification  Security Manual Candidate Creation Notification  Security Manual Candidate Creation Notification  Security Manual Candidate Creation Notification  Security Manual Candidate Creation Notification  Security Manual Candidate Creation Notification  Security Manual Candidate Creation Notification                         | Serval Marchael (1992). Serval Marchael (1992). Serval |
| PRECRUITING, ERP, GENERAL, POOL, URL                                                                                                    |                                  | No No No No No No No No No No No No No N | ERP Card Jernet to a rec's  ERP Card Jernet to a rec's  ERP Card Jernet to a rec's  ERP Card Jernet to a rec's  ERP Card Jernet to a rec's  ERP Card Jernet to General Card Service  ERP Card Jernet to General Card Service  ERP Card Jernet to a registric cardiality  ERP Card Service to A registric to a rediation  ERP Service to A registric to a rediation  ERP Card Service to Relitation  Recursing fare-week Profitation  Recursing fare-week Profitation  Recursing fare-week Profitation  Recursing fare-week Profitation  Recursing fare-week Profitation  Recursing fare-week Profitation  Recursing fare-week Profitation  Recursing fare-week Profitation  Recursing fare-week Profitation  Recursing fare-week Profitation  Recursing fare-week Profitation  Recursing fare-week Profitation  Recursing Manual Candidate Creation Notification  Recursing Manual Candidate Creation Notification  Security Manual Candidate Creation Notification  Security Manual Candidate Creation Notification  Security Manual Candidate Creation Notification  Security Manual Candidate Creation Notification  Security Manual Candidate Creation Notification  Security Manual Candidate Creation Notification  Security Manual Candidate Creation Notification  Security Manual Candidate Creation Notification  Security Manual Candidate Creation Notification  Security Manual Candidate Creation Notification                         | Email who for relation upg  define 1 is  email Net   Vitary   Company   Email Net   Vitary   Email Net   Vitary   Email Net   Vitary   Email Net   Vitary   Email Net   Email Net   Vitary   Email Net   Email Net |
| PRECRUITING, ERP, GENERAL, POOL, URL                                                                                                    |                                  | No No No No No No No No No No No No No N | ERP Card Jernet to a rec's  ERP Card Jernet to a rec's  ERP Card Jernet to a rec's  ERP Card Jernet to a rec's  ERP Card Jernet to a rec's  ERP Card Jernet to General Card Service  ERP Card Jernet to General Card Service  ERP Card Jernet to a registric cardiality  ERP Card Service to A registric to a rediation  ERP Service to A registric to a rediation  ERP Card Service to Relitation  Recursing fare-week Profitation  Recursing fare-week Profitation  Recursing fare-week Profitation  Recursing fare-week Profitation  Recursing fare-week Profitation  Recursing fare-week Profitation  Recursing fare-week Profitation  Recursing fare-week Profitation  Recursing fare-week Profitation  Recursing fare-week Profitation  Recursing fare-week Profitation  Recursing fare-week Profitation  Recursing Manual Candidate Creation Notification  Recursing Manual Candidate Creation Notification  Security Manual Candidate Creation Notification  Security Manual Candidate Creation Notification  Security Manual Candidate Creation Notification  Security Manual Candidate Creation Notification  Security Manual Candidate Creation Notification  Security Manual Candidate Creation Notification  Security Manual Candidate Creation Notification  Security Manual Candidate Creation Notification  Security Manual Candidate Creation Notification  Security Manual Candidate Creation Notification                         | Email who for relation upg  define 1 is  email Net   Vitary   Company   Email Net   Vitary   Email Net   Vitary   Email Net   Vitary   Email Net   Vitary   Email Net   Email Net   Vitary   Email Net   Email Net |
| PRECRUITING, ERP, GENERAL, POOL, URL                                                                                                    |                                  | No No No No No No No No No No No No No N | ERP Card Jernet to a rec's  ERP Card Jernet to a rec's  ERP Card Jernet to a rec's  ERP Card Jernet to a rec's  ERP Card Jernet to a rec's  ERP Card Jernet to General Card Service  ERP Card Jernet to General Card Service  ERP Card Jernet to a registric cardiality  ERP Card Service to A registric to a rediation  ERP Service to A registric to a rediation  ERP Card Service to Relitation  Recursing fare-week Profitation  Recursing fare-week Profitation  Recursing fare-week Profitation  Recursing fare-week Profitation  Recursing fare-week Profitation  Recursing fare-week Profitation  Recursing fare-week Profitation  Recursing fare-week Profitation  Recursing fare-week Profitation  Recursing fare-week Profitation  Recursing fare-week Profitation  Recursing fare-week Profitation  Recursing Manual Candidate Creation Notification  Recursing Manual Candidate Creation Notification  Security Manual Candidate Creation Notification  Security Manual Candidate Creation Notification  Security Manual Candidate Creation Notification  Security Manual Candidate Creation Notification  Security Manual Candidate Creation Notification  Security Manual Candidate Creation Notification  Security Manual Candidate Creation Notification  Security Manual Candidate Creation Notification  Security Manual Candidate Creation Notification  Security Manual Candidate Creation Notification                         | Email who for relation upg  define 1 is  email Net   Vitary   Company   Email Net   Vitary   Email Net   Vitary   Email Net   Vitary   Email Net   Vitary   Email Net   Email Net   Vitary   Email Net   Email Net |

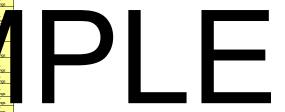

| 2 Changes | S Changes | Data Purging Settings  Different countries have different data retention requirements for candidate data. In SuccessFactors you can specify in number days of inactivity when candidate profile data should be approximated. |                             |                                                    |  |  |  |  |  |
|-----------|-----------|----------------------------------------------------------------------------------------------------|-----------------------------|----------------------------------------------------|--|--|--|--|--|
|           | ion 3     | should be deleted and when candidate application data should be anonymized.    Candidate Profile   Candidate Application                                                                                                    |                             |                                                    |  |  |  |  |  |
| Iteration | Iteration |                                                                                                    |                             | Candidate Application Number of Days of Inactivity |  |  |  |  |  |
| Ŧ         | ž         | Country                                                                                                    | Number of Days of Mactivity | Number of Days of mactivity                        |  |  |  |  |  |
|           |           |                                                                                                    |                             |                                                    |  |  |  |  |  |
|           |           |                                                                                                    |                             |                                                    |  |  |  |  |  |
|           |           |                                                                                                    |                             |                                                    |  |  |  |  |  |
|           |           |                                                                                                    |                             |                                                    |  |  |  |  |  |
|           |           |                                                                                                    |                             |                                                    |  |  |  |  |  |
|           |           |                                                                                                    |                             |                                                    |  |  |  |  |  |

|   | Sometime Control Memorials in Private Adult control control Control Co | Annual Street, and the second is a second in a control of a control of | Total and the second of the second of the se | SAMPL |  |
|---|----------------------------------------------------------------------------------------------------|----------------------------------------------------------------------------------------------------|----------------------------------------------------------------------------------------------------|-------|--|
| Ħ | Assessment Intercestion: Inclinities Condition, Assessment Suttings Chable inclination Condition, Assessment Suttings Chable inclinating assessment if no advisories deprent is received for any executes his Intel <sup>®</sup> Condition Filed Validation Filed Validation Chable feet liver inclination constrained of those Number Energy (piell Phone & home Prome I not Condition Promette Assessment Chable feet liver inclination constrained to Social Security Number field on                                                                                                    |                                                                                                    | Yes/No                                                                                                    |       |  |
| Ħ | Apolication Short Measage Service (SMS) Enable GMS measagin Caner Site Enable Apply with Linkech for External Caneer Site (pequises "Complete Profile before Application" and "Enhanced Life Search UTI"                                                                                                    | Requires client SAP mobile contract                                                                                                    | Yes/No<br>Yes/No                                                                                                    |       |  |
|   | Profile before Application' and 'Enhanced Job Search Ut')                                                                                                    |                                                                                                    | Yes/No<br>Yes/No                                                                                                    |       |  |
| Ħ | Disable CAPTICHA on the Exercel Current Site for Email Job to Friend<br>Disable CAPTICHA on the Exercel Current Site for Account Creation<br>"Application Souther Page" - Internal Current Site<br>Please said: "Debta Message" to display "four Application has been seen.<br>Please said: "Debta Message" to display "four Application has been seen.<br>That you" in candidate is foregase. To create a different reasonay, please<br>said: "Custom Message", and define the message for all active languages.                                                                                                    |                                                                                                    | Ven/No<br>default/custom                                                                                                    |       |  |
|   | E custom; please provide test (Test can be formatted in Rich Test Editor or<br>HTML input)                                                                                                    |                                                                                                    |                                                                                                    |       |  |
|   | "Application Submit Page" - External Career She Please select "Debut Message" to display "flow Application has been sert. Thank you!" in candidate it language. To create a different message, please select "Custom Message", and define the message for all actile languages.                                                                                                    |                                                                                                    |                                                                                                    |       |  |

| <br>iteration 3 Changes | SuccessFactors currently offers an integration with Twitter. If this is enabled, jobs that are posted on the external career site and/or eQuest will automatically post jobs on twitter. The Twitter  (tweet) job posting will follow this text format (only in English):  "(Company_Name) is hiring a (Job_Req_Title) - (TinyURL to career site posting)"  When a User clicks the Twitter (tweet) link, the URL will take her/him to the specific job posting page on the default external career site.  Requirement: An existing Twitter account. Only one Twitter account is supported.  The Twitter account username/password are configured in Admin > Manage Twitter Integration Settings. |                          |          |  |  |  |
|-------------------------|----------------------------------------------------------------------------------------------------|--------------------------|----------|--|--|--|
|                         | Do you want to enable the Twitter integration?                                                                                                    |                          | Yes/No   |  |  |  |
|                         | Twitter Account Username                                                                                                    | Twitter Account Password | Comments |  |  |  |

# Recruiting Management to Employee Central (RM to EC) Integration The Recruiting to Employee Central Integration (RCM to EC) provides a seamless experience of transitioning an External Candidate record into a new Employee account, with the issuance of an Employee ID. For customers using both RCM 2.0 and EC 2.0, they have the ability to hire an external candidate and automatically sync them into their Employee Central database. The data from Recruiting Management will need to be mapped directly to the equivalent fields in Employee Central. The RM to EC Data Mapping tab will capture this field mapping. Will you utilize the RM to EC Integration? Ves/No Candidate Status to trigger the sending to EC (Hireable Status) Candidate Status) Comments

## RM to EC Integration - Data Mapping

This table is to capture the data elements that will be mapped from RM to EC with the EC fields in pink and the RM fields in blue. A good place to start is to list out the fields in EC that are required as part of the hiring process and then any other data that is captured in RM that you would like to populate into EC. Then you can map the RM fields to this list of EC fields. For any gaps (fields that are required in EC but not captured in RM), you will need to determine if this data will be entered manually during the hiring process or if additional fields need to be configured in RM to capture this data.

| Z Y S S S S S S S S S S S S S S S S S S |       |                               |              |                |               |                |               |               |               |                    |        |
|-----------------------------------------|-------|-------------------------------|--------------|----------------|---------------|----------------|---------------|---------------|---------------|--------------------|--------|
|                                         | atio  |                               |              | Required in EC |               |                |               |               |               |                    |        |
|                                         | Itera | EC Target Field               | ECField Name | (Y/N)          | EC Field Type | RM SF Field ID | RM Field Name | RM Field Type | Manual/Mapped | Where Mapped From: | Notes: |
|                                         |       | employmentInfo.start-date     | Hire Date    | Yes            | date          | jobStartDate   | Start Date    | date          | Mapped        | offerletter        |        |
|                                         |       | personalInfo.last-name        | Last Name    | Yes            | text          | lastName       | LastName      | text          | Mapped        | application        |        |
|                                         |       | personalInfo.middle-name      | Middle Name  | Yes            | text          | middleName     | middleName    | text          | Mapped        | application        |        |
|                                         |       | personalInfo.first-name       | First Name   | Yes            | text          | firstName      | First Name    | text          | Mapped        | application        |        |
|                                         |       | emailInfo.email-address.P     | Email        | yes            | text          | contactEmail   |               |               |               | application        |        |
|                                         |       | phoneInfo.phone-number.H      | Home phone   |                |               | homePhone      |               |               |               | application        |        |
|                                         |       | phoneInfo.phone-number.C      | Mobile phone |                |               | cellPhone      |               |               |               | application        |        |
|                                         |       | homeAddress.address1.home     | address      |                |               | address        |               |               |               | application        |        |
|                                         |       | homeAddress.city.home         | city         |                |               | city           |               |               |               | application        |        |
|                                         |       | homeAddress.state.home        | County/State |                |               | State          |               |               |               | application        |        |
|                                         |       | homeAddress.zip-code.home     | Postal code  |                |               | zip            |               |               |               | application        |        |
|                                         |       | homeAddress.country.home      | Country      |                |               | country        |               |               |               | application        |        |
|                                         |       | jobInfo.job-title             | Job title    |                |               | title          |               |               |               | jobrequisition     |        |
|                                         |       | employmentInfo.custom-string2 | gender       |                |               | referralSource |               |               |               | application        |        |
|                                         |       |                               |              |                |               |                |               |               |               | _                  |        |

personalInfo

personInfo (for date\_of\_birth) emailInfo (multiple email can be sent simply by mapping a different key for each entityType) phoneInfo (multiple phone can be sent by simply mapping a different key for each entityType) imInfo (multiple im info can be sent by simply mapping

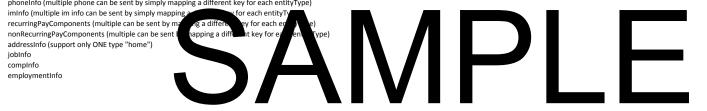

| Document Owner     |  |
|--------------------|--|
| SAP SuccessFactors |  |

| Document History |           |         |          |  |
|------------------|-----------|---------|----------|--|
| Author           | Date      | Version | Status   |  |
|                  | 21-Jun-16 | 1605    | Released |  |
|                  |           |         |          |  |
|                  |           |         |          |  |
|                  |           |         |          |  |
|                  |           |         |          |  |
|                  |           |         |          |  |
|                  |           |         |          |  |
|                  |           |         |          |  |
|                  |           |         |          |  |
|                  |           |         |          |  |

| Change History |                     |                                                                                     |  |  |  |
|----------------|---------------------|-------------------------------------------------------------------------------------|--|--|--|
| Version        | Section Reference   | Change Description                                                                  |  |  |  |
| 1602           | Introduction        | Updated methodology approach                                                        |  |  |  |
|                | Links               | Updated Log-in screenshot                                                           |  |  |  |
|                | Recruiting Settings | Updated all Recruiting settings and added missing items to reflect the 1605 release |  |  |  |
| SA             | MF                  | DE                                                                                  |  |  |  |
|                |                     |                                                                                     |  |  |  |
|                |                     |                                                                                     |  |  |  |
|                |                     |                                                                                     |  |  |  |
|                |                     |                                                                                     |  |  |  |
|                |                     |                                                                                     |  |  |  |
|                |                     |                                                                                     |  |  |  |
|                |                     |                                                                                     |  |  |  |
|                |                     |                                                                                     |  |  |  |
|                |                     |                                                                                     |  |  |  |
|                |                     |                                                                                     |  |  |  |
|                |                     |                                                                                     |  |  |  |
|                |                     |                                                                                     |  |  |  |
|                |                     |                                                                                     |  |  |  |
|                |                     |                                                                                     |  |  |  |

Appendix I: SAP SuccessFactors Onboarding Configuration Workbook

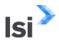

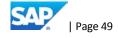

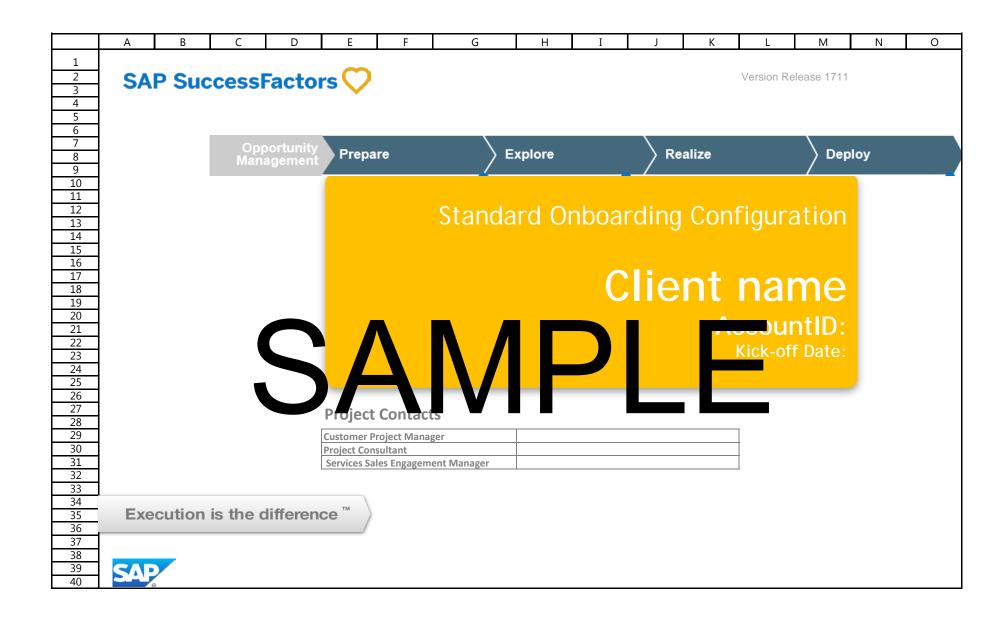

## **Table of Contents**

## **Getting Started**

Introduction

**Configuration Survey** 

Site Links

## Forms and Notifications

Forms and Policies

**Standard Notifications** 

**Custom Notifications** 

## System Design

Work Queue & Panel Design

**Custom Panel Design** 

Manager New Hire Activity

**Onboarding New Hire Portal** 

## Standard Fields and Custom Fields/Pick Lists

User Defined Fields (Customer-Specific Onboarding Fields)

Data Dictionary (Standard Onboarding Fields)

Client Pick List

## Security

**Security Described** 

**User Groups & Security** 

**DocCenter Access** 

**Password Security** 

## SAMPLE

## Corporate Structure and Referenc

**Corp Structure Levels** 

**Reference File Instructions** 

## Import/Export

File Info and Schedule (N/A if using Recruiting Management and Employee Central)

**Corporate Structure Import** 

Corporate User Import

**New Hire Import** 

New Hire Data Export

RCM to ONB to EC/SAP mapping

## **Process Statuses**

**Process Statuses** 

## Localization

Localization

## **US-Specific Processes**

**E-Verify** 

New York Wage and Data Key

California Wage Survey and Data Key

Pennsylvania Residency Survey

State Tax W4 Codes

36. State Tax W4 Fields

**Federal Mapping** 

I-9 Mapping

## Mobile Features

**Mobile ONB** 

Sign-off

**Configuration Sign Off** 

#### Return to ToC

#### Introduction

#### Dear CLIENT,

Your configuration workbook is the primary vehicle for the documentation of requirements and design details related to your custom SuccessFactors system. This workbook is your tool to enable your organization to capture the configuration decisions and the drivers for those business decisions, as well as to enable your consultant to configure the SuccessFactors Onboarding system for you. If you would like to change your SuccessFactors configuration in the future, you and your other team members will be able eto understand how the system is configured as well as the logic used in the making of the configuration decisions. During the development phase of the project, this document will be used to guide and constrain the scope of development work and allow the SF development and your consultant to work efficiently and effectively.

#### Working with Your SuccessFactors Consultant

and the success decision constitution.

The success are success constitution will exprise and discuss each of the decision points described throughout the workbook. Tod will record your decisions in this configuration workbook.

Your SuccessFactors Professional Services Consultant is ready to guide you through the completion of this workbook. You should feel free to ask questions and discuss possibilities. We don't expect that you will complete the workbook on your own or without our guidance. While you own the maintenance of the document so that you can record your business decisions in your own words, we will work on completing the document together.

Once you have identified and recorded the configuration options that meet your needs we will ask you to sign-off on this configuration workbook. Your signature indicates that you have completed the process of describing how you would like to see SuccessFactors configured by your Professional Services Consultant. Upon receipt of the signed workbook, your Professional Services Consultant can then configure SuccessFactors to match your requests.

The SuccessFactors methodology calls for three cycles, or iterations, where you can complete the workbook to describe your configuration requests and business decisions.

You will use the workbook to record the configuration you have requested. Note that the signoff for configuration "received" happens after the three iterations of making requests and before testing and the final signoff of "production readiness".

#### Juccessi actors consultant nesponsibilities

Explain the options available in the Configuration Workbook

Provide feedback and suggestions on the best ways to utilize SuccessFactors to accomplish the customer's business objectives

Configure the SuccessFactors system to match the customer requests documented in the Configuration Workbook after sign-off

#### **CLIENT Responsibilities**

Own the Configuration Workbook document

Complete the Configuration Workbook with guidance and explanation the Consultary, fillings the the name said data recorded Sign the workbook before the Consultant makes any configuration change.

Note: The Configuration Workbook represents what you all questing to see in the wal product. The system to match it.

#### Keys to Using the Configuration Workbook

The workbook contains the following elements:

- Configuration Item Discussion: Wording following each section heading describing the configuration item and possible choices.
- Customer Input/Decision: Individual choices are colored with a pale yellow background.
- General Requirements: Area where you may record other comments, requests, or choices relating to configuration
- Business Drivers: Area where you may record business decisions and logic about the configuration element

#### **General Notes**

- This Configuration Workbook may make reference to products or services which are not part of your SuccessFactors agreement. Your Professional Services Consultant will help you understand what is available to you and what is not.
- This Configuration Workbook does not contain every possible configuration option. If it did, it would be 50 times bigger than it is! Your Professional Services Consultant will help you explore the unique and less frequently used features of SuccessFactors if they are a fit for your organization.

represents what you are requesting to see in your Onboarding site; this is not an iterative process. Once this document is completed and signed, any changes to the report may affect the timeline and may result in additional costs.

### **Requirement Documentation**

This workbook along with several other documents will be used to gather and document the requirements for configuration.

These document may be used by the client to develop training and test scenarios. They should be maintained and kept up to date through the course of the project and beyond.

Typically these documents are shared by the project team via a Customer SharePoint site or JAM.

#### Requirement Documents include:

This configuration workbook Leading Practices document US or International Presentation

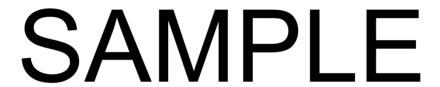

#### Return to To

#### Standard Onboarding Configuration Questions General Company Information Number of Employees: Will you be using Onboarding for countries other than the U.S.? If yes, please list countries Average Number of new hires per year: Will you be using languages other than English? If yes, please list all languages to be used within Onboarding. Will various languages be used in all workflows? At Home and On-Site Options Will the New Hire complete his/her paperwork at home or on-site? Does the company have remote employees? - US Compliance Remote Employees: Defined as a new hire that is not coming to the corporate location to show their I-9 physical documentation to a company representative. Rather, they will take and show their documents to a notary public or a company designee. It is up to the client to designate a company designee, or to allow a notary public. In both situations, the responsibility of the person is to look at the documents and confirm that they are authentic, and to sign Section 2 of the I-9. Different states have different rules on whether or not the notary is required to sign a separate notary form in addition to Section 2. It is the client's responsibility to understand their state's rules regarding this requirement. Finally, the client must designate the location to which the completed, notarized (if appropriate) form(s) are faxed. I-9 Form- US Compliance regardless of whether or not you have multiple locations? If "Yes", what is the business name? (Corporate level 1) If "Yes", what is the business address? (Corporate level 1) If "No", and the name of the business should change based or corporate structure (e.g. division, department or locationcorporate levels), please indicate what data defines which business address should be used. 1-9 3 Business Day- US Compliance If the 1-9 documentation is out of compliance for an employee, would you like to have the ability to track and be notified? I-9 Reverification- US Compliance Will you be using I-9 Reverification? NOTE: tracking outstanding Reverifications for hires that were completed in legacy onboarding systems in not in scope for standard implementations. Additional scope and custom integration required if you wish to include those E-Verify: Includes up to 5 MOU's (Memorandum of Understanding) - US Compliance Will you be using E-Verify? If you have multiple locations within a state, will you use E-Verify at all locations or only select locations? Please specify. Will you have separate MOUs for different entities under your company's corporate umbrella? Are you currently using e-Verify to verify employee's eligibility? inboarding for e-Verify; a new MOU must be signed. Timing for this will be See "E-Verify" tab to complete the E-Verify questionnaire SSN or other country specific identification number Yes Is a SSN for employees required for payroll purposes State Withholding - US Compliance Will you be using State Withholding? Please List all State Names if not turning on for all states W-4 - US Compliance Would you like to turn on Federal Tax Withholding? Yes Standard Forms- Samples attached in PDF Will you be using the Onboarding standard hiring forms? These include forms such as Direct Deposit, Pay Card, New Employee Summary, EEO, and Emergency Contacts. Direct Deposit Will you be using the Standard Direct Deposit Panels? Must all employees use direct deposit? Is a "live" check an option in conjunction with direct deposit? Will the Standard Direct Deposit panel work for you? Will you be activating the ONB to EC integration for Direct Deposit? (Recommended if you have EC) Note, If yes, you must have People Profile 3 enabled in EC. PavCard Will you be using the PayCard Panels? Would you like to use the standard PayCard form? Emergency Contact Will you be using the standard Emergency Contact Panel? Would you like the Emergency Contact information to be populated on the standard form? New Employee EEO/Veteran Information - US Compliance Will you be using the standard EEO Panel? Would you like to also include options for Disability and Veterans? Would you like to use the standard New Employee Summary Form to populati **Both Disability and Veteran** the EEO employee data? Note: if you will be using the EEO Panels the data will automatically be included on your export file.

| Policies List                                                                                                    |                                                                                    |               |            |
|----------------------------------------------------------------------------------------------------|------------------------------------------------------------------------------------|---------------|------------|
| Would you like to allow employees to acknowledge they have read a company                                                                                                    |                                                                                    |               |            |
| policy prior to signing the policy form? If yes, these will be documented in the                                                                                                    |                                                                                    |               |            |
| forms tab.                                                                                                    | Yes                                                                                |               |            |
| DocumentCenter: Unlimited Storage Will you be using DocumentCenter?                                                                                                    | Yes                                                                                |               |            |
| If you are not using DocumentCenter, do you have a legacy document                                                                                                    | res                                                                                |               |            |
| management system?                                                                                                    |                                                                                    |               |            |
| Note: Any integration with a vendor is additional billable custom work.                                                                                                    |                                                                                    |               |            |
| Name of legacy document management system:  Do you have Recruiting documents that you would like to be presented to a                                                                                                    |                                                                                    |               |            |
| manager or hire on a panel? (This will require an API integration and may be                                                                                                    |                                                                                    |               |            |
| additional billable work)                                                                                                    |                                                                                    |               |            |
| If yes, what is the name of the document to attach to the panel?                                                                                                    |                                                                                    |               |            |
| Do you have Recruiting documents that should be imported directly to                                                                                                    |                                                                                    |               |            |
| Document Center? (This will require an API integration and may be additional billable work.)                                                                                                    |                                                                                    |               |            |
| If yes, what are the names of the documents?                                                                                                    |                                                                                    |               |            |
| Note: Permission restrictions will be addressed in the DocCenter Access tab of                                                                                                    |                                                                                    |               |            |
| this workbook                                                                                                    |                                                                                    |               |            |
| Fiori Dashboard and Panels                                                                                                    |                                                                                    |               |            |
| Would you like to activate the HCM Home Page 3?                                                                                                    |                                                                                    |               |            |
| Would you like to activate the Fiori theme ONB dashboard?  Would you like to activate the Fiori theme ONB panels?                                                                                                    |                                                                                    |               |            |
| See "Work Queue and Panel Design" tab for more details                                                                                                    |                                                                                    |               |            |
| Asterisk Display on Panels                                                                                                    |                                                                                    |               |            |
| Would you like the required fields on a panel appear with a red asterisk? (See                                                                                                    |                                                                                    |               |            |
| print screen)                                                                                                    | Yes                                                                                |               |            |
| New Hire Onboarding Employee Portal                                                                                                    |                                                                                    |               |            |
| Will you be using the Employee Portal? Note:<br>Configuration of New Hire Onboarding Employee Portal is 100% configured by                                                                                                    |                                                                                    |               |            |
| customer.                                                                                                    | Yes                                                                                |               |            |
| Mobile Onboarding                                                                                                    |                                                                                    |               |            |
| Do you have Mobile App deployed for other modules?                                                                                                    |                                                                                    |               |            |
| Will you be using Mobile Onboarding?                                                                                                    | Yes                                                                                |               |            |
| International Compliance Forms (Recommended if you have hires in these countries)                                                                                                    | Indicate yes/no if you would like to activate the form(s)                          |               |            |
| Canada-TD1 and Provincial Tax forms                                                                                                    | indicate yes/no ii you would like to activate the form(s)                          |               |            |
| Australia: Tax file number declaration                                                                                                    |                                                                                    |               |            |
| Australia: Superannuation standard choice form                                                                                                    |                                                                                    |               |            |
| India: Provident Funds Declaration and Nomination Form                                                                                                    |                                                                                    |               |            |
| India: Transfer Claim Form                                                                                                    |                                                                                    |               |            |
| UK: Starter Checklist                                                                                                    |                                                                                    |               |            |
| UK: P45 – Details of employee leaving work eSignature Technology Choice                                                                                                    |                                                                                    |               |            |
|                                                                                                    |                                                                                    |               |            |
| Docusign esignature is available as the recommended alternative to the<br>existing SAP Cit's Gipanture technology. Docusign allows the manager and hirr<br>to sign on Mobile devices. (Note without Docusign Mobile capabilities are not<br>possible.) The feature can be used to capture signatures on forms that require<br>a single signature step. (See print screen)  Would you like to activate the Docusign esignature Feature? If yes, indicate                                                                                                    | -5-E                                                                               |               |            |
| existing SAP Click Signature technology. Docusign allows the manager and hir<br>to sign on Mobile devices. (Note without Docusign Mobile capabilities are not<br>possible.) The feature can be used to capture signatures on forms that require<br>a single signature step. (See print screen)  Would you like to activate the Docusign eSignature Feature? If yes, indicate<br>which forms you would like on the forms tab.                                                                                                    | SE                                                                                 | AIMPI         |            |
| existing SAP Click Signature technology, Docusign allows the manager and hir<br>to sign on Mobile devices. (Note without Docusign Mobile capabilities are not<br>possible). The feature can be used to capture signatures on forms that require<br>a single signature step. (See print screen)  Would you like to activate the Docusign eSignature Feature? If yes, indicate<br>which forms you would like on the Forms tab.  Fernabling Docusign would you like to use "Remote Signing" or "Embedded"                                                                                                    | SF                                                                                 | MPL           | .ヒ         |
| existing SAP Click Signature technology. Docusign allows the manager and hir<br>to sign on Mobile devices. (Note without Docusign Mobile capabilities are not<br>possible.) The feature can be used to capture signatures on forms that require<br>a single signature step. (See print screen)  Would you like to activate the Docusign eSignature Feature? If yes, indicate<br>which forms you would like on the forms tab.                                                                                                    | SF                                                                                 | NIVIPL        | . 上        |
| existing SAP Clirk Signature technology, Doxosign allows the manager and hir<br>to sign on Mobile devixes. (Note without Doxosign Mobile capabilities are not<br>possible.) The feature can be used to capture signatures on forms that require<br>a single signature step. (See print screen)  Would you like to activate the Doxosign eSignature Feature? If yes, indicate<br>which forms you would like on the Forms tab.<br>Ir enabling Doxosign would you like to use "Remote Signing" or "Embedded<br>Signing? (Remote Signing is recommended as it allows the user to sign on any<br>device.)                                                                                                    | SF                                                                                 | AIVIPL        | <b>一</b>   |
| existing SAP Click Signature technology, Docusign allows the manager and lint using not Mobile devices. (Note without Docusign mobile capabilities are not possible). The feature can be used to capture signatures on forms that require a single signature step. (See print screen)  Would you like to activate the Docusign eSignature Feature? If yes, indicate which forms you would like on the Forms tab.  Ferabling Docusign would you like on the Signing. or "Embedded Signing?" (Remote Signing is recommended as it allows the user to sign on any device.)  *NOTE: Client must have an account with Docusign to utilize this feature.                                                                                                    | SF                                                                                 | AIVIPL        |            |
| existing SAP Click Signature technology, Docusign allows the manager and life<br>to sign on Mobile devices. (Note without Docusign Mobile capabilities are not<br>possible.) The feature can be used to capture signatures on forms that require<br>a single signature step. (See print screen)  Would you like to activate the Docusign esignature Feature? If yes, indicate<br>which forms you would like on the Forms tab.  If enabling Docusign would you like to use "Remote Signing"? (Remote Signing is recommended as it allows the user to sign on any<br>device.)  **NOTE: Client must have an account with Docusign to utilize this feature.  **Soals Integration**                                                                                                    | SF                                                                                 |               | <b>. L</b> |
| existing SAP Cilics Signature technology, Dooxisign allows the manager and line to sign on Mobile devises. (Note whout Dooxisign whole) capabilities are not possible.) The feature can be used to capture signatures on forms that require a single signature step. (See print storcen)  Would you like to activate the Dooxisign eSignature Feature? If yes, indicate which forms you would like on the Forms tab.  If renabling Dooxies would you like to use "Remote Signing" or "Embedded Signing"? (Remote Signing is recommended as it allows the user to sign on any device.)  *NOTE: Cilent must have an account with Dooxisign to utilize this feature.  Goals integration  The customer must use the standard New Mere Goal template in GM, the hiring manager                                                                                                    | SF                                                                                 |               |            |
| existing SAP Cilic Signature technology, Docusign allows the manager and life to sign on Mobile devices. (Note without Docusign Mobile capabilities are not possible). The feature can be used to capture signatures on forms that require a single signature step. (See print screen)  Would you like to activate the Docusign esignature Feature? If yes, indicate which forms you would like on the Forms tab.  If renabling Docusign would you like to use "Remote Signing" or "Embedded Signing"? (Remote Signing is recommended as it allows the user to sign on any device.)  **NOTE: Client must have an account with Docusign to utilize this feature.  Goals integration                                                                                                    | SF                                                                                 |               |            |
| existing SAP Click Signature technology, Dooxslip allows the manager and his<br>to sign on Mobile devices. (Note without Docusign Mobile capabilities are not<br>possible). The feature can be used to capture signatures on forms that require<br>a single signature step. (See print screen).  Would you like to activate the Docusign esignature Feature? If yes, indicate<br>which forms you would like on the Forms tab.  If enabling Docusign would you like on use "Bennote Signing"? (Remote Signing is recommended as it allows the user to sign on any<br>device).  Goals integration  The customer must use the standard New New Goal template in GM, the bring manager<br>can enter the 26, GM, and 90 day goal disnetly from the Manager New New Active, You<br>must have the SAP SuccessFactors Goals module active and configured.                                                                                                    | SF                                                                                 |               |            |
| existing SAP Cilic Signature technology, Dooxslign allows the manager and live sign on Mobile devises. (Note without Dooxslign Mobile capabilities are not possible). The feature can be used to capture signatures on forms that require a single signature step. (See print screen).  Would you like to activate the Dooxslign eSignature Feature? If yes, indicate which forms you would like on the Forms tab.  If renabling Dooxslign would you like to use "Remote Signing" or "Embedded Signing"? (Remote Signing is recommended as it allows the user to sign on any device).  **NOTE: Client must have an account with Dooxslign to utilize this Feature.  **Goals Integration**  The customer must use the standard New Mire Goal template in GM, the hiring manager can enter the Sol, and 90 day agoals directly from the Manager New Mire Active, You and enter the Sol, and 90 day agoals directly from the Manager New Mire Active, You                                                                                                    | SF                                                                                 |               |            |
| existing SAP Citics Signature technology, Docusign allows the manager and hir<br>to sign on Mobile devices. (Note without Docusign Mobile capabilities are not<br>possible.) The feature can be used to capture signatures on forms that require<br>a single signature step. (See print screen)  Would you like to activate the Docusign eSignature Feature? If yes, indicate<br>which forms you would like on the Forms tab.<br>If enabling Docusign would you like to use "Remote Signing" or "Embedded<br>Signing"? (Remote Signing is recommended as it allows the user to sign on any<br>device.)  *NOTE: Client must have an account with Docusign to utilize this feature.  Goals integration  The customer must use the standard New Mere Goal template in GM, the hiring manager<br>can enter the 30, 60, and 50 day goals directly from the Manager New Mere drively. You<br>must have the SAP SuccessFactors Goals module active and configured.  Would you like to activate Goals integration from Onboarding to the Goal Management<br>module?                                                                                                    |                                                                                    |               |            |
| existing SAP Citics Signature technology, Docusign allows the manager and his to sign on Mobile devices. (Note without Docusign Mobile capabilities are not possible). The feature can be used to capture signatures on forms that require a single signature step. (See print screen)  Would you like to activate the Docusign esignature Feature? If yes, indicate which forms you would like on the Forms tab.  If enabling Docusign would you like to use "Bemote Signing" or "Embedded Signing"? (Remote Signing is recommended as it allows the user to sign on any device).  Would you like to activate does not consider the signing or signature step of the signing of the signing of the sign of the sign of the si | Nequires:<br>Ec enabled                                                            |               |            |
| existing SAP Cilics Signature technology, Dooxisign allows the manager and hire to sign on Mobile devises. (Note whout Dooxisign shobile capabilities are not possible.) The feature can be used to capture signatures on forms that require a single signature step. (See print streen)  Would you like to activate the Dooxisign eSignature Feature? If yes, indicate which forms you would like on the Forms tab.  Ternabiling Dooxisips would you like to use "Remote Signing" or "Embedded Signing"? (Remote Signing is recommended as it allows the user to sign on any device.)  **NOTE: Cilent must have an account with Dooxisign to utilize this feature.  **Goals Integration  The customer must use the standard New Mire Goal template in GM, the Ihring manager can enter the 30, 60, and 50 day goals directly from the Manager New Mire Activity. You must have the SAP secessifactor Goals module active and configured.  *Would you like to activate Goals integration from Onboarding to the Goal Management module?  **Coosboarding integration from C to ONB**  To desired. The Internal Rise process (Crossboarding) can be initiated from Employee Central. Based on Intelligent Services the system will automatically rigger a crossboarding even when criteria has been entered in a been ment for an internal                                                                                                    | Requires: EC enabled Rules engine used                                             | AIVIPL        |            |
| existing SAP Citics Signature technology, Docusign allows the manager and hir<br>to sign on Mobile devices. (Note without Docusign Mobile capabilities are not<br>possible.) The feature can be used to capture signatures on forms that require<br>a single signature step. (See print screen)  Would you like to activate the Docusign eSignature Feature? If yes, indicate<br>which forms you would like on the Forms tab.<br>If enabling Docusign would you like to use "Remote Signing" or "Embedded<br>Signing?" (Remote Signing is recommended as it allows the user to sign on any<br>device.)  *NOTE: Client must have an account with Docusign to utilize this feature.  Goals integration  The customer must use the standard New Mere Goal template in GM, the hiring manager<br>can enter the Sip 60,0, and Sip day goals directly from the Manager New Mere Krüfey. You<br>must have the SAP Successfactors Goals module active and configured.  Would you like notivate Goals integration from Onbearding to the Goal Management<br>module?  Crossboarding integration from Et to ONB.  If desired, the internal hire process (Crossboarding) can be initiated from<br>Employee Central. Based on Intelligent Services the system will automatically<br>trigger a crossboarding event when criteria has been mer for an internal<br>transfer. This allows you to process, an internal hire whout having to go                                                                                                    | Nequires:<br>  EC enabled<br>  Rules engine used<br>  Intelligent Services enabled | <b>NIVIPL</b> |            |
| existing SAP Click Signature technology, Doossign allows the manager and hire via sign on Mobile devises, (Note without Doossign Mobile capabilities are not possible.) The feature can be used to capture signatures on forms that require a single signature step. (See print screen)  Would you like to activate the DocuSign eSignature Feature? If yes, indicate which forms you would like on the Forms tab. If renabling Docusign would you like to use "Remote Signing" or "Embedded Signing"? (Remote Signing is recommended as it allows the user to sign on any device.)  *NOTE: Client must have an account with DocuSign to utilize this feature.  Goals Integration  The customer must use the standard New Hire Goal template in GM, the hiring manager can enter the 30, 60, and 90 day goals directly from the Manager New Hire Activity. You must have the 34 Secsessfactor, Goals model active and configured.  Would you like to activate Goals integration from Onboarding to the Goal Management motorie?  Consboarding integration from Cto OMB If deserred, the Internal River process (Crossboarding) can be initiated from Employee Central. Based on Intelligent Services the system will automatically rigger a crossboarding even when criteria has be process.                                                                                                    | Requires: EC enabled Rules engine used                                             | AIVIPL        |            |
| existing SAP Click Signature technology, Doossign allows the manager and hire via sign on Mobile devices, (Note without Doossign Mobile capabilities are not possible.) The feature can be used to capture signatures on forms that require a single signature step. (See print screen)  Would you like to activate the Doocsign eSignature Feature? If yes, indicate which forms you would like on the Forms tab.  Irenabling Doocsign would you like to use "Remote Signing" or "Embedded Signing"? (Remote Signing is recommended as it allows the user to sign on any device.)  **NOTE: Client must have an account with Doocsign to utilize this feature. Goals integration  The customer must use the standard New Hire Goal template in GM, the hiring manager can enter the 30, 60, and 90 day goals directly from the Manager New Hire Activet, You must have the 35 secressFactor Goals module active and configured.  Would you like to activate Goals integration from Oriboarding to the Goal Management introducts.  Crossboarding integration from EC to ONB.  Crossboarding integration from EC to ONB.  Crossboarding integration from Cross Control (Control Control | Nequires:<br>  EC enabled<br>  Rules engine used<br>  Intelligent Services enabled | AIVIPL        |            |
| existing SAP Click Signature technology, Docusign allows the manager and Into sign on Mobile devices. (Note without Docusign Mobile capabilities are not possible). The feature can be used to capture signatures on forms that require a single signature step. (See print screen)  Would you like to activate the Docusign eSignature Feature? If yes, indicate which forms you would like on the Forms tab.  If enabling Docusign would you like to use "Remote Signing" or "Embedded Signing"? (Remote Signing is recommended as it allows the user to sign on any device.)  *NOTE: Client must have an account with Docusign to utilize this feature. Goals Integration  The customer must use the standard New Hire Goal template in GM, the hiring manager can enter the 30, 60, and 30 day goal directly from the Manager New Hire Activey. You must have the SAP Successfactors Goals module active and configured.  Would you like to activate Goals integration from Orboarding to the Goal Management module?  Crossboarding integration from EC to OMB  If desired, the internal hire process (Crossboarding) can be initiated from Employee Central. Based on Intelligent Services the system will automatically trigger a crossboarding event when criteria has been met for an internal trianger a crossboarding integration from EC to OMB?  Would you like to activate the Costsboarding integration from EC to OMB?                                                                                                    | Nequires:<br>  EC enabled<br>  Rules engine used<br>  Intelligent Services enabled | AIVIPL        |            |
| existing SAP Click Signature technology, Doossign allows the manager and hire via sign on Mobile devices, (Note without Doossign Mobile capabilities are not possible.) The feature can be used to capture signatures on forms that require a single signature step. (See print screen)  Would you like to activate the DocuSign eSignature Feature? If yes, indicate which forms you would like on the Forms tab.  Irenabling Docusign would you like to use "Remote Signing" or "Embedded Signing"? (Remote Signing is recommended as it allows the user to sign on any device.)  **NOTE: Client must have an account with DocuSign to utilize this feature.  Goals integration  The customer must use the standard New Hire Goal template in GM, the hiring manager can enter the 10, 60, and 90 day goals directly from the Manager New Hire Activity. You must have the 35 secessFactor Socials module active and configured.  Would you like to activate Goals integration from Orbioarding to the Goal Management invoducit.  The customer make continued to the Coal Management invoducit.  The cast of the Coal Management invoducit.  The side of the Coal Management invoducit.  The side of the Coal Management invoducit.  The side of the Coal Management invoducit.  The side of the Coal Management invoducit.  Would you like to activate the Crossboarding can be initiated from Employee Central. Based on Intelligent Services the system will automatically tragger a crossboarding even them criteria has been ment for an internal transfer. This allows you to process an internal hire without having to go through recruiting.  Would you like to activate the Crossboarding integration from EC to ON8? Internal Hire process.                                                                                                    | Nequires:<br>  EC enabled<br>  Rules engine used<br>  Intelligent Services enabled |               |            |
| existing SAP Click Signature technology, Docusign allows the manager and hir<br>to sign on Mobile devices. (Note without Docusign Mobile capabilities are not<br>possible). The feature can be used to capture signatures on forms that require<br>a single signature step. (See print screen)  Would you like to activate the Docusign eSignature Feature? If yes, indicate<br>which forms you would like on the Forms tab.  Ferabling Docusign would you like to use "Remote Signing" or "Embedded<br>Signing"? (Remote Signing is recommended as it allows the user to sign on any<br>device.)  *NOTE: Client must have an account with Docusign to utilize this feature. Goals integration  The customer must use the standard New Mire Goal template in GM, the hiring manager<br>can enter the 30, 50, and 50 day goals directly from the Manager New Mire Activey. Too<br>must have the 34P SuccessFactors Goals module active and configured.  Would you like noturals Goals integration from Orboarding to the Goal Management<br>module?  If desired, the internal hire process (Crossboarding) can be initiated from<br>Employee Central. Based on Intelligent Services the system will automatically<br>trigger a crossboarding event when criteria has been met for an internal<br>trianger. This allows you to process an internal hire without having to go<br>through recruiting.  Would you like to activate the Crossboarding integration from EC to ONB?<br>Internal Hire integration without EC.                                                                                                    | Nequires:<br>  EC enabled<br>  Rules engine used<br>  Intelligent Services enabled |               |            |
| existing SAP Cilici Signature technology, Docusign allows the manager and hire using an Mobile devices. (Note whost box Cilicia Mobile capabilities are not possible.) The feature can be used to capture signatures on forms that require a single singature step. (See print screen)  Would you like to activate the DocuSign eSignature Feature? If yes, indicate which forms you would like on the Forms tab.  If enabling Docusign would you like to use "Remote Signing" or "Embedded Signing"? (Remote Signing is recommended as it allows the user to sign on any device.)  **NOTE: Cilent must have an account with DocuSign to utilize this feature.  Goals integration  The customer must use the standard New Nire Goal template in GM, the hiring manager can enter the 30, 60, and 90 day goals directly from the Manager New Nire Activet, You must have the SAP SecressFactors Goals module active and configured.  Would you like to activate Goals integration from Onboarding to the Goal Management Involute?  To compare the SAP Compared on Intelligent Services the system will automatically rigger a crossboarding even when criteria has been ment for an internal transfer. This allows you to process an internal hire without having to go through recruiting.  Would you like to activate the Crossboarding integration from EC to ONB?  Internal Nire integration without EC  Will your Internal Hires import from SAP?  Will your Internal Hires import from A 3rd party?                                                                                                    | Nequires:<br>  EC enabled<br>  Rules engine used<br>  Intelligent Services enabled |               |            |
| existing SAP Click Signature technology, Docusign allows the manager and hire vis gin on Mobile devices, (Note without Docusign Mobile capabilities are not possible.) The feature can be used to capture signatures on forms that require a single singature step. (See print storcen)  Would you like to activate the Docusign eSignature Feature? If yes, indicate which forms you would like on the Forms tab.  Would you like to activate the Docusign eSignature Feature? If yes, indicate which forms you would like on the Forms tab.  It enabling Docusign would you like to use "Remote Signing" or "Embedded Signing"? (Remote Signing is recommended as it allows the user to sign on any device.)  **NOTE: Client must have an account with Docusign to utilize this feature.  Goals integration  The customer must use the standard New Hire Goal template in GM, the hiring manager can enter the 20, 60, and 90 day goals directly from the Manager New Hire Activity. You must have the 35 Secuses Factor Social module active and configured.  Would you like to activate Goals integration from Orboarding to the Goal Management invoducit?  Would you like to activate Goals integration from Orboarding to the Goal Management producit.  Would you like to activate of the Coal Management invoducit.  Employee Central. Based on Intelligent Services the system will automatically trigger a crossboarding even when criteria has been ment for an internal transfer. This allows you to process an internal hire without having to go through recruiting.  Would you like to activate the Crossboarding integration from EC to ONB?  Internal Hire integration without EC  Will your Internal Hire's Edutation on a 3rd party?  Pre-populate internal Hire's data from a previous ONB record to be used in                                                                                                    | Nequires:<br>  EC enabled<br>  Rules engine used<br>  Intelligent Services enabled |               |            |
| existing SAP Citic Signature technology, Docusign allows the manager and hirt using no Mobile devices. (Note whost box capabilities are not possible.) The feature can be used to capture signatures on forms that require a single singular step. (See print storcen)  Would you like to activate the Docusign eSignature Feature? If yes, indicate which forms you would like to not be Forms tab.  I renabling Docusign would you like to use "Remote Signing" or "Embedded Signing?" (Remote Signing is recommended as it allows the user to sign on any device.)  *NOTE: Client must have an account with Docusign to utilize this feature. Goals Integration  The customer must use the standard New Vier Goal template in GM, the hiring nanager can enter the 30. (So. and 50 day goals directly from the Manager New Vier Vier Activary. Tou mount have the SAP Successification Goals module active and configured.  Would you like to activate Goals integration from Orbinarding to the Goal Management module?  Orossboarding integration from EC to ONB  If desired, the Internal hire process (Crossboarding) can be initiated from Employee Central. Based on Intelligent Services the system will automatically trigger a crossboarding event when criteria has been met for an internal transfer. This allows you to process an internal hire without having to go through recruiting.  Would you like to activate the Crossboarding integration from EC to ONB?  Internal Hire integration without EC  Will your internal Hire import from SAP?  Will your internal Hire is import from 3 AP 2  Would you like Internal Hire data from a previous ONB record to be used in the new internal Hire cast.                                                                                                    | Nequires:<br>  EC enabled<br>  Rules engine used<br>  Intelligent Services enabled |               |            |
| existing SAP Cilici Signature technology. Docusign allows the manager and hire sign on Mobile devices. (Note whost box cognition and the sign of the state of the sign of the state of the sign of the state of the sign of the sign of th | Nequires:<br>  EC enabled<br>  Rules engine used<br>  Intelligent Services enabled |               |            |
| existing SAP Citics Signature technology, Docusign allows the manager and hist using an Mobile devices. (Note whost bout Docusign Mobile capabilities are not possible.) The feature can be used to capture signatures on forms that require a single singuative step. (See print screen)  Would you like to activate the Docusign eSignature Feature? If yes, indicate which forms you would like on the Forms tab.  Would you like to activate the Docusign eSignature Feature? If yes, indicate which forms you would like to not the Forms tab.  **NOTE: Client must have an account with Docusign to utilize this feature.  Goals Integration  **NOTE: Client must have an account with Docusign to utilize this feature.  Goals Integration  **He customer must use the standard New Nies Goal template in GM, the hiring nanager can enter the 30, 63, and 50 day goals directly from the Manager New Nies Activity. You must have the SAP SuccessFactors Goals module active and configured.  Would you like to activate Goals integration from Orbarding to the Goal Management module?  Grossboarding Integration from EC to ONB  If desired, the internal hire process (Crossboarding) can be initiated from Employee Central. Based on Intelligent Services the system will automatically trigger a crossboarding event when criteria has been met for an internal trianger. This allows you to process an internal hire without having to go through recruiting.  Would you like to activate the Crossboarding integration from EC to ON8?  Internal Hire Integration without EC  Will your Internal Hires import from 3ArD party?  Pre-populate Internal Hire data from a previous ONB record to be used in the new Internal Hire data.  Would you like Internal Hire's data from a previous ONB record to be used in the new Internal Hire data.  Would you like Internal Hire's data from a previous ONB record to be used in the new Internal Hire data.                                                                                                    | Nequires:<br>  EC enabled<br>  Rules engine used<br>  Intelligent Services enabled |               |            |
| existing SAP Cilici Signature technology. Docusign allows the manager and hire sign on Mobile devices. (Note whost box cognition and the sign of the state of the sign of the state of the sign of the state of the sign of the sign of th | Nequires:<br>  EC enabled<br>  Rules engine used<br>  Intelligent Services enabled |               |            |
| existing SAP Click Signature technology, Doossign allows the manager and hire via sign on Mobile devices, (Note without Doossign Mobile capabilities are not possible.) The feature can be used to capture signatures on forms that require a single singature step. (See print storen)  Would you like to activate the DocuSign eSignature Feature? If yes, indicate which forms you would like on the Forms tab.  Would you like to activate the DocuSign eSignature Feature? If yes, indicate which forms you would like on the Forms tab.  Irenabling Docusign would you like to use "Remote Signing" or "Embedded Signing"? (Remote Signing is recommended as it allows the user to sign on any device.)  **NOTE: Client must have an account with DocuSign to utilize this feature.  Gods Integration  The customer must use the standard New Hire Goal template in GM, the hiring manager can enter the 30, 60, and 90 day goals directly from the Manager New Hire Activet, You must have the 35 Secuses Sactor Social module active and configured.  Would you like to activate Goals integration from Orboarding to the Goal Management Products  Would you like to activate Goals integration from Orboarding to the Goal Management transfer. This allows you to process an internal hire without having to go through recruiting.  Would you like to activate the Crossboarding integration from EC to ON8? Internal Hire integration without EC  Will your Internal Hires integration without EC  Will your Internal Hires integration and previous ONB record to be used in the new Internal Hire ted data from a previous ONB record to be used in the new Internal Hire ted data from a previous ONB record to be used in the new Internal Hire the data from a previous ONB record to be used in the new Internal Hire the data from a previous ONB record to be used in the new Internal Hire the data from a previous ONB record to be used in the new Internal Hire signature than a first part of the Activate the Offboarding  Will you the activate the data keys on the integration stab              | Nequires:<br>  EC enabled<br>  Rules engine used<br>  Intelligent Services enabled |               |            |
| existing SAP Click Signature technology, Docusign allows the manager and into sign on Mobile devices. (Note without Docusign Mobile capabilities are not possible.) The feature can be used to capture signatures on forms that require a single signature step. (See print streen)  Would you like to activate the Docusign eSignature Feature? If yes, indicate which forms you would like on the Forms tab.  Fenabling Docusign would you like to use "Remote Signing" or "Embedded Signing"? (Remote Signing is recommended as it allows the user to sign on any device.)  *NOTE: Client must have an account with Docusign to utilize this feature.  Goals integration  The castoner must use the standard New Nite Goal template in GM, the hiring manager can enter the 30, 60, and 60 day goals directly from the Manager New Nite Activity. You must have the SAP SuccessFactors Goals module active and configured.  Would you like to activate Goals integration from Oreharding to the Goal Management module?  Torosboarding integration from EC to ONB  If desired, the internal hire process (Crossboarding) can be initiated from Employee Central Based on intelligent Services the system will automatically trigger a crossboarding event when criteria has been met for an internal triansfer. This allows you to process an internal hire without having to go through recruiting.  Would you like to activate the Crossboarding integration from EC to ON8?  Internal Hire integration without EC  Will your Internal Hires import from a 3rd party?  Pre-populate Internal Hire data from a previous ONB record to be used in the new internal Hire data.  Would you like Internal Hire's data from a previous ONB record to be used in the new internal Hire's data from a previous ONB record to be used in the new internal Hire's data from a previous ONB record to be used in the new internal Hire's data from a previous ONB record to be used in the new internal Hire's data from a previous ONB record to be used in the new internal Hire's data from a previous ONB record to be used in t | Nequires:<br>  EC enabled<br>  Rules engine used<br>  Intelligent Services enabled |               |            |
| existing SAP Click Signature technology, Docusign allows the manager and hire sign on Mobile devices, (Note without Docusign Mobile capabilities are not possible.) The feature can be used to capture signatures on forms that require a single singature step. (See print storen)  Would you like to activate the Docusign eSignature Feature? If yes, indicate which forms you would like on the Forms tab.  Would you like to activate the Docusign eSignature Feature? If yes, indicate which forms you would like on the Forms tab.  Irenabling Docusign would you like to use "Remote Signing" or "Embedded Signing"? (Remote Signing is recommended as it allows the user to sign on any device.)  **NOTE: Client must have an account with Docusign to utilize this feature.  Goals integration  The customer must use the standard New Hire Goal template in GM, the hiring manager can enter the 20, 60, and 90 day goals directly from the Manager New Hire Activity. You must have the 35 Secuses Factor Social module active and configured.  Would you like to activate Goals integration from Orboarding to the Goal Management invoducit?  Would you like to activate Goals integration from Orboarding to the Goal Management invoducit?  Would you like to activate Goals integration from Drobarding to the Goal Management invoducit.  Would you like to activate the Crossboarding integration from EC to ONE?  Internal Hire integration without EC  Will your Internal Hires integrated without EC  Will your Internal Hires integration from a 3rd party?  Pre-populate internal Hire signat from a previous ONB record to be used in the new Internal Hire integration without EC  Will your be activated the Crossboarding functionality? (must be included in SOW)  Pre-Day 1 and Temporary ID  Will you be activating the Pre-Day 1 functionality?                                                                                                    | Nequires:<br>  EC enabled<br>  Rules engine used<br>  Intelligent Services enabled |               |            |
| existing SAP Click Signature technology, Docusign allows the manager and hire via sign on Mobile devices, (Note without Docusign Mobile capabilities are not possible.) The feature can be used to capture signatures on forms that require a single singature step. (See print storen)  Would you like to activate the Docusign eSignature Feature? If yes, indicate which forms you would like on the Forms tab.  Would you like to activate the Docusign eSignature Feature? If yes, indicate which forms you would like on the Forms tab.  Irenabiling Docusign would you like to use "Remote Signing" or "Embedded Signing"? (Remote Signing is recommended as it allows the user to sign on any device.)  **NOTE: Client must have an account with Docusign to utilize this feature.  **Goals integration  The customer must use the standard New Hire Goal template in GM, the hiring manager can enter the 30, 60, and 90 day goals directly from the Minager New Hire Activity. You must have the 35 Secuses Factor Socials module active and configured.  Would you like to activate Goals integration from Orboarding to the Goal Management invoducit  Would you like to activate Goals integration from Orboarding to the Goal Management invoducit  Employee Central. Based on Intelligent Services the system will automatically trigger a crossboarding even when criteria has been met for an internal transfer. This allows you to process an internal hire without having to go through recruiting.  Would you like to activate the Crossboarding integration from EC to ON8?  Internal Hire integration without EC  Will your Internal Hires import from a 3rd party?  Pre-populate internal Hire signator from a 3rd party?  Pre-populate internal Hire signator from a 3rd party?  Pre-populate internal Hire signator from a 3rd party?  Pre-populate internal Hire signator from a 3rd party?  Pre-populate internal Hire signator from a 3rd party?  Pre-populate internal Hire signator from a 3rd party?  Pre-populate internal Hire signator from a 3rd party?  Pre-populate internal Hire signato | Nequires:<br>  EC enabled<br>  Rules engine used<br>  Intelligent Services enabled |               |            |
| existing SAP Click Signature technology, Docusign allows the manager and hir using nor Mobile devices. (Note without Docusign Mobile capabilities are not possible.) The feature can be used to capture signatures on forms that require a single signature step. (See print storcen)  Would you like to activate the Docusign eSignature Feature? If yes, indicate which forms you would like on the Forms tab.  Would you like to activate the Docusign eSignature Feature? If yes, indicate which forms you would like on the Forms tab.  I renabling Docusign would you like to use "Remote Signing" or "Embedded Signing"? (Remote Signing is recommended as it allows the user to sign on any device.)  *NOTE: Client must have an account with Docusign to utilize this feature. Goals integration  The customer must use the standard New Hire Goal template in GM, the hiring manager can enter the 20.00, and 50 day goal directly from the Manager New Hire Active, You must have the 349 Successivators Goals mobile active and configured.  Would you like hortware Goals integration from Orboarding to the Goal Management module?  Would you like Incharal large process (Crossboarding) can be imitiated from Employee Central. Based on Intelligent Services the system will automatically trigger a crossboarding integration from EC to ONB  If desired, the Internal hire process (Crossboarding Integration from EC to ONB? Internal Hire integration without EE  Would you like low you to process an internal hire without having to go through recruiting.  Would you like to activate the Crossboarding integration from EC to ONB? Internal Hire integration without EE  Would you like the activate the Crossboarding integration from EC to ONB? Internal Hire is the proof from SAP?  Will your Internal Hire simport from 3AP?  Will your Internal Hire simport from 3AP?  Will you like Internal Hire simport from SAP?  Will your Internal Hire simport from SAP?  Will you like the Employa (to be qualt the Employee Central Employee ID? (EC is required for this feature)  Personant Admi | Nequires:<br>  EC enabled<br>  Rules engine used<br>  Intelligent Services enabled |               |            |
| existing SAP Click Signature technology, Docusign allows the manager and hire via sign on Mobile devices, (Note without Docusign Mobile capabilities are not possible.) The feature can be used to capture signatures on forms that require a single singature step. (See print storen)  Would you like to activate the Docusign eSignature Feature? If yes, indicate which forms you would like on the Forms tab.  Would you like to activate the Docusign eSignature Feature? If yes, indicate which forms you would like on the Forms tab.  Irenabiling Docusign would you like to use "Remote Signing" or "Embedded Signing"? (Remote Signing is recommended as it allows the user to sign on any device.)  **NOTE: Client must have an account with Docusign to utilize this feature.  **Goals integration  The customer must use the standard New Hire Goal template in GM, the hiring manager can enter the 30, 60, and 90 day goals directly from the Minager New Hire Activity. You must have the 35 Secuses Factor Socials module active and configured.  Would you like to activate Goals integration from Orboarding to the Goal Management invoducit  Would you like to activate Goals integration from Orboarding to the Goal Management invoducit  Employee Central. Based on Intelligent Services the system will automatically trigger a crossboarding even when criteria has been met for an internal transfer. This allows you to process an internal hire without having to go through recruiting.  Would you like to activate the Crossboarding integration from EC to ON8?  Internal Hire integration without EC  Will your Internal Hires import from a 3rd party?  Pre-populate internal Hire signator from a 3rd party?  Pre-populate internal Hire signator from a 3rd party?  Pre-populate internal Hire signator from a 3rd party?  Pre-populate internal Hire signator from a 3rd party?  Pre-populate internal Hire signator from a 3rd party?  Pre-populate internal Hire signator from a 3rd party?  Pre-populate internal Hire signator from a 3rd party?  Pre-populate internal Hire signato | Nequires:<br>  EC enabled<br>  Rules engine used<br>  Intelligent Services enabled |               |            |

#### Return to ToC

| Site Links                                                                            |  |  |  |  |  |  |
|---------------------------------------------------------------------------------------|--|--|--|--|--|--|
| Your Consultant will provide the URL's - Log in credentials will be sent individually |  |  |  |  |  |  |
| Test Environments                                                                     |  |  |  |  |  |  |
| Data Center                                                                           |  |  |  |  |  |  |
| Onboarding Company ID                                                                 |  |  |  |  |  |  |
| SF Platform Company ID (BizX)                                                         |  |  |  |  |  |  |
| SF Application URL                                                                    |  |  |  |  |  |  |
| ONB Application URL                                                                   |  |  |  |  |  |  |
| ONB New Hire Employee Portal                                                          |  |  |  |  |  |  |
| Test Email                                                                            |  |  |  |  |  |  |
| Production Environments                                                               |  |  |  |  |  |  |
| Data Center                                                                           |  |  |  |  |  |  |
| Onboarding Company ID                                                                 |  |  |  |  |  |  |
| SF Platform Company ID (BizX)                                                         |  |  |  |  |  |  |
| SF Application URL                                                                    |  |  |  |  |  |  |
| ONB Application URL                                                                   |  |  |  |  |  |  |

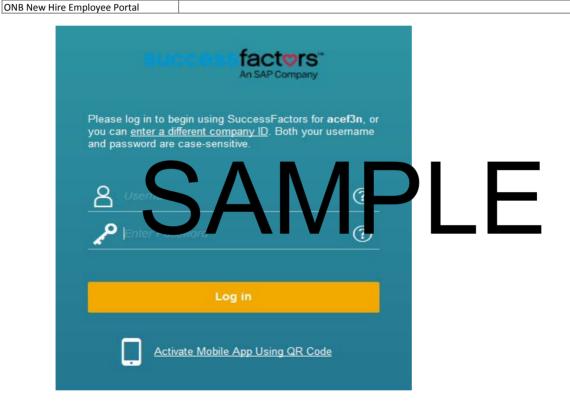

#### Forms and Policies

Note: Client is responsible for providing accurate business rules for all forms including country specific compliance forms. All forms in white are included with the Activate Methodology and Leading Practices guidelines

|               |        | on one or providing accounts ou |                                     | g country specime compilation is:            |                    |                    |                 | Temous cg, and sedan g i domoe         | - Gamenines                       |
|---------------|--------|---------------------------------|-------------------------------------|----------------------------------------------|--------------------|--------------------|-----------------|----------------------------------------|-----------------------------------|
| FORMS         |        |                                 | Add the PDF form here or            |                                              |                    |                    |                 | List any languages other than          |                                   |
| STATUS        |        |                                 | reference where it can be found     |                                              |                    | Process Name (i.e. |                 | English that is required for this form | Business Rules                    |
| (Pending      |        |                                 | (i.e. on JAM or other Shared Site)- |                                              | Is this a non-U.S. | Onboarding,        | Process Step    | (applies to custom forms only.         | (e.g. All new hires complete same |
| or            |        |                                 | Provide the exact name if on a      |                                              | country specific   | Offboarding,       | Name (i.e. PHV, | Customer is responsible for all        | forms, forms are presented based  |
| FINAL)        | Form # | Form Name                       | shared site                         | Description                                  | compliance form?   | Crossboarding)     | NES, OS)        | translations).                         | on job code, etc.)                |
| 1 (In Scope)  |        | Custom Policy                   |                                     |                                              |                    |                    |                 |                                        |                                   |
| 2 (In Scope)  |        | Custom Policy                   |                                     |                                              |                    |                    |                 |                                        |                                   |
| 3 (In Scope)  | 3      | Custom Policy                   |                                     |                                              |                    |                    |                 |                                        |                                   |
| 4 (In Scope)  |        | Custom Policy                   |                                     |                                              |                    |                    |                 |                                        |                                   |
| 5 (In Scope)  |        | Custom Policy                   |                                     |                                              |                    |                    |                 |                                        |                                   |
| 6 (In Scope)  |        | Custom Policy                   |                                     |                                              |                    |                    |                 |                                        |                                   |
| 7 (In Scope)  |        | Custom Policy                   |                                     |                                              |                    |                    |                 |                                        |                                   |
| 8 (In Scope)  |        | Custom Policy                   |                                     |                                              |                    |                    |                 |                                        |                                   |
| 9 (In Scope)  |        | Custom Policy                   |                                     |                                              |                    |                    |                 |                                        |                                   |
| 10 (In Scope) | 10     | Custom Policy                   |                                     |                                              |                    |                    |                 |                                        |                                   |
| 1 (In Scope)  |        | Custom Form                     |                                     |                                              |                    |                    |                 |                                        |                                   |
| 2 (In Scope)  |        | Custom Form                     |                                     |                                              |                    |                    |                 |                                        |                                   |
| 3 (In Scope)  |        | Custom Form                     |                                     |                                              |                    |                    |                 |                                        |                                   |
| 4 (In Scope)  |        | Custom Form                     |                                     |                                              |                    |                    |                 |                                        |                                   |
| 5 (In Scope)  | 20     | Custom Form                     |                                     |                                              |                    |                    |                 |                                        |                                   |
|               |        |                                 |                                     |                                              |                    |                    |                 |                                        |                                   |
| Standard      |        | 19                              | NA                                  |                                              | No                 |                    |                 | NA                                     |                                   |
|               |        |                                 |                                     | Pirect Deposit Reak Account and              |                    |                    |                 |                                        |                                   |
| Standard      |        | Direct Deposit                  | N                                   | thorization                                  |                    |                    |                 | IVA                                    |                                   |
|               |        |                                 |                                     | output sum all ng collected                  | /                  |                    |                 |                                        |                                   |
| Standard      |        | Employee Summary Form           | N                                   | defields                                     | 1                  |                    |                 | NA                                     |                                   |
| Standard      | -      | Pay Card Form                   | NA<br>NA                            | Dil Deposit a rna e<br>US eral tax y hhol g  | 1                  |                    |                 |                                        |                                   |
| Standard      | -      | W4                              | NA                                  |                                              | 1                  |                    |                 | NA .                                   |                                   |
| 1             |        | l                               |                                     | pliance tice de lage d                       |                    |                    |                 |                                        |                                   |
| Standard      | -      | NY Wage Theft Prevention Act    |                                     | Overtile rates US Con Incertice of Value and | l I                |                    |                 | NA                                     |                                   |
| Chandand      |        | CA M/ Theft Description Act     | NA                                  |                                              |                    |                    |                 |                                        |                                   |
| Standard      | _      | CA Wage Theft Prevention Act    | INA —                               | overtime rates                               | 140                |                    |                 | I VA                                   |                                   |
|               |        |                                 |                                     | US- PA residency delaration for PA           |                    |                    |                 |                                        |                                   |
| Standard      |        | PA Residency                    | NA                                  | state tax withholding adjustments            | No                 |                    |                 | NA                                     |                                   |
| Standard      | _      | FA Residericy                   | INA                                 | D-4 Employee Withholding                     | INO                |                    |                 | INA                                    |                                   |
| Standard      | 23     | District of Columbia            | NA                                  | Allowance Certificate                        | No                 |                    |                 | NA                                     | NA                                |
| Standard      | 23     | District of Columbia            |                                     | Employee's Withholding Allowance             | 140                |                    |                 | IVA                                    | INA.                              |
| Standard      | 2/     | Georgia                         | NA                                  | Certificate                                  | No                 |                    |                 | NA                                     | NA                                |
| Standard      | 24     | deorgia                         |                                     | Employee's Withholding Allowance             | 140                |                    |                 | IVA                                    | INA.                              |
| Standard      | 25     | Hawaii                          | NA                                  | and Status Certificate                       | No                 |                    |                 | NA                                     | NA                                |
|               |        |                                 |                                     | Employee's Illinois Withholding              |                    |                    |                 |                                        |                                   |
| Standard      | 26     | Illinois                        | NA                                  | Allowance Certificate                        | No                 |                    |                 | NA                                     | NA                                |
|               | 1 20   |                                 |                                     |                                              |                    |                    |                 |                                        |                                   |
|               |        |                                 |                                     | Employee's Withholding Exemption             |                    |                    |                 |                                        |                                   |
| Standard      | 27     | Indiana                         | NA                                  | and County Status Certificate                | No                 |                    |                 | NA                                     | NA                                |
|               |        |                                 |                                     | Employee Withholding Allowance               |                    |                    |                 |                                        |                                   |
| Standard      | 28     | Iowa                            | NA                                  | Certificate                                  | No                 |                    |                 | NA                                     | NA                                |
|               |        |                                 |                                     | Employee Withholding Allowance               |                    |                    |                 |                                        |                                   |
| Standard      | 29     | Kansas                          | NA                                  | Certificate                                  | No                 |                    |                 | NA                                     | NA                                |
|               |        |                                 |                                     | Employee's Withholding Exemption             |                    |                    |                 |                                        |                                   |
| Standard      | 30     | Kentucky                        | NA                                  | Certificate                                  | No                 |                    |                 | NA                                     | NA                                |
|               |        |                                 |                                     | Employee's Withholding Allowance             |                    |                    |                 |                                        |                                   |
| Standard      | 31     | Louisiana                       | NA                                  | Certificate                                  | No                 |                    |                 | NA                                     | NA                                |
|               |        |                                 |                                     | Employee's Maine Withholding                 |                    |                    |                 |                                        |                                   |
| Standard      | 32     | Maine                           | NA                                  | Allowance Certificate                        | No                 |                    |                 | NA                                     | NA                                |
|               |        |                                 |                                     |                                              |                    |                    |                 |                                        |                                   |
|               |        |                                 |                                     | Employee's Maryland Withholding              |                    |                    |                 |                                        |                                   |
| Standard      | 33     | Maryland                        | NA                                  | Exemption Certificate                        | No                 |                    |                 | NA                                     | NA                                |
|               |        |                                 |                                     |                                              |                    |                    |                 |                                        |                                   |

|                      |                                                      |          | Massachusetts Employee's                                          |                                       |  |      |                                          |
|----------------------|------------------------------------------------------|----------|-------------------------------------------------------------------|---------------------------------------|--|------|------------------------------------------|
| Standard             | 34 Massachusetts                                     | NA       | Withholding Exemption Certificate                                 | No                                    |  | NA   | NA                                       |
| Stanuaru             | 34 Massachusetts                                     | NA .     | Withholding Exemption Certificate                                 | INO                                   |  | INA  | INA .                                    |
|                      |                                                      |          | Employee's Michigan Withholding                                   |                                       |  |      |                                          |
| Standard             | 35 Michigan                                          | NA       | Exemption Certificate                                             | No                                    |  | NA   | NA                                       |
| Standard             | 33 Whichigan                                         |          | Exemption certificate                                             | INO                                   |  | INA  | IVA                                      |
|                      |                                                      |          | Mississippi Employee's Withholding                                |                                       |  |      |                                          |
| Standard             | 36 Mississippi                                       | NA       | Exemption Certificate                                             | No                                    |  | NA   | NA                                       |
|                      |                                                      |          | Employee's Withholding Allowance                                  |                                       |  |      |                                          |
| Standard             | 37 Missouri                                          | NA       | Certificate                                                       | No                                    |  | NA   | NA                                       |
|                      |                                                      |          | Employee's Withholding Allowance                                  |                                       |  |      |                                          |
| Standard             | 38 New Jersey                                        | NA       | Certificate                                                       | No                                    |  | NA   | NA                                       |
|                      |                                                      |          | Employee's Withholding Allowance                                  |                                       |  |      |                                          |
| Standard             | 39 New York                                          | NA       | Certificate                                                       | No                                    |  | NA   | NA                                       |
|                      |                                                      |          | Employee's Withholding Allowance                                  |                                       |  |      |                                          |
| Standard             | 40 North Carolina                                    | NA       | Certificate                                                       | No                                    |  | NA   | NA                                       |
|                      |                                                      |          | Employee's Withholding Exemption                                  |                                       |  |      |                                          |
| Standard             | 41 Ohio                                              | NA       | Certificate                                                       | No                                    |  | NA   | NA                                       |
|                      |                                                      |          |                                                                   |                                       |  |      |                                          |
| Standard             | 42 Puerto Rico                                       | NA       | Withholding Exemption Certificate Certificado De Exencion Para La | No                                    |  | NA   | NA                                       |
|                      | 42 8 8:                                              |          |                                                                   | l                                     |  |      |                                          |
| Standard             | 43 Puerto Rico                                       | NA NA    | Retencion Employee's Withholding Allowance                        | No                                    |  | NA   | NA                                       |
| Standard             | 44 Vermont                                           | NA       | Certificate                                                       | No                                    |  | NA   | NA                                       |
| Stanuaru             | 44 Vermont                                           | _ NA     | Certificate                                                       | INU                                   |  | INA  | INA                                      |
|                      |                                                      |          | Employee's Income Tax Withholding                                 |                                       |  |      |                                          |
| Standard             | 45 Virginia                                          | NA       | Exemption Certificate                                             | No                                    |  | NA   | NA                                       |
| Standard             | 15 Vingilia                                          |          | mployee's Wit ing Exemption                                       | 11.0                                  |  | 1.0. |                                          |
| Standard             | 46 West Virginia                                     | N        | rtificate                                                         |                                       |  | NA   | NA                                       |
|                      |                                                      |          | l vloyee's Wis is Withholding                                     |                                       |  |      |                                          |
|                      |                                                      |          | Examption Certaintee ew Hire                                      |                                       |  |      |                                          |
| Standard             | 47 Wisconsin                                         | NA       | Relating                                                          | r                                     |  |      | NA                                       |
|                      | Canada- TD1 and Provincial Tax                       |          |                                                                   |                                       |  |      |                                          |
| Standard             | 48 forms                                             |          |                                                                   | \ \ \ \ \ \ \ \ \ \ \ \ \ \ \ \ \ \ \ |  |      | Country = Canada                         |
|                      | Australia: Tax file number                           |          |                                                                   |                                       |  |      |                                          |
| Standard             | 49 declaration                                       | NA       |                                                                   | 1                                     |  |      | Country = Austrailia                     |
| 1                    | Australia: Superannuation standard                   |          |                                                                   | l                                     |  |      |                                          |
| Standard             | 50 choice form                                       | NA       |                                                                   | Yes                                   |  | 1    | Country = Austrailia                     |
|                      | India Descrident Founds Design                       |          |                                                                   |                                       |  |      |                                          |
| Chandani             | India: Provident Funds Declaration                   | NA       |                                                                   | \                                     |  |      | Courter to die                           |
| Standard             | 51 and Nomination Form 52 India: Transfer Claim Form | NA<br>NA |                                                                   | Yes<br>Yes                            |  |      | Country = India                          |
| Standard<br>Standard | 53 UK: Starter Checklist                             | NA<br>NA |                                                                   | Yes                                   |  | +    | Country = India Country = United Kingdom |
| Stanuard             | UK: P45 – Details of employee                        | IVA      |                                                                   | 162                                   |  | +    | Country = Officed Kingdoffi              |
| Standard             | 54 leaving work                                      | NA       |                                                                   | Yes                                   |  |      | Country = United Kingdom                 |
| Januaru              | 24 Licavilla MOLK                                    | IVA      |                                                                   | 1103                                  |  | L    | Country = Officea Kingaoffi              |

#### Standard Notifications

| Standard Noti     | tandard Notifications include those for both Onboarding and HCM (red)                                                                  |                               |                                             |                                                                                       |                                                                                                    |  |  |
|-------------------|----------------------------------------------------------------------------------------------------|-------------------------------|---------------------------------------------|---------------------------------------------------------------------------------------|----------------------------------------------------------------------------------------------------|--|--|
| Notifications wil | I automaticily be activated. You can inactivate them using the Adminstrative Functions in the Onboarding site.                         | (Using the Activate Methodolo | ogy and Leading Practices guide lines the t | ields highlighted in green are recommended)                                           |                                                                                                    |  |  |
| Activate?         | Name (Unable to modify name of notification)                                                                                           | Process                       | Туре                                        | Subject (can be customized)                                                           | Initial Email (can be customized)                                                                                                    |  |  |
|                   |                                                                                                    |                               |                                             |                                                                                       | See (Manager Fulls) and a second data                                                                                                    |  |  |
| No                | NO Manager - New onboarding process start                                                                                              | Onboarding                    | Assignee Notification                       | New Onboarding Activity Available: {FirstNameMlLastName}                              | Congratulations on your Dear {ManagerFullName}Please set up the                                                                                                    |  |  |
|                   | N1 Manager - New Hire Activities Wizard                                                                                                | Onboarding                    | Assignee Notification                       | Set up Onboarding Activities for {FirstNameMILastName}                                | Chapter (Manager runname) / har hease set up the                                                                                                    |  |  |
| Yes               | Note: It is recommended to enable the N1 but customize the message and remove the wizard setting.  N2 New Hire - Onboarding Activities | Onboarding                    | Employee Notification                       | Please Review Your Onboarding Activities                                              | Dear {FirstNameMILastName},<br><br>Your manager has                                                                                                    |  |  |
| 163               | N3 LMS Assignments (informational only- no LMS integration)                                                                            | Onboarding                    | Hiring Managers Notification                | LMS setup for New Hire {FirstName} {LastName}                                         | {ManagerFullName},Enter the LMS system and setup                                                                                                    |  |  |
| Yes               | N4 Introduce the Team                                                                                                    | Onboarding                    | Hiring Managers Notification                | Introduce your {FirstName} {LastName} to the Team                                     | {ManagerFullName},It's time to introduce                                                                                                    |  |  |
| Yes               | N5 (OB) Welcome Letter                                                                                                    | Onboarding                    | Employee Notification                       | Welcome Letter                                                                        | <font face="Times New Roman" size="3"><span arial"="" font-family:="" style="font&lt;/td&gt;&lt;/tr&gt;&lt;tr&gt;&lt;td&gt;Yes&lt;/td&gt;&lt;td&gt;N5 (OB) Welcome Letter. Remote Employee (US only)&lt;/td&gt;&lt;td&gt;Onboarding&lt;/td&gt;&lt;td&gt;Employee Notification&lt;/td&gt;&lt;td&gt;Welcome Letter&lt;/td&gt;&lt;td&gt;&lt;span style="><span arial;"="" font-family:="" style="font-size:&lt;/td&gt;&lt;/tr&gt;&lt;tr&gt;&lt;td&gt;&lt;/td&gt;&lt;td&gt;N8 Set Goals (informational only- no GOALS integration)&lt;/td&gt;&lt;td&gt;Onboarding&lt;/td&gt;&lt;td&gt;Hiring Managers Notification&lt;/td&gt;&lt;td&gt;Goal setting for {FirstName} {LastName}&lt;/td&gt;&lt;td&gt;A reminder to set golas for your recent hire {FirstName}&lt;/td&gt;&lt;/tr&gt;&lt;tr&gt;&lt;td&gt;Yes&lt;/td&gt;&lt;td&gt;N10 (OB) Please complete the I-9 form&lt;/td&gt;&lt;td&gt;Onboarding&lt;/td&gt;&lt;td&gt;Assignee Notification&lt;/td&gt;&lt;td&gt;Reminder: Please complete the I-9 form&lt;/td&gt;&lt;td&gt;&lt;/td&gt;&lt;/tr&gt;&lt;tr&gt;&lt;td&gt;&lt;/td&gt;&lt;td&gt;N11 IT Provisioning&lt;/td&gt;&lt;td&gt;Onboarding&lt;/td&gt;&lt;td&gt;Internal Resource Notification&lt;/td&gt;&lt;td&gt;Provisioning Requirements for {FirstName} {LastName}&lt;/td&gt;&lt;td&gt;&lt;span style=">Provisioning requirements</span></span></font>                                                                                                    |  |  |
| Yes               | Onboarding Manager Meeting Notification                                                                                                | Hiring Manager Activity       | нсм                                         | Onboarding Meeting: [[SUBJECT_NAME]]                                                  | Hello,                                                                                                    |  |  |
| Yes               | Onboarding Buddy Notification                                                                                                    | Hiring Manager Activity       | нсм                                         | You are the Buddy for [[ONB_NEW_HIRE_FIRSTNAME]] [[ONB_NEW_HIRE_LASTNAME]]            | Dear [[ONB_PERSON_FIRSTNAME]],                                                                                                    |  |  |
| Yes               | Onboarding recommended Person Notification                                                                                             | Hiring Manager Activity       | нсм                                         | Please help onboard our new hire [[ONB_NEW_HIRE_FIRSTNAME]] [[ONB_NEW_HIRE_LASTNAME]] | Dear [[ONB_PERSON_FIRSTNAME]],                                                                                                    |  |  |
| - 40              |                                                                                                    |                               |                                             |                                                                                       |                                                                                                    |  |  |
| Offboarding       |                                                                                                    | I-10                          |                                             |                                                                                       | Initial Request: Please remove all network privileges for                                                                                                    |  |  |
|                   | IT - Offboarding                                                                                                    | Offboarding                   | Internal Resource Notification              | Offboarding                                                                           | Sport (a) Request. Please remove all network privileges for cp>Dear (FirstName): Your exit interview is                                                                                                    |  |  |
|                   | Job Termination                                                                                                    | Offboarding                   | Employee Notification                       | Hob Termination                                                                       | riistivamej.c/p>                                                                                                    |  |  |
| DocuSign (Used    | only if DocuSign is enabled)                                                                                                    |                               |                                             |                                                                                       |                                                                                                    |  |  |
| Docusign (oscu    | (OB) DocuSign Manager Correct Data                                                                                                    | On ding                       | ng Managers N                               | Correct Data is rec                                                                   | Dear {ManagerFullName}, You recently declined to                                                                                                    |  |  |
|                   | (OB) DocuSign New Employee Correct Data                                                                                                | Onbo                          | oyee Notific on                             | Correct Data is re                                                                    | Dear {FirstName} {LastName}, You recently                                                                                                    |  |  |
|                   | DocuSign New Hire Correct Data From ONB                                                                                                | Onboa                         | En yee Notificion                           | ged on t                                                                              | s="MsoNormal"> <span style="font-size: larger;"><span< td=""></span<></span>                                                                                                    |  |  |
|                   | DocuSign Reminder Employee                                                                                                    | Onboar                        | Em ee Not tion                              | Employee signature is require                                                         | <font face="Arial"><span style="font-size: 14.4px;">Dear</span></font>                                                                                                    |  |  |
|                   | DocuSign Reminder Manager                                                                                                    | опроден                       | Hirir anas Notific                          | Manager signature is required                                                         | <font face="Arial"><span style="font-size: 14.4px;">Dear</span></font>                                                                                                    |  |  |
|                   | DocuSign Reminder Translator                                                                                                    | Onboardin                     | Trans N ication                             | Translator signature is require                                                       | <span style="font-size: larger;"><span msonormal"="" style="font-family:&lt;/p&gt;&lt;/td&gt;&lt;/tr&gt;&lt;tr&gt;&lt;td&gt;&lt;/td&gt;&lt;td&gt;DocuSign Translator Correct Data From ONB&lt;/td&gt;&lt;td&gt;Onboarding&lt;/td&gt;&lt;td&gt;Transla&lt;/td&gt;&lt;td&gt;Information has changed on t&lt;/td&gt;&lt;td&gt;&lt;pre&gt;&lt;n class="><span style="font-size: larger;"><span< pre=""></span<></span></span></span>                                                                                                    |  |  |
|                   | N1 (OB) DocuSign New Employee Signature                                                                                                | Onboarding                    | Employeessatification                       | New Employee Signature Requirements                                                   | face="Times New Roman" size="3"> <span new="" roman"="" size="3" style="font-&lt;/td&gt;&lt;/tr&gt;&lt;tr&gt;&lt;td&gt;&lt;/td&gt;&lt;td&gt;N1 (OB) DocuSign New Employee Signature On Outside Signing&lt;/td&gt;&lt;td&gt;Onboarding&lt;/td&gt;&lt;td&gt;Employee Notification&lt;/td&gt;&lt;td&gt;New Employee Signature Requirement&lt;/td&gt;&lt;td&gt;&lt;font face=" times="">&lt;<p><font face="Times New Roman" size="3">&lt;<p><font face "fact="" face <="" p=""></font></p></font></p></span>                                                                                                    |  |  |
|                   | N2 (OB) DocuSign Manager Signature                                                                                                    | Onboarding                    | Assignee Notification                       | New Employee Signature Completed                                                      | <span style="font-size: larger;"><span 11pt;="" font-family:<="" font-size:="" p="" style="font-family:&lt;br&gt;Dear {FirstName} {LastName}, &lt;b&gt;Welcome to our&lt;/td&gt;&lt;/tr&gt;&lt;tr&gt;&lt;td&gt;&lt;/td&gt;&lt;td&gt;N5 (OB) DocuSign Welcome Letter  N5 (OB) DocuSign Welcome Letter. Remote Employee&lt;/td&gt;&lt;td&gt;Onboarding Onboarding&lt;/td&gt;&lt;td&gt;Employee Notification Employee Notification&lt;/td&gt;&lt;td&gt;Welcome Letter Welcome Letter&lt;/td&gt;&lt;td&gt;&lt;pre&gt;&lt;pre&gt;&lt;pre&gt;&lt;pre&gt;&lt;pre&gt;&lt;pre&gt;&lt;pre&gt;&lt;pre&gt;&lt;/td&gt;&lt;/tr&gt;&lt;tr&gt;&lt;td&gt;&lt;/td&gt;&lt;td&gt;NS (OB) Docusign welcome Letter, Remote Employee&lt;/td&gt;&lt;td&gt;TOTIDORIUM&lt;/td&gt;&lt;td&gt;Employee Notification&lt;/td&gt;&lt;td&gt;Welcome Letter&lt;/td&gt;&lt;td&gt;passes masses aparting an extension&lt;/td&gt;&lt;/tr&gt;&lt;tr&gt;&lt;td&gt;Payroll&lt;/td&gt;&lt;td&gt;&lt;/td&gt;&lt;td&gt;&lt;/td&gt;&lt;td&gt;&lt;/td&gt;&lt;td&gt;&lt;/td&gt;&lt;td&gt;&lt;/td&gt;&lt;/tr&gt;&lt;tr&gt;&lt;td&gt;&lt;/td&gt;&lt;td&gt;Claimed Exempt &amp; Makes More than \$800/mo&lt;/td&gt;&lt;td&gt;Onboarding&lt;/td&gt;&lt;td&gt;Internal Resource Notification&lt;/td&gt;&lt;td&gt;&lt;/td&gt;&lt;td&gt;&lt;/td&gt;&lt;/tr&gt;&lt;tr&gt;&lt;td&gt;&lt;/td&gt;&lt;td&gt;More than 10 Deductions&lt;/td&gt;&lt;td&gt;Onboarding&lt;/td&gt;&lt;td&gt;Internal Resource Notification&lt;/td&gt;&lt;td&gt;W4 with more than 10 deductions&lt;/td&gt;&lt;td&gt;New Hire {FirstName} {LastName} Store Number&lt;/td&gt;&lt;/tr&gt;&lt;tr&gt;&lt;td&gt;&lt;/td&gt;&lt;td&gt;&lt;/td&gt;&lt;td&gt;&lt;/td&gt;&lt;td&gt;&lt;/td&gt;&lt;td&gt;&lt;/td&gt;&lt;td&gt;&lt;/td&gt;&lt;/tr&gt;&lt;tr&gt;&lt;td&gt;United States Sp&lt;/td&gt;&lt;td&gt;ecific Forms&lt;/td&gt;&lt;td&gt;&lt;/td&gt;&lt;td&gt;,&lt;/td&gt;&lt;td&gt;&lt;/td&gt;&lt;td&gt;&lt;/td&gt;&lt;/tr&gt;&lt;tr&gt;&lt;td&gt;Yes&lt;/td&gt;&lt;td&gt;(OB) Employee does not have SSN&lt;/td&gt;&lt;td&gt;Onboarding&lt;/td&gt;&lt;td&gt;Employee Notification&lt;/td&gt;&lt;td&gt;Please bring in your social security card as soon as you receive.&lt;/td&gt;&lt;td&gt;  &lt;span style="></span></span> |  |  |
| Yes               | (OB) Employee has applied for a SSN. HR (e-Verify)                                                                                     | Onboarding                    | Assignee Notification                       | Employee has applied for a SSN.                                                       | Activity Information:<br>Activity Information:<br>Activity Information:<br>Activity Information: Activity Information: Activity Information:                                                                                                    |  |  |
| Yes               | (OB) Employee has applied for SSN. Payroll (e-Verify)                                                                                  | Onboarding                    | Internal Resource Notification              | Employee has applied for SSN.                                                         | Activity Information:<br>                                                                                                    |  |  |
| Yes               | (OB) Employee has applied for SSN. Payroll. (no e-Verify)  (OB) More than 14 Exemptions for NY IT-2104                                 | Onboarding Onboarding         | Internal Resource Notification              | Employee has applied for SSN.  NY IT-2104 for {FirstName} {LastName}                  | New Hire {FirstName} {LastName}Please click <a< p=""></a<>                                                                                                    |  |  |
| E-Verify          | (OB) More than 14 Exemptions for NT 11-2104                                                                                            | TOTIDORIUTIE                  | Internal Resource Notification              | INT IT =2104 IOI \FITSURATILE \Lastratile \                                           | <u> </u>                                                                                                    |  |  |
| Yes               | (E-Verify Incorrect Data) Please complete the I-9 form                                                                                 | E-Verify Correct Data         | Assignee Notification                       | Reminder: Please complete the I-9 form                                                |                                                                                                    |  |  |
| Yes               | (E-Verify Incorrect Data) Remote Employee 3-Step I-9 Notarized                                                                         | E-Verify Correct Data         | Employee Notification                       | I-9 Notarized                                                                         | <pre><div><span style="font-size: small">Dear {FirstName}</span></div></pre>                                                                                                    |  |  |
| Yes               | (E-Verify Incorrect Data) Remote Hire: Corp Rep Enters 3-Step I-9 Info – Initial Verification                                          | E-Verify Correct Data         | Assignee Notification                       | Remote Hire: Corp Rep Enters I-9 Info – Initial Verification                          | <pre><div><span style="font-size: small">Employee: {FirstName}</span></div></pre>                                                                                                    |  |  |
| Yes               | (E-Verify Incorrect Data) Welcome Letter                                                                                               | E-Verify Correct Data         | Employee Notification                       | Welcome Letter                                                                        | <font face="Times New Roman" size="3"><span arial"="" font-family:="" style="font-&lt;/td&gt;&lt;/tr&gt;&lt;tr&gt;&lt;td&gt;Yes&lt;/td&gt;&lt;td&gt;(E-Verify Incorrect Data) Welcome Letter. Remote Employee&lt;/td&gt;&lt;td&gt;E-Verify Correct Data&lt;/td&gt;&lt;td&gt;Employee Notification&lt;/td&gt;&lt;td&gt;Welcome Letter&lt;/td&gt;&lt;td&gt;&lt;span style="></span></font>                                                                                                    |  |  |

|                                         | In the second second se | In                                                                                                    |                                                                                                    |                                                                                                    | Dear {FirstName} {LastName}, You had previously                                                                                                    |
|-----------------------------------------|----------------------------------------------------------------------------------------------------|----------------------------------------------------------------------------------------------------|----------------------------------------------------------------------------------------------------|----------------------------------------------------------------------------------------------------|----------------------------------------------------------------------------------------------------|
| Yes                                     | Forms for Contest DHS TNC (Employee)                                                                                                    | E-Verify                                                                                                    | Employee Notification                                                                                                    | Forms for Contest DHS Tentative Nonconfirmation                                                                                                    |                                                                                                    |
| Yes                                     | Forms for Contest DHS TNC (Employee, Jbl)                                                                                                    | E-Verify                                                                                                    | Employee Notification                                                                                                    | Forms for Contest DHS Tentative Nonconfirmation                                                                                                    | Control (sign) (sign) (s                                                                                                    |
| Yes                                     | Forms for Contest DHS TNC (Employee, Jbl, Spanish)                                                                                                    | E-Verify                                                                                                    | Employee Notification                                                                                                    | Forms for Contest DHS Tentative Nonconfirmation                                                                                                    | Compart (FirstName) {LastName},You had previously                                                                                                    |
| Yes                                     | Forms for Contest DHS TNC (Employee, Spanish)                                                                                                    | E-Verify                                                                                                    | Employee Notification                                                                                                    | Forms for Contest DHS Tentative Nonconfirmation                                                                                                    | PDear {FirstName} {LastName}, You had previously                                                                                                    |
| Yes                                     | Forms for Contest Photo DHS TNC (Employee)                                                                                                    | E-Verify                                                                                                    | Employee Notification                                                                                                    | Forms for Contest DHS Tentative Nonconfirmation                                                                                                    | >Dear {FirstName} {LastName}, You had previously                                                                                                    |
| Yes                                     | Forms for Contest Photo DHS TNC (Employee, Jbl)                                                                                                    | E-Verify                                                                                                    | Employee Notification                                                                                                    | Forms for Contest DHS Tentative Nonconfirmation                                                                                                    | >Dear {FirstName} {LastName}, You had previously                                                                                                    |
| Yes                                     | Forms for Contest Photo DHS TNC (Employee, Jbl, Spanish)                                                                                                    | E-Verify                                                                                                    | Employee Notification                                                                                                    | Forms for Contest DHS Tentative Nonconfirmation                                                                                                    | >Dear {FirstName} {LastName}, You had previously                                                                                                    |
| Yes                                     | Forms for Contest Photo DHS TNC (Employee, Spanish)                                                                                                    | E-Verify                                                                                                    | Employee Notification                                                                                                    | Forms for Contest DHS Tentative Nonconfirmation                                                                                                    | >Dear {FirstName} {LastName}, You had previously                                                                                                    |
| Yes                                     | Forms for Contest SSA TNC (Employee, Natz)                                                                                                    | E-Verify                                                                                                    | Employee Notification                                                                                                    | Forms for Contest SSA Tentative Nonconfirmation                                                                                                    | >Dear {FirstName} {LastName}, You had previously                                                                                                    |
| Yes                                     | Forms for Contest SSA TNC (Employee, Natz, Spanish)                                                                                                    | E-Verify                                                                                                    | Employee Notification                                                                                                    | Forms for Contest SSA Tentative Nonconfirmation                                                                                                    | Dear {FirstName} {LastName}, You had previously                                                                                                    |
| Yes                                     | Forms for Contest SSA TNC (Employee, Not Natz)                                                                                                    | E-Verify                                                                                                    | Employee Notification                                                                                                    | Forms for Contest SSA Tentative Nonconfirmation                                                                                                    | >Dear {FirstName} {LastName}, You had previously                                                                                                    |
| Yes                                     | Forms for Contest SSA TNC (Employee, Not Natz, Spanish)                                                                                                    | E-Verify                                                                                                    | Employee Notification                                                                                                    | Forms for Contest SSA Tentative Nonconfirmation                                                                                                    | >Dear {FirstName} {LastName}, You had previously                                                                                                    |
| 1-9                                     |                                                                                                    | 12.14)                                                                                                    |                                                                                                    |                                                                                                    |                                                                                                    |
| Yes                                     | (I3 B Days) Do not change StartDate - Payroll                                                                                                    | I-9 3 Business-Days                                                                                                    | Internal Resource Notification                                                                                                    | Form I-9 for {FullName} is out of compliance                                                                                                    | Name of Employee: {FirstName} {LastName}<br>Start Date:                                                                                                    |
|                                         |                                                                                                    |                                                                                                    | 1                                                                                                    |                                                                                                    | <                                                                                                    |
| Yes                                     | (I3 B Days) Start Date has been changed - Payroll                                                                                                    | I-9 3 Business-Days                                                                                                    | Internal Resource Notification                                                                                                    | Start Date has been changed                                                                                                    | <                                                                                                    |
| Yes                                     | (I3 B Days) Susp - Assignee - The Employment for (FullName) has been suspended                                                                                                    | I-9 3 Business-Days                                                                                                    | Assignee Notification                                                                                                    | The Employment for {FullName} has been suspended                                                                                                    | 1 1 1 1 1 1 1 1 1 1                                                                                                    |
| Yes                                     | (I3 B Days) Susp - Payroll - The Employment for {FullName} has been suspended                                                                                                    | I-9 3 Business-Days                                                                                                    | Internal Resource Notification                                                                                                    | The Employment for (FullName) has been suspended                                                                                                    | Name of Employee: {FirstName} {LastName}                                                                                                    |
| Yes                                     | (I3 B Days) Term - Assignee - Employee has not provided their proof of eligibility to work                                                                                                    | I-9 3 Business-Days                                                                                                    | Assignee Notification                                                                                                    | Employee (FullName) has not provided their proof of eligibility to work                                                                                                    | Name of Employee: {FirstName} {LastName}<br>> Start Date:                                                                                                    |
| Yes                                     | (I3 B Days) Term - Payroll - Employee has not provided their proof of eligibility to work                                                                                                    | I-9 3 Business-Days                                                                                                    | Internal Resource Notification                                                                                                    | Employee (FullName) has not provided their proof of eligibility to work                                                                                                    | Name of Employee: {FirstName} {LastName}<br>Start Date:                                                                                                    |
| Yes                                     | (I-9 3 Business-Days) [AfterAssigning] A new activity has been reassigned to you                                                                                                    | I-9 3 Business-Days                                                                                                    | Assignee Notification                                                                                                    | A new activity has been reassigned to you                                                                                                    | <b>Activity Data:</b><br>Full Name: {FullName}<br><br>                                                                                                    |
| Yes                                     | (I-9 3 Business-Days) [BeforeAssigning] Your activity has been reassigned                                                                                                    | I-9 3 Business-Days                                                                                                    | Assignee Notification                                                                                                    | Your activity has been reassigned                                                                                                    | <b>Activity Data:</b><br>Full Name: {FullName}<br><br>                                                                                                    |
| Yes                                     | (I-9 Reverification) [AfterAssigning] A new activity has been reassigned to you                                                                                                    | I-9 Reverification                                                                                                    | Assignee Notification                                                                                                    | A new activity has been reassigned to you                                                                                                    | <b>Activity Data:</b><br>Full Name: {FullName}<br>                                                                                                    |
| Yes                                     | (I-9 Reverification) [BeforeAssigning] Your activity has been reassigned                                                                                                    | I-9 Reverification                                                                                                    | Assignee Notification                                                                                                    | Your activity has been reassigned                                                                                                    | <b>Activity Data:</b><br>Full Name: {FullName}<br>                                                                                                    |
| Yes                                     | (OB) (Reverification Group) 19 Notification                                                                                                    | Onboarding                                                                                                    | Internal Resource Notification                                                                                                    | 19 Notification                                                                                                    | The following individual (FullName) has confirmed his/her                                                                                                    |
| Yes                                     | (OB) Do not change StartDate - Payroll                                                                                                    | Onboarding                                                                                                    | Internal Resource Notification                                                                                                    | Form I-9 for {FullName} is out of compliance                                                                                                    | Name of Employee: {FirstName} {LastName}<br>Start Date:                                                                                                    |
| Yes                                     | (OB) Start Date has been changed - Payroll                                                                                                    | Onboarding                                                                                                    | Internal Resource Notification                                                                                                    | Start Date has been changed                                                                                                    | Name of Employee: {FirstName} {LastName}<br>br /> Start Date:                                                                                                    |
| Yes                                     | (OB) Susp - Assignee - The Employment for {FullName} has been suspended                                                                                                    | Onboarding                                                                                                    | Assignee Notification                                                                                                    | i -                                                                                                    | Name of Employee: {FirstName} {LastName}<br>br /> Start Date:                                                                                                    |
| Yes                                     |                                                                                                    | Onboarding                                                                                                    | Internal Resource Notification                                                                                                    | The Employment for (FullName) has been suspended                                                                                                    | Name of Employee: {FirstName} {LastName}<br>> Start Date:                                                                                                    |
|                                         | (OB) Susp - Payroll - The Employment for {FullName} has been suspended                                                                                                    |                                                                                                    |                                                                                                    | The Employment for {FullName} has been suspended                                                                                                    | <                                                                                                    |
| Yes                                     | (OB) Term - Assignee - Employee has not provided their proof of eligibility to work                                                                                                    | Onboarding                                                                                                    | Assignee Notification                                                                                                    | Employee (FullName) has not provided their proof of eligibility to work                                                                                                    | <                                                                                                    |
| Yes                                     | (OB) Term - Payroll - Employee has not provided their proof of eligibility to work                                                                                                    | Onboarding                                                                                                    | Internal Resource Notification                                                                                                    | Employee {FullName} has not provided their proof of eligibility to work                                                                                                    |                                                                                                    |
| Yes                                     | (OB) Upload a Copy of Notice from USCIS                                                                                                    | Onboarding                                                                                                    | Assignee Notification                                                                                                    | (OB) Upload a Copy of Notice from USCIS                                                                                                    | Please upload a copy of notice from USCIS acknowledging the                                                                                                    |
| Yes                                     | (OB) Upload Form I-129                                                                                                    | parding                                                                                                    | ssignee Notification                                                                                                    | 129                                                                                                    | se upload Form I-129, Proof of payment for filing Form I-                                                                                                    |
| Yes                                     | (Offboarding) [AfterAssigning] A new activity has been reassign                                                                                                    | Ording                                                                                                    | signee Notificatio                                                                                                    | A new activity ha                                                                                                    | <b>Activity Data:</b><br>Full Name: {FullName}<br>                                                                                                    |
| Yes                                     | (Offboarding) [BeforeAssigning] Your activity has been reassign                                                                                                    | Off                                                                                                    | gnee Notificat                                                                                                    | Your activity has b                                                                                                    | <b>Activity Data:</b><br>Full Name: {FullName}<br><br>                                                                                                    |
| Yes                                     | (OnBoarding) [AfterAssigning] A new activity has been reassigne                                                                                                    | Onb                                                                                                    | nee Notifica                                                                                                    | A new activity has                                                                                                    | <b>Activity Data:</b><br>Full Name: {FullName}<br>                                                                                                    |
| Yes                                     | (OnBoarding) [BeforeAssigning] Your activity has been reassigned                                                                                                    | Onbo                                                                                                    | A. ee Notific on                                                                                                    | n reassig                                                                                                    | Activity Data:<br>Full Name: {FullName}<br>                                                                                                    |
|                                         |                                                                                                    |                                                                                                    |                                                                                                    |                                                                                                    |                                                                                                    |
| Yes                                     | 19 Notification                                                                                                    | Onboai                                                                                                    | Ass e Notif                                                                                                    |                                                                                                    | The following individual {FullName} has confirmed his/her                                                                                                    |
| Yes                                     |                                                                                                    | Onboat                                                                                                    |                                                                                                    |                                                                                                    | The following individual {FullName} has confirmed his/her                                                                                                    |
| Yes                                     | Remind on due date for the I-9                                                                                                    | Onboardin                                                                                                    | Hirir anag Notific                                                                                                    | I-9 Notarized                                                                                                    |                                                                                                    |
| Yes<br>Yes                              | Remind on due date for the I-9 Remote Employee I-9 Notarized                                                                                                    | Onboardir                                                                                                    | Hirin anag Notific Emple N (cation                                                                                                    | I-9 Notarized  Remote Hire: Corn Ren Enters of o                                                                                                    | <pre><div><span style="font-size: small">Dear {FirstName}</span></div></pre>                                                                                                    |
| Yes<br>Yes<br>Yes                       | Remind on due date for the I-9 Remote Employee I-9 Notarized Remote Hire: Corp Rep Enters I-9 Info                                                                                                    | Onboarding Onboarding                                                                                                    | Hirit anag Notific  Emple N (cation  Assign) ication                                                                                                    | Remote Hire: Corp Rep Enters                                                                                                    | <pre><div><span style="font-size: small">Dear {FirstName} <div><span style="font-size: small">Employee: {FirstName}</span></div></span></div></pre>                                                                                                    |
| Yes<br>Yes<br>Yes                       | Remind on due date for the I-9 Remote Employee I-9 Notarized Remote Hire: Corp Rep Enters I-9 Info Remote Hire: Corp Rep Enters I-9 Info – Initial Verification                                                                                                    | Onboarding Onboarding                                                                                                    | Hirin anag Notific I Emple N (cation Assign (cation Assigne (fication                                                                                                    | Remote Hire: Corp Rep Enters of ation                                                                                                    | <pre><div><span style="font-size: small">Dear {FirstName} <div><span style="font-size: small">Employee: {FirstName} an style="font-size: small"&gt;Employee: {FirstName}</span></div></span></div></pre>                                                                                                    |
| Yes<br>Yes<br>Yes<br>Yes                | Remind on due date for the I-9 Remote Employee I-9 Notarized Remote Hire: Corp Rep Enters I-9 Info Remote Hire: Corp Rep Enters I-9 Info – Initial Verification Remote Hire: DHS Contest/Not Contest Decision                                                                                                    | Onboarding Onboarding Onboarding E-Verify                                                                                                    | Hirin anag Notific  Emple Vication  Assign ication  Assigne ification  Assigne Notification                                                                                                    | Remote Hire: Corp Rep Enter: afo<br>Remote Hire: Corp Rep Enter: ation<br>E-Verify: Remote Hire referred to DHS                                                                                                    | <pre><div><span style="font-size: small">Dear (FirstName) <div><span style="font-size: small">Employee: (FirstName) an style="font-size: small"&gt;Employee: (FirstName) &gt;The new employee is contesting his/her employment</span></div></span></div></pre>                                                                                                    |
| Yes Yes Yes Yes Yes Yes Yes             | Remind on due date for the I-9 Remote Employee I-9 Notarized Remote Hire: Corp Rep Enters I-9 Info Remote Hire: Corp Rep Enters I-9 Info – Initial Verification Remote Hire: DHS Contest/Not Contest Decision Remote Hire: Final Nonconfirmation DHS                                                                                                    | Onboarding Onboarding Onboarding E-Verify E-Verify                                                                                                    | Hirit anage Notific :  Emple N Cation  Assign cation  Assigne cation  Assigne dication  Assignee Milication  Internal Resource Notification                                                                                                    | Remote Hire: Corp Rep Enter: afo Remote Hire: Corp Rep Enter ation E-Verify: Remote Hire referred to DHS Remote Hire: DHS Final Nonconfirmation                                                                                                    | <pre><div><span style="font-size: small">Dear (FirstName) <div><span style="font-size: small">Employee: (FirstName) an style="font-size: small"&gt;Employee: (FirstName) The new employee is contesting his/her employment Employee (FirstName) {LastName}</span></div></span></div></pre>                                                                                                    |
| Yes Yes Yes Yes Yes Yes Yes Yes         | Remind on due date for the I-9 Remote Employee I-9 Notarized Remote Hire: Corp Rep Enters I-9 Info Remote Hire: Corp Rep Enters I-9 Info – Initial Verification Remote Hire: DHS Contest/Not Contest Decision Remote Hire: His Nonconfirmation DHS Remote Hire: Final Nonconfirmation Photo DHS                                                                                                    | Onboarding Onboarding Onboarding E-Verify E-Verify E-Verify                                                                                                    | Hiri anap Notific Empla N cation Assigne Cation Assigne offication Assigne Notification Internal Resource Notification Internal Resource Notification                                                                                                    | Remote Hire: Corp Rep Enter: of A.  Remote Hire: Corp Rep Enter: ation E-Verify: Remote Hire referred to DHS Remote Hire: DHS Final Nonconfirmation Remote Hire: DHS Final Nonconfirmation                                                                                                    | <pre><div><span style="font-size: small">Dear {FirstName} div&gt;<span style="font-size: small">Employee: {FirstName} an style="font-size: small"&gt;Employee: {FirstName} div&gt;<mp><mp><mp><mp><mp><mp><mp><mp><mp><mp< td=""></mp<></mp></mp></mp></mp></mp></mp></mp></mp></mp></span></span></div></pre>                                                                                                    |
| Yes Yes Yes Yes Yes Yes Yes Yes Yes Yes | Remind on due date for the I-9 Remote Employee I-9 Notarized Remote Hire: Corp Rep Enters I-9 Info Remote Hire: Corp Rep Enters I-9 Info – Initial Verification Remote Hire: DHS Contest/Not Contest Decision Remote Hire: Final Nonconfirmation DHS Remote Hire: Final Nonconfirmation Photo DHS Remote Hire: Final Nonconfirmation Photo DHS Remote Hire: Final Nonconfirmation SSA                                                                                                    | Onboardin<br>Onboarding<br>Onboarding<br>E-Verify<br>E-Verify<br>E-Verify<br>E-Verify                                                                                                    | Hiri anap Notific  Empli N (cation  Assign (cation)  Assign (cation)  Assigne (fication)  Assigne Notification  Internal Resource Notification  Internal Resource Notification  Internal Resource Notification                                                                                                    | Remote Hire: Corp Rep Enter: of A Remote Hire: Corp Rep Enter: ation E-Verify: Remote Hire referred to DHS Remote Hire: DHS Final Nonconfirmation Remote Hire: DHS Final Nonconfirmation Remote Hire: Hiral Nonconfirmation                                                                                                    | <pre><div><span style="font-size: small">Dear (FirstName) <div><span style="font-size: small">Employee: (FirstName) an style="font-size: small"&gt;Employee: (FirstName) an style="font-size: small"&gt;Employee: (FirstName) The new employee is contesting his/her employment Finployee (FirstName) (LastName)-bor /&gt; Position: &lt;</span></div></span></div></pre>                                                                                                    |
| Yes Yes Yes Yes Yes Yes Yes Yes         | Remind on due date for the I-9 Remote Employee I-9 Notarized Remote Hire: Corp Rep Enters I-9 Info Remote Hire: Corp Rep Enters I-9 Info – Initial Verification Remote Hire: DHS Contest/Not Contest Decision Remote Hire: His Nonconfirmation DHS Remote Hire: Final Nonconfirmation Photo DHS                                                                                                    | Onboardin<br>Onboarding<br>Onboarding<br>E-Verify<br>E-Verify<br>E-Verify<br>E-Verify                                                                                                    | Hiri anap Notific Empla N cation Assigne Cation Assigne offication Assigne Notification Internal Resource Notification Internal Resource Notification                                                                                                    | Remote Hire: Corp Rep Enter: ato Remote Hire: Corp Rep Enter: ation E-Verify: Remote Hire referred to DHS Remote Hire: DHS Final Nonconfirmation Remote Hire: DHS Final Nonconfirmation Remote Hire: DHS Final Nonconfirmation E-Werty: DHS Tentative Nonconfirmation                                                                                                    | <pre><div><span style="font-size: small">Dear {FirstName}</span></div></pre> <div><sin style="font-size: small">Employee: {FirstName} an style="font-size: small"&gt;Employee: {FirstName} an style="font-size: small"&gt;Employee: {FirstName} The new employee is contesting his/her employment Employee {FirstName} (lastName)-chr /&gt; Position: Employee {FirstName} {lastName}-chr /&gt; Position: &gt;Dear {FirstName} {lastName}-chr /&gt; Position: &gt;Dear {FirstName} {lastName}-chr /&gt; Popport company</sin></div>                                                                                                    |
| Yes Yes Yes Yes Yes Yes Yes Yes Yes Yes | Remind on due date for the I-9 Remote Employee I-9 Notarized Remote Hire: Corp Rep Enters I-9 Info Remote Hire: Corp Rep Enters I-9 Info – Initial Verification Remote Hire: DHS Contest/Not Contest Decision Remote Hire: Final Nonconfirmation DHS Remote Hire: Final Nonconfirmation Photo DHS Remote Hire: Final Nonconfirmation Photo DHS Remote Hire: Final Nonconfirmation SSA                                                                                                    | Onboardin<br>Onboarding<br>Onboarding<br>E-Verify<br>E-Verify<br>E-Verify<br>E-Verify                                                                                                    | Hiri anap Notific  Empli N (cation  Assign (cation)  Assign (cation)  Assigne (fication)  Assigne Notification  Internal Resource Notification  Internal Resource Notification  Internal Resource Notification                                                                                                    | Remote Hire: Corp Rep Enter: ato Remote Hire: Corp Rep Enter: ation E-Verify: Remote Hire referred to DHS Remote Hire: DHS Final Nonconfirmation Remote Hire: DHS Final Nonconfirmation Remote Hire: DHS Final Nonconfirmation E-Werty: DHS Tentative Nonconfirmation                                                                                                    | <pre><div><span style="font-size: small">Dear {FirstName}</span></div></pre> <div><span style="font-size: small">Employee: {FirstName} an style="font-size: small"&gt;Employee: {FirstName} an style="font-size: small"&gt;Employee: {FirstName} The new employee is contesting his/her employment Employee {FirstName} {LastName}-chr /&gt; Position: Employee {FirstName} {LastName}-chr /&gt; Position: Employee {FirstName} {LastName}-chr /&gt; Position: Employee {FirstName} {LastName}-chr /&gt; Position: The employee received a Tentative Nonconfirmation from</span></div>                                                                                                    |
| Yes Yes Yes Yes Yes Yes Yes Yes Yes Yes | Remind on due date for the I-9 Remote Employee I-9 Notarized Remote Hire: Corp Rep Enters I-9 Info Remote Hire: Corp Rep Enters I-9 Info – Initial Verification Remote Hire: DHS Contest/Not Contest Decision Remote Hire: Final Nonconfirmation DHS Remote Hire: Final Nonconfirmation Photo DHS Remote Hire: Final Nonconfirmation SSA Remote Hire: Need DHS Contest (Employee)                                                                                                    | Onboardin<br>Onboarding<br>Onboarding<br>E-Verify<br>E-Verify<br>E-Verify<br>E-Verify                                                                                                    | Hirit anage Notific  Empla N (cation  Assign (cation)  Assign (cation)  Assigne Notification  Assignee Notification  Internal Resource Notification  Internal Resource Notification  Employee Notification  Employee Notification                                                                                                    | Remote Hire: Corp Rep Enter:  Remote Hire: Corp Rep Enter:  E-Verify: Remote Hire referred to DHS  Remote Hire: DHS Final Nonconfirmation  Remote Hire: DHS Final Nonconfirmation  Remote Hire: DHS Final Nonconfirmation  E-Verify: DHS Tentative Nonconfirmation  E-Verify: DHS Tentative Nonconfirmation  E-Verify: Remote Hire has decided [Bas9_DHSContest, ifeq=Yes,to Contest;Nie E-Verify: DHS Fontative Nonconfirmation                                                                                                    | <pre><div><span style="font-size: small">Dear {FirstName}</span></div></pre> <pre><div><span style="font-size: small">Employee: {FirstName} an style="font-size: small"&gt;Employee: {FirstName} an style="font-size: small"&gt;Employee: {FirstName} The new employee is contesting his/her employment Employee {FirstName} {LastName}-br/&gt; Position: Employee {FirstName} {LastName}-br/&gt; Position: Employee {FirstName} {LastName}-br/&gt; Position: Employee {FirstName} {LastName}-br/&gt; Position: &lt;</span></div></pre>                                                                                                    |
| Yes Yes Yes Yes Yes Yes Yes Yes Yes Yes | Remind on due date for the I-9 Remote Employee I-9 Notarized Remote Hire: Corp Rep Enters I-9 Info Remote Hire: Corp Rep Enters I-9 Info – Initial Verification Remote Hire: DHS Contest/Not Contest Decision Remote Hire: Final Nonconfirmation DHS Remote Hire: Final Nonconfirmation Photo DHS Remote Hire: Final Nonconfirmation SAA Remote Hire: Final Nonconfirmation SAA Remote Hire: Need DHS Contest (Employee) Remote Hire: Need DHS Contest (Manager)                                                                                                    | Onboardin Onboarding Onboarding E-Verify E-Verify E-Verify E-Verify E-Verify E-Verify E-Verify                                                                                                    | Hirit anap Notific Empla N cation Assigne Creation Assigne offication Assigne Notification Internal Resource Notification Internal Resource Notification Internal Resource Notification Internal Resource Notification Internal Resource Notification Assignee Notification Assignee Notification                                                                                                    | Remote Hire: Corp Rep Enter:  Remote Hire: Corp Rep Enter:  E-Verify: Remote Hire referred to DHS  Remote Hire: DHS Final Nonconfirmation  Remote Hire: DHS Final Nonconfirmation  Remote Hire: DHS Final Nonconfirmation  E-Verify: DHS Tentative Nonconfirmation  E-Verify: DHS Tentative Nonconfirmation  E-Verify: Remote Hire has decided [Bas9_DHSContest, ifeq=Yes,to Contest;Nie E-Verify: DHS Fontative Nonconfirmation                                                                                                    | <pre><div><span style="font-size: small">Dear (FirstName) <div><span style="font-size: small">Employee: (FirstName) an style="font-size: small"&gt;Employee: (FirstName) an style="font-size: small"&gt;Employee: (FirstName) The new employee is contesting his/her employment Employee (FirstName) (LastName)-chr /&gt; Position: Employee (FirstName) (LastName)-chr /&gt; Position: Employee (FirstName) (LastName)-chr /&gt; Position: Copear (FirstName) (LastName)-s/p&gt; Componer (FirstName) (LastName)-s/p&gt; Copear (FirstName) (LastName)-s/p&gt; Copear (FirstName) (LastName)-s/p&gt; Copear (FirstName) (LastName)-s/p&gt; Copear (FirstName) (LastName)-s/p&gt; Copear (FirstName) (LastName)-s/p&gt; Copear (FirstName) (LastName)-s/p&gt; Copear (FirstName) (LastName)-s/p&gt; Copear (FirstName) (LastName)-s/p&gt; Copear (FirstName) (LastName)-s/p&gt; The employee received a Tentative Nonconfirmation from</span></div></span></div></pre>                                                                                                    |
| Yes Yes Yes Yes Yes Yes Yes Yes Yes Yes | Remind on due date for the I-9 Remote Employee I-9 Notarized Remote Hire: Corp Rep Enters I-9 Info Remote Hire: Corp Rep Enters I-9 Info – Initial Verification Remote Hire: DHS Contest/Not Contest Decision Remote Hire: Final Nonconfirmation DHS Remote Hire: Final Nonconfirmation Photo DHS Remote Hire: Final Nonconfirmation Photo DHS Remote Hire: Red DHS Contest (Employee) Remote Hire: Need DHS Contest (Imployee) Remote Hire: Need DHS Contest (Manager) Remote Hire: Need Photo DHS Contest (Employee)                                                                                                    | Onboarding Onboarding Onboarding E-Verify E-Verify E-Verify E-Verify E-Verify E-Verify E-Verify E-Verify E-Verify                                                                                                    | Hiri anap Notific  Empla N cation  Assign Cartion  Assigne infraction  Assignee Notification  Internal Resource Notification  Internal Resource Notification  Internal Resource Notification  Employee Notification  Employee Notification  Employee Notification  Employee Notification  Employee Notification                                                                                                    | Remote Hire: Corp Rep Enter:  Remote Hire: Corp Rep Enter:  E-Verify: Remote Hire referred to DHS  Remote Hire: DHS Final Nonconfirmation  Remote Hire: DHS Final Nonconfirmation  Remote Hire: Final Nonconfirmation  Remote Hire: Final Nonconfirmation  E-Verify: DHS rentative Nonconfirmation  E-Verify: Remote Hire has decided (BasP_DHSContest, ifeq=Yes,to Contest;Ni  E-Verify: DHS rentative Nonconfirmation  E-Verify: SAS Tentative Nonconfirmation  E-Verify: SAS Tentative Nonconfirmation                                                                                                    | <pre><div><span style="font-size: small">Dear {FirstName} <div><span style="font-size: small">Employee: {FirstName} an style="font-size: small"&gt;Employee: {FirstName} an style="font-size: small"&gt;Employee: {FirstName} The new employee is contesting his/her employment Employee {FirstName} {LastName}/cbr &gt; Position: Employee {FirstName} {LastName}/cbr &gt; Position: Employee {FirstName} {LastName}/cbr &gt; Position: &lt;</span></div></span></div></pre>                                                                                                    |
| Yes Yes Yes Yes Yes Yes Yes Yes Yes Yes | Remind on due date for the I-9 Remote Employee I-9 Notarized Remote Hire: Corp Rep Enters I-9 Info Remote Hire: Corp Rep Enters I-9 Info – Initial Verification Remote Hire: DHS Contest/Not Contest Decision Remote Hire: Final Nonconfirmation DHS Remote Hire: Final Nonconfirmation Photo DHS Remote Hire: Final Nonconfirmation SSA Remote Hire: Need DHS Contest (Employee) Remote Hire: Need DHS Contest (Manager) Remote Hire: Need Photo DHS Contest (Manager) Remote Hire: Need Photo DHS Contest (Manager)                                                                                                    | Onboardin Onboarding Onboarding E-Verify E-Verify E-Verify E-Verify E-Verify E-Verify E-Verify E-Verify E-Verify E-Verify E-Verify                                                                                                    | Hirii anaş Notific Empli N (cation Assigne (cation) Assigne (cation) Assigne (cation) Assigne (cation) Assigne Notification Internal Resource Notification Internal Resource Notification Internal Resource Notification Employee Notification Employee Notification Employee Notification Employee Notification Assignee Notification Assignee Notification                                                                                                    | Remote Hire: Corp Rep Enter:  Remote Hire: Corp Rep Enter:  E-Verify: Remote Hire referred to DHS  Remote Hire: DHS Final Nonconfirmation  Remote Hire: DHS Final Nonconfirmation  Remote Hire: Final Nonconfirmation  Remote Hire: Final Nonconfirmation  E-Verify: DHS rentative Nonconfirmation  E-Verify: Remote Hire has decided (BasP_DHSContest, ifeq=Yes,to Contest;Ni  E-Verify: DHS rentative Nonconfirmation  E-Verify: SAS Tentative Nonconfirmation  E-Verify: SAS Tentative Nonconfirmation                                                                                                    | cdiv> <span style="font-size: small">Dear {FirstName} cdiv&gt;<span style="font-size: small">Employee: {FirstName} an style="font-size: small"&gt;Employee: {FirstName} an style="font-size: small"&gt;Employee: {FirstName} color="font-size: small"&gt;Employee: {FirstName} color="font-size: small"&gt;Employee: {FirstName} co</span></span>   |
| Yes Yes Yes Yes Yes Yes Yes Yes Yes Yes | Remind on due date for the I-9 Remote Employee I-9 Notarized Remote Hire: Corp Rep Enters I-9 Info Remote Hire: Corp Rep Enters I-9 Info — Initial Verification Remote Hire: DHS Contest/Not Contest Decision Remote Hire: Final Nonconfirmation DHS Remote Hire: Final Nonconfirmation Photo DHS Remote Hire: Final Nonconfirmation Photo DHS Remote Hire: Final Nonconfirmation SSA Remote Hire: Need DHS Contest (Employee) Remote Hire: Need DHS Contest (Employee) Remote Hire: Need Photo DHS Contest (Manager) Remote Hire: Need Photo DHS Contest (Manager) Remote Hire: Need Photo DHS Contest (Manager) Remote Hire: Need Photo DHS Contest (Manager) Remote Hire: Need SSA Contest (Employee)                                                                                                    | Onboardin Onboarding E-Verify E-Verify E-Verify E-Verify E-Verify E-Verify E-Verify E-Verify E-Verify E-Verify E-Verify E-Verify E-Verify E-Verify E-Verify E-Verify E-Verify                                                                                                    | Hirit anan Notific Empla N cation Assigne Mication Assigne Mification Assigne Mification Assigne Notification Internal Resource Notification Internal Resource Notification Internal Resource Notification Employee Notification Employee Notification Employee Notification Employee Notification Employee Notification Assignee Notification Assignee Notification Assignee Notification Assignee Notification                                                                                                    | Remote Hire: Corp Rep Enter:  Remote Hire: Corp Rep Enter:  E-Verify: Remote Hire referred to DHS  Remote Hire: DHS Final Nonconfirmation  Remote Hire: DHS Final Nonconfirmation  Remote Hire: Final Nonconfirmation  E-Verify: PHS Tentative Nonconfirmation  E-Verify: PHS Tentative Nonconfirmation  E-Verify: Permote Hire has decided (BasP, DHSContest, ifeq=Yes,to Contest,NI  E-Verify: Remote Hire has decided (BasP, PhotoDHSContest, ifeq=Yes,to Contest,NI  E-Verify: SA Tentative Nonconfirmation  E-Verify: Remote Hire has decided (BasP, ChoxContest, ifeq=Yes,to Contest,NI  E-Verify: SA Tentative Nonconfirmation  E-Verify: Remote Hire has decided (BasP, CboxContest, ifeq=Yes,to Contest,NI  E-Verify: Remote Hire has decided (BasP, CboxContest, ifeq=Yes,to Contest,NI  E-Verify: Remote Hire has d | cdiv> <span style="font-size: small">Dear {FirstName} cdiv&gt;<span style="font-size: small">Employee: {FirstName} an style="font-size: small"&gt;Employee: {FirstName} an style="font-size: small"&gt;Employee: {FirstName} color="font-size: small"&gt;Employee: {FirstName} color="font-size: small"&gt;Employee: {FirstName} co</span></span>   |
| Yes Yes Yes Yes Yes Yes Yes Yes Yes Yes | Remind on due date for the I-9 Remote Employee I-9 Notarized Remote Hire: Corp Rep Enters I-9 Info Remote Hire: Corp Rep Enters I-9 Info Initial Verification Remote Hire: DHS Contest/Not Contest Decision Remote Hire: Final Nonconfirmation DHS Remote Hire: Final Nonconfirmation Photo DHS Remote Hire: Final Nonconfirmation SSA Remote Hire: Need DHS Contest (Employee) Remote Hire: Need DHS Contest (Employee) Remote Hire: Need Photo DHS Contest (Employee) Remote Hire: Need Photo DHS Contest (Employee) Remote Hire: Need SSA Contest (Employee) Remote Hire: Need SSA Contest (Employee) Remote Hire: Need SSA Contest (Imployee) Remote Hire: Need SSA Contest (Manager) Remote Hire: Need SSA Contest (Manager) Remote Hire: Need SSA Contest (Manager) Remote Hire: Need SSA Contest (Manager) Remote Hire: Need SSA Contest (Manager)                                                                                                    | Onboardin Onboarding Onboarding E-Verify E-Verify E-Verify E-Verify E-Verify E-Verify E-Verify E-Verify E-Verify E-Verify E-Verify E-Verify E-Verify E-Verify E-Verify E-Verify E-Verify E-Verify                                                                                                    | Hirii anaş Notific Empli N (cation Assigne (cation) Assigne (cation) Assigne (cation) Assigne (cation) Assigne Notification Internal Resource Notification Internal Resource Notification Internal Resource Notification Employee Notification Employee Notification Employee Notification Employee Notification Employee Notification Employee Notification Employee Notification Assignee Notification Assignee Notification Assignee Notification Assignee Notification                                                                                                    | Remote Hire: Corp Rep Enter:  Remote Hire: Corp Rep Enter:  E-Verify: Remote Hire referred to DHS  Remote Hire: DHS Final Nonconfirmation  Remote Hire: DHS Final Nonconfirmation  Remote Hire: DHS Final Nonconfirmation  E-Verify: DHS Tentative Nonconfirmation  E-Verify: DHS Tentative Nonconfirmation  E-Verify: Remote Hire has decided (BasP_DHSContest, ifeq=Yes,to Contest;NE  E-Verify: DHS Tentative Nonconfirmation  E-Verify: Remote Hire has decided (BasP_PhotoDHSContest, ifeq=Yes,to Contest;NE  E-Verify: SAS Tentative Nonconfirmation  E-Verify: Remote Hire has decided (BasP_DHSContest, ifeq=Yes,to Contest;NE  E-Verify: Remote Hire has decided (BasP_DHSCOntest, ifeq=Yes,to Contest;NE  E-Verify: Remote Hire has decided (BasP_DHSCOntest, ifeq=Yes,t | <pre><div><span style="font-size: small">Dear {FirstName}</span></div></pre> <div><span style="font-size: small">Employee: {FirstName} an style="font-size: small"&gt;Employee: {FirstName} an style="font-size: small"&gt;Employee: {FirstName} {</span></div>                                                                                                    |
| Yes Yes Yes Yes Yes Yes Yes Yes Yes Yes | Remind on due date for the I-9 Remote Employee I-9 Notarized Remote Hire: Corp Rep Enters I-9 Info Remote Hire: Corp Rep Enters I-9 Info — Initial Verification Remote Hire: DHS Contest/Not Contest Decision Remote Hire: Final Nonconfirmation DHS Remote Hire: Final Nonconfirmation Photo DHS Remote Hire: Final Nonconfirmation Photo DHS Remote Hire: Final Nonconfirmation SSA Remote Hire: Need DHS Contest (Employee) Remote Hire: Need DHS Contest (Employee) Remote Hire: Need Photo DHS Contest (Employee) Remote Hire: Need Photo DHS Contest (Manager) Remote Hire: Need Photo DHS Contest (Manager) Remote Hire: Need SSA Contest (Manager) Remote Hire: Need SSA Contest (Manager) Remote Hire: Need SSA Contest (Manager) Remote Hire: Neod SSA Contest (Manager) Remote Hire: Neod SSA Contest (Manager) Remote Hire: Neod SSA Contest (Manager) Remote Hire: SPA Contest (Manager) Remote Hire: SPA Contest (Manager)                                                                                                    | Onboardin Onboarding Onboarding E-Verify E-Verify E-Verify E-Verify E-Verify E-Verify E-Verify E-Verify E-Verify E-Verify E-Verify E-Verify E-Verify E-Verify E-Verify E-Verify E-Verify E-Verify E-Verify E-Verify E-Verify                                                                                                    | Hiric anap Notific Empla N cation Assigne Notification Assigne Notification Assigne Notification Internal Resource Notification Internal Resource Notification Internal Resource Notification Internal Resource Notification Internal Resource Notification Internal Resource Notification Internal Resource Notification Assigne Notification Assigne Notification Employee Notification Employee Notification Assignee Notification Assignee Notification Assignee Notification Assignee Notification                                                                                                    | Remote Hire: Corp Rep Enter:  Remote Hire: Corp Rep Enter:  E-Verify: Remote Hire referred to DHS  Remote Hire: DHS Final Nonconfirmation  Remote Hire: DHS Final Nonconfirmation  Remote Hire: DHS Final Nonconfirmation  E-Verify: DHS Tentative Nonconfirmation  E-Verify: DHS Tentative Nonconfirmation  E-Verify: DHS Tentative Nonconfirmation  E-Verify: Remote Hire has decided (BasP DHSContest, ifeq=Yes,to Contest;NE  E-Verify: Remote Hire has decided (BasP PhotoDHSContest, ifeq=Yes,to Contest;NE  E-Verify: Remote Hire has decided (BasP, boxContest, ifeq=Yes,to Contest;NE  E-Verify: Remote Hire has decided (BasP, boxContest, ifeq=Yes,to Contest;NE  E-Verify: Remote Hire has decided (BasP, boxContest, ifeq=Yes,to Contest;NE  E-Verify: Remote Hire referred to DHS (Photo)  E-Verify: Remote Hire referred to SSA                                                                                                    | cdiv>cspan style="font-size: small">Dear (FirstName) cdiv>cspan style="font-size: small">Employee: (FirstName) an style="font-size: small">Employee: (FirstName) an style="font-size: small">Employee: (FirstName) cp>The new employee is contesting his/her employment cp>Employee (FirstName) (LastName)-chr /> Position: cp>Employee (FirstName) (LastName)-chr /> Position: cp>Employee (FirstName) (LastName)-chr /> Position: cp>Employee (FirstName) (LastName)-chr /> Position: cp>Employee (FirstName) (LastName)-chr /> Popour company cp>The employee received a Tentative Nonconfirmation from cp>Dear (FirstName) (LastName)-c/p> -cp>Our company cp>The employee received a Tentative Nonconfirmation cp>Dear (FirstName) (LastName)-c/p> -cp>Our company cp>The new employee received a Tentative Nonconfirmation cp>The new employee is contesting his/her employment cp>The new employee is contesting his/her employment                                                                                                    |
| Yes Yes Yes Yes Yes Yes Yes Yes Yes Yes | Remind on due date for the I-9 Remote Employee I-9 Notarized Remote Hire: Corp Rep Enters I-9 Info Remote Hire: Corp Rep Enters I-9 Info — Initial Verification Remote Hire: Corp Rep Enters I-9 Info — Initial Verification Remote Hire: Final Nonconfirmation DHS Remote Hire: Final Nonconfirmation DHS Remote Hire: Final Nonconfirmation Photo DHS Remote Hire: Final Nonconfirmation SSA Remote Hire: Need DHS Contest (Employee) Remote Hire: Need DHS Contest (Employee) Remote Hire: Need Photo DHS Contest (Employee) Remote Hire: Need Photo DHS Contest (Employee) Remote Hire: Need SSA Contest (Employee) Remote Hire: Need SSA Contest (Employee) Remote Hire: Need SSA Contest (Employee) Remote Hire: Need SSA Contest (Manager) Remote Hire: SSA Contest (Manager) Remote Hire: SSA Contest (Manager) Remote Hire: SSA Contest (Manager) Remote Hire: SSA Contest (Manager) Remote Hire: SSA Contest (Manager) Remote Hire: SSA Contest (Manager) Remote Hire: SSA Contest (More Contest Decision Reverification Completed                                                                                                    | Onboardin Onboardin Onboarding E-Verify E-Verify E-Verify E-Verify E-Verify E-Verify E-Verify E-Verify E-Verify E-Verify E-Verify E-Verify E-Verify E-Verify E-Verify E-Verify E-Verify E-Verify E-Verify E-Verify E-Verify                                                                                                    | Hiricanan Notific Empla N cation Assigne Mication Assigne Mification Assigne Mification Assigne Notification Internal Resource Notification Internal Resource Notification Internal Resource Notification Employee Notification Employee Notification Employee Notification Employee Notification Assignee Notification Assignee Notification Assignee Notification Assignee Notification Assignee Notification Internal Resource Notification Internal Resource Notification Internal Resource Notification                                                                                                    | Remote Hire: Corp Rep Enter:  Remote Hire: Corp Rep Enter:  E-Verify: Remote Hire referred to DHS  Remote Hire: DHS Final Nonconfirmation  Remote Hire: DHS Final Nonconfirmation  Remote Hire: Final Nonconfirmation  Remote Hire: Final Nonconfirmation  E-Verify: DHS rentative Nonconfirmation  E-Verify: Remote Hire has decided (BasP_DHSContest, ifeq=Yes,to Contest;Ni  E-Verify: DHS rentative Nonconfirmation  E-Verify: SAS Tentative Nonconfirmation  E-Verify: Remote Hire has decided (BasP_DhotoDHSContest, ifeq=Yes,to Contest;Ni  E-Verify: Remote Hire has decided (BasP_CboxContest, ifeq=Yes,to Contest;Ni  E-Verify: Remote Hire has decided (BasP_DhotoDHSContest)  E-Verify: Remote Hire has decided (BasP_DhotoDHSContest)  E-Verify: Remote Hire has decided (BasP_DhotoDHSContest)  E-Verify: Remote Hire referred to DHS (Photo)  E-Verify: Remote Hire referred to DHS (Photo)                                                                                                    | <div>Sepan style="font-size: small"&gt;Dear {FirstName} <div>Sepan style="font-size: small"&gt;Employee: {FirstName} an style="font-size: small"&gt;Employee: {FirstName} sn style="font-size: small"&gt;Employee: {FirstName} Sp-The new employee is: contesting his/her employment Sp-Employee {FirstName} {LastName}-br/&gt;Position: Sp-Employee {FirstName} {LastName}-br/&gt;Position: Sp-Employee {FirstName} {LastName}-br/&gt;Po-Pout company Sp-The employee received a Tentative Nonconfirmation from Sp-Dear {FirstName} {LastName}-s/Po-Sp-Our company Sp-The employee received a Tentative Nonconfirmation from Sp-Dear {FirstName} {LastName}-s/Po-Sp-Our company Sp-The employee received a Tentative Nonconfirmation from Sp-The new employee received a Tentative Nonconfirmation from Sp-The new employee received a Tentative Nonconfirmation Sp-The new employee received a Tentative Nonconfirmation</div></div>                                                                                                    |
| Yes Yes Yes Yes Yes Yes Yes Yes Yes Yes | Remind on due date for the I-9 Remote Employee I-9 Notarized Remote Hire: Corp Rep Enters I-9 Info Remote Hire: Corp Rep Enters I-9 Info Initial Verification Remote Hire: DHS Contest/Not Contest Decision Remote Hire: Final Nonconfirmation DHS Remote Hire: Final Nonconfirmation Photo DHS Remote Hire: Final Nonconfirmation Photo DHS Remote Hire: Final Nonconfirmation SSA Remote Hire: Need DHS Contest (Employee) Remote Hire: Need DHS Contest (Employee) Remote Hire: Need Photo DHS Contest (Employee) Remote Hire: Need SA Contest (Employee) Remote Hire: Need SSA Contest (Employee) Remote Hire: Need SSA Contest (Employee) Remote Hire: Need SSA Contest (Manager) Remote Hire: Need SSA Contest (Manager) Remote Hire: Need SSA Contest (Monager) Remote Hire: Need SSA Contest (Monager)                                                                                                    | Onboarding Onboarding Onboarding E-Verify E-Verify E-Veri | Hirii anag Notific Empla N cation Assigne of Cation Assigne of Cation Assigne of Cation Assigne of Cation Assigne of Cation Assigne of Cation Assigne Notification Internal Resource Notification Internal Resource Notification Employee Notification Employee Notification Employee Notification Employee Notification Assignee Notification Assignee Notification Assignee Notification Assignee Notification Assignee Notification Internal Resource Notification Internal Resource Notification Internal Resource Notification                                                                                                    | Remote Hire: Corp Rep Enter:  Remote Hire: Corp Rep Enter:  E-Verify: Remote Hire referred to DHS  Remote Hire: DHS Final Nonconfirmation  Remote Hire: DHS Final Nonconfirmation  Remote Hire: DHS Final Nonconfirmation  E-Verify: DHS Tentative Nonconfirmation  E-Verify: DHS Tentative Nonconfirmation  E-Verify: Remote Hire has decided (BasP_DHSContest, ifeq=Yes,to Contest;Ne  E-Verify: Remote Hire has decided (BasP_PhotoDHSContest, ifeq=Yes,to Contest;Ne  E-Verify: SAS Tentative Nonconfirmation  E-Verify: Remote Hire has decided (BasP_PhotoDHSContest, ifeq=Yes,to Contest;Ne  E-Verify: Remote Hire has decided (BasP_PhotoDHSContest, ifeq=Yes,to Contest;Ne  E-Verify: Remote Hire has decided (BasP_PhotoDHSContest, ifeq=Yes,to Contest;Ne  E-Verify: Remote Hire has decided (BasP_PhotoDHSContest, ifeq=Yes,to Contest;Ne  E-Verify: Remote Hire referred to DHS (Photo)  E-Verify: Remote Hire referred to SSA  Reverification Completed for (EvillMane)  Reminder: 180 Day I-9 Reverification Notice for (FirstName) (LastName)                                                                                                    | cdiv>cspan style="font-size: small">Dear (FirstName) cdiv>cspan style="font-size: small">Employee: (FirstName) an style="font-size: small">Employee: (FirstName) an style="font-size: small">Employee: (FirstName) cp>The new employee is contesting his/her employment cp>Employee (FirstName) (LastName)-chr /> Position: cp>Employee (FirstName) (LastName)-chr /> Position: cp>Employee (FirstName) (LastName)-chr /> Position: cp>Employee (FirstName) (LastName)-chr /> Position: cp>Employee (FirstName) (LastName)-chr /> Popour company cp>The employee received a Tentative Nonconfirmation from cp>Dear (FirstName) (LastName)-c/p> -cp>Our company cp>The employee received a Tentative Nonconfirmation cp>Dear (FirstName) (LastName)-c/p> -cp>Our company cp>The new employee received a Tentative Nonconfirmation cp>The new employee is contesting his/her employment cp>The new employee is contesting his/her employment                                                                                                    |
| Yes Yes Yes Yes Yes Yes Yes Yes Yes Yes | Remind on due date for the I-9 Remote Employee I-9 Notarized Remote Hire: Corp Rep Enters I-9 Info Remote Hire: Corp Rep Enters I-9 Info – Initial Verification Remote Hire: DHS Contest/Not Contest Decision Remote Hire: Final Nonconfirmation DHS Remote Hire: Final Nonconfirmation Photo DHS Remote Hire: Final Nonconfirmation Photo DHS Remote Hire: Final Nonconfirmation SSA Remote Hire: Reed DHS Contest (Employee) Remote Hire: Need DHS Contest (Employee) Remote Hire: Need DHS Contest (Employee) Remote Hire: Need Photo DHS Contest (Manager) Remote Hire: Need SSA Contest (Manager) Remote Hire: Need SSA Contest (Manager) Remote Hire: Need SSA Contest (Manager) Remote Hire: Need SSA Contest (Manager) Remote Hire: Neod SSA Contest (Manager) Remote Hire: Neod SSA Contest (Manager) Remote Hire: Shoto DHS Contest/Not Contest Decision Reverification Completed Reverification Notice - 180 days Reverification Notice - 2 days                                                                                                    | Onboardin Onboarding E-Verify E-Verify  | Hiris anap Notific Empla N cation Assigne Notification Assigne Notification Assigne Notification Assigne Notification Internal Resource Notification Internal Resource Notification Internal Resource Notification Internal Resource Notification Internal Resource Notification Assigne Notification Employee Notification Employee Notification Employee Notification Assignee Notification Assignee Notification Assignee Notification Internal Resource Notification Internal Resource Notification Internal Resource Notification Internal Resource Notification Internal Resource Notification                                                                                                    | Remote Hire: Corp Rep Enter:  Remote Hire: Corp Rep Enter:  E-Verify: Remote Hire referred to DHS  Remote Hire: DHS Final Nonconfirmation  Remote Hire: DHS Final Nonconfirmation  Remote Hire: DHS Final Nonconfirmation  E-Verify: DHS Tentative Nonconfirmation  E-Verify: DHS Tentative Nonconfirmation  E-Verify: DHS Tentative Nonconfirmation  E-Verify: Bemote Hire has decided (BasP_DHSContest, lfeq=Yes,to Contest;Ne  E-Verify: CHS Tentative Nonconfirmation  E-Verify: SAT Tentative Nonconfirmation  E-Verify: SAT Tentative Nonconfirmation  E-Verify: Remote Hire has decided (BasP_DhSContest, lfeq=Yes,to Contest;Ne  E-Verify: Remote Hire has decided (BasP_CoxContest, lfeq=Yes,to Contest;Ne  E-Verify: Remote Hire has decided (BasP_CoxContest, lfeq=Yes,to Contest;Ne  E-Verify: Remote Hire referred to DHS (Photo)  E-Verify: Remote Hire referred to SSA  Reverification Completed for (FullName)  Reminder: 2 Day I-9 Reverification Notice for (FirstName) (LastName)                                                                                                    | cdiv>cspan style="font-size: small">Dear (FirstName) cdiv>cspan style="font-size: small">Employee: (FirstName) an style="font-size: small">Employee: (FirstName) an style="font-size: small">Employee: (FirstName) cp>The new employee is contesting his/her employment cp>Employee (FirstName) (LastName)-chr /> Position: cp>Employee (FirstName) (LastName)-chr /> Position: cp>Employee (FirstName) (LastName)-chr /> Position: cp>Employee (FirstName) (LastName)-chr /> Position: cp>Employee (FirstName) (LastName)-chr /> Popour company cp>The employee received a Tentative Nonconfirmation from cp>Dear (FirstName) (LastName)-c/p> -cp>Our company cp>The employee received a Tentative Nonconfirmation cp>Dear (FirstName) (LastName)-c/p> -cp>Our company cp>The new employee received a Tentative Nonconfirmation cp>The new employee is contesting his/her employment cp>The new employee is contesting his/her employment                                                                                                    |
| Yes Yes Yes Yes Yes Yes Yes Yes Yes Yes | Remind on due date for the I-9 Remote Employee I-9 Notarized Remote Hire: Corp Rep Enters I-9 Info Remote Hire: Corp Rep Enters I-9 Info — Initial Verification Remote Hire: Corp Rep Enters I-9 Info — Initial Verification Remote Hire: Final Nonconfirmation DHS Remote Hire: Final Nonconfirmation DHS Remote Hire: Final Nonconfirmation Photo DHS Remote Hire: Final Nonconfirmation SSA Remote Hire: Need DHS Contest (Employee) Remote Hire: Need Photo DHS Contest (Employee) Remote Hire: Need Photo DHS Contest (Manager) Remote Hire: Need SSA Contest (Manager) Remote Hire: Need SSA Contest (Manager) Remote Hire: Need SSA Contest (Manager) Remote Hire: Need SSA Contest (Monager) Remote Hire: Need SSA Contest (Monager) Remote Hire: SSA Contest (Monager) Remote Hire: SSA Contest (Monager) Remote Hire: SSA Contest (Monager) Remote Hire: SSA Contest (Monager) Remote Hire: SSA Contest (Monager) Remote Hire: Noto DHS Contest Decision Reverification Notice - 2 days - Employee                                                                                                    | Onboardin Onboarding E-Verify E-Verify E-Verify E-Verify E-Verify E-Verify E-Verify E-Verify E-Verify E-Verify E-Verify E-Verify E-Verify E-Verify E-Verify E-Verify E-Verify E-Verifo E-Verify E-Verifo E-Verifo  | Hiricanan Notific Empla N cation Assigne Notification Assigne Notification Assigne Notification Assigne Notification Internal Resource Notification Internal Resource Notification Internal Resource Notification Internal Resource Notification Employee Notification Assignee Notification Assignee Notification Assignee Notification Assignee Notification Assignee Notification Internal Resource Notification Internal Resource Notification Internal Resource Notification Internal Resource Notification Internal Resource Notification Internal Resource Notification Internal Resource Notification Internal Resource Notification Internal Resource Notification Employee Notification Employee Notification                                                                                                    | Remote Hire: Corp Rep Enter:  Remote Hire: Corp Rep Enter:  E-Verify: Remote Hire referred to DHS  Remote Hire: DHS Final Nonconfirmation  Remote Hire: DHS Final Nonconfirmation  Remote Hire: DHS Final Nonconfirmation  Remote Hire: DHS Final Nonconfirmation  E-Verify: DHS Tentative Nonconfirmation  E-Verify: DHS Tentative Nonconfirmation  E-Verify: DHS Tentative Nonconfirmation  E-Verify: DHS Tentative Nonconfirmation  E-Verify: DHS Tentative Nonconfirmation  E-Verify: SAS Tentative Nonconfirmation  E-Verify: SAS Tentative Nonconfirmation  E-Verify: SAS Tentative Nonconfirmation  E-Verify: Remote Hire has decided (BasP_DhotoDHSContest, ifeq=Yes,to Contest,NI  E-Verify: Remote Hire has decided (BasP_CboxContest, ifeq=Yes,to Contest,NI  E-Verify: Remote Hire referred to DHS (Photo)  E-Verify: Remote Hire referred to DSA  Reverification Completed for (FullName)  Reminder: 180 Day I-9 Reverification Notice for (FirstName) (LastName)  Reminder: 2 Day I-9 Reverification Notice  Reminder: 2 Day I-9 Reverification Notice  Reminder: 2 Day I-9 Reverification Notice  Reminder: 2 Day I-9 Reverification Notice  Reminder: 2 Day I-9 Reverification Notice                                                                                                    | cdiv>cspan style="font-size: small">Dear (FirstName) cdiv>cspan style="font-size: small">Employee: (FirstName) an style="font-size: small">Employee: (FirstName) an style="font-size: small">Employee: (FirstName) cp>The new employee is contesting his/her employment cp>Employee (FirstName) (LastName)-chr /> Position: cp>Employee (FirstName) (LastName)-chr /> Position: cp>Employee (FirstName) (LastName)-chr /> Position: cp>Employee (FirstName) (LastName)-chr /> Position: cp>Employee (FirstName) (LastName)-chr /> Popour company cp>The employee received a Tentative Nonconfirmation from cp>Dear (FirstName) (LastName)-c/p> -cp>Our company cp>The employee received a Tentative Nonconfirmation cp>Dear (FirstName) (LastName)-c/p> -cp>Our company cp>The new employee received a Tentative Nonconfirmation cp>The new employee is contesting his/her employment cp>The new employee is contesting his/her employment                                                                                                    |
| Yes Yes Yes Yes Yes Yes Yes Yes Yes Yes | Remind on due date for the I-9 Remote Employee I-9 Notarized Remote Hire: Corp Rep Enters I-9 Info Remote Hire: Corp Rep Enters I-9 Info Initial Verification Remote Hire: DHS Contest/Not Contest Decision Remote Hire: Final Nonconfirmation DHS Remote Hire: Final Nonconfirmation Photo DHS Remote Hire: Final Nonconfirmation Photo DHS Remote Hire: Need DHS Contest (Employee) Remote Hire: Need DHS Contest (Employee) Remote Hire: Need Photo DHS Contest (Employee) Remote Hire: Need Photo DHS Contest (Employee) Remote Hire: Need SA Contest (Employee) Remote Hire: Need SSA Contest (Employee) Remote Hire: Need SSA Contest (Manager) Remote Hire: Need SSA Contest (Manager) Remote Hire: Need SSA Contest (Manager) Remote Hire: Need SSA Contest (Manager) Remote Hire: Neof SSA Contest (Manager) Remote Hire: Sea SSA Contest (Manager) Remote Hire: Soa Contest (Monager) Remote Hire: Soa Contest (Monager) Remote Hire: Note of Soa Contest (Monager) Remote Hire: Note of Soa Contest (Monager) Remote Hire: Note of Soa Contest (Monager) Remote Hire: Note of Soa Contest (Monager) Remote Hire: Note of Soa Contest (Monager) Remote Hire: Note of Soa Contest (Monager) Remote Hire: Note of Soa Contest (Monager) Remote Hire: Note of Soa Contest (Monager) Remote Hire: Note of Soa Contest (Monager) Remote Hire: Note of Soa Contest (Monager) Remote Hire: Note of Soa Contest (Monager) Remote Hire: Note of Soa Contest (Monager) Remote Hire: Note of Soa Contest (Monager) Remote Hire: Note of Soa Con | Onboardin Onboardin Onboardin Onboardin E-Verify E-Verify | Hirii anap Notific Empla N cation Assigne Mication Assigne offication Assigne offication Assigne offication Assigne offication Internal Resource Notification Internal Resource Notification Internal Resource Notification Employee Notification Employee Notification Employee Notification Assignee Notification Assignee Notification Assignee Notification Assignee Notification Assignee Notification Internal Resource Notification Internal Resource Notification Internal Resource Notification Internal Resource Notification Internal Resource Notification Internal Resource Notification Internal Resource Notification Internal Resource Notification Internal Resource Notification Internal Resource Notification Internal Resource Notification                                                                                                    | Remote Hire: Corp Rep Enter:  Remote Hire: Corp Rep Enter:  E-Verify: Remote Hire referred to DHS  Remote Hire: DHS Final Nonconfirmation  Remote Hire: DHS Final Nonconfirmation  Remote Hire: DHS Final Nonconfirmation  E-Verify: DHS Tentative Nonconfirmation  E-Verify: DHS Tentative Nonconfirmation  E-Verify: Remote Hire has decided (BasP_DHSContest, ifeq=Yes,to Contest;NE  E-Verify: Remote Hire has decided (BasP_DHSContest, ifeq=Yes,to Contest;NE  E-Verify: SAS Tentative Nonconfirmation  E-Verify: SAS Tentative Nonconfirmation  E-Verify: Remote Hire has decided (BasP_DHSContest, ifeq=Yes,to Contest;NE  E-Verify: Remote Hire has decided (BasP_DHSContest, ifeq=Yes,to Contest;NE  E-Verify: Remote Hire referred to DHS (Photo)  E-Verify: Remote Hire referred to SSA  Reverification Completed for (FullName)  Reminder: 180 Day 1-9 Reverification Notice for (FirstName) (LastName)  Reminder: 2 Day 1-9 Reverification Notice  Reminder: 2 Day 1-9 Reverification Notice                                                                                                    | cdiv>cspan style="font-size: small">Dear (FirstName) cdiv>cspan style="font-size: small">Employee: (FirstName) an style="font-size: small">Employee: (FirstName) an style="font-size: small">Employee: (FirstName) cp>The new employee is contesting his/her employment cp>Employee (FirstName) (LastName)-chr /> Position: cp>Employee (FirstName) (LastName)-chr /> Position: cp>Employee (FirstName) (LastName)-chr /> Position: cp>Employee (FirstName) (LastName)-chr /> Position: cp>Employee (FirstName) (LastName)-chr /> Popour company cp>The employee received a Tentative Nonconfirmation from cp>Dear (FirstName) (LastName)-c/p> -cp>Our company cp>The employee received a Tentative Nonconfirmation cp>Dear (FirstName) (LastName)-c/p> -cp>Our company cp>The new employee received a Tentative Nonconfirmation cp>The new employee is contesting his/her employment cp>The new employee is contesting his/her employment                                                                                                    |
| Yes Yes Yes Yes Yes Yes Yes Yes Yes Yes | Remind on due date for the I-9 Remote Employee I-9 Notarized Remote Hire: Corp Rep Enters I-9 Info Remote Hire: Corp Rep Enters I-9 Info — Initial Verification Remote Hire: Corp Rep Enters I-9 Info — Initial Verification Remote Hire: Final Nonconfirmation DHS Remote Hire: Final Nonconfirmation DHS Remote Hire: Final Nonconfirmation Photo DHS Remote Hire: Final Nonconfirmation SSA Remote Hire: Need DHS Contest (Employee) Remote Hire: Need Photo DHS Contest (Employee) Remote Hire: Need Photo DHS Contest (Manager) Remote Hire: Need SSA Contest (Manager) Remote Hire: Need SSA Contest (Manager) Remote Hire: Need SSA Contest (Manager) Remote Hire: Need SSA Contest (Monager) Remote Hire: Need SSA Contest (Monager) Remote Hire: SSA Contest (Monager) Remote Hire: SSA Contest (Monager) Remote Hire: SSA Contest (Monager) Remote Hire: SSA Contest (Monager) Remote Hire: SSA Contest (Monager) Remote Hire: Noto DHS Contest Decision Reverification Notice - 2 days - Employee                                                                                                    | Onboardin Onboarding E-Verify E-Verify E-Verify E-Verify E-Verify E-Verify E-Verify E-Verify E-Verify E-Verify E-Verify E-Verify E-Verify E-Verify E-Verify E-Verify E-Verify E-Verifo E-Verify E-Verifo E-Verifo  | Hiricanan Notific Empla N cation Assigne Notification Assigne Notification Assigne Notification Assigne Notification Internal Resource Notification Internal Resource Notification Internal Resource Notification Internal Resource Notification Employee Notification Assignee Notification Assignee Notification Assignee Notification Assignee Notification Assignee Notification Internal Resource Notification Internal Resource Notification Internal Resource Notification Internal Resource Notification Internal Resource Notification Internal Resource Notification Internal Resource Notification Internal Resource Notification Internal Resource Notification Employee Notification Employee Notification                                                                                                    | Remote Hire: Corp Rep Enter:  Remote Hire: Corp Rep Enter:  E-Verify: Remote Hire referred to DHS  Remote Hire: DHS Final Nonconfirmation  Remote Hire: DHS Final Nonconfirmation  Remote Hire: DHS Final Nonconfirmation  Remote Hire: DHS Final Nonconfirmation  E-Verify: DHS Tentative Nonconfirmation  E-Verify: DHS Tentative Nonconfirmation  E-Verify: DHS Tentative Nonconfirmation  E-Verify: DHS Tentative Nonconfirmation  E-Verify: DHS Tentative Nonconfirmation  E-Verify: SAS Tentative Nonconfirmation  E-Verify: SAS Tentative Nonconfirmation  E-Verify: SAS Tentative Nonconfirmation  E-Verify: Remote Hire has decided (BasP_DhotoDHSContest, ifeq=Yes,to Contest,NI  E-Verify: Remote Hire has decided (BasP_CboxContest, ifeq=Yes,to Contest,NI  E-Verify: Remote Hire referred to DHS (Photo)  E-Verify: Remote Hire referred to DSA  Reverification Completed for (FullName)  Reminder: 180 Day I-9 Reverification Notice for (FirstName) (LastName)  Reminder: 2 Day I-9 Reverification Notice  Reminder: 2 Day I-9 Reverification Notice  Reminder: 2 Day I-9 Reverification Notice  Reminder: 2 Day I-9 Reverification Notice  Reminder: 2 Day I-9 Reverification Notice                                                                                                    | cdiv>cspan style="font-size: small">Dear (FirstName) cdiv>cspan style="font-size: small">Employee: (FirstName) an style="font-size: small">Employee: (FirstName) an style="font-size: small">Employee: (FirstName) cp>The new employee is contesting his/her employment cp>Employee (FirstName) (LastName)-chr /> Position: cp>Employee (FirstName) (LastName)-chr /> Position: cp>Employee (FirstName) (LastName)-chr /> Position: cp>Employee (FirstName) (LastName)-chr /> Position: cp>Employee (FirstName) (LastName)-chr /> Popour company cp>The employee received a Tentative Nonconfirmation from cp>Dear (FirstName) (LastName)-c/p> -cp>Our company cp>The employee received a Tentative Nonconfirmation cp>Dear (FirstName) (LastName)-c/p> -cp>Our company cp>The new employee received a Tentative Nonconfirmation cp>The new employee is contesting his/her employment cp>The new employee is contesting his/her employment                                                                                                    |
| Yes Yes Yes Yes Yes Yes Yes Yes Yes Yes | Remind on due date for the I-9 Remote Employee I-9 Notarized Remote Hire: Corp Rep Enters I-9 Info Remote Hire: Corp Rep Enters I-9 Info Initial Verification Remote Hire: DHS Contest/Not Contest Decision Remote Hire: Final Nonconfirmation DHS Remote Hire: Final Nonconfirmation Photo DHS Remote Hire: Final Nonconfirmation Photo DHS Remote Hire: Need DHS Contest (Employee) Remote Hire: Need DHS Contest (Employee) Remote Hire: Need Photo DHS Contest (Employee) Remote Hire: Need Photo DHS Contest (Employee) Remote Hire: Need SA Contest (Employee) Remote Hire: Need SSA Contest (Employee) Remote Hire: Need SSA Contest (Manager) Remote Hire: Need SSA Contest (Manager) Remote Hire: Need SSA Contest (Manager) Remote Hire: Need SSA Contest (Manager) Remote Hire: Neof SSA Contest (Manager) Remote Hire: Sea SSA Contest (Manager) Remote Hire: Soa Contest (Monager) Remote Hire: Soa Contest (Monager) Remote Hire: Note of Soa Contest (Monager) Remote Hire: Note of Soa Contest (Monager) Remote Hire: Note of Soa Contest (Monager) Remote Hire: Note of Soa Contest (Monager) Remote Hire: Note of Soa Contest (Monager) Remote Hire: Note of Soa Contest (Monager) Remote Hire: Note of Soa Contest (Monager) Remote Hire: Note of Soa Contest (Monager) Remote Hire: Note of Soa Contest (Monager) Remote Hire: Note of Soa Contest (Monager) Remote Hire: Note of Soa Contest (Monager) Remote Hire: Note of Soa Contest (Monager) Remote Hire: Note of Soa Contest (Monager) Remote Hire: Note of Soa Con | Onboardin Onboardin Onboardin Onboardin E-Verify E-Verify | Hirii anap Notific Empla N cation Assigne Mication Assigne offication Assigne offication Assigne offication Assigne offication Internal Resource Notification Internal Resource Notification Internal Resource Notification Employee Notification Employee Notification Employee Notification Assignee Notification Assignee Notification Assignee Notification Assignee Notification Assignee Notification Internal Resource Notification Internal Resource Notification Internal Resource Notification Internal Resource Notification Internal Resource Notification Internal Resource Notification Internal Resource Notification Internal Resource Notification Internal Resource Notification Internal Resource Notification Internal Resource Notification                                                                                                    | Remote Hire: Corp Rep Enter:  Remote Hire: Corp Rep Enter:  Everify: Remote Hire referred to DHS  Remote Hire: DHS Final Nonconfirmation  Remote Hire: DHS Final Nonconfirmation  Remote Hire: DHS Final Nonconfirmation  E-Verify: DHS Tentative Nonconfirmation  E-Verify: DHS Tentative Nonconfirmation  E-Verify: Remote Hire has decided (BasP_DHSContest, ifeq=Yes,to Contest;NE  E-Verify: Remote Hire has decided (BasP_DHSContest, ifeq=Yes,to Contest;NE  E-Verify: Remote Hire has decided (BasP_DHSContest, ifeq=Yes,to Contest;NE  E-Verify: Remote Hire has decided (BasP_DHSContest, ifeq=Yes,to Contest;NE  E-Verify: Remote Hire referred to BHS (Photo)  E-Verify: Remote Hire referred to DHS (Photo)  E-Verify: Remote Hire referred to SSA  Reverification Completed for (FullName)  Reminder: 180 Day 1-9 Reverification Notice for (FirstName) (LastName)  Reminder: 2 Day 1-9 Reverification Notice  Reminder: 2 Day 1-9 Reverification Notice                                                                                                    | cdiv>cspan style="font-size: small">Dear (FirstName) cdiv>cspan style="font-size: small">Employee: (FirstName) an style="font-size: small">Employee: (FirstName) an style="font-size: small">Employee: (FirstName) cp>The new employee is contesting his/her employment cp>Employee (FirstName) (LastName)-chr /> Position: cp>Employee (FirstName) (LastName)-chr /> Position: cp>Employee (FirstName) (LastName)-chr /> Position: cp>Employee (FirstName) (LastName)-chr /> Position: cp>Employee (FirstName) (LastName)-chr /> Popour company cp>The employee received a Tentative Nonconfirmation from cp>Dear (FirstName) (LastName)-c/p> -cp>Our company cp>The employee received a Tentative Nonconfirmation cp>Dear (FirstName) (LastName)-c/p> -cp>Our company cp>The new employee received a Tentative Nonconfirmation cp>The new employee is contesting his/her employment cp>The new employee is contesting his/her employment                                                                                                    |
| Yes Yes Yes Yes Yes Yes Yes Yes Yes Yes | Remind on due date for the I-9 Remote Employee I-9 Notarized Remote Hire: Corp Rep Enters I-9 Info Remote Hire: Corp Rep Enters I-9 Info Remote Hire: Corp Rep Enters I-9 Info – Initial Verification Remote Hire: Final Nonconfirmation DHS Remote Hire: Final Nonconfirmation DHS Remote Hire: Final Nonconfirmation Photo DHS Remote Hire: Final Nonconfirmation SAA Remote Hire: Read DHS Contest (Employee) Remote Hire: Need DHS Contest (Employee) Remote Hire: Need Photo DHS Contest (Manager) Remote Hire: Need SA Contest (Manager) Remote Hire: Need SSA Contest (Manager) Remote Hire: Need SSA Contest (Manager) Remote Hire: SAC Contest (Monager) Remote Hire: SAC Contest (Monager) Remote Hire: SSA Contest (Not Contest Decision Reverification Completed Reverification Notice - 180 days Reverification Notice - 2 days - Employee Reverification Notice - 2 days - Employee Reverification Notice - 2 days - Employee Reverification Notice - 30 days Reverification Notice - 30 days Reverification Notice - 30 days Reverification Notice - 30 days - Employee                                                                                                    | Onboardin Onboardin Onboardin E-Verify E-Verify  | Hiricanan Notific Empla N cation Assigne Notification Assigne Notification Assigne Notification Assigne Notification Internal Resource Notification Internal Resource Notification Internal Resource Notification Internal Resource Notification Employee Notification Assignee Notification Employee Notification Employee Notification Employee Notification Assignee Notification Assignee Notification Internal Resource Notification Internal Resource Notification                                                                                                    | Remote Hire: Corp Rep Enter:  Remote Hire: Corp Rep Enter:  E-Verify: Remote Hire referred to DHS  Remote Hire: DHS Final Nonconfirmation  Remote Hire: DHS Final Nonconfirmation  Remote Hire: DHS Final Nonconfirmation  E-Verify: DHS Tental Nonconfirmation  E-Verify: PhS Tentative Nonconfirmation  E-Verify: Remote Hire has decided (BasP_DHSContest, Ifeq=Yes,to Contest,NE E-Verify: PhS Tentative Nonconfirmation  E-Verify: Remote Hire has decided (BasP_DhotoDHSContest, Ifeq=Yes,to Contest,NE E-Verify: Remote Hire has decided (BasP_DhotoDHSContest, Ifeq=Yes,to Contest,NE E-Verify: Remote Hire has decided (BasP_DhotoDHSContest, Ifeq=Yes,to Contest,NE E-Verify: Remote Hire referred to DHS (Photo)  E-Verify: Remote Hire referred to SSA  Reverification Completed for (FullName)  Reminder: 180 Day 1-9 Reverification Notice for (FirstName) (LastName)  Reminder: 240 Day 1-9 Reverification Notice for (FirstName) (LastName)  Reminder: 240 Day 1-9 Reverification Notice for (FirstName) (LastName)  Reminder: 30 Day 1-9 Reverification Notice for (FirstName) (LastName)  Reminder: 30 Day 1-9 Reverification Notice for (FirstName) (LastName)  Reminder: 30 Day 1-9 Reverification Notice for (FirstName) (LastName)                                                                                                    | cdiv>cspan style="font-size: small">Dear (FirstName) cdiv>cspan style="font-size: small">Employee: (FirstName) an style="font-size: small">Employee: (FirstName) an style="font-size: small">Employee: (FirstName) cp>The new employee is contesting his/her employment cp>Employee (FirstName) (LastName)-chr /> Position: cp>Employee (FirstName) (LastName)-chr /> Position: cp>Employee (FirstName) (LastName)-chr /> Position: cp>Employee (FirstName) (LastName)-chr /> Position: cp>Employee (FirstName) (LastName)-chr /> Popour company cp>The employee received a Tentative Nonconfirmation from cp>Dear (FirstName) (LastName)-c/p> -cp>Our company cp>The employee received a Tentative Nonconfirmation cp>Dear (FirstName) (LastName)-c/p> -cp>Our company cp>The new employee received a Tentative Nonconfirmation cp>The new employee is contesting his/her employment cp>The new employee is contesting his/her employment                                                                                                    |
| Yes Yes Yes Yes Yes Yes Yes Yes Yes Yes | Remind on due date for the I-9 Remote Employee I-9 Notarized Remote Hire: Corp Rep Enters I-9 Info Remote Hire: Corp Rep Enters I-9 Info Initial Verification Remote Hire: Corp Rep Enters I-9 Info Initial Verification Remote Hire: Final Nonconfirmation DHS Remote Hire: Final Nonconfirmation DHS Remote Hire: Final Nonconfirmation Photo DHS Remote Hire: Final Nonconfirmation SSA Remote Hire: Need DHS Contest (Employee) Remote Hire: Need DHS Contest (Employee) Remote Hire: Need Photo DHS Contest (Employee) Remote Hire: Need Photo DHS Contest (Employee) Remote Hire: Need SSA Contest (Employee) Remote Hire: Need SSA Contest (Employee) Remote Hire: Need SSA Contest (Employee) Remote Hire: Need SSA Contest (Employee) Remote Hire: Need SSA Contest (Employee) Remote Hire: SSA Contest/Not Contest Decision Reverification Completed Reverification Notice - 2 days Reverification Notice - 2 days - Employee Reverification Notice - 2 dd days - Employee Reverification Notice - 3 0 days Reverification Notice - 3 0 days Reverification Notice - 3 0 days - Employee Reverification Notice - 3 0 days - Employee Reverification Notice - 3 0 days - Employee Reverification Notice - 3 0 days - Employee Reverification Notice - 3 0 days - Employee Reverification Notice - 9 0 days - Employee                                                                                                    | Onboardin Onboarding E-Verify E-Verify E-Verify E-Verify E-Verify E-Verify E-Verify E-Verify E-Verify E-Verify E-Verify E-Verify E-Verify E-Verify E-Verify E-Verify E-Verify E-Verify E-Verify E-Verify I-9 Reverification I-9 Reverification                                                                                                    | Hiricanas Notific Empla N cation Assigne Mication Assigne Mification Assigne Mification Assigne Mification Assigne Mification Internal Resource Notification Internal Resource Notification Internal Resource Notification Employee Notification Employee Notification Employee Notification Assignee Notification Assignee Notification Assignee Notification Assignee Notification Internal Resource Notification Internal Resource Notification                                                                                                    | Remote Hire: Corp Rep Enter:  Remote Hire: Corp Rep Enter:  E-Verify: Remote Hire referred to DHS  Remote Hire: DHS Final Nonconfirmation  Remote Hire: DHS Final Nonconfirmation  Remote Hire: DHS Final Nonconfirmation  E-Verify: DHS Tentative Nonconfirmation  E-Verify: DHS Tentative Nonconfirmation  E-Verify: DHS Tentative Nonconfirmation  E-Verify: DHS Tentative Nonconfirmation  E-Verify: BHS Tentative Nonconfirmation  E-Verify: Remote Hire has decided (BasP_DHSContest, Ifeq=Yes,to Contest;NI  E-Verify: Remote Hire has decided (BasP_DhSContest, Ifeq=Yes,to Contest;NI  E-Verify: Remote Hire has decided (BasP_DhSContest, Ifeq=Yes,to Contest;NI  E-Verify: Remote Hire has decided (BasP_DosContest, Ifeq=Yes,to Contest;NI  E-Verify: Remote Hire referred to DHS (Photo)  E-Verify: Remote Hire referred to SSA  Reverification Completed for (FullName)  Reminder: 2 Day I-9 Reverification Notice for (FirstName) (LastName)  Reminder: 30 Day I-9 Reverification Notice for (FirstName) (LastName)  Reminder: 30 Day I-9 Reverification Notice for (FirstName) (LastName)  Reminder: 30 Day I-9 Reverification Notice for (FirstName) (LastName)                                                                                                    | cdiv>cspan style="font-size: small">Dear (FirstName) cdiv>cspan style="font-size: small">Employee: (FirstName) an style="font-size: small">Employee: (FirstName) an style="font-size: small">Employee: (FirstName) cp>The new employee is contesting his/her employment cp>Employee (FirstName) (LastName)-chr /> Position: cp>Employee (FirstName) (LastName)-chr /> Position: cp>Employee (FirstName) (LastName)-chr /> Position: cp>Employee (FirstName) (LastName)-chr /> Position: cp>Employee (FirstName) (LastName)-chr /> Popour company cp>The employee received a Tentative Nonconfirmation from cp>Dear (FirstName) (LastName)-c/p> -cp>Our company cp>The employee received a Tentative Nonconfirmation cp>Dear (FirstName) (LastName)-c/p> -cp>Our company cp>The new employee received a Tentative Nonconfirmation cp>The new employee is contesting his/her employment cp>The new employee is contesting his/her employment                                                                                                    |
| Yes Yes Yes Yes Yes Yes Yes Yes Yes Yes | Remind on due date for the I-9 Remote Employee I-9 Notarized Remote Hire: Corp Rep Enters I-9 Info Remote Hire: Corp Rep Enters I-9 Info — Initial Verification Remote Hire: DHS Contest/Not Contest Decision Remote Hire: Final Nonconfirmation DHS Remote Hire: Final Nonconfirmation Photo DHS Remote Hire: Final Nonconfirmation Photo DHS Remote Hire: Final Nonconfirmation SSA Remote Hire: Need DHS Contest (Employee) Remote Hire: Need DHS Contest (Employee) Remote Hire: Need DHS Contest (Employee) Remote Hire: Need Photo DHS Contest (Manager) Remote Hire: Need SSA Contest (Manager) Remote Hire: Need SSA Contest (Manager) Remote Hire: Need SSA Contest (Manager) Remote Hire: Neod SSA Contest (Manager) Remote Hire: Neod SSA Contest (Manager) Remote Hire: Noto DHS Contest/Not Contest Decision Reverification Completed Reverification Notice - 2 days - Employee Reverification Notice - 2 days - Employee Reverification Notice - 30 days Reverification Notice - 30 days Reverification Notice - 30 days Reverification Notice - 90 days - Employee Reverification Notice - 90 days - Employee Reverification Notice - 90 days - Employee                                                                                                    | Onboardin Onboarding Onboarding E-Verify E-Verify E-Verification I-9 Reverification I-9 Reverification I-9 Reverification I-9 Reverification I-9 Reverification I-9 Reverification I-9 Reverification I-9 Reverification I-9 Reverification I-9 Reverification                                                                                                    | Hiri: anap Notific  Empla N Ication Assigne Notification Assigne Notification Assigne Notification Assigne Notification Internal Resource Notification Internal Resource Notification Internal Resource Notification Internal Resource Notification Internal Resource Notification Internal Resource Notification Assigne Notification Employee Notification Employee Notification Assignee Notification Assignee Notification Internal Resource Notification Internal Resource Notification Internal Resource Notification Internal Resource Notification Internal Resource Notification Internal Resource Notification Internal Resource Notification Internal Resource Notification Internal Resource Notification Internal Resource Notification Internal Resource Notification Internal Resource Notification Internal Resource Notification Employee Notification Employee Notification Employee Notification                                                                                                    | Remote Hire: Corp Rep Enter:  Remote Hire: Corp Rep Enter:  E-Verify: Remote Hire referred to DHS  Remote Hire: DHS Final Nonconfirmation  Remote Hire: DHS Final Nonconfirmation  Remote Hire: DHS Final Nonconfirmation  E-Verify: DHS Tentative Nonconfirmation  E-Verify: DHS Tentative Nonconfirmation  E-Verify: DHS Tentative Nonconfirmation  E-Verify: Remote Hire has decided (BasP_DHSContest, ifeq=Yes,to Contest,NI  E-Verify: Remote Hire has decided (BasP_DHSContest, ifeq=Yes,to Contest,NI  E-Verify: Remote Hire has decided (BasP_DosContest, ifeq=Yes,to Contest,NI  E-Verify: Remote Hire has decided (BasP_DosContest, ifeq=Yes,to Contest,NI  E-Verify: Remote Hire referred to DHS (Photo)  E-Verify: Remote Hire referred to DSA  Reventication Completed for (FullName)  Reminder: 20 Day 1-9 Reverification Notice for (FirstName) (LastName)  Reminder: 30 Day 1-9 Reverification Notice for (FirstName) (LastName)  Reminder: 30 Day 1-9 Reverification Notice for (FirstName) (LastName)  Reminder: 30 Day 1-9 Reverification Notice for (FirstName) (LastName)  Reminder: 30 Day 1-9 Reverification Notice for (FirstName) (LastName)  Reminder: 30 Day 1-9 Reverification Notice for (FirstName) (LastName)  Reminder: 30 Day 1-9 Reverification Notice for (FirstName) (LastName)  Reminder: 30 Day 1-9 Reverification Notice for (FirstName) (LastName)  Reminder: 30 Day 1-9 Reverification Notice  Reminder: 30 Day 1-9 Reverification Notice  Reminder: 30 Day 1-9 Reverification Notice  Reminder: 30 Day 1-9 Reverification Notice  Reminder: 30 Day 1-9 Reverification Notice  Reminder: 30 Day 1-9 Reverification Notice  Reminder: 30 Day 1-9 Reverification Notice  Reminder: 30 Day 1-9 Reverification Notice  Reminder: 30 Day 1-9 Reverification Notice  Reminder: 30 Day 1-9 Reverification Notice  Reminder: 30 Day 1-9 Reverification Notice                                                                                                    | cdiv>cspan style="font-size: small">Dear (FirstName) cdiv>cspan style="font-size: small">Employee: (FirstName) an style="font-size: small">Employee: (FirstName) an style="font-size: small">Employee: (FirstName) cp>The new employee is contesting his/her employment cp>Employee (FirstName) (LastName)-chr /> Position: cp>Employee (FirstName) (LastName)-chr /> Position: cp>Employee (FirstName) (LastName)-chr /> Position: cp>Employee (FirstName) (LastName)-chr /> Position: cp>Employee (FirstName) (LastName)-chr /> Popour company cp>The employee received a Tentative Nonconfirmation from cp>Dear (FirstName) (LastName)-c/p> -cp>Our company cp>The employee received a Tentative Nonconfirmation cp>Dear (FirstName) (LastName)-c/p> -cp>Our company cp>The new employee received a Tentative Nonconfirmation cp>The new employee is contesting his/her employment cp>The new employee is contesting his/her employment                                                                                                    |
| Yes Yes Yes Yes Yes Yes Yes Yes Yes Yes | Remind on due date for the I-9 Remote Employee I-9 Notarized Remote Hire: Corp Rep Enters I-9 Info Remote Hire: Corp Rep Enters I-9 Info — Initial Verification Remote Hire: Corp Rep Enters I-9 Info — Initial Verification Remote Hire: Final Nonconfirmation DHS Remote Hire: Final Nonconfirmation DHS Remote Hire: Final Nonconfirmation Photo DHS Remote Hire: Final Nonconfirmation Photo DHS Remote Hire: Need DHS Contest (Employee) Remote Hire: Need DHS Contest (Employee) Remote Hire: Need Photo DHS Contest (Manager) Remote Hire: Need SA Contest (Manager) Remote Hire: Need SSA Contest (Manager) Remote Hire: SAC Contest (Manager) Remote Hire: SAC Contest (Monager) Remote Hire: SAC Contest (Monager) Remote Hire: SAC Contest (Monager) Remote Hire: SAC Contest (Monager) Remote Hire: SAC Contest (Monager) Reverification Notice - 2 days Reverification Notice - 2 days - Employee Reverification Notice - 2 days - Employee Reverification Notice - 30 days Reverification Notice - 30 days Reverification Notice - 30 days - Employee Reverification Notice - 30 days - Employee Send Foreign Passport/Temporary I-551 Notification to Corp Rep                                                                                                    | Onboardin Onboarding E-Verify E-Verify E-Verify E-Verify E-Verify E-Verify E-Verify E-Verify E-Verify E-Verify E-Verify E-Verify E-Verify E-Verify E-Verify E-Verify E-Verify E-Verify E-Verify E-Verify E-Verify I-9 Reverification I-9 Reverification                                                                                                    | Hiricanap Notific Empla N cation Assigne Notification Assigne Notification Assigne Notification Assigne Notification Internal Resource Notification Internal Resource Notification Internal Resource Notification Internal Resource Notification Internal Resource Notification Employee Notification Assignee Notification Employee Notification Employee Notification Assignee Notification Assignee Notification Internal Resource Notification Internal Resource Notification Employee Notification Internal Resource Notification Internal Resource Notification Internal Resource Notification Internal Resource Notification Internal Resource Notification Internal Resource Notification                                  | Remote Hire: Corp Rep Enter:  Remote Hire: Corp Rep Enter:  E-Verify: Remote Hire referred to DHS  Remote Hire: DHS Final Nonconfirmation  Remote Hire: DHS Final Nonconfirmation  Remote Hire: DHS Final Nonconfirmation  E-Verify: DHS Tentative Nonconfirmation  E-Verify: PhS Tentative Nonconfirmation  E-Verify: DHS Tentative Nonconfirmation  E-Verify: Remote Hire has decided (BasP DHSContest, Ifeq=Yes,to Contest, NE  E-Verify: Remote Hire has decided (BasP PhotoDHSContest, ifeq=Yes,to Contest, NE  E-Verify: Remote Hire has decided (BasP PhotoDHSContest, Ifeq=Yes,to Contest, NE  E-Verify: Remote Hire has decided (BasP _CooxContest, Ifeq=Yes,to Contest, NE  E-Verify: Remote Hire referred to DHS (Photo)  E-Verify: Remote Hire referred to SSA  Reverification Completed for (FullName)  Reminder: 180 Day 1-9 Reverification Notice for (FirstName) (LastName)  Reminder: 240 Day 1-9 Reverification Notice for (FirstName) (LastName)  Reminder: 30 Day 1-9 Reverification Notice for (FirstName) (LastName)  Reminder: 30 Day 1-9 Reverification Notice for (FirstName) (LastName)  Reminder: 30 Day 1-9 Reverification Notice for (FirstName) (LastName)  Reminder: 30 Day 1-9 Reverification Notice for (FirstName) (LastName)  Reminder: 30 Day 1-9 Reverification Notice for (FirstName) (LastName)  Reminder: 30 Day 1-9 Reverification Notice for (FirstName) (LastName)  Reminder: 30 Day 1-9 Reverification Notice for (FirstName) (LastName)  Reminder: 30 Day 1-9 Reverification Notice for (FirstName) (LastName)                                                                                                    | cdiv>cspan style="font-size: small">Dear {FirstName} cdiv>cspan style="font-size: small">Employee: {FirstName} an style="font-size: small">Employee: {FirstName} an style="font-size: small">Employee: {FirstName} color="firstName">{po-The new employee is contesting his/her employment color="firstName">{po-Employee {FirstName} {LastName}-chr /> Position: color="firstName">{po-Employee {FirstName} {LastName}-chr /> Position: color="firstName">{po-Dear {FirstName} {LastName}-chr /> Position: color="firstName">{po-Po-FirstName} {LastName}-c/p> color="firstName">{po-Po-FirstName} {LastName}-c/p> color="firstName">{po-Po-FirstName} {LastName}                                                                                                    |
| Yes Yes Yes Yes Yes Yes Yes Yes Yes Yes | Remind on due date for the I-9 Remote Employee I-9 Notarized Remote Hire: Corp Rep Enters I-9 Info Remote Hire: Corp Rep Enters I-9 Info — Initial Verification Remote Hire: Corp Rep Enters I-9 Info — Initial Verification Remote Hire: Final Nonconfirmation DHS Remote Hire: Final Nonconfirmation DHS Remote Hire: Final Nonconfirmation Photo DHS Remote Hire: Final Nonconfirmation SSA Remote Hire: Nead DHS Contest (Employee) Remote Hire: Need DHS Contest (Employee) Remote Hire: Need Photo DHS Contest (Employee) Remote Hire: Need Photo DHS Contest (Employee) Remote Hire: Need SSA Contest (Employee) Remote Hire: Need SSA Contest (Employee) Remote Hire: Need SSA Contest (Employee) Remote Hire: Need SSA Contest (Employee) Remote Hire: Shoto DHS Contest/Not Contest Decision Reverification Completed Reverification Notice - 180 days Reverification Notice - 2 days - Employee Reverification Notice - 2 days - Employee Reverification Notice - 30 days - Employee Reverification Notice - 30 days - Employee Reverification Notice - 30 days - Employee Reverification Notice - 30 days - Employee Reverification Notice - 30 days - Employee Reverification Notice - 30 days - Employee Reverification Notice - 30 days - Employee Reverification Notice - 30 days - Employee Reverification Notice - 30 days - Employee Reverification Notice - 30 days - Employee Send Foreign Passport/Temporary I-551 Notification to Employee                                                                                                    | Onboarding Onboarding Onboarding E-Verify E-Verify E-Verifo E-Verify E-Verifo E-Verifo E-Veri | Hiricanan Notific Empla N cation Assigne Notification Assigne Mification Assigne Mification Assigne Notification Internal Resource Notification Internal Resource Notification Internal Resource Notification Internal Resource Notification Employee Notification Employee Notification Assignee Notification Assignee Notification Assignee Notification Assignee Notification Internal Resource Notification Internal Resource Notification Employee Notification Employee Notification Employee Notification Employee Notification Employee Notification Employee Notification Employee Notification                                                                                                    | Remote Hire: Corp Rep Enter:  Remote Hire: Corp Rep Enter:  Everify: Remote Hire referred to DHS  Remote Hire: DHS Final Nonconfirmation  Remote Hire: DHS Final Nonconfirmation  Remote Hire: DHS Final Nonconfirmation  E-Verify: DHS Tentative Nonconfirmation  E-Verify: DHS Tentative Nonconfirmation  E-Verify: DHS Tentative Nonconfirmation  E-Verify: Remote Hire has decided (BasP_DHSContest, ifeq=Yes;to Contest;NI  E-Verify: Remote Hire has decided (BasP_PhotoDHSContest, ifeq=Yes;to Contest;NI  E-Verify: Remote Hire has decided (BasP_PhotoDHSContest, ifeq=Yes;to Contest;NI  E-Verify: Remote Hire has decided (BasP_PhotoDHSContest, ifeq=Yes;to Contest;NI  E-Verify: Remote Hire has decided (BasP_PhotoDHSContest, ifeq=Yes;to Contest;NI  E-Verify: Remote Hire referred to DHS (Photo)  E-Verify: Remote Hire referred to DSSA  Reverification Completed for (FullMame)  Reminder: 180 Day I-9 Reverification Notice for (FirstName) (LastName)  Reminder: 2 Day I-9 Reverification Notice for (FirstName) (LastName)  Reminder: 20 Day I-9 Reverification Notice for (FirstName) (LastName)  Reminder: 30 Day I-9 Reverification Notice for (FirstName) (LastName)  Reminder: 90 Day I-9 Reverification Notice  Reminder: 90 Day I-9 Reverification Notice  Reminder: 90 Day I-9 Reverification Notice  Reminder: 90 Day I-9 Reverification Notice  Due Date To Present Actual Form I-9 Documents  Due Date To Present Actual Form I-9 Documents                                                                                                    | <div>&gt;<pan style="font-size: small">Dear {FirstName} <div>&gt;<pan style="font-size: small">Employee: {FirstName} an style="font-size: small"&gt;Employee: {FirstName} &lt;</pan></div></pan></div>                                                                                                    |
| Yes Yes Yes Yes Yes Yes Yes Yes Yes Yes | Remind on due date for the I-9 Remote Employee I-9 Notarized Remote Hire: Corp Rep Enters I-9 Info Remote Hire: Corp Rep Enters I-9 Info – Initial Verification Remote Hire: Corp Rep Enters I-9 Info – Initial Verification Remote Hire: Final Nonconfirmation DHS Remote Hire: Final Nonconfirmation Photo DHS Remote Hire: Final Nonconfirmation Photo DHS Remote Hire: Final Nonconfirmation SSA Remote Hire: Need DHS Contest (Employee) Remote Hire: Need DHS Contest (Employee) Remote Hire: Need DHS Contest (Employee) Remote Hire: Need SSA Contest (Manager) Remote Hire: Need SSA Contest (Manager) Remote Hire: Need SSA Contest (Manager) Remote Hire: Need SSA Contest (Manager) Remote Hire: Neod SSA Contest (Manager) Remote Hire: Neod SSA Contest (Manager) Remote Hire: Neod SSA Contest (Manager) Remote Hire: Noto DHS Contest/Not Contest Decision Reverification Notice - 20 days Reverification Notice - 2 days - Employee Reverification Notice - 2 days - Employee Reverification Notice - 30 days Reverification Notice - 30 days Reverification Notice - 30 days Reverification Notice - 90 days - Employee Reverification Notice - 90 days - Employee Send Foreign Passport/Temporary I-551 Notification to Corp Rep Send Foreign Passport/Temporary I-551 Notification to Corp Rep Send Foreign Passport/Temporary I-551 Notification to Corp Rep Send Foreign Passport/Temporary I-551 Notification to Corp Rep                                                                                                    | Onboardin Onboarding E-Verify E-Verify E-Verification I-9 Reverification I-9 Reverification                                                                                                    | Hiri: anap Notific Empla N Ication Assigne Notification Assigne Notification Assigne Notification Assigne Notification Internal Resource Notification Internal Resource Notification Internal Resource Notification Internal Resource Notification Internal Resource Notification Internal Resource Notification Assigne Notification Employee Notification Employee Notification Assignee Notification Assignee Notification Internal Resource Notification Internal Resource Notification Internal Resource Notification Internal Resource Notification Internal Resource Notification Internal Resource Notification Internal Resource Notification Internal Resource Notification Internal Resource Notification Internal Resource Notification Employee Notification Employee Notification Employee Notification Employee Notification Employee Notification Assignee Notification Assignee Notification Assignee Notification                                                                                                    | Remote Hire: Corp Rep Enter:  Remote Hire: Corp Rep Enter:  E-Verify: Remote Hire referred to DHS  Remote Hire: DHS Final Nonconfirmation  Remote Hire: DHS Final Nonconfirmation  Remote Hire: DHS Final Nonconfirmation  E-Verify: DHS Tentative Nonconfirmation  E-Verify: DHS Tentative Nonconfirmation  E-Verify: DHS Tentative Nonconfirmation  E-Verify: DHS Tentative Nonconfirmation  E-Verify: Remote Hire has decided (BasP_DHSContest, ifeq=Yes,to Contest,NI  E-Verify: Remote Hire has decided (BasP_DHSCONTEST, ifeq=Yes,to Contest,NI  E-Verify: Remote Hire has decided (BasP_DoubHSContest, ifeq=Yes,to Contest,NI  E-Verify: Remote Hire has decided (BasP_CboxContest, ifeq=Yes,to Contest,NI  E-Verify: Remote Hire referred to DHS (Photo)  E-Verify: Remote Hire referred to SSA  Reventication Completed for (FullName)  Reminder: 180 Day 1-9 Reverification Notice for (FirstName) (LastName)  Reminder: 2D Day 1-9 Reverification Notice for (FirstName) (LastName)  Reminder: 30 Day 1-9 Reverification Notice for (FirstName) (LastName)  Reminder: 30 Day 1-9 Reverification Notice for (FirstName) (LastName)  Reminder: 30 Day 1-9 Reverification Notice  Reminder: 30 Day 1-9 Reverification Notice  Reminder: 90 Day 1-9 Reverification Notice  Due Date To Present Actual Form 1-9 Documents  Due Date To Present Actual Form 1-9 Documents                                                                                                    | cdiv> <span style="font-size: small">Dear {FirstName} cdiv&gt;<span style="font-size: small">Employee: {FirstName} an style="font-size: small"&gt;Employee: {FirstName} an style="font-size: small"&gt;Employee: {FirstName} color="firstName} color="firstName"&gt;{FirstName} color="firstName color="firstName"&gt;{FirstName color="firstName color="firstName color=</span></span>                                                                                                    |
| Yes Yes Yes Yes Yes Yes Yes Yes Yes Yes | Remind on due date for the I-9 Remote Employee I-9 Notarized Remote Hire: Corp Rep Enters I-9 Info Remote Hire: Corp Rep Enters I-9 Info Remote Hire: Corp Rep Enters I-9 Info – Initial Verification Remote Hire: DHS Contest/Not Contest Decision Remote Hire: Final Nonconfirmation DHS Remote Hire: Final Nonconfirmation Photo DHS Remote Hire: Final Nonconfirmation Photo DHS Remote Hire: Read DHS Contest (Employee) Remote Hire: Need DHS Contest (Employee) Remote Hire: Need DHS Contest (Imployee) Remote Hire: Need Photo DHS Contest (Manager) Remote Hire: Need SSA Contest (Manager) Remote Hire: Need SSA Contest (Manager) Remote Hire: Sta Contest (Monager) Remote Hire: Sta Contest (Monager) Remote Hire: SSA Contest (Monager) Remote Hire: SSA Contest (Monager) Remote Hire: SSA Contest (Monager) Reverification Completed Reverification Completed Reverification Notice - 2 days - Employee Reverification Notice - 2 days - Employee Reverification Notice - 30 days Reverification Notice - 30 days Reverification Notice - 30 days Reverification Notice - 30 days - Employee Send Foreign Passport/Temporary I-551 Notification to Corp Rep Send Foreign Passport/Temporary I-551 Notification to Corp Rep Send Lost, Stolen or Damaged Notification to Employee                                                                                                    | Onboardin Onboarding E-Verify E-Verify E-Verify E-Verify E-Verify E-Verify E-Verify E-Verify E-Verify E-Verify E-Verify E-Verify E-Verify E-Verify E-Verify E-Verify E-Verify E-Verify E-Verify E-Verify E-Verify E-Verify I-9 Reverification I-9 Reverification                                                                                                    | Hiric anap Notific Empla N cation Assigne Notification Assignee Notification Assignee Notification Internal Resource Notification Internal Resource Notification Internal Resource Notification Internal Resource Notification Internal Resource Notification Employee Notification Assignee Notification Employee Notification Employee Notification Assignee Notification Internal Resource Notification Internal Resource Notification Internal Resource Notification Internal Resource Notification Internal Resource Notification Internal Resource Notification Internal Resource Notification Internal Resource Notification Internal Resource Notification Internal Resource Notification Internal Resource Notification Employee Notification Internal Resource Notification Employee Notification Employee Notification Employee Notification Employee Notification Employee Notification Employee Notification Employee Notification Employee Notification Employee Notification Employee Notification                                                                                                    | Remote Hire: Corp Rep Enter:  Remote Hire: Corp Rep Enter:  E-Verify: Remote Hire referred to DHS  Remote Hire: DHS Final Nonconfirmation  Remote Hire: DHS Final Nonconfirmation  Remote Hire: DHS Final Nonconfirmation  E-Verify: DHS Tentative Nonconfirmation  E-Verify: DHS Tentative Nonconfirmation  E-Verify: DHS Tentative Nonconfirmation  E-Verify: DHS Tentative Nonconfirmation  E-Verify: Remote Hire has decided (BasP_DHSContest, ifeq=Yes,to Contest;Ne  E-Verify: Remote Hire has decided (BasP_PhotoDHSContest, ifeq=Yes,to Contest;Ne  E-Verify: Remote Hire has decided (BasP_PhotoDHSContest, ifeq=Yes,to Contest;Ne  E-Verify: Remote Hire has decided (BasP_PhotoDHSContest, ifeq=Yes,to Contest;Ne  E-Verify: Remote Hire has decided (BasP_PhotoDHSContest, ifeq=Yes,to Contest;Ne  E-Verify: Remote Hire referred to DHS (Photo)  E-Verify: Remote Hire referred to DHS (Photo)  E-Verify: Remote Hire referred to SSA  Reverification Completed for (FullName)  Reminder: 180 Day 1-9 Reverification Notice for (FirstName) (LastName)  Reminder: 240 Day 1-9 Reverification Notice for (FirstName) (LastName)  Reminder: 30 Day 1-9 Reverification Notice for (FirstName) (LastName)  Reminder: 30 Day 1-9 Reverification Notice  Reminder: 30 Day 1-9 Reverification Notice  Reminder: 30 Day 1-9 Reverification Notice  Reminder: 30 Day 1-9 Reverification Notice  Reminder: 30 Day 1-9 Reverification Notice  Reminder: 30 Day 1-9 Reverification Notice  Due Date To Present Actual Form 1-9 Documents  Due Date To Present Actual Form 1-9 Documents  Due Date To Present Actual Form 1-9 Documents  Due Date To Present Actual Form 1-9 Documents  Due Date To Present Actual Form 1-9 Documents  Due Date To Present Actual Form 1-9 Documents                                                                                                    | cdiv> <span style="font-size: small">Dear {FirstName} <br/> cdiv&gt;<span style="font-size: small">Employee: {FirstName} <br/> an style="font-size: small"&gt;Employee: {FirstName} <br/> an style="font-size: small"&gt;Employee: {FirstName} <br/> cp&gt;The new employee is contesting his/her employment <br/> cp&gt;Employee {FirstName} {LastName}-thr /&gt; Position: Employee {FirstName} {LastName}-thr /&gt; Position: Employee {FirstName} {LastName}-thr /&gt; Position: Employee {FirstName} {LastName}-thr /&gt; Position: Employee {FirstName} {LastName}-thr /&gt; Position: Employee received a Tentative Nonconfirmation from Employee received a Tentative Nonconfirmation from Employee received a Tentative Nonconfirmation from Employee received a Tentative Nonconfirmation from Employee received a Tentative Nonconfirmation Employee is contesting his/her employment Employee is contesting his/her employment Employee Name: (FullName)-tr/&gt; /&gt; Start Date: Employee Name: (FullName)-tr/&gt; /&gt; Start Date: Employee Name: (FullName)-tr/&gt; /&gt; Start Date:</span></span>                                                                                                    |
| Yes Yes Yes Yes Yes Yes Yes Yes Yes Yes | Remind on due date for the I-9 Remote Employee I-9 Notarized Remote Hire: Corp Rep Enters I-9 Info Remote Hire: Corp Rep Enters I-9 Info Remote Hire: Corp Rep Enters I-9 Info – Initial Verification Remote Hire: Pinal Nonconfirmation DHS Remote Hire: Final Nonconfirmation DHS Remote Hire: Final Nonconfirmation Photo DHS Remote Hire: Final Nonconfirmation Photo DHS Remote Hire: Read DHS Contest (Employee) Remote Hire: Need DHS Contest (Employee) Remote Hire: Need Photo DHS Contest (Employee) Remote Hire: Need Photo DHS Contest (Manager) Remote Hire: Need SA Contest (Employee) Remote Hire: Need SSA Contest (Employee) Remote Hire: Need SSA Contest (Employee) Remote Hire: Need SSA Contest (Employee) Remote Hire: SSA Contest (Manager) Remote Hire: SSA Contest (Manager) Remote Hire: SSA Contest (Manager) Remote Hire: SSA Contest (Manager) Remote Hire: SSA Contest (Manager) Reverification Notice - 180 days Reverification Notice - 2 days - Employee Reverification Notice - 30 days - Employee Reverification Notice - 30 days - Employee Reverification Notice - 30 days - Employee Reverification Notice - 30 days - Employee Reverification Notice - 30 days - Employee Reverification Notice - 30 days - Employee Reverification Notice - 30 days - Employee Reverification Notice - 30 days - Employee Send Foreign Passport/Temporary I-551 Notification to Employee Send Foreign Passport/Temporary I-551 Notification to Employee Send Lost, Stolen or Damaged Notification to Employee Send Lost, Stolen or Damaged Notification to Employee Send Refugee Notification to Corp Rep                                                                                                    | Onboarding Onboarding Unboarding E-Verify E-Verify E-Verify E-Verify E-Verify E-Verify E-Verify E-Verify E-Verify E-Verify E-Verify E-Verify E-Verify E-Verify E-Verify E-Verify E-Verify E-Verify E-Verify E-Verify E-Verify E-Verify E-Verify I-9 Reverification I-9 Reverification                                                                                                    | Hiricanan Notific Empla N cation Assigne Notification Assigne Mification Assigne Mification Assigne Notification Internal Resource Notification Internal Resource Notification Internal Resource Notification Internal Resource Notification Employee Notification Employee Notification Employee Notification Assignee Notification Assignee Notification Assignee Notification Internal Resource Notification Internal Resource Notification Internal Resource Notification Internal Resource Notification Internal Resource Notification Internal Resource Notification Internal Resource Notification Internal Resource Notification Internal Resource Notification Internal Resource Notification Internal Resource Notification Internal Resource Notification Employee Notification Employee Notification | Remote Hire: Corp Rep Enter:  Remote Hire: Corp Rep Enter:  Everify: Remote Hire referred to DHS  Remote Hire: DHS Final Nonconfirmation  Remote Hire: DHS Final Nonconfirmation  Remote Hire: DHS Final Nonconfirmation  E-Verify: DHS Tentative Nonconfirmation  E-Verify: DHS Tentative Nonconfirmation  E-Verify: DHS Tentative Nonconfirmation  E-Verify: Remote Hire has decided (BasP_DHSContest, ifeq=Yes;to Contest;NE  E-Verify: DHS Tentative Nonconfirmation  E-Verify: Remote Hire has decided (BasP_PhotoDHSContest, ifeq=Yes;to Contest;NE  E-Verify: Remote Hire has decided (BasP_PhotoDHSContest, ifeq=Yes;to Contest;NE  E-Verify: Remote Hire has decided (BasP_PhotoDHSContest, ifeq=Yes;to Contest;NE  E-Verify: Remote Hire has decided (BasP_PhotoDHSContest, ifeq=Yes;to Contest;NE  E-Verify: Remote Hire referred to DHS (Photo)  E-Verify: Remote Hire has decided (BasP_PhotoDHSContest, ifeq=Yes;to Contest;NE  E-Verify: Remote Hire has decided (BasP_PhotoDHSContest, ifeq=Yes;to Contest;NE  E-Verify: Remote Hire has decided (BasP_PhotoDHSContest, ifeq=Yes;to Contest;NE  E-Verify: Remote Hire has decided (BasP_PhotoDHSContest, ifeq=Yes;to Contest;NE  E-Verify: Remote Hire has decided (BasP_PhotoDHSContest, ifeq=Yes;to Contest;NE  E-Verify: Remote Hire has decided (BasP_PhotoDHSContest, ifeq=Yes;to Contest;NE  E-Verify: Remote Hire has decided (BasP_PhotoDHSContest, ifeq=Yes;to Contest;NE  E-Verify: Contest;NE  E-Verify: SA Tentative Noncontent Hire has decided (BasP_PhotoDHSContest, ifeq=Yes;to Contest;NE  E-Verify: Contest;NE  E-Verify: Remote Hire has decided (BasP_PhotoDHSContest, ifeq=Yes;to Contest;NE  E-Verify: Remote Hire has decided (BasP_PhotoDHSContest, ifeq=Yes;to Contest;NE  E-Verify: Remote Hire has decided (BasP_PhotoDHSContest, ifeq=Yes;to Contest;NE  E-Verify: Remote Hire has decided (BasP_PhotoDHSContest, ifeq=Yes;to Contest;NE  E-Verify: Remote Hire has decided (BasP_PhotoDHSContest, ifeq=Yes;to Contest;NE  E-Verify: Remote Hire has decided (BasP_PhotoDHSContest, ifeq=Yes;to Contest;NE  E-Verify: Remote Hire  | <div>&gt;<pan style="font-size: small">Dear {FirstName} <div>&gt;<pan style="font-size: small">Employee: {FirstName} an style="font-size: small"&gt;Employee: {FirstName} &lt;</pan></div></pan></div>                                                                                                    |
| Yes Yes Yes Yes Yes Yes Yes Yes Yes Yes | Remind on due date for the I-9 Remote Employee I-9 Notarized Remote Hire: Corp Rep Enters I-9 Info Remote Hire: Corp Rep Enters I-9 Info — Initial Verification Remote Hire: Corp Rep Enters I-9 Info — Initial Verification Remote Hire: Final Nonconfirmation DHS Remote Hire: Final Nonconfirmation Photo DHS Remote Hire: Final Nonconfirmation Photo DHS Remote Hire: Final Nonconfirmation SSA Remote Hire: Need DHS Contest (Employee) Remote Hire: Need DHS Contest (Employee) Remote Hire: Need DHS Contest (Employee) Remote Hire: Need SSA Contest (Manager) Remote Hire: Need SSA Contest (Manager) Remote Hire: Need SSA Contest (Manager) Remote Hire: Need SSA Contest (Manager) Remote Hire: Neod SSA Contest (Manager) Remote Hire: Neod SSA Contest (Manager) Remote Hire: Noto DHS Contest/Not Contest Decision Reverification Notice - 20 days Reverification Notice - 2 days - Employee Reverification Notice - 2 days - Employee Reverification Notice - 30 days Reverification Notice - 30 days Reverification Notice - 30 days Reverification Notice - 90 days - Employee Reverification Notice - 90 days - Employee Send Foreign Passport/Temporary I-551 Notification to Corp Rep Send Foreign Passport/Temporary I-551 Notification to Employee Send Lost, Stolen or Damaged Notification to Employee Send Refugee Notification to Corp Rep Send Refugee Notification to Comp Rep Send Refugee Notification to Comp Rep                                                                                                    | Onboardin Onboarding E-Verify E-Verify E-Verify E-Verify E-Verify E-Verify E-Verify E-Verify E-Verify E-Verify E-Verify E-Verify E-Verify E-Verify E-Verify E-Verify E-Verify E-Verify E-Verify E-Verify E-Verify E-Verify E-Verify E-Verify E-Verify E-Verify E-Verify E-Verify E-Verify E-Verify E-Verify E-Verifo E-Verifo  | Hiri: anag. Notific Empla N. Cation Assigne Notification Assigne Notification Assigne Notification Assigne Notification Internal Resource Notification Internal Resource Notification Internal Resource Notification Internal Resource Notification Internal Resource Notification Internal Resource Notification Assigne Notification Employee Notification Assignee Notification Assignee Notification Assignee Notification Internal Resource Notification Internal Resource Notification Internal Resource Notification Internal Resource Notification Internal Resource Notification Internal Resource Notification Internal Resource Notification Internal Resource Notification Internal Resource Notification Internal Resource Notification Internal Resource Notification Internal Resource Notification Employee Notification Employee Notification Employee Notification Employee Notification Employee Notification Employee Notification Assignee Notification Employee Notification Employee Notification Employee Notification Employee Notification Employee Notification Employee Notification                                                                                                    | Remote Hire: Corp Rep Enter:  Remote Hire: Corp Rep Enter:  Everfiy: Remote Hire referred to DHS  Remote Hire: DHS Final Nonconfirmation  Remote Hire: DHS Final Nonconfirmation  Remote Hire: DHS Final Nonconfirmation  E-Verfiy: DHS Tentative Nonconfirmation  E-Verfiy: DHS Tentative Nonconfirmation  E-Verfiy: DHS Tentative Nonconfirmation  E-Verfiy: DHS Tentative Nonconfirmation  E-Verfiy: Remote Hire has decided (BasP_DHSContest, ifeq=Yes,to Contest,NI  E-Verfiy: Remote Hire has decided (BasP_DHSContest, ifeq=Yes,to Contest,NI  E-Verfiy: Remote Hire has decided (BasP_DoboContest, ifeq=Yes,to Contest,NI  E-Verfiy: Remote Hire has decided (BasP_CboxContest, ifeq=Yes,to Contest,NI  E-Verfiy: Remote Hire referred to DHS (Photo)  E-Verfiy: Remote Hire referred to SSA  Reverification Completed for (FullName)  Reminder: 180 Day 1-9 Reverification Notice for (FirstName) (LastName)  Reminder: 2 Day 1-9 Reverification Notice for (FirstName) (LastName)  Reminder: 30 Day 1-9 Reverification Notice for (FirstName) (LastName)  Reminder: 30 Day 1-9 Reverification Notice for (FirstName) (LastName)  Reminder: 30 Day 1-9 Reverification Notice for (FirstName) (LastName)  Reminder: 30 Day 1-9 Reverification Notice for (FirstName) (LastName)  Reminder: 30 Day 1-9 Reverification Notice  Due Date To Present Actual Form 1-9 Documents  Due Date To Present Actual Form 1-9 Documents  Due Date To Present Actual Form 1-9 Documents  Due Date To Present Actual Form 1-9 Documents  Due Date To Present Actual Form 1-9 Documents  Due Date To Present Actual Form 1-9 Documents  Due Date To Present Actual Form 1-9 Documents  Due Date To Present Actual Form 1-9 Documents  Due Date To Present Actual Form 1-9 Documents  Due Date To Present Actual Form 1-9 Documents  Due Date To Present Actual Form 1-9 Documents  Due Date To Present Actual Form 1-9 Documents                                                                                                    | cdiv> <span style="font-size: small">Dear {FirstName} cdiv&gt;<span style="font-size: small">Employee: {FirstName} an style="font-size: small"&gt;Employee: {FirstName} an style="font-size: small"&gt;Employee: {FirstName} an style="font-size: small"&gt;Employee: {FirstName} and style="font-size: small"&gt;Employee: {FirstName} and style="font-size: small"&gt;Employee: {FirstName} and style="font-size: small"&gt;Employee: {FirstName} and and style="font-size: small"&gt;Employee {FirstName} and {LastName}-chr /&gt; Position: <pre><pre>cp&gt;Dear {FirstName} {LastName}-c/p&gt; &gt;cp&gt;Dur company</pre>The employee received a Tentative Nonconfirmation from <pre></pre></pre></span></span>                                                                                                    |
| Yes Yes Yes Yes Yes Yes Yes Yes Yes Yes | Remind on due date for the I-9 Remote Employee I-9 Notarized Remote Hire: Corp Rep Enters I-9 Info Remote Hire: Corp Rep Enters I-9 Info Remote Hire: Corp Rep Enters I-9 Info — Initial Verification Remote Hire: Final Nonconfirmation DHS Remote Hire: Final Nonconfirmation DHS Remote Hire: Final Nonconfirmation Photo DHS Remote Hire: Final Nonconfirmation Photo DHS Remote Hire: Read DHS Contest (Employee) Remote Hire: Need DHS Contest (Employee) Remote Hire: Need DHS Contest (Imployee) Remote Hire: Need Photo DHS Contest (Manager) Remote Hire: Need SSA Contest (Manager) Remote Hire: Need SSA Contest (Manager) Remote Hire: Sta Contest (Monager) Remote Hire: Sha Contest (Monager) Remote Hire: Sha Contest (Monager) Remote Hire: Sha Contest (Monager) Remote Hire: Sha Contest (Monager) Reverification Completed Reverification Notice - 2 days - Employee Reverification Notice - 2 days - Employee Reverification Notice - 2 days - Employee Reverification Notice - 30 days Reverification Notice - 30 days Reverification Notice - 30 days Reverification Notice - 30 days - Employee Send Foreign Passport/Temporary I-551 Notification to Corp Rep Send Foreign Passport/Temporary I-551 Notification to Employee Send Refugee Notification to Corp Rep Send Refugee Notification to Corp Rep Send Refugee Notification to Corp Rep Send Refugee Notification to Corp Rep Send Refugee Notification to Corp Rep                                                                                                    | Onboardin Onboarding Developing E-Verify E-Verify E-Verify E-Verify E-Verify E-Verify E-Verify E-Verify E-Verify E-Verify E-Verify E-Verify E-Verify E-Verify E-Verify I-9 Reverification I-9 Reverification                                                                                                    | Hiricanan Notific Empla N cation Assigne Notification Assigne Mification Assigne Mification Assigne Notification Internal Resource Notification Internal Resource Notification Internal Resource Notification Internal Resource Notification Employee Notification Employee Notification Employee Notification Assignee Notification Assignee Notification Assignee Notification Internal Resource Notification Internal Resource Notification Internal Resource Notification Internal Resource Notification Internal Resource Notification Internal Resource Notification Internal Resource Notification Internal Resource Notification Internal Resource Notification Internal Resource Notification Internal Resource Notification Internal Resource Notification Employee Notification Employee Notification | Remote Hire: Corp Rep Enter:  Remote Hire: Corp Rep Enter:  Everify: Remote Hire referred to DHS  Remote Hire: DHS Final Nonconfirmation  Remote Hire: DHS Final Nonconfirmation  Remote Hire: DHS Final Nonconfirmation  E-Verify: DHS Tentative Nonconfirmation  E-Verify: DHS Tentative Nonconfirmation  E-Verify: DHS Tentative Nonconfirmation  E-Verify: Remote Hire has decided (BasP_DHSContest, ifeq=Yes;to Contest;NE  E-Verify: DHS Tentative Nonconfirmation  E-Verify: Remote Hire has decided (BasP_PhotoDHSContest, ifeq=Yes;to Contest;NE  E-Verify: Remote Hire has decided (BasP_PhotoDHSContest, ifeq=Yes;to Contest;NE  E-Verify: Remote Hire has decided (BasP_PhotoDHSContest, ifeq=Yes;to Contest;NE  E-Verify: Remote Hire has decided (BasP_PhotoDHSContest, ifeq=Yes;to Contest;NE  E-Verify: Remote Hire referred to DHS (Photo)  E-Verify: Remote Hire has decided (BasP_PhotoDHSContest, ifeq=Yes;to Contest;NE  E-Verify: Remote Hire has decided (BasP_PhotoDHSContest, ifeq=Yes;to Contest;NE  E-Verify: Remote Hire has decided (BasP_PhotoDHSContest, ifeq=Yes;to Contest;NE  E-Verify: Remote Hire has decided (BasP_PhotoDHSContest, ifeq=Yes;to Contest;NE  E-Verify: Remote Hire has decided (BasP_PhotoDHSContest, ifeq=Yes;to Contest;NE  E-Verify: Remote Hire has decided (BasP_PhotoDHSContest, ifeq=Yes;to Contest;NE  E-Verify: Remote Hire has decided (BasP_PhotoDHSContest, ifeq=Yes;to Contest;NE  E-Verify: Contest;NE  E-Verify: SA Tentative Noncontent Hire has decided (BasP_PhotoDHSContest, ifeq=Yes;to Contest;NE  E-Verify: Contest;NE  E-Verify: Remote Hire has decided (BasP_PhotoDHSContest, ifeq=Yes;to Contest;NE  E-Verify: Remote Hire has decided (BasP_PhotoDHSContest, ifeq=Yes;to Contest;NE  E-Verify: Remote Hire has decided (BasP_PhotoDHSContest, ifeq=Yes;to Contest;NE  E-Verify: Remote Hire has decided (BasP_PhotoDHSContest, ifeq=Yes;to Contest;NE  E-Verify: Remote Hire has decided (BasP_PhotoDHSContest, ifeq=Yes;to Contest;NE  E-Verify: Remote Hire has decided (BasP_PhotoDHSContest, ifeq=Yes;to Contest;NE  E-Verify: Remote Hire  | cdiv>cspan style="font-size: small">Dear {FirstName} cdiv>cspan style="font-size: small">Employee: {FirstName} cdiv>cspan style="font-size: small">Employee: {FirstName} chiv>csp>The new employee is contesting his/her employment cp>Employee (FirstName) csp>Employee (FirstName) (LastName)-chr /> Position: cp>Employee (FirstName) (LastName)-chr /> Position: cp>Employee (FirstName) (LastName)-chr /> Position: cp>Employee (FirstName) (LastName)-chr /> Position: cp>Employee (FirstName) (LastName)-chr /> Popour company cp>The employee received a Tentative Nonconfirmation from cp>Dear (FirstName) (LastName)-c/p> cp>Dur company cp>The employee received a Tentative Nonconfirmation from cp>Dear (FirstName) (LastName)-c/p> cp>Dur company cp>The new employee is contesting his/her employment cp>The new employee is contesting his/her employment cp>The new employee is contesting his/her employment cp>The new employee is contesting his/her employment cp>The new employee is contesting his/her employment cp>The new employee is contesting his/her employment cp>The new employee is contesting his/her employment cp>The new employee is contesting his/her employment cp>The new employee is contesting his/her employment cp>Dear (FirstName), cp>The new employee is contesting his/her employment cp>Dear (FirstName), cp>The new employee is contesting his/her amployment cp>Dear (FirstName), cp>Cp>Dear (FirstName), cp>Cp>Dear (FirstName), cp>Cp>Dear (FirstName), cp>Cp>Dear (FirstName), cp>Cp>Dear (FirstName), cp>Cp>Dear (FirstName), cp>Cp>Dear (FirstName), cp>Cp>Dear (FirstName), cp>Cp>Dear (FirstName), cp>Cp>Dear (FirstName), cp>Cp>Dear (FirstName), cp>Cp>Cp>Cp>Cp>Cp>Cp>Cp>Cp>Cp>Cp>Cp>Cp>Cp                                                                                                    |
| Yes Yes Yes Yes Yes Yes Yes Yes Yes Yes | Remind on due date for the I-9 Remote Employee I-9 Notarized Remote Hire: Corp Rep Enters I-9 Info Remote Hire: Corp Rep Enters I-9 Info Remote Hire: Corp Rep Enters I-9 Info – Initial Verification Remote Hire: Pinal Nonconfirmation DHS Remote Hire: Final Nonconfirmation DHS Remote Hire: Final Nonconfirmation Photo DHS Remote Hire: Final Nonconfirmation Photo DHS Remote Hire: Read DHS Contest (Employee) Remote Hire: Need DHS Contest (Employee) Remote Hire: Need DHS Contest (Imployee) Remote Hire: Need DHS Contest (Imployee) Remote Hire: Need SA Contest (Employee) Remote Hire: Need SA Contest (Employee) Remote Hire: Need SSA Contest (Employee) Remote Hire: Need SSA Contest (Imployee) Remote Hire: Photo DHS Contest (Manager) Remote Hire: SSA Contest (Manager) Remote Hire: SSA Contest (Manager) Remote Hire: SSA Contest (Not Contest Decision Reverification Notice - 180 days Reverification Notice - 2 days - Employee Reverification Notice - 2 dudys - Employee Reverification Notice - 30 days - Employee Reverification Notice - 30 days - Employee Reverification Notice - 30 days - Employee Reverification Notice - 30 days - Employee Reverification Notice - 30 days - Employee Reverification Notice - 30 days - Employee Reverification Notice - 30 days - Employee Reverification Notice - 30 days - Employee Reverification Notice - 30 days - Employee Send Foreign Passport/Temporary I-551 Notification to Corp Rep Send Foreign Corp or Damaged Notification to Employee Send Lost, Stolen or Damaged Notification to Employee Send Refugee Notification to Corp Rep Send Temporary I-551 Notification to Employee                                                                                                    | Onboarding Onboarding Donboarding E-Verify E-Verify E-Verify E-Verify E-Verify E-Verify E-Verify E-Verify E-Verify E-Verify E-Verify E-Verify E-Verify E-Verify E-Verify E-Verify E-Verify E-Verify E-Verify E-Verify E-Verify E-Verify E-Verify E-Verify I-9 Reverification I-9 Reverification                                                                                                    | Hiricana Notific Empla Nation Assigne Notification Assigne Notification Assigne Notification Assigne Notification Internal Resource Notification Internal Resource Notification Internal Resource Notification Internal Resource Notification Internal Resource Notification Assigne Notification Assigne Notification Assigne Notification Assigne Notification Assigne Notification Internal Resource Notification Internal Resource Notification Internal Resource Notification Internal Resource Notification Internal Resource Notification Internal Resource Notification Internal Resource Notification Internal Resource Notification Employee Notification Internal Resource Notification Employee Notification Employee Notification Employee Notification Employee Notification Employee Notification Employee Notification Employee Notification Employee Notification Employee Notification Employee Notification Employee Notification Assignee Notification Employee Notification Employee Notification Employee Notification Employee Notification Employee Notification Employee Notification Employee Notification Employee Notification Employee Notification Employee Notification Employee Notification                       | Remote Hire: Corp Rep Enter:  Remote Hire: Corp Rep Enter:  Remote Hire: Corp Rep Enter:  E-Verify: Remote Hire referred to DHS  Remote Hire: DHS Final Nonconfirmation  Remote Hire: DHS Final Nonconfirmation  Remote Hire: DHS Final Nonconfirmation  E-Verify: DHS Tentative Nonconfirmation  E-Verify: DHS Tentative Nonconfirmation  E-Verify: Remote Hire has decided (BasP_DHSContest, ifeq=Yes,to Contest;NE  E-Verify: Remote Hire has decided (BasP_DHSContest, ifeq=Yes,to Contest;NE  E-Verify: Remote Hire has decided (BasP_DHSContest, ifeq=Yes,to Contest;NE  E-Verify: Remote Hire has decided (BasP_DHSContest, ifeq=Yes,to Contest;NE  E-Verify: Remote Hire has decided (BasP_DHSContest, ifeq=Yes,to Contest;NE  E-Verify: Remote Hire referred to DHS (Photo)  E-Verify: Remote Hire referred to SSA  Reverification Completed for (FullMame)  Reminder: 180 Day 1-9 Reverification Notice for (FirstName) {LastName}  Reminder: 2 Day 1-9 Reverification Notice for (FirstName) {LastName}  Reminder: 30 Day 1-9 Reverification Notice for (FirstName) {LastName}  Reminder: 30 Day 1-9 Reverification Notice for (FirstName) {LastName}  Reminder: 30 Day 1-9 Reverification Notice  Reminder: 30 Day 1-9 Reverification Notice  Reminder: 30 Day 1-9 Reverification Notice  Reminder: 30 Day 1-9 Reverification Notice  Reminder: 30 Day 1-9 Reverification Notice  Reminder: 30 Day 1-9 Reverification Notice  Reminder: 30 Day 1-9 Reverification Notice  Due Date To Present Actual Form 1-9 Documents  Due Date To Present Actual Form 1-9 Documents  Due Date To Present Actual Form 1-9 Documents  Due Date To Present Actual Form 1-9 Documents  Due Date To Present Actual Form 1-9 Documents  Due Date To Present Actual Form 1-9 Documents  Due Date To Present Actual Form 1-9 Documents  Due Date To Present Actual Form 1-9 Documents  Due Date To Present Actual Form 1-9 Documents  Due Date To Present Actual Form 1-9 Documents  Due Date To Present Actual Form 1-9 Documents  Due Date To Present Actual Form 1-9 Documents                                                       | cdiv> <span style="font-size: small">Dear {FirstName} <br/> cdiv&gt;<span style="font-size: small">Employee: {FirstName} <br/> an style="font-size: small"&gt;Employee: {FirstName} <br/> an style="font-size: small"&gt;Employee: {FirstName} <br/> cp&gt;Employee {FirstName} {LastName}-chr /&gt; Position: <br/> cp&gt;Employee {FirstName} {LastName}-chr /&gt; Position: <br/> cp&gt;Employee {FirstName} {LastName}-chr /&gt; Position: <br/> cp&gt;Employee {FirstName} {LastName}-chr /&gt; Position: <br/> cp&gt;Dear {FirstName} {LastName}-chr /&gt; Position: <br/> cp&gt;Dear {FirstName} {LastName}-chr /&gt; Position: <br/> cp&gt;Dear {FirstName} {LastName}-chr /&gt; Pospour company <br/> cp&gt;The employee received a Tentative Nonconfirmation from <br/> cp&gt;Dear {FirstName} {LastName}-chr /&gt; cp&gt;Dur company <br/> cp&gt;The new employee is contesting his/her employment <br/> cp&gt;The new employee is contesting his/her employment <br/> cp&gt;The new employee is contesting his/her employ</span></span> |
| Yes Yes Yes Yes Yes Yes Yes Yes Yes Yes | Remind on due date for the I-9 Remote Employee I-9 Notarized Remote Hire: Corp Rep Enters I-9 Info Remote Hire: Corp Rep Enters I-9 Info — Initial Verification Remote Hire: Corp Rep Enters I-9 Info — Initial Verification Remote Hire: Final Nonconfirmation DHS Remote Hire: Final Nonconfirmation Photo DHS Remote Hire: Final Nonconfirmation Photo DHS Remote Hire: Final Nonconfirmation SSA Remote Hire: Final Nonconfirmation SSA Remote Hire: Need DHS Contest (Employee) Remote Hire: Need DHS Contest (Employee) Remote Hire: Need SSA Contest (Manager) Remote Hire: Need SSA Contest (Manager) Remote Hire: Need SSA Contest (Imployee) Remote Hire: Need SSA Contest (Manager) Remote Hire: Need SSA Contest (Manager) Remote Hire: Neod SSA Contest (Manager) Remote Hire: Noto DHS Contest Noto Contest Decision Reverification Completed Reverification Notice - 20 days Reverification Notice - 2 days - Employee Reverification Notice - 30 days Reverification Notice - 30 days Reverification Notice - 30 days Reverification Notice - 90 days - Employee Reverification Notice - 90 days - Employee Send Foreign Passport/Temporary I-551 Notification to Corp Rep Send Foreign Passport/Temporary I-551 Notification to Employee Send Lost, Stolen or Damaged Notification to Corp Rep Send Refugee Notification to Comp Rep Send Refugee Notification to Comp Rep Send Refugee Notification to Comp Rep Send Refugee Notification to Comp Rep Send Temporary I-551 Notification to Employee Send Temporary I-551 Notification to Employee Send Temporary I-551 Notification to Employee The due date for the I-9 has passed                                                                                                    | Onboardin Onboardin Onboardin Onboardin E-Verify E-Verify E-Verification I-9 Reverification I-9 Reverification                                                                                                    | Hiri: anag. Notific Empla N. Cation Assigne Notification Assigne Notification Assigne Notification Internal Resource Notification Internal Resource Notification Internal Resource Notification Internal Resource Notification Internal Resource Notification Internal Resource Notification Employee Notification Assignee Notification Assignee Notification Employee Notification Assignee Notification Assignee Notification Internal Resource Notification Internal Resource Notification Internal Resource Notification Internal Resource Notification Internal Resource Notification Internal Resource Notification Internal Resource Notification Internal Resource Notification Internal Resource Notification Employee Notification Employee Notification                                                                                                    | Remote Hire: Corp Rep Enter:  Remote Hire: Corp Rep Enter:  E-Verify: Remote Hire referred to DHS  Remote Hire: DHS Final Nonconfirmation  Remote Hire: DHS Final Nonconfirmation  Remote Hire: DHS Final Nonconfirmation  E-Verify: DHS Tentative Nonconfirmation  E-Verify: DHS Tentative Nonconfirmation  E-Verify: DHS Tentative Nonconfirmation  E-Verify: Bemote Hire has decided (BasP_DHSContest, Heg-Yes,to Contest, NE-Verify: BHS Tentative Nonconfirmation  E-Verify: BHS Tentative Nonconfirmation  E-Verify: Remote Hire has decided (BasP_DHSContest, Heg-Yes,to Contest, NE-Verify: SAS Tentative Nonconfirmation  E-Verify: SAS Tentative Nonconfirmation  E-Verify: Remote Hire has decided (BasP_cboxContest, Heg-Yes,to Contest, NE-Verify: Remote Hire referred to DHS (Photo)  E-Verify: Remote Hire referred to DHS (Photo)  E-Verify: Remote Hire referred to SSA  Reverification Completed for (FullName)  Reminder: 20 Day 1-9 Reverification Notice for (FirstName) (LastName)  Reminder: 20 Day 1-9 Reverification Notice for (FirstName) (LastName)  Reminder: 30 Day 1-9 Reverification Notice  Reminder: 30 Day 1-9 Reverification Notice  Reminder: 90 Day 1-9 Reverification Notice  Reminder: 90 Day 1-9 Reverification Notice  Reminder: 90 Day 1-9 Reverification Notice  Reminder: 90 Day 1-9 Reverification Notice  Reminder: 90 Day 1-9 Reverification Notice  Reminder: 90 Day 1-9 Reverification Notice  Reminder: 90 Day 1-9 Reverification Notice  Due Date To Present Actual Form 1-9 Documents  Due Date To Present Actual Form 1-9 Documents  Due Date To Present Actual Form 1-9 Documents  Due Date To Present Actual Form 1-9 Documents  Due Date To Present Actual Form 1-9 Documents  Due Date To Present Actual Form 1-9 Documents  Due Date To Present Actual Form 1-9 Documents  Due Date To Present Actual Form 1-9 Documents  Due Date To Present Actual Form 1-9 Documents  Due Date To Present Actual Form 1-9 Documents  Due Date To Present Actual Form 1-9 Documents  Due Date To Present Actual Form 1-9 Documents  Due Date To Present Actual Form 1-9 Document | cdiv> <span style="font-size: small">Dear {FirstName}    </span>                                                                                                    |
| Yes Yes Yes Yes Yes Yes Yes Yes Yes Yes | Remind on due date for the I-9 Remote Employee I-9 Notarized Remote Hire: Corp Rep Enters I-9 Info Remote Hire: Corp Rep Enters I-9 Info Remote Hire: Corp Rep Enters I-9 Info – Initial Verification Remote Hire: Pinal Nonconfirmation DHS Remote Hire: Final Nonconfirmation DHS Remote Hire: Final Nonconfirmation Photo DHS Remote Hire: Final Nonconfirmation Photo DHS Remote Hire: Read DHS Contest (Employee) Remote Hire: Need DHS Contest (Employee) Remote Hire: Need DHS Contest (Imployee) Remote Hire: Need DHS Contest (Imployee) Remote Hire: Need SA Contest (Employee) Remote Hire: Need SA Contest (Employee) Remote Hire: Need SSA Contest (Employee) Remote Hire: Need SSA Contest (Imployee) Remote Hire: Photo DHS Contest (Manager) Remote Hire: SSA Contest (Manager) Remote Hire: SSA Contest (Manager) Remote Hire: SSA Contest (Not Contest Decision Reverification Notice - 180 days Reverification Notice - 2 days - Employee Reverification Notice - 2 dudys - Employee Reverification Notice - 30 days - Employee Reverification Notice - 30 days - Employee Reverification Notice - 30 days - Employee Reverification Notice - 30 days - Employee Reverification Notice - 30 days - Employee Reverification Notice - 30 days - Employee Reverification Notice - 30 days - Employee Reverification Notice - 30 days - Employee Reverification Notice - 30 days - Employee Send Foreign Passport/Temporary I-551 Notification to Corp Rep Send Foreign Corp or Damaged Notification to Employee Send Lost, Stolen or Damaged Notification to Employee Send Refugee Notification to Corp Rep Send Temporary I-551 Notification to Employee                                                                                                    | Onboarding Onboarding Donboarding E-Verify E-Verify E-Verify E-Verify E-Verify E-Verify E-Verify E-Verify E-Verify E-Verify E-Verify E-Verify E-Verify E-Verify E-Verify E-Verify E-Verify E-Verify E-Verify E-Verify E-Verify E-Verify E-Verify E-Verify I-9 Reverification I-9 Reverification                                                                                                    | Hiricana Notific Empla Nation Assigne Notification Assigne Notification Assigne Notification Assigne Notification Internal Resource Notification Internal Resource Notification Internal Resource Notification Internal Resource Notification Internal Resource Notification Assigne Notification Assigne Notification Assigne Notification Assigne Notification Assigne Notification Internal Resource Notification Internal Resource Notification Internal Resource Notification Internal Resource Notification Internal Resource Notification Internal Resource Notification Internal Resource Notification Internal Resource Notification Employee Notification Internal Resource Notification Employee Notification Employee Notification Employee Notification Employee Notification Employee Notification Employee Notification Employee Notification Employee Notification Employee Notification Employee Notification Employee Notification Assignee Notification Employee Notification Employee Notification Employee Notification Employee Notification Employee Notification Employee Notification Employee Notification Employee Notification Employee Notification Employee Notification Employee Notification Employee Notification | Remote Hire: Corp Rep Enter:  Remote Hire: Corp Rep Enter:  Remote Hire: Corp Rep Enter:  E-Verify: Remote Hire referred to DHS  Remote Hire: DHS Final Nonconfirmation  Remote Hire: DHS Final Nonconfirmation  Remote Hire: DHS Final Nonconfirmation  E-Verify: DHS Tentative Nonconfirmation  E-Verify: DHS Tentative Nonconfirmation  E-Verify: Remote Hire has decided (BasP_DHSContest, ifeq=Yes,to Contest;NE  E-Verify: Remote Hire has decided (BasP_DHSContest, ifeq=Yes,to Contest;NE  E-Verify: Remote Hire has decided (BasP_DHSContest, ifeq=Yes,to Contest;NE  E-Verify: Remote Hire has decided (BasP_DHSContest, ifeq=Yes,to Contest;NE  E-Verify: Remote Hire has decided (BasP_DHSContest, ifeq=Yes,to Contest;NE  E-Verify: Remote Hire referred to DHS (Photo)  E-Verify: Remote Hire referred to SSA  Reverification Completed for (FullMame)  Reminder: 180 Day 1-9 Reverification Notice for (FirstName) {LastName}  Reminder: 2 Day 1-9 Reverification Notice for (FirstName) {LastName}  Reminder: 30 Day 1-9 Reverification Notice for (FirstName) {LastName}  Reminder: 30 Day 1-9 Reverification Notice for (FirstName) {LastName}  Reminder: 30 Day 1-9 Reverification Notice  Reminder: 30 Day 1-9 Reverification Notice  Reminder: 30 Day 1-9 Reverification Notice  Reminder: 30 Day 1-9 Reverification Notice  Reminder: 30 Day 1-9 Reverification Notice  Reminder: 30 Day 1-9 Reverification Notice  Reminder: 30 Day 1-9 Reverification Notice  Due Date To Present Actual Form 1-9 Documents  Due Date To Present Actual Form 1-9 Documents  Due Date To Present Actual Form 1-9 Documents  Due Date To Present Actual Form 1-9 Documents  Due Date To Present Actual Form 1-9 Documents  Due Date To Present Actual Form 1-9 Documents  Due Date To Present Actual Form 1-9 Documents  Due Date To Present Actual Form 1-9 Documents  Due Date To Present Actual Form 1-9 Documents  Due Date To Present Actual Form 1-9 Documents  Due Date To Present Actual Form 1-9 Documents  Due Date To Present Actual Form 1-9 Documents                                                       | cdiv> <span style="font-size: small">Dear {FirstName} { cdiv&gt;<span style="font-size: small">Employee: {FirstName} { cdiv&gt;<span style="font-size: small">Employee: {FirstName} { an style="font-size: small"&gt;Employee: {FirstName} { an style="font-size: small"&gt;Employee: {FirstName} { sp&gt;Employee {FirstName} { LastName}-kor /&gt; Position: Employee {FirstName} { LastName}-kor /&gt; Position: Employee {FirstName} { LastName}-kor /&gt; Position: Employee {FirstName} { LastName}-kor /&gt; Position: Employee {FirstName} { LastName}-kor /&gt; Position: Employee {FirstName} { LastName}-kor /&gt; Position: Employee {FirstName} { LastName}-kor /&gt; Position: Employee received a Tentative Nonconfirmation from Employee received a Tentative Nonconfirmation from Employee received a Tentative Nonconfirmation Employee received a Tentative Nonconfirmation Employee received a Tentative Nonconfirmation Employee received a Tentative Nonconfirmation Employee New Employee is contesting his/her employment Employee Name: {FullName}-kor /&gt; Start Date: Employee Name: {FullName}-kor /&gt; Start Date: Employee Name: {FullNa</span></span></span>                                                                                                    |

#### Process Flow Design

Determine what you would like to call the steps in the processes and if any client defined processes are required. (Using the Activate Methodology and Leading Practices guide lines the fields highlighted in green will be enabled by default)

| Onboarding Standard Process                                                                            | Activate?<br>Y/N  | Change any of the Step Names? | Describe employee population | who will be put through this process | Data key that will used to direct upon import to this process | Will this process be intiated manually via Process tab?                                                          | Will this process be intiated by RCM? | Will this process<br>be intiated by<br>other ATS?              |
|----------------------------------------------------------------------------------------------------|-------------------|-------------------------------|------------------------------|--------------------------------------|---------------------------------------------------------------|----------------------------------------------------------------------------------------------------|---------------------------------------|----------------------------------------------------------------|
| Post Hire Verification Step<br>New Employee Step<br>Orientation Step                                   | Yes<br>Yes<br>Yes |                               |                              |                                      |                                                               |                                                                                                    |                                       |                                                                |
| Client Defined Onboarding Process                                                                      | Activate?<br>Y/N  | Change any of the Step Names? | Describe employee population | who will be put through this process | Data key that will used to direct upon import to this process | Will this process be intiated manually via Process tab?                                                          | Will this process be intiated by RCM? | Will this process<br>be intiated by<br>other ATS?              |
| Step 1 (optional) Step 2 (employee step required) Step 3 (optional                                     | Yes               |                               |                              |                                      |                                                               |                                                                                                    |                                       |                                                                |
| OffBoarding                                                                                            | Activat<br>Y/N    | age any of the Step N les?    | Describe & John populat      | will be at through this occess       | Defaulted from EC                                             | Will this process be intiated manually via<br>Bases tab? (if on for<br>Onboarding will be on<br>for OffBoarding) | •                                     | Wil the Mass<br>OffBoarding<br>Feature be used?<br>Csv OR XML? |
| Initiation Step Employee Step Exit Interview Step *Note: this process is on or off all users with acce |                   | Tab will by Acces             | NV                           |                                      |                                                               |                                                                                                    |                                       |                                                                |

#### **Return to ToC**

Review the standard columns in the Work Queue and indicate any changes here. Note: Assigned To, Activity Name, First Name, Last Name, and Due Date cannot be removed.

The theme set in the SuccessFactors Platform will carry over to Onboarding

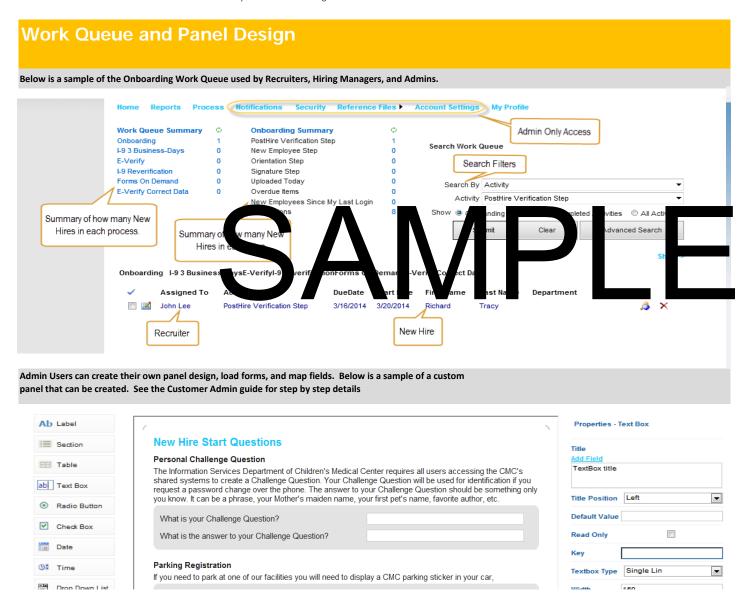

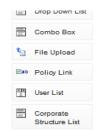

| Do you need to park your car at one of our Facilities | ? ● Yes ○ No                 |
|-------------------------------------------------------|------------------------------|
| License Plate Number                                  | Car Make and Model           |
| Color of car                                          | General Work Shift 1st Shift |
| Please upload a valid copy of your drivers license a  | nd read the parking policy.  |
| Browse                                                | Upload                       |
| CMC Parking Policy and Procedure                      |                              |

| Width      | 150        |  |
|------------|------------|--|
| Max Lengt  | h 255      |  |
| Advanced C | conditions |  |
|            |            |  |
|            |            |  |
| Validators |            |  |
|            |            |  |

# SAMPLE

Label - Can be a page title, section, title or instructions. Can also be created using Rich Text format.

**Section** - a grey box in which to place fields that will be completed by the user. The grey section is used as a separator between labels/instructions and data completed by the user.

Table - Can be generated with multiple columns or rows. Used to place fields together that contain relevant information.

**Text Box** - Used to gather open text. Can be configured to contain specific amounts of text.

Radio Buttons - Typically used for "Yes/No" questions

**Checkboxes** - Used when there are "either/or" choices, like red or blue. Also used when there are multiple choices with an option to select more than one. Also used for policy/procedure acknowledgements.

Date - Date Field used with calendar control.

Time - Used to gather a specific time. Sometime used to notate the employees new hire orientation.

**Drop Down List** - Used when you have a list of items to choose from. Only one choice is allowed. Can also be built with Advanced Conditions allowing one DDL to contain a specific list based on the answer in another DDL, Radio Button, or Check Box.

**Combo box** - Used as a picklist or DDL that is dynamic allowing the users to type the first three letters of a possible match to display. Great for large lists.

**File Upload** - Used to upload employee documents, such as Drivers License, Degree, or references. Documents can be stored in the DocumentCenter automatically.

**Policy Link** - Used to allow an employee to acknowledge that they have read a specific company policy. Standard design is to force the employee to click the link, opening the policy prior to clicking on acknowledgement check box.

**User List** - Used when you have a list of specific system users. Only one choice is allowed. Often used to determine a specific manager or new hire buddy.

#### X Process Panel Design

Create additional tabs in the workbook, one per process where X is the name of the process, to describe the User Defined Panels created for the process. Below is an example, please modify this tab to meet your needs

Panel Information Type of Field Print Screen of Completed Panel Description/Key Global National ID National ID Information Panel name Purpose Collect hire's National ID Step within the Process NES National Id Country Logic to present panel If country does not equal US National ID Card Type Instruction or Header National ID Information Panel Label Field Name/Key NationalIDCountry SF picklist SF picklist Field Name/Key NationalIDCardType National ID # Text Field Name/Key NationalID Is Primary? ● Yes ○ No NationalIDIsPrimary Field Name/Key Radio

# SAMPLE

| eturn to ToC                                                          | Nieus III              |                      |                                                                                                    |                                           |                                          |                            |                                                                                                    |                                          | Return to Toc                                                                                           |                                                                                                    |                                                                                                    |                                                 |
|-----------------------------------------------------------------------|------------------------|----------------------|----------------------------------------------------------------------------------------------------|-------------------------------------------|------------------------------------------|----------------------------|----------------------------------------------------------------------------------------------------|------------------------------------------|----------------------------------------------------------------------------------------------------|----------------------------------------------------------------------------------------------------|----------------------------------------------------------------------------------------------------|-------------------------------------------------|
| Hiring Manager                                                        | New Hir                | e Activity           |                                                                                                    |                                           |                                          |                            |                                                                                                    |                                          |                                                                                                    |                                                                                                    |                                                                                                    |                                                 |
|                                                                       |                        |                      |                                                                                                    |                                           |                                          |                            |                                                                                                    |                                          |                                                                                                    |                                                                                                    |                                                                                                    |                                                 |
| he Onboarding Manager Wizard control                                  | ls the tile content in | SuccessFactors HCM D | ashboard for the New Hire. A To Do L                                                                                                    | List item is placed on the Manager Succes | ssFactors HCM Dashboard                  | d upon import of           | the new hire                                                                                                  | into Onboar                              | rding. NOTE: New Hires entere                                                                           | d manually into Onboarding w                                                                                                    | ill not be eligible for this activity. The                                                                                                    | activity will be assigned to                    |
| ne user in the HiringManager data key.                                |                        |                      |                                                                                                    |                                           |                                          |                            |                                                                                                    |                                          |                                                                                                    |                                                                                                    |                                                                                                    |                                                 |
| lease answer the questions below to hel                               | lp set up the workflo  | w.                   |                                                                                                    |                                           |                                          |                            |                                                                                                    |                                          |                                                                                                    |                                                                                                    |                                                                                                    |                                                 |
|                                                                       |                        |                      |                                                                                                    | design and the second second              |                                          | h                          | 4.6                                                                                                    |                                          |                                                                                                    |                                                                                                    |                                                                                                    |                                                 |
| ndicate if you would like the manage                                  | er to have the folio   | wing tasks. (Using t | ne Activate Methodology and Lead                                                                                                    | ding Practices guide lines the fields hi  | ighlighted in green will                 | be enabled by              | default)                                                                                                    |                                          |                                                                                                    |                                                                                                    |                                                                                                    |                                                 |
|                                                                       |                        |                      |                                                                                                    | Advanced Conditions for limiting          |                                          | Welcope Messay             | pr From Hang 5                                                                                                | Hanager                                  |                                                                                                    |                                                                                                    |                                                                                                    |                                                 |
| ask                                                                   |                        | Required? Y/N        |                                                                                                    | view                                      | <b>50</b>                                | Notice of the              | We are received to<br>the take a few mos-<br>looks I we selected<br>a most with the pr<br>to you by get to be | have you join the<br>area to review this | £                                                                                                    |                                                                                                    |                                                                                                    |                                                 |
| Velcome Message from Manager                                          | Yes                    |                      | Provide default text below<br>Provide default text below                                                                                                    |                                           |                                          | up time to<br>referred t   | meet with the pr                                                                                              | opie I have hand                         | 2.                                                                                                    |                                                                                                    |                                                                                                    |                                                 |
| ssign a Buddy<br>Iseful Contacts                                      | Yes                    |                      | Provide default text below                                                                                                    |                                           |                                          |                            |                                                                                                    |                                          | (Same                                                                                                   |                                                                                                    |                                                                                                    |                                                 |
| chedule Meetings                                                      |                        |                      | To account to the total of the total of the |                                           |                                          |                            |                                                                                                    |                                          |                                                                                                    |                                                                                                    |                                                                                                    |                                                 |
| seful Links                                                           |                        |                      | Provide default links below                                                                                                    |                                           |                                          |                            |                                                                                                    |                                          |                                                                                                    |                                                                                                    |                                                                                                    |                                                 |
| urnish Equipment                                                      |                        |                      |                                                                                                    |                                           |                                          | Home Page 3                | view                                                                                                    |                                          |                                                                                                    |                                                                                                    |                                                                                                    |                                                 |
| omplete Checklist                                                     |                        |                      | Provide default items below                                                                                                    |                                           | Onboarding                               |                            | There's                                                                                                    | ortacis (                                | Propose for Day One Mantings                                                                            | Where to Go.                                                                                                    |                                                                                                    |                                                 |
| ioal Setting                                                          |                        |                      | Provide default items below                                                                                                    |                                           | 221                                      | 19.8                       |                                                                                                    |                                          |                                                                                                    | 100000000000000000000000000000000000000                                                                                                    |                                                                                                    |                                                 |
| ate Rules                                                             | Days                   |                      |                                                                                                    |                                           |                                          | 3 3                        | 86 g                                                                                                    | _1                                       | 1 <u>0</u> <u>1</u>                                                                                     | 1 0                                                                                                    |                                                                                                    |                                                 |
| low many days in advance of new ire start must this task be ompleted? | ,-                     |                      |                                                                                                    |                                           |                                          | Ton                        | Hardwell .                                                                                                    |                                          |                                                                                                    |                                                                                                    |                                                                                                    |                                                 |
| he system notifies the hiring                                         |                        |                      |                                                                                                    |                                           |                                          |                            |                                                                                                    |                                          |                                                                                                    |                                                                                                    |                                                                                                    |                                                 |
| nanager when a workflow is<br>ncomplete this many days before the     | e                      |                      |                                                                                                    |                                           |                                          | Propert for Day One        | ×                                                                                                    | 4                                        | Where to Go                                                                                             |                                                                                                    |                                                                                                    |                                                 |
| ew hire's start date                                                  |                        | l                    |                                                                                                    |                                           | You have 10                              | items to prepare t         | or your fl                                                                                                    | 62h                                      |                                                                                                    | C Block,                                                                                                    |                                                                                                    |                                                 |
| ome Page Tour                                                         | Yes/No                 | Ī                    |                                                                                                    |                                           | Caparieros leber<br>Formal Bull and T    | Trosi previous employer    |                                                                                                    | Teli<br>1940                             | i Floor, DivyaSree Buiking, Omega o<br>ech City Ro, Whitefelos, Kondapur,<br>langana<br>derabad -<br>Ra | Hyderabad,                                                                                                    |                                                                                                    |                                                 |
| ome Page Tour ctivate the Home Page Tour?                             | Yes                    |                      |                                                                                                    |                                           | Phyderatual Local P                      | ditress Poorl, Please to   | mg snyruis p                                                                                                  | Indi                                     |                                                                                                    |                                                                                                    |                                                                                                    |                                                 |
| ctivate Prepare for Day One?                                          | Yes                    |                      |                                                                                                    |                                           | First Day tookiss<br>Condidate t0 - Pr   | Tre                        |                                                                                                    |                                          | ALCONS .                                                                                                |                                                                                                    |                                                                                                    |                                                 |
| ctivate Where to Go?                                                  |                        |                      |                                                                                                    |                                           | AP state IO cord.<br>Other Letter Forego |                            |                                                                                                    |                                          |                                                                                                    |                                                                                                    |                                                                                                    | 4                                               |
| lew Hire's Prepare for Day One Che                                    | cklist                 | Ī                    |                                                                                                    |                                           | Photographical Home                      | Add                        |                                                                                                    |                                          |                                                                                                    | 9                                                                                                    |                                                                                                    | 4                                               |
| hecklist Item                                                         | LAIIST                 |                      |                                                                                                    |                                           |                                          |                            | \                                                                                                    |                                          |                                                                                                    |                                                                                                    |                                                                                                    |                                                 |
| III III IIII                                                          |                        |                      |                                                                                                    |                                           |                                          |                            |                                                                                                    |                                          |                                                                                                    |                                                                                                    |                                                                                                    |                                                 |
|                                                                       |                        |                      | _                                                                                                    |                                           |                                          |                            |                                                                                                    | 7                                        |                                                                                                    |                                                                                                    |                                                                                                    | 4                                               |
|                                                                       |                        |                      |                                                                                                    |                                           |                                          |                            | 2                                                                                                    | /                                        |                                                                                                    |                                                                                                    |                                                                                                    | 4                                               |
|                                                                       |                        | I<br>-               |                                                                                                    | SF                                        |                                          |                            |                                                                                                    | '                                        |                                                                                                    |                                                                                                    |                                                                                                    |                                                 |
| Vhere to Go Instructions                                              |                        |                      |                                                                                                    |                                           |                                          | _                          | _                                                                                                    |                                          |                                                                                                    | -                                                                                                    |                                                                                                    |                                                 |
|                                                                       |                        | I                    |                                                                                                    |                                           |                                          |                            |                                                                                                    |                                          |                                                                                                    |                                                                                                    |                                                                                                    |                                                 |
|                                                                       |                        |                      |                                                                                                    |                                           |                                          |                            |                                                                                                    |                                          |                                                                                                    |                                                                                                    |                                                                                                    |                                                 |
|                                                                       |                        |                      |                                                                                                    |                                           |                                          |                            |                                                                                                    |                                          |                                                                                                    | SAP Successfactors O @ O-                                                                                                    | G Swell-broke or Posse                                                                                                    | · O ancien                                      |
| /elcome Message from Manager - This                                   | is editable by the m   | anager but you may n | ovide a default text.                                                                                                    |                                           |                                          |                            | _                                                                                                    | _                                        |                                                                                                    |                                                                                                    | Wite a Westinge                                                                                                    |                                                 |
|                                                                       | and by the III         | ger aut you may pr   |                                                                                                    |                                           |                                          |                            |                                                                                                    |                                          |                                                                                                    | < = ======= >                                                                                                    | From Prince sees he extreme transpose a Newsgo har                                                                                                    |                                                 |
|                                                                       |                        |                      |                                                                                                    |                                           |                                          |                            |                                                                                                    |                                          |                                                                                                    | Tronce Priess                                                                                                    | Patto Prumair Pario buting Essenti to pic jorning our bain,<br>seperitor sell in greaty appreciated in our project Phone fall<br>practical with your Builds. Consistent, Resistent research | the assertance and<br>passes into to femiliance |
|                                                                       |                        |                      |                                                                                                    |                                           |                                          |                            |                                                                                                    |                                          |                                                                                                    | Director States San Miles LAS SP(3) Parines patricidas corti                                                                                                    | promited by the matter constraint. Recommend People,                                                                                                    | The second of the latest                        |
|                                                                       |                        |                      |                                                                                                    |                                           |                                          |                            |                                                                                                    |                                          |                                                                                                    |                                                                                                    |                                                                                                    |                                                 |
|                                                                       |                        |                      |                                                                                                    |                                           |                                          |                            |                                                                                                    |                                          |                                                                                                    | Street or Street, and Street, and Street, |                                                                                                    |                                                 |
|                                                                       |                        |                      |                                                                                                    |                                           |                                          |                            |                                                                                                    |                                          |                                                                                                    | Schedule Meetings<br>Aprilph & Shottle                                                                                                    |                                                                                                    |                                                 |
|                                                                       |                        |                      |                                                                                                    |                                           |                                          |                            |                                                                                                    |                                          |                                                                                                    | Terate                                                                                                    |                                                                                                    |                                                 |
|                                                                       |                        |                      |                                                                                                    |                                           |                                          |                            |                                                                                                    |                                          |                                                                                                    | France Equipments<br>Soline                                                                                                    |                                                                                                    |                                                 |
|                                                                       |                        |                      |                                                                                                    |                                           |                                          |                            |                                                                                                    |                                          |                                                                                                    | Steen                                                                                                    |                                                                                                    |                                                 |
|                                                                       |                        |                      |                                                                                                    |                                           |                                          |                            |                                                                                                    |                                          |                                                                                                    |                                                                                                    |                                                                                                    |                                                 |
|                                                                       |                        |                      |                                                                                                    |                                           |                                          |                            |                                                                                                    |                                          |                                                                                                    | *****                                                                                                    | Furnish Equipment                                                                                                    |                                                 |
| urnish Equipment: If you indicated tha                                | t you would like to    | have your manager r  | equest equipment, please indicate ti                                                                                                    | he equipment type and workflow.           |                                          |                            |                                                                                                    |                                          |                                                                                                    | A.M.M.T.<br>30.00110                                                                                                    | Pulk the equipment, so be provided for a security or<br>department will two shall ordining the selected for                                                                                 | toerding. The Administration and IT to          |
|                                                                       |                        |                      |                                                                                                    |                                           |                                          |                            |                                                                                                    | Due Date                                 |                                                                                                    | 300000                                                                                                    | > List of Items                                                                                                    |                                                 |
|                                                                       |                        |                      |                                                                                                    |                                           |                                          |                            |                                                                                                    | for                                      |                                                                                                    | Christine Goodwin                                                                                                    | #                                                                                                    | #                                               |
|                                                                       |                        |                      |                                                                                                    |                                           |                                          | Do you need<br>workflow in |                                                                                                    | Manager<br>to be                         |                                                                                                    |                                                                                                    | Request                                                                                                    | beparet.                                        |
|                                                                       |                        |                      |                                                                                                    |                                           |                                          | SF Plaform?,               |                                                                                                    | notified if                              |                                                                                                    | ✓ * Name a Treture Message<br>✓ * Recommend Larks                                                                                                    | and the Comments                                                                                                    |                                                 |
|                                                                       | Equipment              |                      |                                                                                                    |                                           | Does this role exist                     | if yes<br>describe the     |                                                                                                    | activity<br>not                          |                                                                                                    | * National Meetings                                                                                                    |                                                                                                    | Request                                         |
| quipment Type                                                         | Options                | What R               | ole should receive the request To                                                                                                    | Do item? (RBP Role, User)                 | already in RBP?                          | workflow                   |                                                                                                    | complete                                 |                                                                                                    | of " Assign a Sweety                                                                                                    |                                                                                                    |                                                 |
|                                                                       |                        |                      |                                                                                                    |                                           |                                          |                            |                                                                                                    |                                          | 4                                                                                                    | * Nacional People                                                                                                    |                                                                                                    |                                                 |
|                                                                       |                        |                      |                                                                                                    |                                           |                                          |                            |                                                                                                    |                                          |                                                                                                    |                                                                                                    |                                                                                                    |                                                 |

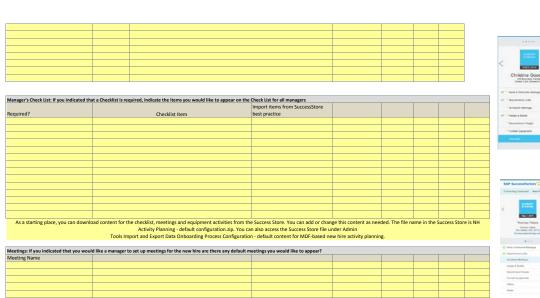

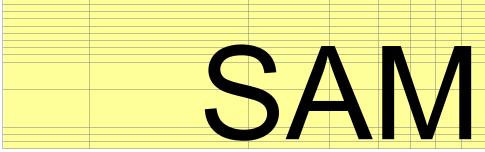

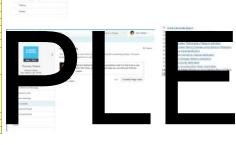

Checklist

the through the net to conce off the doses in parameter My your fines

Q fals over our care care

One-designed control of the control form

@Ast Martin

Justic rains their its sketching meetings; prepart feedings;
 Define spone short term goods and leads for the resulting.
 Assign appropriate facility to the feed free.

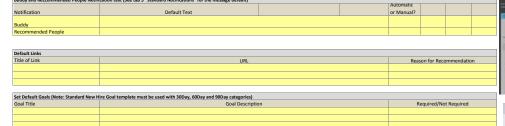

Buddy and Reccommended People Notification text (See tab 5 "Standard Notifications" for the message default)

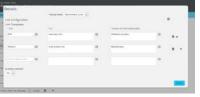

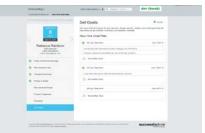

#### Return to ToC

#### Onboarding New Employee Portal - Overview

The Onboarding New Employee Portal can be utilized as a landing page for new hires to learn about the company or organization prior to completing the Onboarding step. Information can be added for benefits, company policies, and where to go on your first day of work.

The Employee Portal "shell" is provided to the customer for their own unique customization. Customers can upload their own logo's, create company branding, add documents, add content, and even add links to external content. The Portal comes with 6 navigation links that can be re-branded to meet your organizations culture. Please see the attached users guide for instructions.

| TOT ITISTITUCTIONS. |                                                                                      |  |  |  |  |  |  |
|---------------------|--------------------------------------------------------------------------------------|--|--|--|--|--|--|
| Picture             | - Maximum size of picture is 910x260pix or smaller. Format must be JPEG, GIF or PNG. |  |  |  |  |  |  |
|                     | Flash Video format(FLV).                                                             |  |  |  |  |  |  |
|                     | - Width and height of video must be less than 640x480 and greater than 320x240.      |  |  |  |  |  |  |
|                     | -Streaming files must be no more than 50 mb                                          |  |  |  |  |  |  |
|                     | - Recommend using video files with size less than 100mb.                             |  |  |  |  |  |  |
|                     | - The length of videos depends on its quality.                                       |  |  |  |  |  |  |
|                     | - Videos should not exceed 15 minutes in length.                                     |  |  |  |  |  |  |
| Video               | - No more than 5 videos for the portal.                                              |  |  |  |  |  |  |

See Section 13 of the Onboarding Administrators Guide for Employee Portal Configuration:

#### Click here for the Onboarding Admistrators Guide

#### For Client Planning Use

| Left Menu Nav Page Titles: | Filters Needed |
|----------------------------|----------------|
|                            |                |
|                            |                |
|                            |                |
|                            |                |
|                            |                |

#### Content

| Page | Document Name/Filters Needed |
|------|------------------------------|
|      |                              |
|      |                              |
|      |                              |
|      |                              |
|      |                              |
|      |                              |
|      |                              |
|      |                              |
|      |                              |
|      |                              |

What is the data key that will be used for non-English webparts?

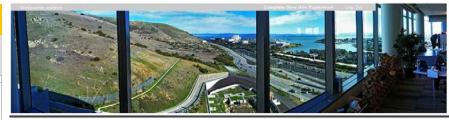

#### Home

Welcome Letter from the CEO Your Orientation Readmap Setting to Know Us Benefits Information Congratulations! Welcome to our company. We're delighted that you've decided to join us.

This portal offers access to all of the resources that you may need, including a company overview, benefits information, enrollment details, and more. Take a look at the various areas of the portal.

Please remember to complete the new hire paperwork and activities your hiring manager assigned to you.

Also please take some time to complete the new hire paperwork & activities assigned to you by your biring manager.

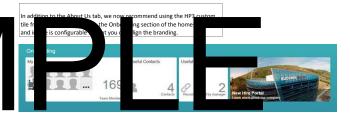

## **Security Described**

Use this worksheet as an exercise to help create the Onboarding User Group Security tab and is not required to complete. (Using the Activate Methodology and Leading Practices guide lines the fields highlighted in green will be enabled by default)

| DESCRIPTION OF SPECIFIC USERS                                                          |                                             |
|----------------------------------------------------------------------------------------|---------------------------------------------|
| There are two types of "named users" that come across in the standard New Hire Impo    |                                             |
| new hire record. The purpose of the named users is not just informational; they can be | e used to determine who performs what step. |
| Will your Hiring Managers be involved in your process in Onboarding?                   | Yes                                         |
| If "Yes" please describe: what do your Hiring Managers do?                             |                                             |
| Will your <b>Recruiter</b> s be involved in your process in Onboarding? (Yes/No)       | No                                          |
| If "Yes" please describe: what do your Recruiters do?                                  |                                             |
| Will you have other named users in the new hire record? (Yes/No)                       |                                             |
| If "yes", what are they, and what role do they play? (list each on a separate line).   |                                             |
| (example: HR Manager)                                                                  |                                             |
| Post Hire Verification Step (Includes eWar PA Resider                                  |                                             |
| Do you want your users to see just the own activities?                                 | 'es                                         |
| If yes, what level of the Corporate structure will be red?                             |                                             |
| What Roles are responsible for starting the Phase yard and entering date?              |                                             |
| Do you want any other groups to months the PHV tep on yes, in leach rous?              |                                             |
| (Please list all)                                                                      |                                             |
| New Employee Step (Includes eWage and PA Residency)                                    |                                             |
| Do you want your users to see just their own activities?                               | Yes                                         |
| If yes, what designates the activity as "just their own"?                              |                                             |
| Only the New Employee will have Execute rights for the NES in Production. Would you    |                                             |
| like another user type to be able to execute this step during UAT?                     |                                             |
| Do you want anyone to monitor this process or this step?                               |                                             |
| If yes, who/which group? (Please list all)                                             |                                             |
| Orientation Step                                                                       |                                             |
| Do you want your users to see just their own activities?                               | Yes                                         |
| If yes, what designates the activity as "just their own"?                              |                                             |
| Who is responsible for opening the panels in the Orientation Step and entering or      |                                             |
| confirming the data there?                                                             |                                             |
| Do you want anyone to monitor this process or this step?                               |                                             |
| If yes, who/which group? (Please list all)                                             |                                             |
| 3-Business Day 19                                                                      |                                             |
| Do you want your users to see just their own activities?                               | Yes                                         |
| If yes, what designates the activity as "just their own"?                              |                                             |

| Who is responsible for opening the panels in the 3-Business Day 19 Step and entering    |     |
|-----------------------------------------------------------------------------------------|-----|
| or confirming the data there?                                                           |     |
| Do you want anyone to monitor this process or this step?                                |     |
| If yes, who/which group? (Please list all)                                              |     |
| E-Verify                                                                                |     |
| Note: By default the user who is responsible for Executing the Orientation Step will    |     |
| be the executor of the Intial Verfication. You can define who gets assigned follow-up   |     |
| activities and notifications                                                            |     |
| Who is responsible for opening the panels in the Secondary or Follow-up E-Verify        |     |
| Activities?                                                                             |     |
| Do you want anyone else to monitor this process or this step?                           |     |
| If yes, who/which group? (Please list all)                                              |     |
| 19 Reverification                                                                       |     |
| Do you want your users to see just their own activities?                                | No  |
| If yes, what designates the activity as "just their own"?                               |     |
| Who is responsible for opening the panels in the I9 Reverification Step and entering or |     |
| confirming the data there?                                                              |     |
| Do you want anyone to monitor this process or this step?                                | Yes |
| If yes, who/which group? (Please light)                                                 |     |
| SAIV                                                                                    |     |

Page Intentionally Left Blank

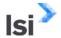

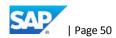

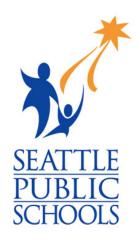

# RFP 02851 Exhibit C General Conditions

Seattle Public Schools is committed to making its online information accessible and usable to all people, regardless of ability or technology. Meeting web accessibility guidelines and standards is an ongoing process that we are consistently working to improve.

While Seattle Public Schools endeavors to only post documents optimized for accessibility, due to the nature and complexity of some documents, an accessible version of the document may not be available. In these limited circumstances, the District will provide equally effective alternate access.

For questions and more information about this document, please contact the following:

Donna Schmidt
HR Director
djschmidt@seattleschools.org

This document is the District's standard Terms & Conditions with minor changes to reflect that the vendor is supplying implementation services and not expressly developing or selling software.

#### SERVICES CONTRACT GENERAL CONDITIONS (SHORT FORM)

#### ARTICLE 1 - CONTRACTOR'S SERVICES AND RESPONSIBILITIES

- 1.1 <u>Services</u>. Contractor shall furnish all personnel, equipment and materials for the performance of all services under this Agreement. Such services, together with all drawings, specifications, materials, information, property, and other items provided or to be provided to District under this Agreement, are sometimes collectively referred to herein as the "Services."
- 1.2 <u>Manner of Performance</u>. Contractor's Services shall be performed with the degree of care and diligence ordinarily exercised under similar circumstances in the applicable disciplines and as expeditiously as is consistent with such standards of professional skill and care and the orderly progress of the Services. At the time of performance, Contractor shall be properly licensed, equipped, organized and financed to perform the Services.
- 1.3 <u>District's Representatives</u>. District may designate one or more individuals or firms as its representative for administration of this contract. If a representative is assigned by District, it shall not have authority to assign additional Services or to reduce the Services to be performed by the Contractor under this contract.
- 1.4 <u>Correction of Noncompliances</u>. Contractor shall, at no cost to District, promptly and satisfactorily correct any Services found to be defective or not in compliance with the requirements of this Agreement or the requirements of any governmental authority, law, regulations or ordinances.
- 1.5 <u>Contractor's Personnel</u>. All personnel employed by Contractor engaged in the Services and Services shall be fully qualified and shall be authorized under applicable federal, state, and local law to perform such Services and Services. Contractor shall, if so requested by District, remove from the performance of the Services any person District reasonably deems incompetent. Failure of District to so object shall not relieve Contractor of responsibility for such person. If any personnel are reassigned or replaced by Contractor upon District's request, Contractor shall replace them with personnel approved by District.
- Contractor Employee Background. Pursuant to RCW 28A.400.330, Contractor shall prohibit from providing Services at a public school where there may be contact with children, any employee of Contractor who has pled guilty to or been convicted of any felony crime involving the physical neglect of a child under Chapter 9A.42 RCW, the physical injury or death of a child under Chapter 9A.32 or 9A.36 RCW (except motor vehicle violations under Chapter 46.61 RCW), sexual exploitation of a child under Chapter 9.68A RCW, sexual offenses under Chapter 9A.44 RCW where a minor is the victim, promoting prostitution of a minor under Chapter 9A.88 RCW, the sale or purchase of a minor child under RCW 9A.64.030, or violation of similar laws of another jurisdiction. Contractor shall furnish records to confirm compliance with this section prior to commencing work. Failure to comply with this section shall be grounds for District to immediately terminate the contract.

#### 1.7 Compliance With Laws

1.7.1 <u>General</u>. Contractor shall comply, and be certain that its Services comply, with all applicable laws, ordinances, regulations, resolutions, licenses of record, permits of record, and other requirements applicable to the Services, in effect at the time of performance of the Services and as interpreted by cognizant authorities. Contractor shall furnish such documents as may be required to effect or evidence such compliance. All laws, ordinances, regulations, and resolutions required to be incorporated in agreements of this character are incorporated in this Agreement by this reference.

#### 1.7.2 Nondiscrimination.

- A. Applicable state laws concerning prevailing wages, hours, workers' compensation and other conditions of employment are called to the attention of bidders for their compliance. Bidder shall include in the bid any filing fees required to comply with applicable labor laws.
- B. During the term of this Agreement, Contractor shall comply with applicable local, state and federal laws prohibiting discrimination with regard to race, creed, color, national origin, sex, sexual orientation, including gender expression or identity marital status, age or the presence of any sensory, mental or physical handicap.
- C. Any contractor who is in violation of these requirements, or an applicable nondiscrimination program shall be barred forthwith from receiving awards of any purchase order from Seattle School District No. 1 or shall be subject to other legal action or contract cancellation unless satisfactory showing is made that discriminatory practices have RFP02851

General Conditions

terminated, and that reoccurrence of such acts is unlikely. This includes compliance with Section 503 and 504 of the Vocational Rehabilitation Act of 1973 and Sections 2012 and 2014 of the Vietnam Era Veterans Readjustment Act of 1974.

- 1.7.3 <u>Warranty of Accessibility</u>. For any external facing software components for which (1) the Contractor is responsible for customizing or (2) the Contractor is responsible for configuring the software purchased by the District and where the software's configuration options would allow the Contractor's employee who is doing the configuration to inadvertently choose formatting options that would render the resulting component out of ADA compliance, the Contractor will ensure that the resulting component is ADA compliant and, at a minimum, conform with all applicable laws, including Section 508 of the Rehabilitation Act of 1973 (29 U.S.C. 794d), as amended, all other regulations promulgated under Title II of the Americans with Disabilities Act, and the accessibility standards of the Web Content Accessibility Guidelines ("WCAG") 2.0 AA.
- C. C
- 1.7.4 <u>Student User Privacy</u>. Contractor agrees to comply with the Student User Privacy in Education Rights Act ("Super Act" a Washington State law on student privacy) if the provisions of SUPER Act apply to the school services provided by the Contractor to the District. School service means a website, mobile application, or online service that:

  (a) Is designed and marketed primarily for use in a K-12 school; (b) is used at the direction of teachers or other employees of a K-12 school; and (c) collects, maintains, or uses student personal information. A "school service" does not include a web site, mobile application, or online service that is designed and marketed for use by individuals or entities generally, even if also marked to a United States K-12 school.
- 1.7.5 Confidential Student Information. Contractor understands and agrees that any educational records received from the District are considered confidential student information protected by federal law, the Family Educational Rights and Privacy Act ("FERPA"), 20 U.S.C. Section 1232g. Contractor further agrees that student educational records received from the District will not be disclosed to any other person, agency, or entity without the prior written consent of the District unless required to make such a disclosure in connection with the performance of its obligations under this Agreement (provided that the party to whom such information is disclosed is subject to confidentiality restrictions) or under an applicable law or court order. Contractor shall not be permitted to sell such information and must seek permission from District before including such information that is identifiable to the school or district. Contractor agrees that any student information obtained through this Agreement is confidential and cannot be disclosed to a third-party unless disclosure is expressly permitted in this section or required by law. Upon termination or expiration of this Agreement for any reason, contractor shall either return or permanently delete and destroy all confidential student information. Contractor will confirm its destruction or return confidential student information in writing at the request of the District. For the avoidance of doubt, this section does not create any obligations for Contractor with respect to information that is not in Contractor's control. The unauthorized or unlawful disclosure of student records by Contractor is just cause for the District to immediately terminate this Agreement.

#### **ARTICLE 2 - PAYMENTS TO CONTRACTOR**

The compensation shall be made no more frequently than monthly and if paid on a lump sum basis shall be in proportion to the Services performed. Each of Contractor's invoices shall set forth in a detailed and clear manner a complete description of the Services covered thereby, on a form substantially similar to that customarily used by District and shall be supported by such receipts, documents, and other information as District may reasonably request. The invoice shall include separate listings of Services for particular schools or programs, if requested by the District. District shall pay each of Contractor's invoices within thirty (30) days after District's receipt, provided that all required documentation is included and accurate.

#### **ARTICLE 3 - REIMBURSABLE EXPENSES**

As shown in contract.

#### **ARTICLE 4 - CONTRACTOR'S ACCOUNTING RECORDS**

The Contractor's records of performance of Services shall at all times be subject to review by and the approval of District, but the making of (or failure or delay in making) such review or approval shall not relieve Contractor of responsibility for performance of the Services in accordance with this Agreement. Records of Reimbursable Expenses shall be kept in accordance with generally accepted accounting principles.

Contractor shall promptly furnish District with such information related to the Services as may be requested by District. Until the expiration of three (3) years after final payment of the compensation payable under this Agreement, Contractor shall provide District access to (and District shall have the right to examine, audit and copy) all of Contractor's books, documents, papers and records which are related to the Services or this Agreement.

#### **ARTICLE 5 - DISTRICT OWNERSHIP AND USE OF DOCUMENTS**

- 5.1 <u>District Ownership.</u> All drawings, specifications, materials, information, property and other items obtained or developed in connection with the Services or the cost of which is included in the Reimbursable Expenses (including, but not limited to, documents, designs, drawings, plans, specifications, calculations, maps, sketches, notes, reports, data, estimates, reproductions, renderings, models, mock-ups, completed Services and Services in progress), together with all rights associated with District ownership of such items (such as copyright, patent, trade secret and other proprietary rights), shall become the property of District when so obtained or developed or when such expense is incurred, as the case may be, whether or not delivered to District. Contractor shall deliver such items, together with all materials, information, property and other items furnished by District or the cost of which is included in the Reimbursable Expenses, to District upon request and in any event upon the completion, termination or cancellation of this Agreement. However, Contractor may at its own expense retain copies of any such items for its own records or for use in the furtherance of its professional knowledge.
- 5.2 <u>License</u>. District shall have a permanent, assignable, nonexclusive, royalty-free license and right to use all concepts, methods, processes, products, writings and other items (whether or not copyrightable or patentable) developed or first reduced to practice in the performance of the Services or otherwise whether by Contractor, any of its subcontractors, or any employee(s) of Contractor in connection with this Agreement. District shall hold Contractor or its subcontractors harmless for District's reuse of documents on a project other than this Project.
- 5.3 <u>Nondisclosure</u>. Contractor shall not, without the prior written consent of District, disclose to third parties any information obtained in connection with the Services unless: (a) the information is known to Contractor prior to obtaining the same directly or indirectly from District or in connection with the Services; (b) the information is in the public domain at the time of disclosure by Contractor; or (c) the information is obtained by Contractor from a third party who did not obtain the same directly or indirectly from District or in connection with the Services. If so requested by District, Contractor shall obtain from its employees, subcontractors and their respective employees nondisclosure agreements in the form and content satisfactory to District. Submission or distribution to meet official regulatory requirements or for other purposes in connection with the activity for which the Services were rendered is not to be construed as publication in derogation of District's or Contractor's rights.

#### ARTICLE 6 - RELEASE, INDEMNIFICATION AND HOLD HARMLESS

- Release and Indemnification. Contractor releases and shall indemnify and hold harmless District, its successors and assigns, and the directors, officers, employees and agents of District and their successors and assigns (collectively, the "Indemnitees") from all claims, losses, harm, costs, liabilities, damages and expenses (including, but not limited to, reasonable attorneys' fees) relating to the services arising (whether before or after completion of the Services) out of any act, error or omission of any of the following: Contractor; Contractor's subcontractors or subcontractors; the directors, officers, employees or agents of Contractor or any of its subcontractors or subcontractors; or anyone acting on Contractor's behalf in connection with the Services or this Agreement. However, Contractor shall not be required to so indemnify any of the Indemnitees against liability or damages to the extent caused by or resulting from the negligence of such Indemnitees. The indemnification obligation under this paragraph will be limited to the maximum amount of compensation payable to the contractor under this agreement with the exception of the Contractor's obligation to indemnify and hold harmless District in relation to Section 1.7.3 Warranty of Accessibility. Contractor further agrees that this waiver has been mutually negotiated by the parties.
- 6.2 <u>Workers' Compensation</u>. Contractor expressly waives any immunity or limitations (e.g., on the type or amount of damages, compensation, benefits or liability payable by Contractor) that might otherwise be afforded under any industrial insurance, workers' compensation, disability benefit or similar law, rule, regulation or order of any governmental authority having jurisdiction (including, but not limited to, the Washington Industrial Act, Title 51 of the Revised Code of Washington). By executing this Agreement, Contractor acknowledges that the foregoing waiver has been mutually negotiated by the parties.

Patent; Copyright. Contractor releases and shall defend, indemnify and hold harmless the Indemnitees from all claims, losses, harm, costs, liabilities, damages, expenses (including, but not limited to, reasonable attorneys' fees) and royalties arising (whether before or after completion of the Services) out of or in connection with any claim, action, suit or proceeding based upon infringement of any patent, copyright, trade secret or other proprietary right or upon the wrongful use of any confidential or proprietary concept, method, process, product, writing, information or other item and arising out of or in connection with performance of the Services or the use or intended use of any of the Services. Further, if any of the Services or any use or intended use of the Services constitutes an infringement of any patent, copyright, trade secret or other proprietary right or the wrongful use of any confidential or proprietary concept, method, process, product, writing, information or other item, Contractor shall at its expense either procure for the Indemnitees the right to use the infringing item, replace the infringing item with a substantially equal but noninfringing item or modify the infringing item so that it becomes noninfringing; provided, however, that this paragraph 6.3 does not apply to any claim, action, suit or proceeding based upon infringement which is related to any materials or equipment designated solely by District for use by the District.

#### **ARTICLE 7 – INSURANCE AND BONDS**

#### 7.1 <u>General Provisions</u>.

- A. Contractor shall, at its sole cost and expense, with respect to Contractor, its subcontractors of any tier, and their employees, officers, representatives and agents, ensure that Contractor and its subcontractors maintain in effect at all times during the performance of the Work coverage or insurance in accordance with the applicable laws relating to workers' compensation and employer's liability insurance (including, but not limited to, the Washington Industrial Insurance Act), regardless of whether such coverage or insurance is mandatory or merely elective under the law. Prior to commencing the Work, Contractor shall furnish to Owner assurance and evidence acceptable to Owner of coverage or insurance with respect to all persons performing the Work in accordance with the applicable laws relating to workers' compensation and employer's liability insurance (including, but not limited to, Certificate(s) of Compliance as issued by the Washington State Department of Labor and Industries).
- B. Without limiting the generality of paragraph (a) above, Contractor shall purchase and maintain insurance as set forth below for all its employees, officers, representatives and agents engaged in Work on this Project under this Contract. In case any such Work is subcontracted, Contractor shall require the subcontractor to provide the same insurance coverage for all of the latter's employees, officers, representatives and agents engaged in such Work. In case any class of employees engaged in hazardous work under this Contract and the site of the Project is not protected under the above Washington State Industrial Insurance Act, or "stop-gap" insurance, Contractor shall provide and shall cause each subcontractor to provide compensation insurance and employer's liability insurance with a private insurance company.
- C. Prior to the commencement of performance of the Work, Contractor shall, at its sole cost and expense, secure such liability insurance as will protect Contractor, its employees, officers, representatives and agents, Owner and Owner's Representative, from and against any and all claims and liabilities arising out of bodily or personal injury (including death) or property damage that may result from Contractor's operations or performance of Contractor's obligations under this Contract, whether such performance is by Contractor or any of its Support. All such insurance shall be placed with such insurers and under such forms of policies as may be acceptable to Owner.
- 7.2 <u>Contractor's Liability Insurance</u>. Contractor shall, at its own expense, secure and maintain Commercial General Liability Insurance including Products and Completed Operations; Broad Form Property Damage; Stop Gap; Contractual Liability (and Collapse, Explosion and Underground). Without limiting the generality of the foregoing, such insurance shall protect Owner, Owner's Representatives, Construction Manager, Architect/Engineer and Contractor from the following claims which may arise out of, result from or relate to Contractor's operation or performance under the Contract:
- A. claims under workers' or workmen's compensation, disability benefit and other similar employee benefit act;
- B. claims for damages because of bodily injury, occupational sickness or disease, or death of its employees;
- C. claims for damages because of bodily injury, sickness or disease, or death of any person other than its employees;
- D. claims for damages, insured by usual personal and advertising injury liability coverage which are sustained (1) by any person as a result of an offense directly or indirectly related to the employment of such person by Contractor, or (2) by any other person;

#### Exhibit C

- E. claims for damages, other than to work itself, because of injury to or destruction of tangible property, including loss of use resulting therefrom (including, but not limited to, the usual Broad Form Property Damage Liability coverage); and
- F. claims for damages because of bodily injury or death of any person or property damage arising out of the ownership, maintenance or use of any motor vehicle.

All required liability policies shall be written on an "occurrence" and not "claims-made" form. The insurance required by 7.2 shall include contractual liability insurance applicable to Contractor's indemnification obligations under this Agreement.

All required liability policies shall be specifically endorsed as primary insurance, and not contributory to any other insurance or self-insurance available to Owner.

7.3 <u>Limits of Liability</u>. The liability insurance required herein shall be written for not less than that stated in these Contract Documents; or one million dollars (\$1,000,000), whichever is greater. Except for workers' compensation, limits shall be project specific and dedicated to work performed under this Contract, unless otherwise agreed to by Owner. The amounts of insurance shall not be less than:

| workers' compensation             | statutory                        |
|-----------------------------------|----------------------------------|
| employer's liability              | \$1,000,000 each accident        |
| (stop gap)                        | \$1,000,000 disease-policy limit |
|                                   | \$1,000,000 each employee        |
| commercial general liability      | (per occurrence/aggregate)       |
| bodily injury and property damage | \$1,000,000/\$2,000,000          |
| personal and advertising injury   | \$1,000,000/\$2,000,000          |
| products and completed operations | \$1,000,000/\$2,000,000          |
| damage to rented premises         | \$100,000                        |
| automobile liability (owned, non- | \$1,000,000 per occurrence       |
| owned, leased or hired)           |                                  |
| umbrella/excess coverage          | \$2,000,000 per occurrence       |
| professional liability            | \$1,000,000 each occurrence      |
|                                   |                                  |

- Coverage Period. Contractor or its Subcontractors shall maintain the foregoing insurance and coverages in full force and effect at all times; (a) until all of Contractor's obligations under this Contract have been fully performed, all of the Work has been fully accepted by Owner and all operations of Contractor and its employees, officers, representatives, agents and subcontractors (including, but not limited to, removal of equipment and other property) on or about the site of the Work have been concluded; and (b) in the case of completed operations and products liability insurance, until the expiration of one (1) year after all of Contractor's obligations under this Contract have been fully performed.
- 7.5 <u>Certificates of Insurance</u>. Prior to the execution of the Contract (or within such further time as Owner may allow in writing), Contractor shall deliver to Owner Certificates of Insurance in a form acceptable to Owner as evidence that policies providing insurance with such provisions, coverages and limits are in full force and effect. Such Certificates shall state specifically the name of this Project and its address, and shall evidence the Owner and Owner's Representatives, if any, as insureds or additional insureds. These certificates shall contain a provision that coverages afforded by the policies will not be canceled until at least 45 days prior written notice has been given to Owner and additional insureds. Contractor shall also furnish Owner with such additional assurance and evidence of such insurance (such as copies of all insurance policies, certified by an authorized representative of the insurer) as Owner may from time to time request. The certificate shall also evidence that the policies are issued as primary insurance and noncontributory to any insurance or self-insurance applicable to Owner.
- 7.6 Renewal, Termination, Cancellation, Expiration, and Alteration. In the event of any renewal, termination, cancellation, expiration or alteration in any policy of insurance required under this Contract, Contractor shall deliver to Owner a Certificate of Insurance with respect to any such renewal, termination, cancellation, expiration or alteration, as the case my be prior to inception of any such coverage.
- Additional Insureds; Right of Subrogation. Contractor shall ensure that any policies of insurance that Contractor or any of its subcontractors are required to carry, provide or have provided as insurance against loss of or damage to property or bodily harm that may occur in connection with the Work or this Contract shall name Owner and Owner's Representatives as additional insureds and include a waiver of the insurer's right of subrogation against Owner, the Construction Manager, the Architect/Engineer and Owner's Representative. To the extent permitted by its insurance policies, Contractor hereby waives its rights of subrogation against Owner, the Construction Manager, the Architect/Engineer and Owner's Representative.
- 7.8 <u>No Limitation</u>. The requirements of this Contract as to insurance and acceptability to Owner of insurers and insurance to be maintained by Contractor and its Support are not intended to and shall not in any manner limit or qualify the liabilities and obligations assumed by Contractor under this Contract.
- 7.9 Owner's Right to Maintain Insurance. If Contractor or any of its subcontractors fails to maintain the insurance coverage as required by this Part 2, Owner may obtain such insurance coverage as is not being maintained, in form and amount substantially the same as set forth above, and Owner may charge to or otherwise recover from Contractor (e.g., by offset against any amounts due or which may become due Contractor under this Contract), the cost of such insurance.

#### **ARTICLE 8 – CHANGES**

- 8.1 <u>Notice</u>. District may at any time, by written notice thereof to Contractor, make changes in the Services to be performed under this Agreement (including, but not limited to, additions to or deletions from any Services, suspension of performance, and changes in the schedule and location of performance). Contractor shall, within ten (10) days after receipt of notice of any change which Contractor believes to be outside the scope of Services, give District written notice of such belief, otherwise the change shall be deemed to be within the scope of Services.
- 8.2 <u>Adjustment</u>. If any change under paragraph 8.1 causes an increase or decrease in the cost of or the time required for performance of the Services, an equitable adjustment in the compensation and/or schedule under this

Agreement shall be made to reflect such increase or decrease and this Agreement shall be modified in writing accordingly. Such equitable adjustment shall constitute full compensation to Contractor for such change.

#### **ARTICLE 9 - TERMINATION OF THIS AGREEMENT**

- 9.1 Termination of Agreement by District for Cause.
- 9.1.1 If Contractor shall fail to fulfill in a timely and proper manner its obligations under this Agreement, or if Contractor shall violate any of the provisions of this Agreement, or if Contractor becomes insolvent or the subject of any proceeding under bankruptcy, insolvency or receivership law or makes an assignment for the benefit of creditors, District shall thereupon have the right to terminate this Agreement by giving written notice of such termination and specifying the effective date thereof as a certain date at least seven (7) days after the notice, during which period Contractor shall have the right to cure the default.
- 9.1.2 Whether or not this Agreement is so terminated, Contractor shall be liable to District for any damage or loss resulting from such failure or violation by Contractor described in subparagraph 9.1.1, including, but not limited to, costs in addition to those agreed to herein for prosecuting Services to completion and delay damages paid or incurred by District. The rights and remedies of District provided by this paragraph are cumulative with and in addition to any other rights and remedies provided by law or this Agreement.
- 9.1.3 District shall be liable to Contractor for Contractor's just and equitable compensation for any satisfactory services completed, but in no event, shall this compensation exceed the percentage of total services satisfactorily completed at the time of termination times the total compensation payable under this Agreement. District may withhold payments to Contractor equal to any claim made in writing by District for the purpose of set-off until such time as the exact amount of damages due District from Contractor is determined. In no event shall District be liable for any consequential or incidental damages, including, but not limited to, loss of profit on other projects or of reputation incurred by Contractor as a result of such termination. If District purports to terminate all or a part of this Agreement for cause, and it is determined that insufficient cause existed, such termination shall be deemed to have been a termination for convenience of District pursuant to paragraph 10.2, and the rights of the parties shall be determined accordingly.
- 9.2 <u>Termination for Convenience by District.</u> District may, at its option, terminate all or a portion of the services not then performed under this Agreement at any time by so notifying Contractor in writing. In that event, all finished or unfinished documents and other materials as described above shall, at the option of District, become its property upon compensation therefor in accordance with this Agreement, and District shall indemnify and hold harmless Contractor and its agents and employees from any claims arising from District's subsequent use of such documents and other materials, except to the extent Contractor is solely or concurrently negligent. If the Agreement is terminated by District as provided herein, Contractor's compensation for the Services shall be (i) that portion of the compensation for services performed prior to termination, and (ii) proper compensation for Reimbursable Expenses. District shall not be liable for any consequential or incidental damages, including, but not limited to, loss of profits on other projects or of reputation incurred by Contractor as a result of such termination.

#### **ARTICLE 10 – MISCELLANEOUS**

- 10.1 <u>Time</u>. Time is of the essence with regard to performance of this Agreement.
- 10.2 <u>Subcontracting</u>. Except for any services to be performed by subcontractors specified in the Scope of Work, Contractor shall not (by contract, operation of law or otherwise) delegate or subcontract performance of any Services to any other person or entity without the prior written consent of District.
- 10.3 <u>Independent Contractor</u>. Contractor shall at all times be an independent contractor and not an agent or representative of District with regard to performance of the Services as authorized by this Agreement. Contractor shall not represent that it is, or hold itself out as, an agent or representative of District.
- Nonwaiver. The failure of either party to insist upon or enforce strict performance by the other party of any of the provisions of this Agreement or to exercise any rights under this Agreement shall not be construed as a waiver or relinquishment to any extent of its rights to assert or rely upon any such provisions or rights in that or any other instance.

#### Exhibit C

- 10.5 <u>Assignment</u>. Neither District nor Contractor shall assign, sublet or transfer any interest in this Agreement without the written consent of the other.
- 10.6 <u>Entire Agreement</u>. This Agreement represents the entire and integrated agreement between District and Contractor and supersedes all prior negotiations, representations or agreements, either written or oral. This Agreement may be amended only by written instrument signed by both District and Contractor.
- 10.7 <u>Applicable Law; Venue</u>. This Agreement shall be interpreted, construed, and enforced in all respects in accordance with the laws of the State of Washington. Venue in any litigation shall be in King County, Washington.
- 10.8 <u>Debarment</u>. Contractor, by accepting this contract, warrants that it is not presently debarred, suspended, proposed for debarment, declared ineligible, or voluntarily excluded from covered transactions (defined as not being eligible to receive federal funds) by any local, state or federal department or agency. Contractor agrees to be bound by the terms of School Board Policy No. 6973, which provides additional requirements applicable to debarment of contracts from receiving future contracts with SPS.
- 10.9 <u>Cooperation with District Auditor and State Auditor</u>. Contractor agrees to provide reasonable cooperation with any inquiry by either the district or State Auditor relating to the performance of this contract. The District has the right to audit records of the Contractor relating to payment or performance under this contract, for one year after completion of this contract. Failure to cooperate may be cause for debarment from award of future contracts.

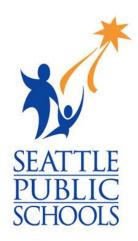

# RFP 02851\_Exhibit E\_ SPS Vendor Travel Guidelines

Seattle Public Schools is committed to making its online information accessible and usable to all people, regardless of ability or technology. Meeting web accessibility guidelines and standards is an ongoing process that we are consistently working to improve.

While Seattle Public Schools endeavors to only post documents optimized for accessibility, due to the nature and complexity of some documents, an accessible version of the document may not be available. In these limited circumstances, the District will provide equally effective alternate access.

For questions and more information about this document, please contact the following:

Donna Schmidt
HR Director
djschmidt@seattleschools.org

This Exhibit is the District's standard Travel Guidelines for vendors.

VENDOR TRAVEL GUIDELINES LSI/ Seattle Schools Software Agreement Dated:

#### **General Vendor Responsibilities**

All vendor travel must be approved by District in writing prior to travel, including:

- Travel dates
- Travel objective
- Names and roles of people travelling

Vendors must minimize travel expenses whenever possible by using the least expensive options that does not result in unreasonably ineffective use of work time.

All insurance for vendors is the responsibility of the vendor's employer. District is not responsible for providing insurance coverage.

#### **Airlines**

Vendors should purchase tickets that leverage the discounts of fourteen (14) day advanced ticketing and travel Economy/Coach class unless authorized in writing by the District.

Vendors must book the Lowest Logical Fare (LLF) which is defined as the lowest fare within a 3-hour departure window and may include connections that do not add more than a two (2) hour layover. Exceptions to the LLF must be authorized in advance by the District.

#### **Hotels**

Vendors will be reimbursed for mid-range, reasonably priced hotels. Expenses for staying in a private home (e.g., family, friends, or at a vendor's personal residence) in lieu of hotel costs are not reimbursable.

Sunday night hotel expenses are allowed for business that begins on Monday morning. Friday or Saturday night weekend hotel expenses may be reimbursable if airfare savings result in a lower overall cost for the trip by at least \$250.00 USD or equivalent currency and the expenses do not exceed the airfare savings (or by prior agreement by the District).

#### Car Rental

Vendors should rent midsize or smaller vehicles whenever possible. Full size vehicles are allowed only when being shared by 3 or more people. Cars should be shared whenever possible. All cars must be refueled before returning to avoid fuel surcharges. No fuel charges from the rental company may be expensed.

#### Rail Travel

Rail travel should be used when it is less expensive than air travel, adds no more than one and a half hours to the total travel time, or is timelier than driving.

#### **Frequent Flyer/Frequent Guest Programs**

Vendors may retain program awards and benefits. Participation in these programs should not influence flight or lodging selections in any manner that would result in increased costs to District.

#### Food

Vendors will follow the per diem limits for food listed for the Seattle area on the U.S. Services General Administration site, <a href="http://www.gsa.gov/portal/category/100120">http://www.gsa.gov/portal/category/100120</a>.

#### **Cancellations**

When a trip is cancelled by District after Vendor has incurred expenses, Vendors are responsible for canceling reservations and securing a cancelation number; District will pay no expenses which could have been avoided by prompt cancellation.

Vendor shall not seek reimbursement for incurred travel expenses that are cancelled for reasons of Vendor and are not in response to a change in plans by District.

### **EXPENSE REIMBURSEMENT (all receipts required) Reimbursable Expenses**

The following items may be reimbursable to Vendors when necessary and reasonable, and incurred while conducting District business. Reimbursable items include but are not limited to:

- Commercial airfare and surface transportation (Economy/Coach Class) including parking fees and tolls
- Actual gratuity tips paid, when reasonable and customary
- Hotel/lodging
- Meals incurred during travel
- Hotel high-speed internet connection

#### Non-Reimbursable Expenses

Non-reimbursable items include but are not limited to:

- Airline club memberships
- No-show fees for hotels, airfare, or car rentals
- Cancellation fees except those unavoidable due to business requirements
- Class of service upgrades
- Car, train, and air phones
- Barber, hair stylist, manicurist, spa services, shoe shines, and other grooming/personal service expenses
- Lost or stolen personal items
- Personal entertainment including movies and DVD rentals
- Traffic/parking violations
- Family member or other non-business associate's expenses

- · Credit card fees including annual or membership fees, late fees, and interest charges
- Insurance premiums
- Clothing purchases
- Entertainment
- Laundry and dry cleaning unless trip exceeds 5 business days
- Membership fees (including frequent flyer/frequent guest programs)
- Trip or flight insurance
- Pet care or kennel costs
- Babysitters or house-sitters